**ระดับแผนงานวิจัย**

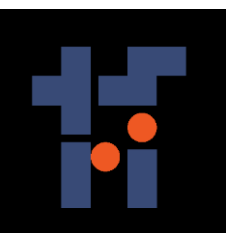

**กองทุนส่งเสริมวิทยาศาสตร์ วิจัยและนวัตกรรม**

**รายงานผลสัมฤทธิ์ส าหรับทุนสนับสนุนงานพื้นฐาน (Fundamental Fund)**

**ปีงบประมาณ พ.ศ. 2564**

**หน่วยงาน กรมวิชาการเกษตร**

**รายงานแผนงานวิจัย**

**วิจัยและพัฒนาระบบสารสนเทศสู่เกษตรดิจิทัล**

**Research and Development on Information Technology System**  หน่วยงาน กรมวิชาการเกษตร<br>พน่วยงาน กรมวิชาการเกษตร<br>รายงานแผนงานวิจัย<br>วิจัยและพัฒนาระบบสารสนเทศสู่เกษตรดิจิทัล<br>n and Development on Information Technolog<br>for Digital Agriculture

**for Digital Agriculture**

**สุรพงษ์ ประสิทธิ์วัฒนเสรี**

**SURAPONG PRASITWATTANASEREE**

**ปี 2564**

## **บทสรุปผู้บริหาร**

แผนงานวิจัยและพัฒนาระบบสารสนเทศสู่เกษตรดิจิทัล ของกรมวิชาการเกษตร มุ่งเน้นการวิจัยเพื่อเพิ่ม ขีดความสามารถการแข่งขัน โดยการประยุกต์ใช้ข้อมูลภาครัฐ ข้อมูลภาพถ่ายดาวเทียมจากสำนักงานพัฒนา เทคโนโลยีอวกาศและภูมิสารสนเทศ (องค์การมหาชน) ข้อมูลภาคสนาม เช่น ข้อมูลการปลูก การจัดการพืช ้สภาพแวดล้อมในพื้นที่เกษตรกร โดยการนำปัญญาประดิษฐ์มาเป็นเครื่องมือช่วยในการวิเคราะห์โดยใช้การเรียนรู้ ด้วยเครื่อง (Machine Learning) และการวิเคราะห์เชิงลึก (Deep Learning) ซึ่งเป็นหนึ่งในปัญญาประดิษฐ์มา ช่วยในการตัดสินใจ ร่วมกับเทคโนโลยีดิจิทัล เพื่อวิเคราะห์ปัจจัยที่เกี่ยวข้องกับการให้ผลผลิตของไม้ผลเศรษฐกิจ ้วิเคราะห์และประเมินปริมาณธาตุอาหารในใบปาล์มน้ำมัน พัฒนาโมเดลในการตรวจวัดและจำแนกโรคที่แสดง ือาการบนใบมันสำปะหลัง พร้อมจัดทำเป็นระบบและคำแนะนำที่เข้าใจง่ายและเข้าถึงผู้<mark>ใช้งาน</mark>ได้อย่างแพร่หลาย ี ช่วยในการวางแผนจัดการผลิต ตั้งแต่ต้นน้ำ กลางน้ำ และปลายน้ำ ให้แก่เกษตรกร ผู้สนใจ ลดเวลา ลดขั้นตอน ลด ช่องว่างในการเข้าถึงข้อมูลของภาครัฐ เพิ่มคุณภาพของผลผลิต ส่งเสริมการใช้เทคโนโลยีให้แก่เกษตรกรสอดคล้อง กับนโยบายวิจัยของกรมวิชาการเกษตรในการสร้างความสามารถในการแข่งขัน เพื่อเพิ่มมูลค่า สนับสนุนนโยบาย และแผนการพัฒนาการใช้เทคโนโลยีสารสนเทศ

รายงานฉบับนี้ ประกอบด้วย 3 แผนงานวิจัยย่อย ได้แก่ แผนงานวิจัยย่อยที่ 1 วิจัยพัฒนาระบบภูมิ สารสนเทศเพื่อพยากรณ์ผลผลิตไม้ผลเศรษฐกิจ แผนงานวิจัยย่อยที่ 2 วิจัยพัฒนาระบบสารสนเทศแนะนำการใช้ ี ปุ๋ยในปาล์มน้ำมัน และแผนงานวิจัยย่อยที่ 3 วิจัยพัฒนาระบบจำแนกโรคและศัตรูพืชบนใบมันสำปะหลัง โดย ี เทคนิคประมวลผลภาพ ดำเนินการวิจัยตั้งแต่เดือนตุลาคม 2558 - กันยายน 2564 ในไม้ผลเศรษฐกิจ ได้แก่ ทุเรียน มังคุด มะม่วง สับปะรด ลำไย เงาะ ในพืชไร่ ได้แก่ ปาล์มนำมัน และมันสำปะหลังในพื้นที่ปลูกที่สำคัญ ้สรุปผลการดำเนินงานได้ดังนี<mark>้</mark> กรมวิชาการเกษตร

## **แผนงานวิจัยย่อยที่ 1 วิจัยพัฒนาระบบภูมิสารสนเทศเพื่อพยากรณ์ผลผลิตไม้ผลเศรษฐกิจ**

1.ปัจจัยที่<mark>มีผลต่อระดั</mark>บการให้ผลผลิตของทุเรียนอย่างมีนัยสำคัญยิ่งทางสถิติ คือ อุณหภูมิใต้ทรงพุ่ม ี ปริมาณฝน และอุณหภูมิสูงสุด และโมเดลมีความถูกต้องของการทำนายระดับการให้ผลผลิตทุเรียนร้อยละ 71

2.ปัจจัยที่มีผลต่อระดับการให้ผลผลิตของมังคุดอย่างมีนัยสำคัญยิ่งทางสถิติ คือ อุณหภูมิใต้ทรงพุ่ม ความชื้น ใต้ทรงพุ่ม ความสูงต้น และปริมาณฝน และโมเดลมีความถูกต้องของการทำนายระดับการให้ผลผลิตมังคุดร้อยละ 77.11

3.ปัจจัยที่มีผลต่อระดับการให้ผลผลิตของมะม่วงอย่างมีนัยสำคัญยิ่งทางสถิติ ของจังหวัดฉะเชิงเทรา คือ ลักษณะเนื้อดิน การระบายน้ำของดิน ระดับความเป็นกรดเป็นด่างของดิน ความชื้นสัมพัทธ์ในบรรยากาศ จังหวัด ปราจีนบุรี คือ ความชื้นสัมพัทธ์ในบรรยากาศ ความสูงต้น ความกว้างทรงพุ่ม อุณหภูมิสูงสุด อุณหภูมิต่ำสุด และ

จังหวัดสระแก้ว คือ การระบายน้ำของดิน ความอุดมสมบูรณ์ของดิน และโมเดลมีความถูกต้องของการทำนาย ระดับการให้ผลผลิตมะม่วงร้อยละ 62, 26 และ 51.50 ตามลำดับ

4.ปัจจัยที่มีผลต่อระดับการให้ผลผลิตของสับปะรดอย่างมีนัยสำคัญยิ่งทางสถิติ ของจังหวัดเพชรบุรี คือ การ ระบายน้ำของดิน ดัชนีความเข้มของสีใบ และจังหวัดประจวบคีรีขันธ์ คือ ลักษณะเนื้อดิน การระบายน้ำของดิน ดัชนีความเข้มของสีใบ และโมเดลมีความถูกต้องของการทำนายระดับการให้ผลผลิตสับปะรดร้อยละ 59 และ 72 ตาบลำดับ

5.ปัจจัยที่มีผลต่อระดับการให้ผลผลิตของลำไยอย่างมีนัยสำคัญยิ่งทางสถิติ คือ อุณหภูมิดิน และดัชนีความ เข้มของสีใบ และโมเดลมีความถูกต้องของการทำนายระดับการให้ผลผลิตลำไยร้อยละ 79.58

6.ปัจจัยที่มีผลต่อระดับการให้ผลผลิตของเงาะอย่างมีนัยสำคัญยิ่งทางสถิติ คือ <mark>ความอุด</mark>มสมบูรณ์ของดิน อุณหภูมิดิน และดัชนีความเข้มของสีใบ และโมเดลมีความถูกต้องของการทำนายระดับการให้ผลผลิตเงาะร้อยละ 79

7. ความสัมพันธ์ระหว่างดัชนีพืชพรรณกับปริมาณผลผลิตลำไย (จังหวัดเชียงราย เชียงใหม่ และลำพูน) มี และเงาะ (จังหวัดสุราษฎร์ธานี) มีความสัมพันธ์อยู่ในระดับต่ำ

8. ระบบบริการภูมิสารสนเทศพยากรณ์ไม้ผลเศรษฐกิจ สามารถใช้งานได้รูปแบบเว็บแอปพลิเคชันที่ช่วยใน การประมาณการณ์ระดับการให้ผลผลิตแก่เกษตรกร นักวิจัย <mark>เจ้าหน้าที่ไ</mark>ด้นำไปวางแผนการผลิตได้

## **ข้อเสนอแนะ**

1. การแปลและวิเคราะห์ข้อมูลจากดาวเทียม LANDSAT 8 ซึ่งมีรายละเอียดภาพ 30 เมตร อาจส่งผล ความผิดพลาดในบางพื้นที่ เช่น พื้นที่ไม้ผลและไม้ยืนต้น จึงแนะนำให้ใช้ข้อมูลจากดาวเทียมที่มีรายละเอียดภาพสูง กว่า เพื่อให้การแปลและวิเคราะห์มีความถูกต้องมากยิ่งขึ้น

2. เพื่อให้งานวิจัยมีความน่าเชื่อถือและมีคุณภาพมากยิ่งขึ้น ควรใช้ดัชนีพืชพรรณมากกว่า 1 ตัว มาใช้ใน การสร้างสมการความสัมพันธ์กับผลผลิต และควรนำปัจจัยอื่นๆ ที่เกี่ยวข้องกับสภาพภูมิอากาศ การให้น้ำ การใส่ ี ปุ๋ย มาร่วมวิเครา<mark>ะห์เพื่อให้คว</mark>ามแม่นยำของการคาดการณ์มากขึ้น นอกจากนี้ถ้าสามารถหาภาพที่ปราศจากเมฆ ิหลายๆ ช่วงเวลามาใช้ในการหาความสัมพันธ์และสร้างสมการ ก็จะสามารถเพิ่มความแม่นยำของการคาดการณ์ ได้มากขึ้น ที่มีผลต่อระดับการให้ผลผลิตของเงาะอย่างมีบัยสำคัญยิ่งทางสถิติ คือ ความอุด<br>เด้ชนีความเข้มของสีไบ และโมเดลมีความถูกต้องของการทำนายระดับการให้ผลผลิต<br>ดิสุราษฎร์ธานี) มีความสัมพันธ์อยู่ในระดับต่ำ<br>ตรุราษฎร์ธานี) มีความสัมพันธ์อ

## ี แผนงานวิจัยย่อยที่ 2 วิจัยพัฒนาระบบสารสนเทศแนะนำการใช้ป๋ยในปาล์มน้ำมัน

1. การศึกษาความสัมพันธ์ระหว่างค่าสีของตัวอย่างใบปาล์มน้ำมันจากภาพถ่ายกับผลวิเคราะห์ปริมาณ ธาตุอาหารในห้องปฏิบัติการ พบว่าความสัมพันธ์ของธาตุไนโตรเจน และธาตุโพแทสเซียมกับค่าสีพบความสัมพันธ์ ในระดับต่ำมาก ดังนั้น การใช้ค่าสีเพียงอย่างเดียวไม่สามารถประเมินปริมาณธาตุไนโตรเจนและธาตุโพแทสเซียม ใบใบปาล์มบ้ำมันได้

2. การประมวลผลภาพใบปาล์มน้ำมันโดยใช้เทคนิค K-mean clustering สำหรับจัดกลุ่มค่าสี และหาสี หลักของภาพ (Dominant colors) สำหรับเป็นแนวทางในการพัฒนาแผ่นเทียบสี เพื่อประเมินระดับการขาดธาตุ ไนโตรเจนและโพแทสเซียม พบว่า การสร้างจากการจัดกลุ่มของค่าสีสำหรับประเมินธาตุไนโตรเจน ทั้งทางใบที่ 17 และ 33 มีจำนวนค่าสีที่เหมาะสม คือ 5 จำนวนกล่มค่าสี และธาตฺโพแทสเซียม ทั้งทางใบที่ 17 และ 33 มีจำนวน ค่าสีที่เหมาะสม คือ 30 จำนวนกล่มค่าสี

3. ได้จัดทำแผ่นเทียบสีธาตุไนโตรเจนและธาตุโพแทสเซียม ทางใบที่ 17 และ 33 สำหรับประเมินระดับ ของธาตุไนโตรเจนและโพแทสเซียมเบื้องต้น

4. การพัฒนาโมเดลทำนายธาตุไนโตรเจน และโมเดลทำนายธาตุโพแทสเซียม ศึกษาและพัฒนา จำนวน 3 โมเดล ได้แก่ โมเดล AlexNet V2 โมเดล ResNext และโมเดล MobileNet V3 และวัดประสิทธิภาพการเรียนรู้ ้ ทั้ง 3 โมเดล โดยการเปรียบเทียบค่า Loss ของแต่ละโมเดล ที่ใช้ข้อมูลฝึกฝนจากทางใบ 17 จำนวน 150 Epochs เหมือนกัน พบว่า มีการลดลงของค่า Loss ที่ใกล้ 0 ทุกโมเดล และพบว่า MobileNet V3 ให้ค่า Loss ต่ำที่สุด หรือมีประสิทธิภาพสูงสุดที่สามารถน าไปใช้ในการพัฒนาระบบประเมินธาตุอาหารในขั้นตอนต่อไป

5. ระบบประเมินปริมาณธาตุอาหารในปาล์มน้ำมันและระบบแนะนำการใช้ปุ๋ยในปาล์มน้ำมัน ใช้งานและ แสดงผลผ่านทางเว็บแอปพลิเคชัน http://puipalm.research-oard7.com

6. ระบบประเมินปริมาณธาตุอาหารในปาล์มน้ำมันและระบบแนะนำการใช้ปุ๋ยในปาล์มน้ำมัน สามารถ ้จัดเก็บข้อมูลผลวิเคราะห์ดิน ผลวิเคราะห์ธาตุอาหารในใบ และประวัติการใส่ปุ๋ยแปลงปาล์มน้ำมันได้

7. การใช้งานระบบประเมินปริมาณธาตุ<mark>อาหารใน</mark>ปาล์มน้ำมันและระบบแนะนำการใช้ปุ๋ยในปาล์มน้ำมัน ่ มี2 ลักษณะ คือ 1) การแปลผลการใช้ปุ๋ยจากข้อมูลวิเคราะห์ปริมาณธาตุอาหารในใบปาล์มน้ำมันจาก ่ ห้องปฏิบัติการ และ 2) การแปลผลการใช้ปุ๋ยจากภาพถ่ายในปาล์มน้ำมันที่นำเข้าสู่ระบบ โดยผ่านการทำนายธาตุ ้อาหารในใบปาล์มน้ำมันอัตโนมัติ โดยใช้ปัญญาประดิษฐ์ เพล AlexNer V2 ไม่เตส ResNext และไม่เตส MobileNer V3 และวิตบระสห<br>ยการเปรียบเทียบค่า Loss ของแต่ละโมเดล ที่ใช้ข้อมูลฝึกฝนจากทางใบ 17 จำน<br>ว่า มีการลดลงของค่า Loss ของแต่ละโมเดล ที่ใช้ข้อมูลฝึกฝนจากทางใบ 17 จำน<br>การสูงสุดที่ส

8. ระบบทำนายธาตุไนโตรเจน และระบบทำนายธาตุโพแทสเซียม มีความแม่นยำรวมร้อยละ 86.34 และ 56.66 ตามลำดับ และมีค่า MSE รวมเท่ากับ 0.06

9. ระบบประเมินปริมาณธาตุอาหารในปาล์มน้ำมันและระบบแนะนำการใช้ปุ๋ยในปาล์มน้ำมัน ใช้งานและ แสดงผลผ่านทางเว็บแอปพลิเคชัน http://puipalm.research-oard7.com

10. ระบบประเมินปริมาณธาตุอาหารในปาล์มน้ำมันและระบบแนะนำการใช้ปุ๋ยในปาล์มน้ำมัน สามารถ จัดเก็บข้อมูลผลวิเคราะห์ดิน ผลวิเคราะห์ธาตุอาหารในใบ และประวัติการใส่ปุ๋ยแปลงปาล์มน้ำมันได้

11. การใช้งานระบบประเมินปริมาณธาตุอาหารในปาล์มน้ำมันและระบบแนะนำการใช้ปุ๋ยในปาล์มน้ำมัน ้มี 2 ลักษณะ คือ 1) การแปลผลการใช้ปุ๋ยจากข้อมูลวิเคราะห์ปริมาณธาตุอาหารในใบปาล์มน้ำมันจาก ้ ห้องปฏิบัติการ และ 2) การแปลผลการใช้ปุ๋ยจากภาพถ่ายในปาล์มน้ำมันที่นำเข้าสู่ระบบ โดยผ่านการทำนายธาตุ ้อาหารในใบปาล์มน้ำมันอัตโนมัติ โดยใช้ปัญญาประดิษฐ์

12. ระบบทำนายธาตุไนโตรเจน และระบบทำนายธาตุโพแทสเซียม มีความแม่นยำรวมร้อยละ 86.34 และ 56.66 ตามลำดับ และมีค่า MSE รวมเท่ากับ 0.06

## **ข้อเสนอแนะ**

1. ควรมีการศึกษาเทคโนโลยีใหม่ๆ นำมาใช้ในการวิเคราะห์ภาพถ่ายใบปาล์มน้ำมัน สำหรับพัฒนาโมเดล ทำนายธาตุไนโตรเจน และโมเดลทำนายธาตุโพแทสเซียม

2. ควรมีการศึกษาพัฒนาโมเดลสำหรับการทำนายธาตุอาหารธาตุอื่นๆ ที่สำคัญในปาล์มน้ำมันและแสดง อาการขาดทางใบที่ชัดเจน ได้แก่ ธาตุแมกนีเซียมและธาตุโบรอน เป็นต้น

3. ข้อมูลภาพที่ใช้ในปัจจุบันคือภาพถ่ายใบปาล์มน้ำมันจากกล้องดิจิตอล มีปัจจัยควบคุมหลายอย่าง เช่น ี ได้มาจากการตัดพื้นที่ใบปาล์มน้ำมันแต่ละใบจากภาพใหญ่ มีพื้นหลังภาพสีดำ และถ่า<mark>ยภาพใ</mark>นระนาบขนานกับ วัตถุ ท าให้ไม่มีความหลากหลายของข้อมูล หากใช้งานจริงโดยใช้ภาพที่มีพื้นหลัง อุปกรณ์ถ่ายภาพ แสง ขนาดของ ิ ภาพ และมุมในการถ่ายภาพที่ต่างกัน อาจทำให้ค่าทำนายธาตุอาหารไม่ถูกต้องได้

4. ควรเพิ่มจำนวนตัวอย่างภาพที่ใช้ในการฝึกฝนแบบจำลอง โดยให้มีจำนวนมากขึ้นและกระจายตัวอย่าง ี เท่าๆ กัน ในแต่ละกลุ่มสุขภาพ และเพิ่มความหลากหลายของภาพที่ใช้ในการฝึกฝนแบบจำลอง เช่น ใช้ภาพจาก เครื่องแสกน โทรศัพท์มือถือ ภาพที่มีพื้นหลังแตกต่างกัน ภาพที่มีมุมในการถ่ายภาพต่างกัน ภาพที่อยู่ภายใต้ เงื่อนไขของแสงต่างกัน เพื่อให้เหมาะสมและใกล้เคียงกับการใช้งานระบบจริงที่ผู้ใช้งานใช้โทรศัพท์มือถือในการ ถ่ายภาพ เพื่อให้ระบบฯ มีการเรียนรู้ที่หลากหลาย<mark>และสกัดคุณลักษณะได้ดีขึ้น มีความแม่น</mark>ยำมากขึ้น

5. ตัวอย่างข้อมูลภาพถ่ายใบปาล์มน้ำมันที่มีลักษณะต่างกันอย่างมาก อาจจะมีค่าธาตุอาหารจากผล ้ วิเคราะห์ในห้องปฏิบัติการที่ใกล้เคียงกัน เนื่องจากข้อจำกัดในการตรวจวิเคราะห์ที่ต้องใช้ใบปาล์มน้ำมันหลายใบ ี สำหรับการตรวจ 1 ตัวอย่าง การเคลื่อนที่ของธาตุอาหารในต้นปาล์มน้ำมัน การใส่ปุ๋ยในช่วงเวลาก่อนเก็บตัวอย่าง ้ และค่าวิเคราะห์ธาตุอาหารแต่ละตัวอย่างที่มีความใกล้เคียงกัน อาจทำให้ค่าทำนายธาตุอาหารไม่ถูกต้องได้ ควรมี การศึกษาเพิ่มเติม หรือใช้เทคนิคในการประมวลผลภาพวิธีอื่นๆ ที่สามารถเรียนรู้ข้อมูลภาพและทำให้แบบจำลองมี ความแม่นยำเพิ่ม<mark>ขึ้น</mark> สมาพพเซเนบจจุบนคยภาพถายเบบาสมนามนจากกล่องต่งตอส มบงจยควบคุ<br>กพื้นที่ใบปาล์มน้ำมันแต่ละใบจากภาพใหญ่ มีพื้นหลังภาพสีดำ และถ่ายภาพใน<br>วามหลากหลายของข้อมูล หากใช้งานจริงโดยใช้ภาพที่มีพื้นหลัง อุปกรณ์ต่ายภาพ<br>กรมวิชาการที่เกษตรงข

6. ห้องปฏิบัติการวิเคราะห์ธาตุอาหารในใบปาล์มน้ำมัน ควรมีการเก็บข้อมูลภาพถ่ายควบคู่ไปกับข้อมูลผล ้วิเคราะห์ในห้องปฏิบัติการจากตัวอย่างที่รับบริการวิเคราะห์ เพื่อให้ได้ชุดข้อมูลมากขึ้นสำหรับการฝึกฝนของ แบบจำลอง

7. ควรทดสอบการใช้งานระบบประเมินปริมาณธาตุอาหารในปาล์มน้ำมันและระบบแนะนำการใช้ปุ๋ยใน ปาล์มน้ ามันบนเว็บแอปพลิเคชัน ให้หลากหลายกลุ่มผู้ใช้ ได้แก่ นักวิจัย นักวิชาการ เจ้าหน้าที่ห้องปฏิบัติการ ้ เจ้าหน้าที่สำนักงาน เกษตรกรผู้ปลูกปาล์มน้ำมัน นักเรียน นักศึกษา และบุคคลทั่วไป เพื่อให้ได้ผลสะท้อนการใช้ งานที่หลากหลาย เพื่อนำกลับมาปรับปรุงระบบให้ใช้งานง่ายขึ้น (User friendly)

## ี แผนงานวิจัยย่อยที่ 3 วิจัยพัฒนาระบบจำแนกโรคและศัตรูพืชบนใบมันสำปะหลัง โดยเทคนิคประมวลผลภาพ

1. ได้ฐานข้อมูลภาพอาการโรคใบใบมันสำปะหลังในพื้นที่จังหวัดนครราชสีมา ปราจีนบุรี และสระแก้ว 9,907 ภาพ บรรยายภาพแบ่งเป็น 0) ต้นปกติ (Healthy) 1) โรคใบจุดสีน้ำตาล (CBS) 2) โรคใบไหม้ (CBB) 3) โรค แอนแทรคโนส (CAN) และ 4) อาการใบด่าง (CMD)

2. สามารถสร้างฐานข้อมูล CSV และเขียนชุดคำสั่งเพื่อสร้างเครื่องมือสืบค้นภาพโดยใช้ไลบรารีแบบเปิดที่มี ี ประสิทธิภาพสูงใช้งานกับ Python ได้ ซึ่งฐานข้อมูลที่ได้สามารถนำไปใช้ในการวิเคราะห์การเรียนรู้ของเครื่อง (Machine Learning) และการวิเคราะห์เชิงลึก (Deep Learning) ได้

3.ใช้โมเดล ResNet18 จากเทคนิค Transfer Learning ในการวินิจฉัยอาการบนใบมันสำปะหลัง ทำให้ สามารถลดระยะเวลาและค่าใช้จ่ายในการพัฒนาแอปพลิเคชัน ซึ่งมีค่าความถูกต้องสูงถึง 94.90 เปอร์เซ็นต์

4. ระบบจำแนกโรคบนใบมันสำปะหลัง ช่วยให้ผู้ใช้งานสามารถวินิจฉัยและทราบอาการโรคบนใบมัน ้สำปะหลัง พร้อมรับคำแนะนำในการป้องกันกำจัดได้ตามวัตถุประสงค์ที่ตั้งไว้

### **ข้อเสนอแนะ**

1.ควรมีการเก็บข้อมูลภาพเพิ่มขึ้น เพื่อใช้ในฝึกโมเดลให้มีความสามารถในการจำแนกภาพโรคบนใบมัน ส าปะหลังเพิ่มขึ้น

2. ข้อจำกัดในด้านประสิทธิภาพของ Cloud Server ควรมีวงจรประมวลผลภาพความเร็วสูง เพื่อให้แอป พลิเคชันมีความสมบูรณ์และใช้ประโยชน์ได้ดียิ่งขึ้น

# **บทคัดย่อ**

ี แผนงานวิจัยและพัฒนาระบบสารสนเทศสู่เกษตรดิจิทัล มุ่งเน้นการพัฒนาคุณภาพผลผลิต โดยการนำเทคโนโลยี สารสนเทศมาช่วยในการผลิตพืชเศรษฐกิจ ดำเนินการวิจัยในพืชเศรษฐกิจ จำนวน 8 พืช ได้แก่ ทุเรียน มังคุด มะม่วง สับปะรด .<br>ลำไย เงาะ ปาล์มน้ำมัน และมันสำปะหลัง ในพื้นที่ 15 จังหวัด ได้แก่จันทบุรี ระยอง ตราด ฉะเชิงเทรา ปราจีนบุรี สระแก้ว เพชรบุรี ประจวบคีรีขันธ์ เชียงใหม่ เชียงราย ลำพูน นครราชสีมา กระบี่ ชุมพร และสุราษฎร์ธานี มีวัตถุประสงค์เพื่อศึกษา วิเคราะห์ปัจจัยที่เกี่ยวข้องกับการเจริญเติบโตและการให้ผลผลิตของพืช ได้แก่ สภาพแวดล้อม การปฏิบัติดูแลรักษา ปริมาณธาตุ ้อาหารที่เหมาะสม โรคและศัตรูพืชที่มีความสำคัญ โดยวิเคราะห์ข้อมูลที่รวบรวมได้ร่วมกับการใช้ปัญญาประดิษฐ์ หาความสัมพันธ์ ระหว่างปัจจัยที่เกี่ยวข้องกับการให้ผลผลิตพืชต่างๆ ผลงานวิจัยที่ได้ คือ โมเดลพยากรณ์ผลผลิตพืชเศรษฐกิจที่วิจัย โมเดลทำนาย ธาตุไนโตรเจนและโมเดลทำนายธาตุโพแทสเซียมในปาล์มน้ำมัน และโมเดลในการวินิจฉัยอาการบนใบมันสำปะหลัง ซึ่งสามารถ นำไปพัฒนาเป็นระบบสารสนเทศได้ 4 ระบบ คือ ระบบบริการภูมิสารสนเทศพยากรณ์ไม้ผลเศรษฐกิจ ระบบประเมินปริมาณธาตุ อาหารในปาล์มน้ำมัน ระบบแนะนำการใช้ปุ๋ยในปาล์มน้ำมัน และ ระบบจำแนกโรคบนใบมันสำปะหลัง นักวิชาการ เกษตรกร และ หวลาและค่าใช้จ่ายในการพัฒนาแอปพลิเคชัน ซึ่งมีค่าความถูกต้องสูงถึง 94.90<br>บจำแนกโรคบนใบมันสำปะหลัง ช่วยให้ผู้ใช้งานสามารถวินิจฉัยและทราบอา<br>เร็บคำแนะนำในการป้องกันกำจัดได้ตามวัตถุประสงค์ที่ตั้งไว้<br>-<br>กำัดในด้านประสิทธิภาพเพิ่

ผู้สนใจสามารถใช้งานระบบเหล่านี้ผ่านเว็บแอปพลิเคชันได้ อีกทั้งโมเดลที่ได้จากงานวิจัยนี้สามารถนำไปพัฒนาต่อยอดให้เกิด ประโยชน์ต่อไปได้

กรรมวัน<br>กรุ่งชาติการเกษตร

#### **Abstract**

Research and development on information technology system for digital agriculture. Focus on product quality improvement by bringing information technology to help in the production of economic crops. Conducted research on 8 crops (durian, mangosteen, mango, pineapple, longan, rambutan, oil palm and cassava) in 15 provinces including Chanthaburi, Rayong, Trat, Chachoengsao, Prachinburi, Sa Kaeo, Phetchaburi, Prachuap Khiri Khan, Chiang Mai, Chiang Rai, Lamphun, Nakhon Ratchasima, Krabi, Chumphon and Surat Thani. The objectives of this study were to analyze and analyze factors related to plant growth and yield, such as environment, maintenance practices. The right amount of nutrients Important diseases and pests. Analyzing the data collected together with the use of artificial intelligence. Find the relationship between factors related to crop yields. The result of the research is the forecasting model of the economic crops researched. Nitrogen Prediction Model and Potassium Prediction Model in Oil Palm and a model for diagnosing symptoms on cassava leaves. Developed into 4 information systems, namely the geo-information system for economic fruit yield prediction; Nutrient Assessment System in Oil Palm Fertilizer recommendation system in oil palm and disease identification system on cassava leaves. Academics, farmers and interested parties can use these systems through web applications. Moreover, the model obtained from this research can be developed for further benefits.

## **กิตติกรรมประกาศ**

แผนงานวิจัยและพัฒนาระบบสารสนเทศสู่เกษตรดิจิทัล ดำเนินการรวบรวมและทดสอบข้อมูลในพื้นที่ปลูกไม้ผล เศรษฐกิจ จำนวน 6 พืช 12 จังหวัด ในพืชไร่ จำนวน 2 พืช 3 จังหวัด โดยในการดำเนินงานวิจัยนี้ได้รับความร่วมมือจากหลายภาค ส่วนเป็นอย่างดียิ่ง ผู้รับผิดชอบงานวิจัยจึงขอขอบพระคุณมา ณ โอกาสนี้โดยขอขอบคุณกรมวิชาการเกษตรที่ให้โอกาสและทุน สนับสนุนจากสำนักงานคณะกรรมการส่งเสริมวิทยาศาสตร์ วิจัยและนวัตกรรม ขอขอบคุณเกษตรกรทุกท่านที่อนุเคราะห์ให้ คณะผู้วิจัยเก็บตัวอย่างพืช เพื่อใช้ในการศึกษาวิจัยขอขอบคุณ ผู้ช่วยศาสตราจารย์คัมภีร์ ธีระเวช มหาวิทยาลัยราชภัฏรำไพพรรณี ที่ให้คำปรึกษาและคำแนะนำการจัดทำเว็บแอปพลิเคชันระบบบริการภูมิสารสนเทศ ผู้ช่วยศาสตราจารย์ ดร.อภิชน ไวท์ยางกูร และนางสาวกุลนรี กรีติยุตานนท์ ที่ให้คำปรึกษาและให้คำแนะนำเทคโนโลยีการวิเคราะห์ภาพถ่าย การพัฒนาโมเดลการประเมิน ธาตุอาหารในใบปาล์มน้ำมันและคำแนะนำการใช้ปุ๋ย รวมทั้งการจัดทำเว็บแอปพลิเคชัน คณะผู้บริหารศูนย์เทคโนโลยีสารสนเทศ และการสื่อสาร สำนักวิจัยและพัฒนาการเกษตร เขตที่ 7 (สวพ.7) กรมวิชาการเกษตร ดร.อิสิวั<mark>ฒน์ บัณฑราภิ</mark>วัฒน์ ผู้เชี่ยวชาญด้าน <u>เทคโนโลยีและระบบสารสนเทศ นายจงรักษ์ จารุเนตร ผู้อำนวยการศูนย์วิจัยและพัฒนาการเกษตรปราจีนบุรี ศูนย์วิจัยและ</u> ้ พัฒนาการเกษตรนครราชสีมา ที่ให้คำปรึกษา ให้การสนับสนุนเครื่องมือและบุคลากร อ<mark>ำนว</mark>ยความสะดวกในการดำเนินการวิจัย ี ขอขอบคุณ กรมพัฒนาที่ดิน สำนักงานเศรษฐกิจการเกษตร กรมส่งเสริมการเ<mark>กษตร กรมอุตุ</mark>นิยมวิทยา ข้อมูลภาพถ่ายดาวเทียม ี จากสำนักงานพัฒนาเทคโนโลยีอวกาศและภูมิสารสนเทศ (องค์การมหาชน) ที่ให้ข้อมูลในการดำเนินการ และขอขอบคุณทีมงาน ี จากนักวิจัย เจ้าหน้าที่ ของศูนย์เทคโนโลยีสารสนเทศและการสื่อสารทุ<mark>กท่านที่ให้</mark>ความร่วมมือ ร่วมแรงร่วมใจในการดำเนินการวิจัย กันอย่างดียิ่ง สุดท้ายขอขอบคุณคณะกรรมการพิจารณาและติดตามงานวิจัยทุกคณะของกรมวิชาการเกษตร ที่ให้ข้อคิดเห็นและ ค าแนะน าที่ท าให้งานวิจัยนี้ส าเร็จตามวัตถุประสงค์ กรมวิชาการเกษตร

# **สารบัญ**

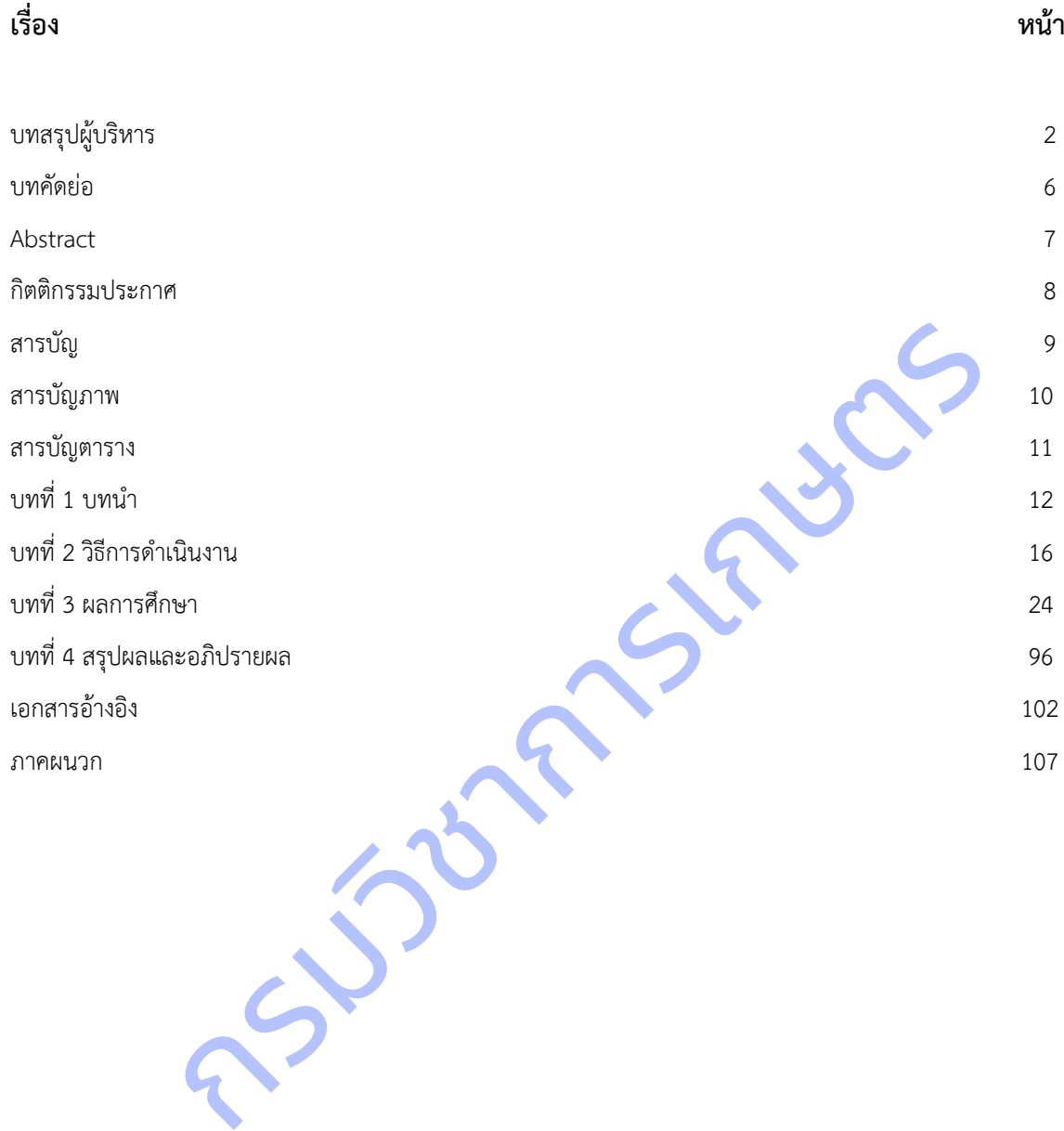

# **สารบัญภาพ**

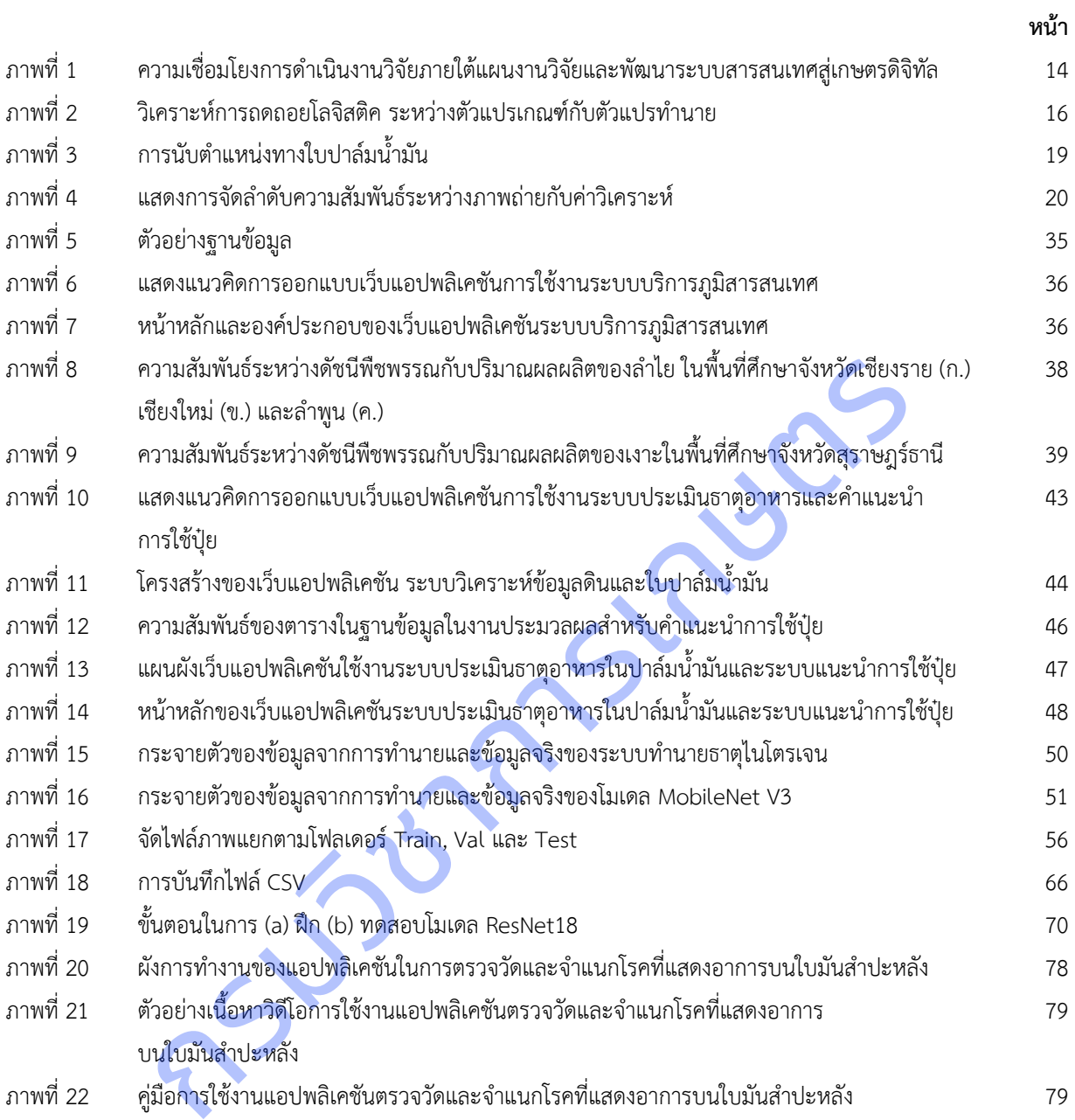

## **สารบัญตาราง**

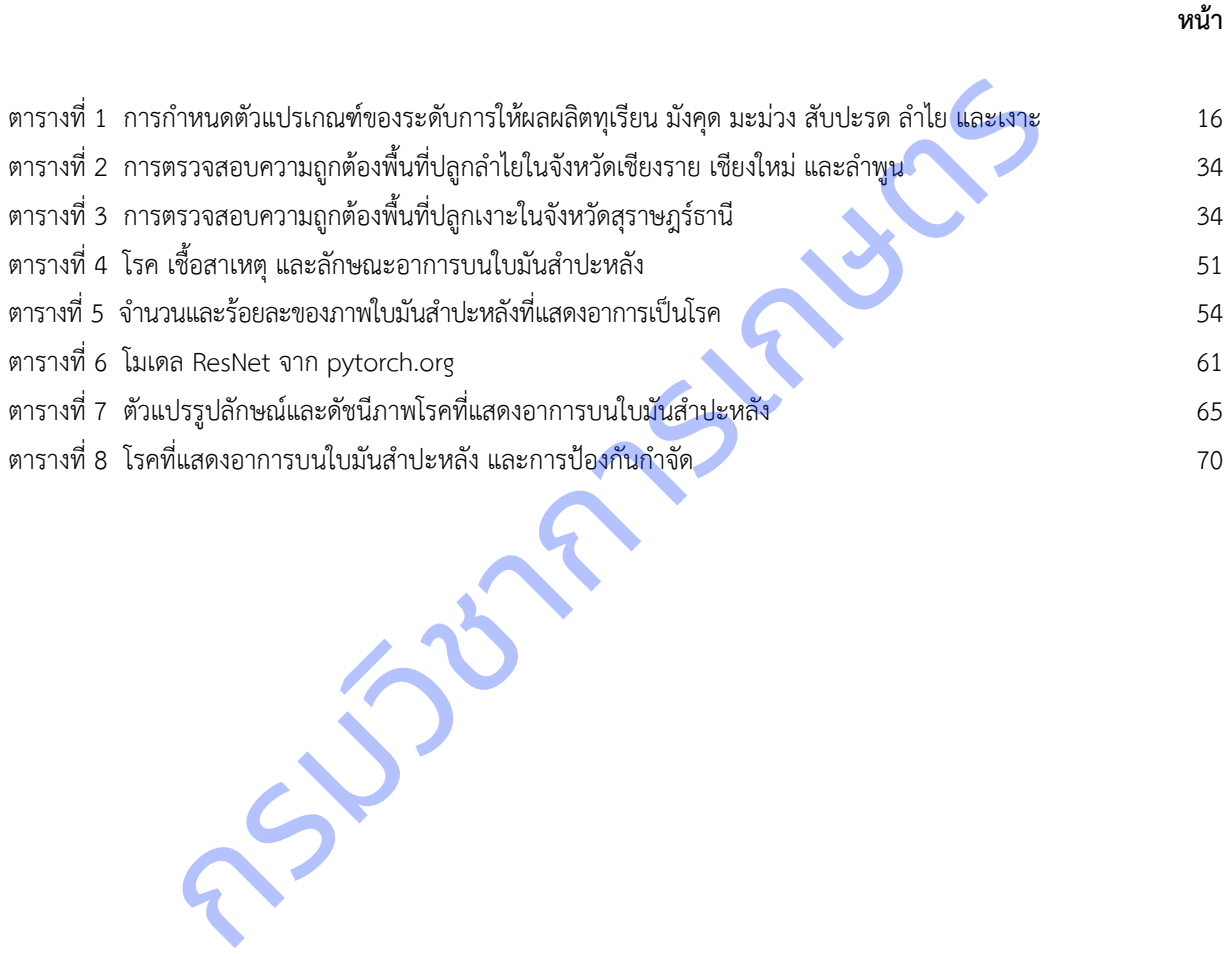

# **บทที่ 1 บทน า**

## **1. วิสัยทัศน์ และพันธกิจของหน่วยงาน**

### **วิสัยทัศน์**

กรมวิชาการเกษตรเป็นองค์กรที่เป็นเลิศด้านการวิจัยและพัฒนาด้านพืช เครื่องจักรกลการเกษตร และเป็นศูนย์กลาง รับรองมาตรฐานสินค้าเกษตรด้านพืชในระดับสากล บนพื้นฐานการอนุรักษ์ทรัพยากรธรรมชาติและสิ่งแวดล้อม

### **พันธกิจ**

1. สร้างและถ่ายทอดองค์ความรู้จากงานวิจัยด้านพืชและเครื่องจักรกลการเกษตร สู่กลุ่มเป้าหมาย

2. กำหนดและกำกับดูแลมาตรฐานระบบการผลิตและผลิตพันธุ์พืชและปัจจัยการผลิต พัฒนาระบบตรวจรับรองสินค้า การเกษตรด้านพืชให้เป็นที่ยอมรับในระดับสากล

3. อนุรักษ์และพัฒนาการใช้ประโยชน์จากความหลากหลายทางชีวภาพด้านพืช แมลง แ<mark>ละจุลินทรี</mark>ย์

4. กำกับ ดูแล และพัฒนากฎหมายที่กรมวิชาการเกษตรรับผิดชอบ

**2. ยุทธศาสตร์ชาติที่สอดคล้องกับแผนปฏิบัติงานด้าน ววน. ของหน่วยงาน (โปรดเลือกเฉพาะยุทธศาสตร์ที่เกี่ยวข้องกับ หน่วยงานของท่าน)**

 $\Box$  ยุทธศาสตร์ที่ 1 ด้านความมั่นคง

เพื่อบริหารจัดการสภาวะแวดล้อมของประเทศให**้มีความมั่น**คง ปลอดภัย และมีความสงบเรียบร้อยในทุกระดับและทุกมิติ

 $\overline{\mathsf{M}}$  ยุทธศาสตร์ที่ 2 ด้านการสร้างความสามารถในการแข่งขัน

เน้นการยกระดับศักยภาพในหลากหลายมิติควบคู่กับการขยายโอกาสของประเทศไทยในเวทีโลก

 $\Box$  ยุทธศาสตร์ที่ 3 ด้านพัฒนาและเสริมสร้างศักยภาพทรัพยากรมนุษย์ คนไทยในอนาคต มีความพร้อมทั้งกาย ใจ สติปัญญา มีทักษะที่จำเป็นในศตวรรษที่ 21 มีทักษะสื่อสารภาษาอังกฤษ และภาษาที่ 3 และมีคุณธรรม .ละกำกับดูแลมาตรฐานระบบการผลิตและผลิตพันธุ์พืชและปัจจัยการผลิต พัฒนาระบบ<br>ให้เป็นที่ยอมรับในระดับสากล<br>ละพัฒนาการใช้ประโยชน์จากความหลากหลายทางชีวภาพด้านพืช แมลง และจุลินทรีย์<br>ล และพัฒนากฎหมายที่กรมวิชาการเกษตรรับผิดชอบ<br>ขาติ

## $\Box$  ยุทธศาสตร์ที่ 4 ด้านการสร้างโอกาสและความเสมอภาคทางสังคม สร้างความเป็นธรรม และลดความเหลื่อมล้ าในทุกมิติ กระจายศูนย์กลางความเจริญทางเศรษฐกิจและสังคม เพิ่มโอกาส ให้ทุกภาคส่วนเข้ามาเป็นกำลังของการพัฒนาประเทศในทุกระดับ

- $\Box$  ยุทธศาสตร์ที่ 5 ด้านการสร้างการเติบโตบนคุณภาพชีวิตที่เป็นมิตรต่อสิ่งแวดล้อม ค านึงถึงความยั่งยืนของฐานทรัพยากรธรรมชาติและสิ่งแวดล้อม ปรับเปลี่ยนพฤติกรรมของประชาชนให้เป็นมิตร ต่อสิ่งแวดล้อม ผ่านมาตรการต่างๆ ที่มุ่งเน้นให้เกิดผลลัพธ์ต่อความยั่งยืน
- $\Box$  ยุทธศาสตร์ที่ 6 ด้านการปรับสมดุลและพัฒนาระบบการบริหารจัดการภาครัฐ การปรับเปลี่ยนภาครัฐ ยึดหลัก "ภาครัฐของประชาชนเพื่อประชาชนและประโยชน์ส่วนรวม"
- **3. วงเงินงบประมาณกองทุน ววน. ที่ได้รับจัดสรรในปีงบประมาณ พ.ศ. 2564 รวม 1,942,080 บาท และโปรดระบุ แผนงานให้สอดคล้องกับโปรแกรมของแผน ววน.**

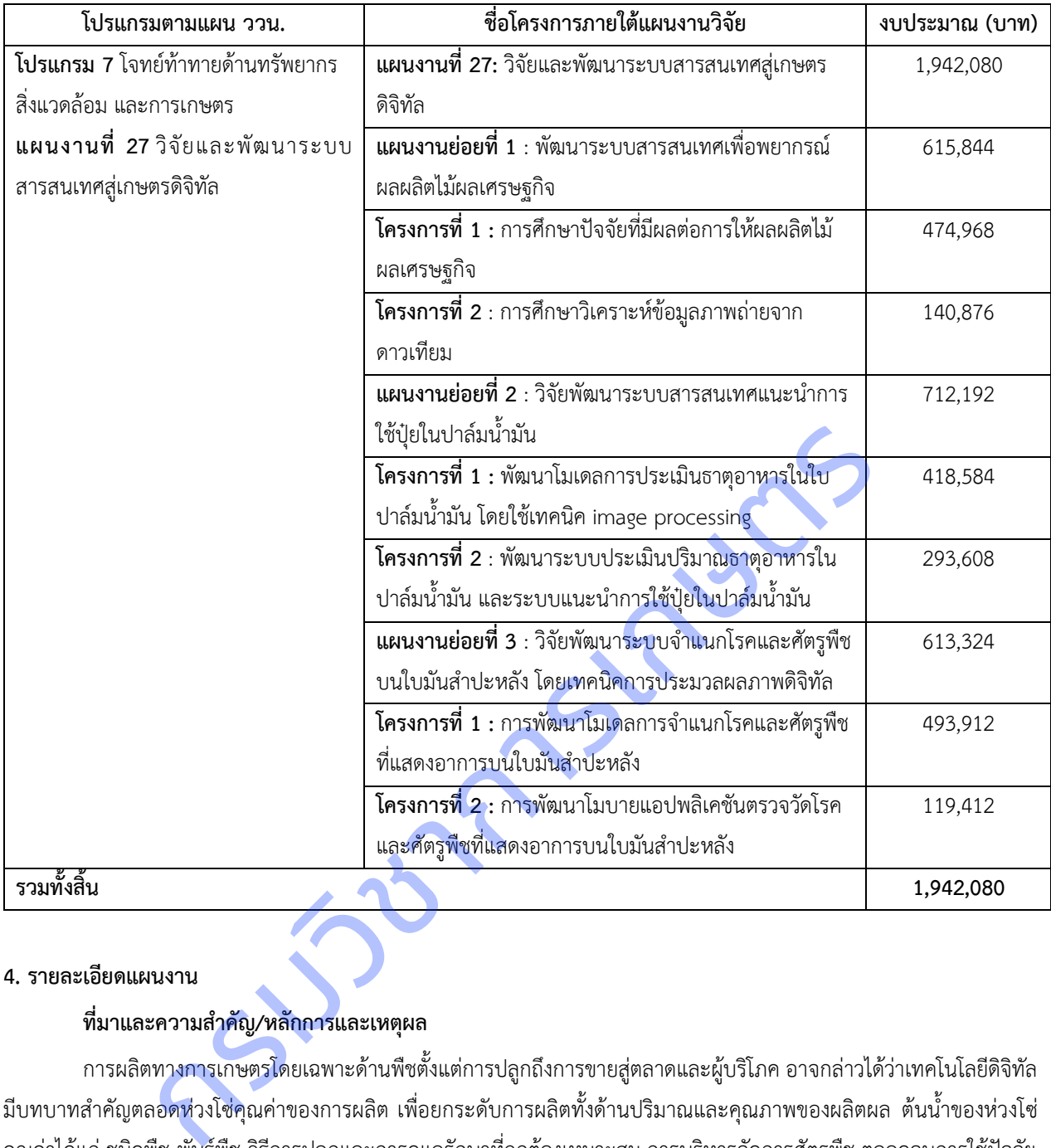

#### **4. รายละเอียดแผนงาน**

#### **ที่มาและความส าคัญ/หลักการและเหตุผล**

การผลิตทางการเกษตรโดยเฉพาะด้านพืชตั้งแต่การปลูกถึงการขายสู่ตลาดและผู้บริโภค อาจกล่าวได้ว่าเทคโนโลยีดิจิทัล ่ มีบทบาทสำคัญตลอ<mark>ดห่วงโซ่คุณค่า</mark>ของการผลิต เพื่อยกระดับการผลิตทั้งด้านปริมาณและคุณภาพของผลิตผล ต้นน้ำของห่วงโซ่ คุณค่าได้แก่ ชนิดพืช พันธุ์พืช วิธีการปลูกและการดูแลรักษาที่ถูกต้องเหมาะสม การบริหารจัดการศัตรูพืช ตลอดจนการใช้ปัจจัย ึการผลิตอย่างมีประสิทธิภาพ กลางน้ำของห่วงโซ่คุณค่าได้แก่ วิทยาการหลังการเก็บเกี่ยว การแปรรูปผลผลิตการเกษตร การ ้ ออกแบบบรรจุภัณฑ์หีบห่อ และปลายน้ำคือการขายสู่ตลาดและผู้บริโภค เหล่านี้ต้องการข้อมูลสารสนเทศประกอบการตัดสินใจที่มี ้ความถูกต้อง ครบถ้วน แม่นยำ มีการปรับปรุงข้อมูลให้ตรงกับสถานการณ์และสถานภาพที่เป็นปัจจุบัน

 เทคโนโลยีดิจิทัลที่ใช้สร้างข้อมูลสารสนเทศสนับสนุนการผลิตพืชให้มีประสิทธิภาพดังกล่าวข้างต้น ได้แก่ เทคโนโลยี สารสนเทศและการสื่อสาร ภูมิสารสนเทศ เซ็นเซอร์ และเทคนิคการประมวลผลภาพดิจิทัล สามารถช่วยในการประเมินผลผลิตไม้ ผลเศรษฐกิจในการวิเคราะห์ข้อมูลภาพถ่ายจากดาวเทียม และแบบจำลองการผลิตพืช ทำให้เข้าใจถึงความสัมพันธ์ระหว่างปัจจัย ต่างๆ ที่เกี่ยวข้องกับการผลิตพืช รวมทั้งจัดทำแผนที่ระดับการให้ผลผลิตของไม้ผลเศรษฐกิจ สามารถนำไปใช้ในการวางแผนพัฒนา แนะนำการใช้เทคโนโลยีที่เหมาะสมเพื่อเพิ่มประสิทธิภาพการผลิตไม้ผล การนำเทคโนโลยีสารสนเทศและเทคโนโลยีการ

ประมวลผลภาพมาประยุกต์ใช้จะช่วยลดขั้นตอนในการวิเคราะห์ใบในห้องปฏิบัติการและง่ายต่อการใช้งาน ช่วยให้การใช้ปุ๋ยของ เกษตรกรเป็นไปอย่างมีประสิทธิภาพ การตรวจวัดใบและต้นพืช เพื่อจำแนกลักษณะอาการที่ถูกโรคและศัตรูพืชทำลาย เป็นปัจจัย ้สำคัญที่ทำให้การเพาะปลูกพืชประสบผลสำเร็จ เทคโนโลยีสารสนเทศจึงมีบทบาทสำคัญในการช่วยวินิจฉัยโรคเบื้องต้น ช่วยลด ค่าใช้จ่ายและเวลาในการดำเนินการ โดยใช้การประมวลผลภาพดิจิทัล (Digital Image Processing) ซึ่งเป็นการนำภาพมา ประมวลผลด้วยระบบคอมพิวเตอร์ เพื่อให้ได้ข้อมูลที่ต้องการทั้งในเชิงคุณภาพและปริมาณ รวมถึงการใช้วิทยาการวิเคราะห์ข้อมูล (Data Analytics) เช่น จักรกลเรียนรู้ (Machine Learning) การวิเคราะห์เชิงลึก (Deep Learning) และปัญญาประดิษฐ์ (Artificial Intelligence) เพื่อปรับปรุงประสิทธิภาพการทำงานของระบบให้ดีขึ้นและเก็บไว้ในฐานความรู้ นำไปสู่การพัฒนาแอพ พลิเคชันในการตรวจวัดโรคและศัตรูพืชที่แสดงอาการบนใบ สามารถให้บริการที่รวดเร็ว เป็นธรรมชาติ แม่นยำ และประหยัด ี สามารถช่วยเหลือเกษตรกรทำให้ทราบข้อมูลเกี่ยวกับโรคและศัตรูพืชที่พบ ทราบแนวทางการป้องกันกำจัดในเบื้องต้น เพื่อลดการ แพร่ระบาดและความรุนแรงของโรคและศัตรูพืชได้ อีกทั้งยังช่วยลดช่องว่างระหว่างเกษตรกรกับเจ้าหน้าที่ในการขอรับคำปรึกษา ก่อให้เกิดประโยชน์ในการติดตามการปลูกพืชในระบบแปลงใหญ่ และระบบที่พัฒนาขึ้นยังสามารถพัฒนาต่อยอดร่วมกับเทคโนโลยี ด้านอื่นๆ ได้

#### **วัตถุประสงค์ของแผนงาน**

1) เพื่อศึกษา วิเคราะห์ปัจจัยที่เกี่ยวข้องกับการเจริญเติบโตและการให้ผลผลิต<mark>ของไม้ผลเศ</mark>รษฐกิจ รวมทั้งจัดทำแผนที่ พยากรณ์ระดับการให้ผลผลิตของไม้ผลเศรษฐกิจ

2) เพื่อศึกษา วิเคราะห์ และประเมินปริมาณธาตุอาหารในใบปาล์มน้ำมัน รวมทั้งจัดทำคำแนะนำการใช้ปุ๋ยจากดัชนีธาตุ อาหารของใบปาล์มน้ำมัน

3) เพื่อศึกษา วิเคราะห์ และพัฒนาโมเดลในการจำแนกโรค<mark>และศัตรูพืชที่</mark>แสดงอาการบนใบมันสำปะหลัง รวมทั้งจัดทำ ฐานข้อมูล เครื่องมือสืบค้นด้วยภาพ และโมบายแอปพลิเคชัน

#### **ขอบเขตการศึกษา**

ี แผนงานวิจัยและพัฒนาระบบสารสนเทศสู่เกษตรดิจิทัล มุ่งเน้นการพัฒนาคุณภาพผลผลิต โดยการนำเทคโนโลยี ี สารสนเทศมาช่วยในการพัฒนาโมเดลและระบบในพืชเศรษฐกิจ (ทุเรียน มังคุด มะม่วง สับปะรด ลำไย และเงาะ) ปาล์มน้ำมัน ้ และมันสำปะหลัง ดำเนินการรวบรวมข้อมูลในแปลงเกษตรกรจังหวัดจันทบุรี ระยอง ตราด ฉะเชิงเทรา ปราจีนบุรี สระแก้ว <u>ี</u> เพชรบุรี ประจวบคีรีขันธ์ เชียงใหม่ เชียงราย ลำพูน นครราชสีมา กระบี่ ชุมพร และสุราษฎร์ธานี และมีการถ่ายทอดเทคโนโลยีสู่ เกษตร นักวิจัย และผู้สนใจผ่านระบบออนไลน์ และการลงพื้นที่ เป็นการสนับสนุนการเข้าถึงข้อมูลภาครัฐ ลดช่องว่าง ลดเวลา ลด ต้นทุนให้แก่เกษตรกร<sup>ี</sup> และผู้สนใจสามารถนำเทคโนโลยีไปใช้ได้อย่างทั่วถึง ช่วยในการตัดสินใจในการผลิตพืชได้อย่างมีคุณภาพ ประกอบด้วย 3 แผนงานวิจัยย่อย ได้แก่ แผนงานวิจัยย่อยที่ 1 วิจัยพัฒนาระบบภูมิสารสนเทศเพื่อพยากรณ์ผลผลิตไม้ผลเศรษฐกิจ แผนงานวิจัยย่อยที่ 2 วิจัยพัฒนาระบบสารสนเทศแนะนำการใช้ปุ๋ยในปาล์มน้ำมัน และแผนงานวิจัยย่อยที่ 3 วิจัยพัฒนาระบบ ้จำแนกโรคและศัตรพืชบนใบมันสำปะหลัง โดยเทคนิคประมวลผลภาพ โดยมีความเชื่อมโยงกันแสดงดังแผนภาพที่ 1 มีนการติดตามการปลูกพิชในระบบแปลงไหญ่ และระบบที่พัฒนาขึ้นยังสามารถพัฒนาต่อยอด<br>แผนงาน<br>แผนงาน<br>ก็กษา วิเคราะห์ และประเมินปริมาณธาตุอาหารในใบปาล์มน้ำมัน รวมทั้งจัดทำคำแนะนำกา<br>กำมัน<br>กว่ามัน<br>กำมันการรวบรวมข้อมูลในแปลงเกษตรกรจังห

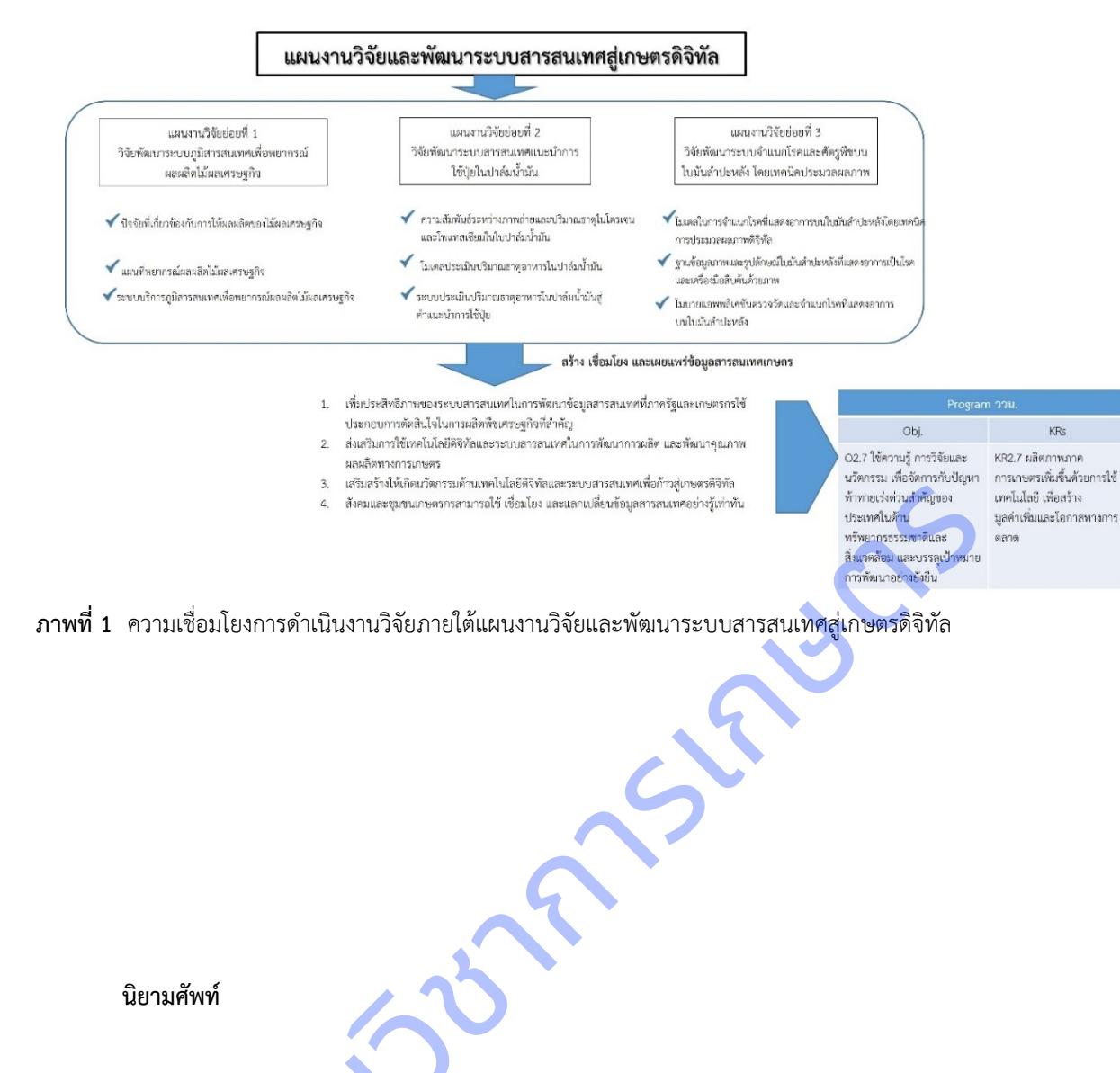

**ภาพที่ 1** ความเชื่อมโยงการดำเนินงานวิจัยภายใต้แผนงานวิจัยและพัฒนาระบบสารสนเทศสู่เกษตรดิจิทัล

#### **นิยามศัพท์**

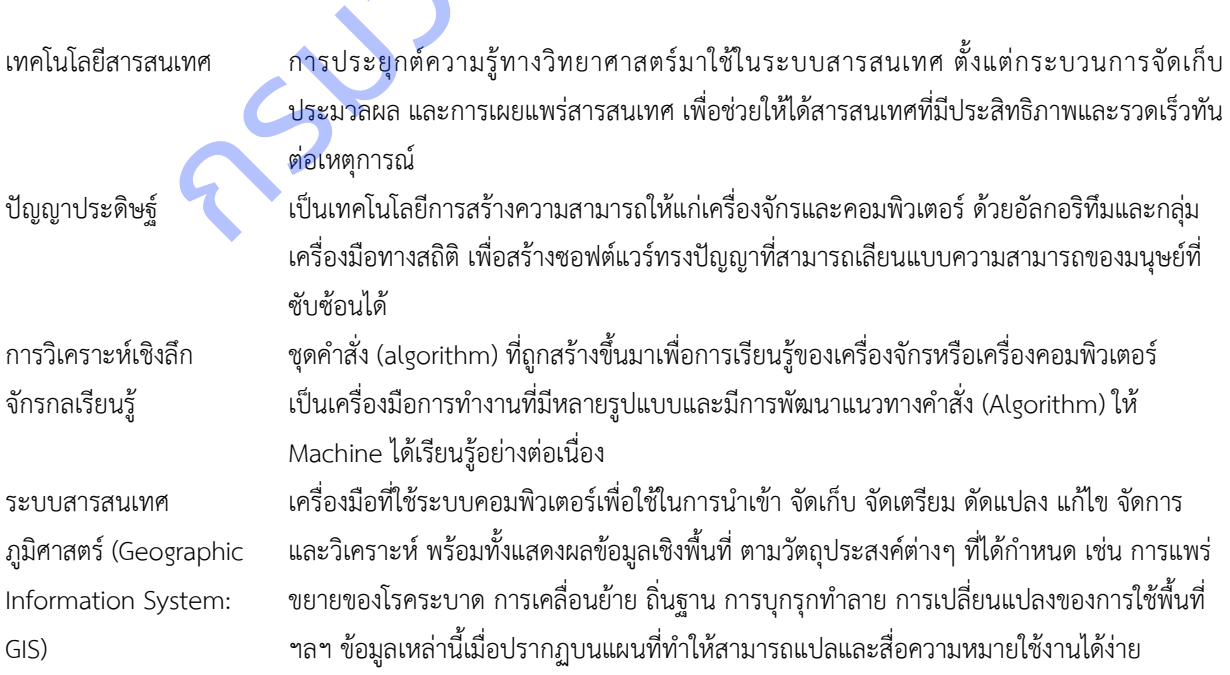

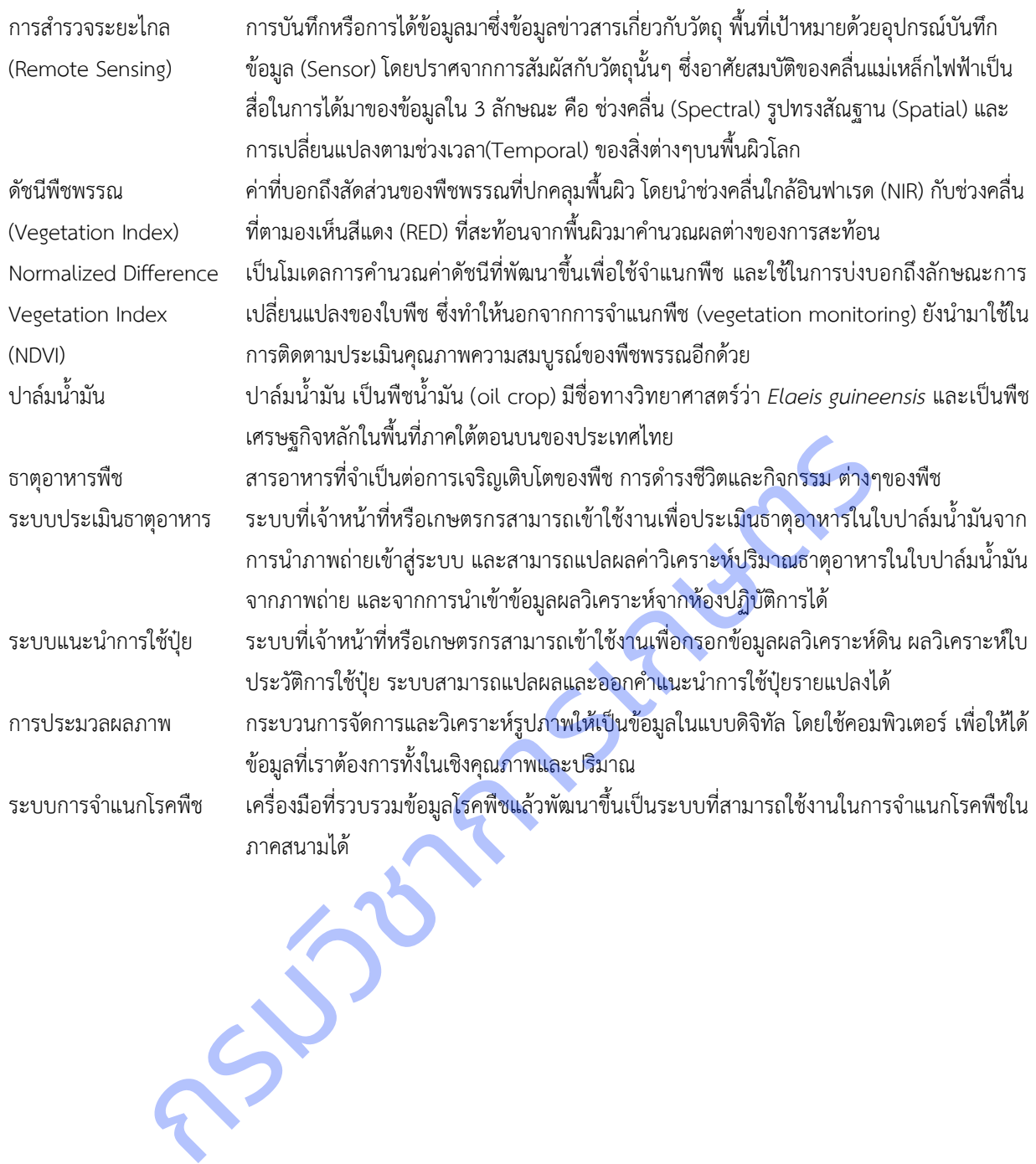

# **บทที่ 2 วิธีการด าเนินงาน**

**1.วิธีการด าเนินการวิจัย**

**แผนงานวิจัยย่อยที่ 1 วิจัยพัฒนาระบบภูมิสารสนเทศเพื่อพยากรณ์ผลผลิตไม้ผลเศรษฐกิจ 1.ศึกษาปัจจัยที่มีผลต่อการให้ผลผลิตไม้ผลเศรษฐกิจ**

**1.1 ก าหนดตัวแปรท านาย**

1) เก็บรวบรวมข้อมูลจากแปลงของเกษตรกรระหว่างเดือนตุลาคม 2558 – กันยายน 2564 ใช้วิธีคัดเลือก แปลงโดยการสุ่มตัวอย่างแบบง่าย (Simple Random Sampling) เดินทางไปเก็บข้อมูล 3 ช่วง คือ ระยะก่อนการให้ผลผลิต ระยะ การให้ผลผลิต และระยะหลังการให้ผลผลิต โดยใช้ข้อมูลตัวแปรทำนาย

2) เก็บรวบรวมข้อมูลจากสถานีอุตุนิยมวิทยาที่ใกล้กับแปลงเกษตร ในช่วงวันที่เดินทางไปเก็บข้อมูล โดยได้ ข้อมูลตัวแปรทำนาย

3) กำหนดระดับการวัดของตัวแปรทำนาย และความหมาย

#### **1.2 ก าหนดตัวแปรเกณฑ์**

รวบรวมข้อมูลข้อมูลสถิติผลผลิตทุเรียนของจังหวัดจันทบุรี ระยอง ตราด ผลผลิตมังคุดของจังหวัดจันทบุรี ระยอง ตราด ผลผลิตมะม่วงของจังหวัดฉะเชิงเทรา ปราจีนบรี สระแก้ว ผลผลิตสับปะรดของจังหวัดเพชรบรี ประจวบคีรีขันธ์ ผลผลิตลำไยของ จังหวัดเชียงใหม่ เชียงราย ลำพน และผลผลิตเงาะของจังหวัดสราษฎร์ธานีระหว่างปี 2554 – 2561 ดำเนินการกำหนดตัวแปร เกณฑ์เป็นระดับการให้ผลผลิต แบ่งเป็น 3 ระดับ คือ ให้ผลผลิตน้อย ปานกลาง และมาก (ตารางที่ 1)

**ิตารางที่ 1** การกำหนดตัวแปรเกณฑ์ของระดับการให้ผลผลิตทุเรียน มังคุด มะม่วง สับปะรด ลำไย และเงาะ

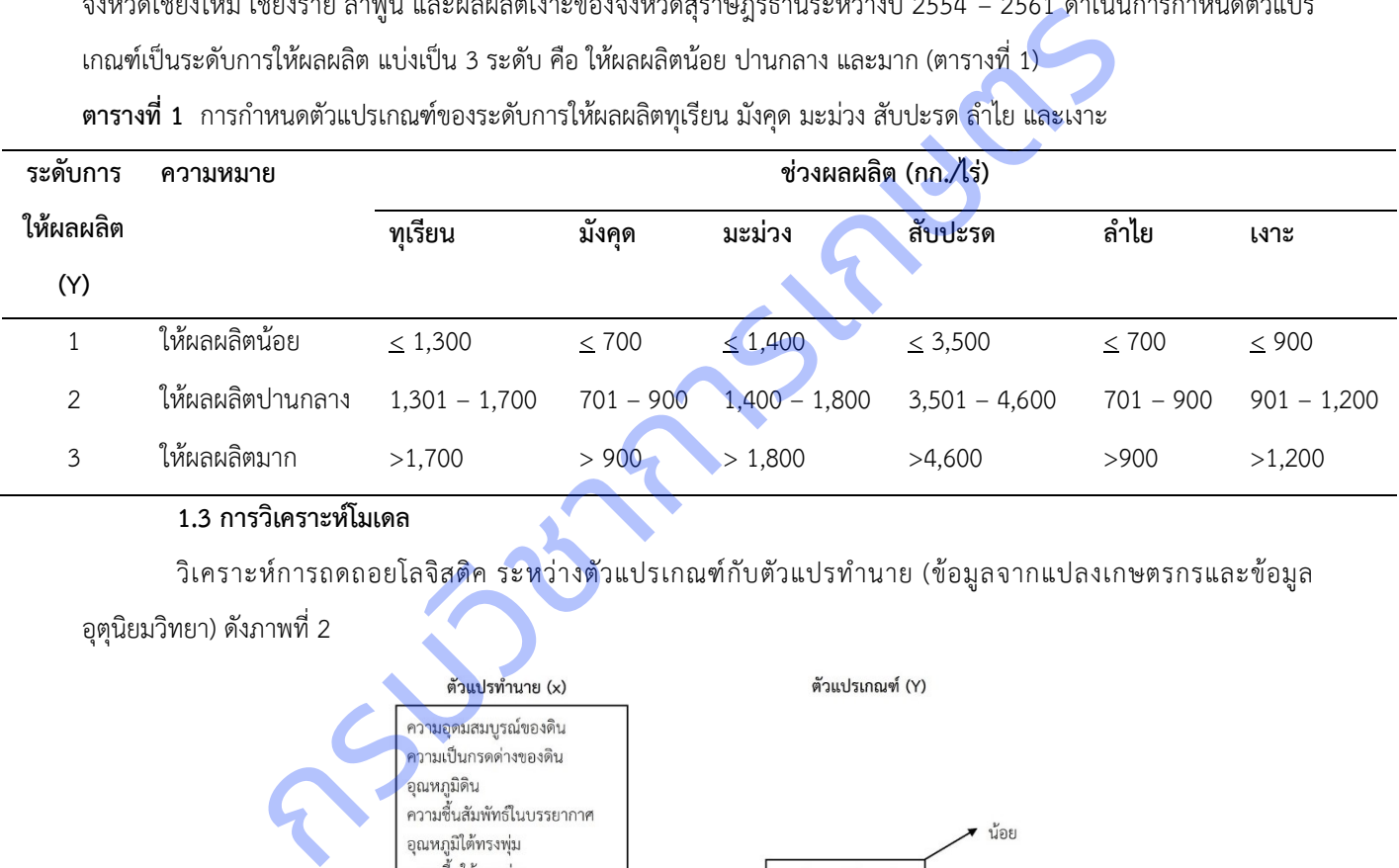

### **1.3 การวิเคราะห์โมเดล**

้วิเคราะห์การถดถอยโลจิสติค ระหว่างตัวแปรเกณฑ์กับตัวแปรทำนาย (ข้อมูลจากแปลงเกษตรกรและข้อมูล

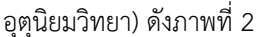

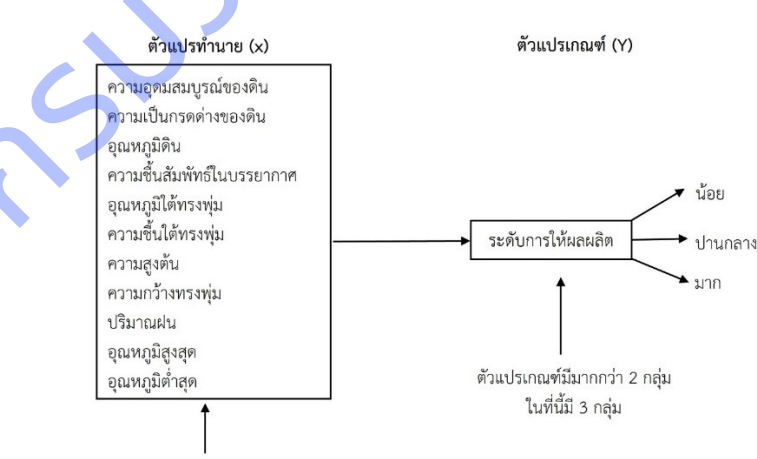

ตัวแปรทำนาย อาจเป็นตัวแปรเชิงกลุ่มหรือตัวแปรเชิงปริมาณ

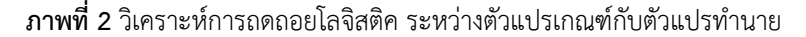

#### **1.4 การค านวณความถูกต้องของการท านาย**

ความถูกต้อง (Accuracy) หมายถึง ค่าที่ได้จากการทำนายในแต่ละครั้งเข้าใกล้ค่าที่แท้จริงมากน้อยเพียงใด

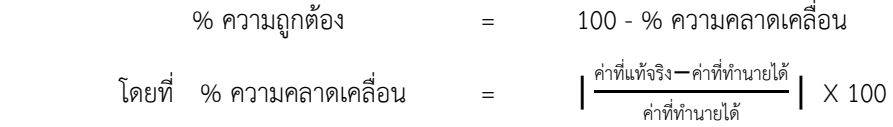

#### **2. ศึกษา วิเคราะห์ข้อมูลภาพถ่ายดาวเทียม**

ใช้ข้อมูลปฐมภูมิร่วมกับภาพถ่ายจากดาวเทียม Landsat 8 เพื่อศึกษาและวิเคราะห์ผลผลิตดาวเทียม จำแนกระดับการ ให้ผลผลิต จัดทำแผนที่และระบบสารสนเทศพยากรณ์ผลผลิตไม้ผลเศรษฐกิจ

#### **2.1 การศึกษา วิเคราะห์ และแปลข้อมูลภาพถ่ายจากดาวเทียม**

รวบรวมข้อมูลภาพถ่ายดาวเทียมจากข้อมูล LANDSAT 8 ดาวน์โหลดข้อมูลภาพถ่ายดาวเทียม Landsat 8 ครอบคลุมพื้นที่จังหวัดเชียงราย เชียงใหม่ ลำพูน และสุราษฎร์ธานี ตั้งแต่เดือนธันวาคม 2562 - สิงหาคม 2564 จากเว็บไซต์ https://earthexplorer.usgs.gov ซึ่งเป็นข้อมูลเผยแพร่ของสำนักธรณีวิทยา สหรัฐอเมริกา โดยมีรายละเอียดของภาพถ่าย จุดภาพ 30 เมตร

1) การปรับแก้ความถูกต้องเชิงเรขาคณิต (Geometric Correction)

่ มีการปรับแก้ความถูกต้องเชิงเรขาคณิตก่อนนำไปวิเคราะห์ โดยกำหนดจุดควบคุมภาคพื้นดิน (GCPs) โดยเลือกให้ครอบคลุมทั้งสองภาพ มีภูมิประเทศที่เห็นได้ชัดเจนและเปลี่ยนแปลงได้ยากทั้งแผนที่ภูมิประเทศมาตราส่วน 1 : 50,000 และข้อมูลจากดาวเทียม และเลือกจุดบังคับภาคพื้นดินให้ตรงกันโดยเลือกตำแหน่งให้ชัดเจน พยายามเลือกจุดควบคุมให้ กระจายทั่วภาพ จากนั้นแปลงข้อมูล (Transformation) เพื่อปรับแก้ข้อมูลจากดาวเทียมที่ไม่มีพิกัดทางภูมิศาสตร์ให้เป็นข้อมูลที่มี พิกัดทางภูมิศาสตร์โดยใช้แผนที่ฐานมาตราส่วน 1 : 50,000 ที่มีค่าพิกัดทางภูมิศาสตร์ UTM แล้วเป็นภาพอ้างอิง (Reference Map) มาปรับแก้ข้อมูลจากดาวเทียมกับแผนที่ (Map to Image) เมื่อได้ข้อมูลจากดาวเทียมที่มีพิกัดทางภูมิศาสตร์ที่ถูกต้องแล้ว จึง นำมาใช้เป็นภาพต้นแบบ และใช้วิธีการปรับแก้แบบข้อมูลภาพดาวเทียมกับดาวเทียม (Image to Image) เพื่อให้ข้อมูลจาก ิ ดาวเทียมมีพิกัดตรงกันทีละแบนด์จนครบทุกแบ<mark>นด์ จากนั้</mark>นแปลงข้อมูลแล้วหรือข้อมูลจากดาวเทียมจะปรับตำแหน่งให้ตรงกับแผน ี ที่ภูมิประเทศมาตราส่วน 1 : 50,000 ดังนั้น ข้อมูลจากดาวเทียมตำแหน่งจะผิดไปจากเดิมโปรแกรมจะคำนวณหาค่าสะท้อนแสงให้ ใหม่ (Digital Number : DN) olorer.usgs.gov ซึ่งเป็นข้อมูลเผยแพร่ของสำนักธรณีวิทยา สหรัฐอเมริกา โดยมีรายละ<br>1) การปรับแก้ความถูกต้องเชิงเรขาคณิต (Geometric Correction)<br>ห้ครอบคลุมทั้งสองภาพ มีภูมิประเทศที่เห็นได้ชัดเจนและเปลี่ยนแปลงได้ยากทั้งแผนที่ภูม

2) การทำภาพผสมสี (Color Composition)

เป็นวิธีการท าให้เกิดภาพสี ด้วยการน าข้อมูลครั้งละ 3 ช่วงคลื่นมาผสมสีในแม่สีหลัก 3 สี คือ สีแดง สี เขียว และสีน้ำเงิน ทำให้เกิดเป็นภาพต่างๆ โดยใช้แบนด์ 5-4-3 กับแม่สีหลัก สีแดง สีเขียว และสีน้ำเงิน

่ 3) ตรวจสอบความถูกต้องการจำแนกพื้นที่ปลูกพืช

ิ ตรวจสอบความถูกต้องพื้นที่ที่ได้จากการจำแนกจากภาพถ่ายจากดาวเทียมด้วยลงพื้นที่สำรวจด้วย เครื่อง GPS และการประเมินความถูกต้อง (Accuracy Assessment) โดยกำหนดจุดตัวอย่าง (Sampling Point) กับพื้นที่จริง นำ ข้อมูลที่ได้จากการตรวจสอบค่าความถูกต้องจากภาคสนามมาท าการปรับแก้แผนที่ที่ได้จากการแปลภาพถ่ายจากดาวเทียมเพื่อให้มี ความถูกต้องมากที่สุด สามารถค านวณได้ดังนี้

ความถูกต้องทั้งหมด = (ผลรวมของจุดภาพที่ถูกต้องทั้งหมด/ผลรวมของจุดภาพทั้งหมด) x 100 ความถูกต้องประเภทข้อมูล = (จุดภาพที่ถูกต้อง/จุดภาพที่ถูกต้อง+Omission+Commission) x 100

4) จัดทำระบบบริการภูมิสารสนเทศ ในรูปแบบเว็บแอปพลิเคชัน โดยนำข้อมูลแบบจำลองการจำแนกระดับ การให้ผลผลิต มาใช้ในการพัฒนาระบที่สามารถแสดงผลแผนที่ระดับการให้ผลผลิตโดยใช้โปรแกรม Opensource

#### **2.2 การวิเคราะห์ความสัมพันธ์ดัชนีพืชพรรณกับการให้ผลผลิตพืช**

1) การรวบรวมและเตรียมข้อมูล

้ รวบรวมข้อมูลปฐมภูมิ ได้แก่ ปริมาณผลผลิต และการจัดการพื้นที่ปลูกพืชจากการสำรวจภาคสนาม โดยตรง และข้อมูลทุติยภูมิ คือ ดาวน์โหลดข้อมูลภาพถ่ายดาวเทียม Landsat 8 ครอบคลุมพื้นที่จังหวัดเชียงราย เชียงใหม่ ลำพูน และสุราษฎร์ธานี ตั้งแต่เดือนธันวาคม 2563 - สิงหาคม 2564 จากเว็บไซต์ https://earthexplorer.usgs.gov ซึ่งเป็นข้อมูล ี เผยแพร่ของสำนักธรณีวิทยา สหรัฐอเมริกา โดยมีรายละเอียดของภาพถ่ายจุดภาพ 30 เมตร จ<mark>ากนั้น</mark>นำภาพถ่ายดาวเทียม Landsat 8 มาผสมสีเท็จ ช่วงคลื่น R:5 G:6 B:3 และตัดภาพถ่ายดาวเทียมเฉพาะบริเวณพื้นที่ศึกษา

2) การวิเคราะห์ข้อมูล

- การคำนวณดัชนีพืชพรรณ (NDVI) จากข้อมูลภาพถ่ายจากดาวเทียม Landsat-8 ใช้ค่าการสะท้อนแบนด์ 4 (RED) และแบนด์ 5 (NIR) โดยคำนวณจากสูตรของ Geospatial (Geospatial, 2016) ดังสมการ

 $NDVI = (PNIR - PRED) / (PNIR + PRED)$ 

แทนค่าสูตรเป็น NDVI = (band 5 – band 4)/ (band 5 + band 4)

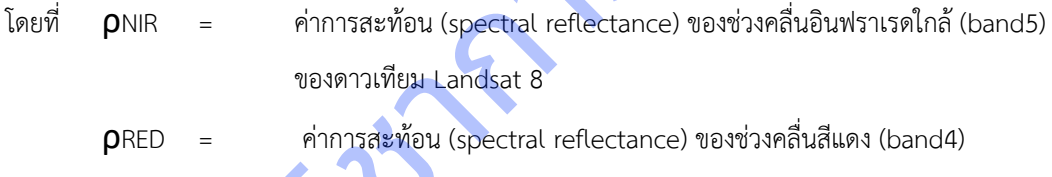

ของดาวเทียม Landsat 8

ค่าของ NDVI อยู่ในช่วงระหว่าง -1 ถึง +1 บริเวณที่ค่า NDVI เป็นลบพื้นที่จะเป็นพื้นที่น้ำในขณะที่พื้นที่ที่ค่า NDVI เข้าใกล้ค่า 0 แสดงถึงพื้นที่ที่มีพืชพรรณสีเขียวน้อย และพื้นที่ที่มีพืชสีเขียวปกคลุมมากขึ้นจะยิ่งมีค่าเข้าใกล้ +1 มากขึ้น ตามลำดับ เนื่องจากคุณสมบัตินี้ NDVI จึงเป็นเครื่องมือในการวิเคราะห์และทำนายการเปลี่ยนแปลงของพืชพรรณที่มีผลจากการ กระทบจากสิ่งแวดล้อมรอบๆ ได้ (Singh, Roy, & Kogan, 2003; Wang, Price, & Rich, 2003) สามารถแสดงให้เห็นรูปแบบของ พืชพรรณที่แตกต่างกันไปในแต่ละสภาพภมิประเทศ ซึ่งใช้ในการจำแนกชนิดของพืชพรรณและวางแผนการเพาะปลูกได้ (Jing et al., 2005) กรรณีวิทยา สหรัฐอเมริกา โดยมีรายละเอียดของภาพถ่ายจุดภาพ 30 เมตร จากนั้นนำ<br>แส้เท็จ ช่วงคลื่น R:5 G:6 B:3 และตัดภาพถ่ายดาวเทียมเฉพาะบริเวณพื้นที่ศึกษา<br>2) การกิหวาะห์ข้อมูล<br>- การคำนวณจังนีพีชหรรณ (NDVI) จากข้อมูลภาพถ่ายจากดา

จากนั้นนำผลการวิเคราะห์ดัชนีพืชพรรณและผลผลิตที่ได้จากการสำรวจมาหาความสัมพันธ์โดยใช้การวิเคราะห์ ความถดถอยและสหสัมพันธ์อย่างง่าย (simple linear regression and correlation) หาค่าสมการที่มีความสัมพันธ์ระหว่าง 2 ตัว แปร (X และ Y) ที่มีความสัมพันธ์กันในรูปเชิงเส้นตรง เพื่อนำมาใช้ในการประเมินปริมาณผลผลิต

- การวิเคราะห์ความสัมพันธ์เป็นการวิเคราะห์ความสัมพันธ์ระหว่างตัวแปรตาม (Y) คือ ผลผลิตรายแปลง และ ตัวแปรต้น (X) คือ ดัชนีพืชพรรณที่เฉลี่ยในขอบเขตพื้นที่ของแต่ละแปลง การวิเคราะห์ความถดถอยและสหสัมพันธ์อย่างง่าย

(simple linear regression and correlation) หาค่าสมการที่มีความสัมพันธ์ระหว่าง 2 ตัวแปร (X และ Y) ที่มีความสัมพันธ์กัน ในรูปเชิงเส้นตรงในรูป y = a + bx เพื่อใช้ในการทำนายหรือคาดการณ์ต่อไป

การประเมินว่าสมการถดถอยที่สามารถอธิบายความสัมพันธ์ระหว่างตัวแปรสองตัวแปรได้ดีเพียงใด นั่นคือ การ ประเมินจากค่า R-Squared (R<sup>2</sup>) หรือที่รู้จักกันว่าเป็นค่าสัมประสิทธิ์แสดงการตัดสินใจ (Coefficient of Determination) ซึ่งค่า R-Squared จะมีค่าอยู่ระหว่าง 0 ถึง 1 ซึ่งสามารถแปลตีความในรูปของ 0% - 100% โดยค่าเปอร์เซ็นต์ยิ่งมีค่ามากหมายความว่า ตัวแบบสามารถคำนวณค่าได้ใกล้เคียงกับค่าสังเกตมาก ในทางทฤษฎีถ้าตัวแบบสามารถอธิบายความแปรปรวนได้ 100% หมายความว่า ค่าที่คำนวณได้จะมีค่าเท่ากับค่าที่สังเกตได้ ดังนั้น ค่าข้อมูลที่สังเกตได้จะอยู่บนเส้นตรงของตัวแบบคณิตศาสตร์ทุก จุด (สมาคมส่งเสริมเทคโนโลยี, 2559) หรืออาจกล่าวได้ว่ายิ่งค่าสัมประสิทธิ์แสดงการตัดสินใจ (R 2 ) ยิ่งเข้าใกล้ 1 แสดงว่าค่า X และ Y ยิ่งมีความสัมพันธ์กันมาก

- การตรวจสอบความถูกต้องในการประเมินผลผลิต สามารถประเมินได้เมื่อผลผลิตมีความสัมพันธ์กับค่าที่ได้ ี จากสมการ โดยนำผลผลิตที่ได้จากการประเมินมาคำนวณกับผลผลิตจริงจากการสัมภาษณ์ โดยคำนวณหาเปอร์เซ็นต์ความ คลาดเคลื่อน (percentage error) และค่าเฉลี่ยของเปอร์เซ็นต์ความคลาดเคลื่อนสัมบูรณ์ (mean absolute percent error, MAPE) ดังนี้

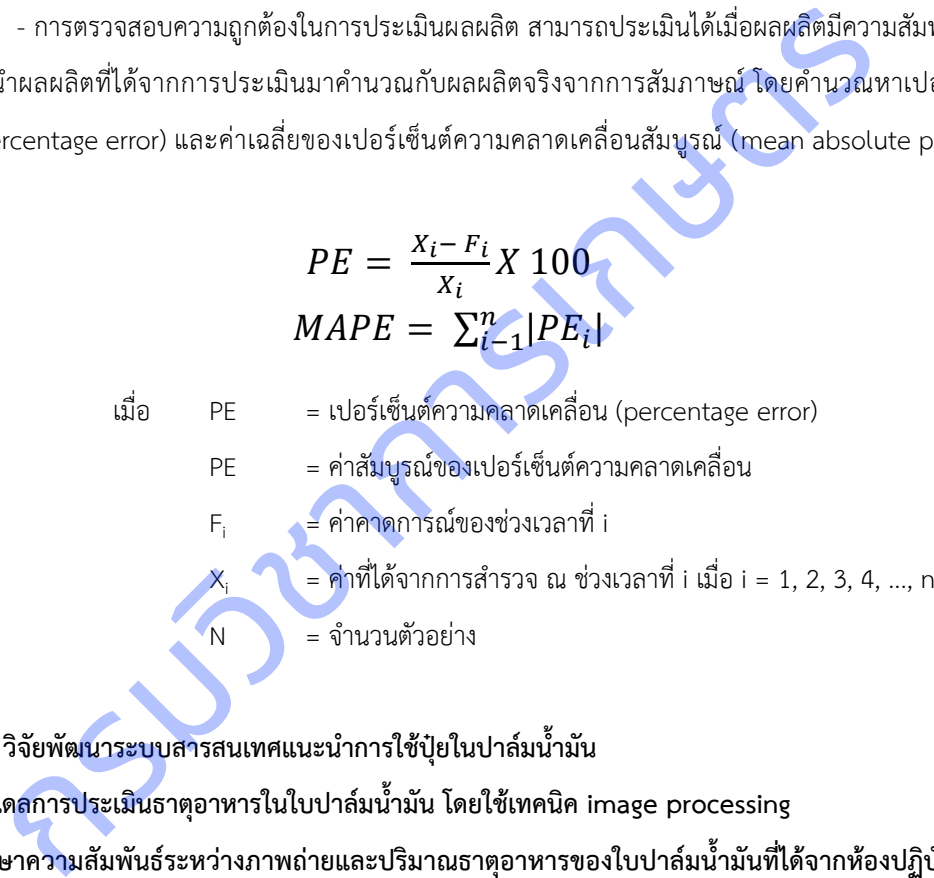

แผนงานย่อยที่ 2 วิจัยพัฒนาระบบสารสนเทศแนะนำการใช้ปุ๋ยในปาล์มน้ำมัน

**1. การพัฒนาโมเดลการประเมินธาตุอาหารในใบปาล์มน้ ามัน โดยใช้เทคนิค image processing**

**1.1 ศึกษาความสัมพันธ์ระหว่างภาพถ่ายและปริมาณธาตุอาหารของใบปาล์มน้ ามันที่ได้จากห้องปฏิบัติการ โดยใช้ เทคนิค Image Processing** 

การศึกษาความสัมพันธ์ระหว่างภาพถ่ายและปริมาณธาตุอาหารของใบปาล์มน้ ามันที่ได้จากห้องปฏิบัติการ โดยใช้เทคนิค Image Processing ดำเนินการศึกษาตัวอย่างใบปาล์มน้ำมันพันธุ์สุราษฎร์ธานี 2 อายุระหว่าง 7-12 ปี สถานที่เก็บตัวอย่างในพื้นที่ จังหวัดสุราษฎร์ธานี จังหวัดชุมพร และจังหวัดกระบี่ ระยะเวลาในการดำเนินการระหว่างปี 2560-2564 โดยมีวิธีการดำเนินงาน ดังนี้

1) การเก็บตัวอย่างใบปาล์มน้ำมัน ทางใบที่ 17 ตามวิธีมาตรฐาน และเก็บตัวอย่างทางใบที่ 33 (ภาพที่ 3) โดยสังเกต ้อาการใบที่แสดงอาการขาด เหมาะสม และได้รับธาตุไนโตรเจนและโพแทสเซียมมากเกินไป จำนวนอย่างละ 450 ตัวอย่าง เพื่อให้ ได้ภาพถ่ายและค่าวิเคราะห์ครอบคลุมทุกระดับของการได้รับธาตุอาหาร

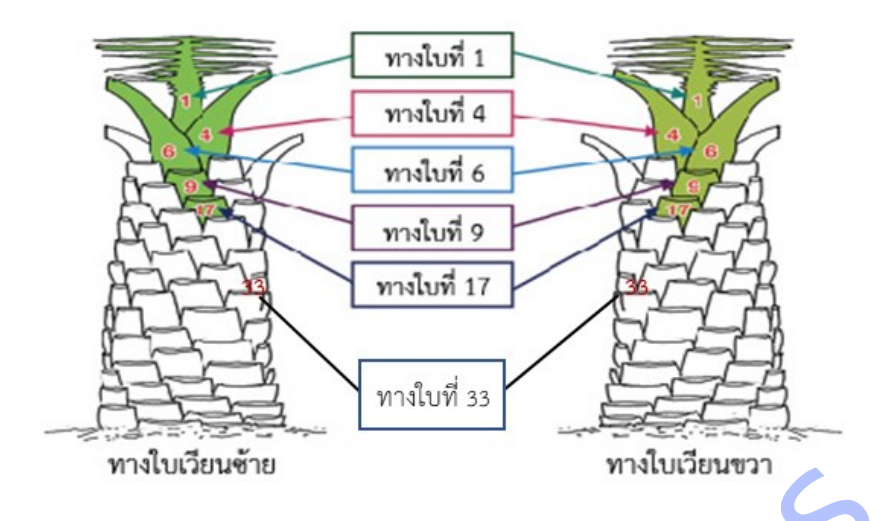

**ิภาพที่ 3** การนับตำแหน่งทางใบปาล์มน้ำมัน

2) ถ่ายภาพในปาล์มน้ำมันที่เตรียมได้จากข้อ 1 โดยใช้เครื่องสแกนภาพ Epson Perfection V600 Photo Scanner มี ความละเอียดของออฟติคสูงสุดในเครื่องระดับเดียวกันขนาด 6400 จุดต่อนิ้ว และ Optical Density ขนาด 3.4 DMax เครื่องจึง ี สามารถเก็บรายละเอียดทุกจุดบนแผ่นฟิล์มและภาพถ่ายได้อย่างครบถ้วนสมบูรณ์ เครื่องสแกนภาพนี้ถูกนำมาใช้ในการถ่ายภาพใน ี ปาล์มน้ำมัน ซึ่งสามารถสแกนใบปาล์มน้ำมันที่ให้ความละเอียดของภ<mark>าพเทียบเท่า</mark>กล้องถ่ายรูป ลดปัญหาเรื่องการไม่สม่ำเสมอของ แสงขณะถ่ายภาพ และถ่ายภาพด้วยกล้องดิจิตอล ทางเบเวยนขาย<br>กนหน่งทางใบปาล์มน้ำมัน<br>กหนินปาล์มน้ำมันที่เตรียมได้จากข้อ 1 โดยใช้เครื่องสแกนภาพ Epson Perfection V600 P<br>ออฟติคสูงสุดในเครื่องระดับเดียวกันขนาด 6400 จุดต่อนิ้ว และ Optical Density ขนาด 3.<br>เลียดทุกจุดบนแผ่นฟิ

่ 3) การวิเคราะห์ธาตอาหารในใบปาล์มน้ำมัน ได้แก่ ธาตุไนโตรเจนและธาตุโพแทสเซียมในห้องปฏิบัติการตามวิธี มาตรฐาน

4) การจัดลำดับความสัมพันธ์ระหว่างภาพถ่ายใบปาล์มน้ำมันกับปริมาณธาตุไนโตรเจน และโพแทสเซียม ที่วิเคราะห์ได้ จากในห้องปฏิบัติการ กับค่ามาตรฐานธาตุอาหารทางใบที่ 17 (Fairhurst & Mutert, 1999) (ภาพที่ 4)

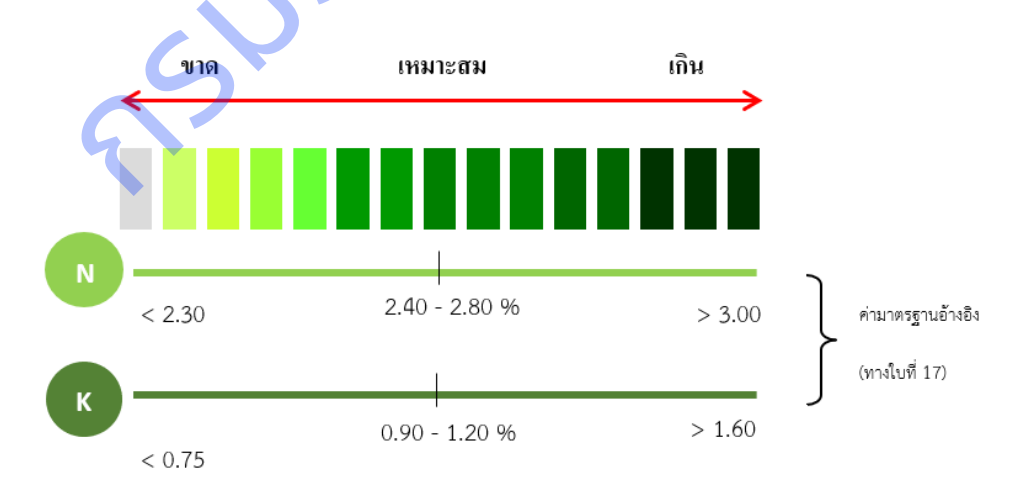

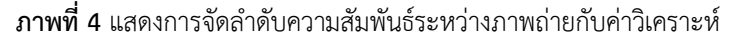

5) การวิเคราะห์ข้อมูล

5.1) วิเคราะห์ความสัมพันธ์ระหว่างค่าสีของตัวอย่างใบปาล์มน้ำมันจากภาพถ่ายกับผลวิเคราะห์ปริมาณธาตอาหารใน ห้องปฏิบัติการ โดยจัดลำดับความสัมพันธ์ระหว่างภาพถ่ายใบปาล์มน้ำมันและค่าสี กับปริมาณธาตุไนโตรเจน และโพแทสเซียมที่ ้วิเคราะห์ได้จากในห้องปฏิบัติการ และศึกษาความสัมพันธ์ระหว่างค่าสีของตัวอย่างใบปาล์มน้ำมันทางใบที่ 17 โดย Regression analysis

5.2) จัดกลุ่มภาพและสีของใบปาล์มน้ำมันกับค่าวิเคราะห์ปริมาณธาตุอาหารในใบปาล์มน้ำมันที่ได้จากห้องปฏิบัติการ โดยใช้เทคนิค K-mean clustering

## **1.2 พัฒนาโมเดลส าหรับการประเมินธาตุอาหารในใบปาล์มน้ ามัน**

1) เตรียมชุดข้อมูลภาพสำหรับการพัฒนาโมเดล ได้แก่ ภาพถ่ายและ ผลวิเคราะห์ปริมาณธาตุไนโตรเจนและธาตุ โพแทสเซียมจากห้องปฏิบัติการที่ได้จากการทดลองที่ 1

2) ศึกษาความสัมพันธ์ระหว่างสีของใบปาล์มน้ำมันกับค่าวิเคราะห์ใบปาล์มน้ำมันจากห้องปฏิบัติการ และค่า มาตรฐานปริมาณธาตุอาหารในใบปาล์มน้ำมันทางใบที่ 17 มาวิเคราะห์เพื่อสร้างสมการใน<mark>การแปลผล โดยจัดทำข้อมูลตัวอย่าง</mark> (training data) สำหรับการเรียนรู้การจำแนกประเภทข้อมูลใบปาล์มน้ำมันแต่ละอาการ โดยใช้เทคนิค Deep Learning

3) ทดลองการทำโมเดลเบื้องต้น โดยใช้ภาพถ่ายใบปาล์มน้ำมันจากกล้องดิจิตอลพัฒนาโมเดลแบ่งเป็น โมเดลสำหรับ ทำนายธาตุไนโตรเจน และโมเดลสำหรับทำนายธาตุโพแทสเซียมเลือกใช้โมเดลที่เป็นที่นิยม (State of the art) มาพัฒนาโมเดล ท านายผล แบบ Regression ซึ่งจะได้ผลลัพธ์เป็นค่าธาตุอาหารเปรียบเทียบและเทรนโมเดลหลายรูปแบบ โดยมีการปรับแก้ ี ค่าพารามิเตอร์ ชุดข้อมูล ทางใบ เพื่อเลือกโมเดลที่ดีที่สุดสำหรับ ทำนายธาตุ่ในโตรเจน และโพแทสเซียม องปฏิบัติการที่ได้จากการทดลองที่ 1<br>กษาความสัมพันธ์ระหว่างสีของใบปาล์มน้ำมันกับค่าวิเคราะห์ใบปาล์มน้ำมันจากห้อง<br>ราตุอาหารในใบปาล์มน้ำมันทางใบที่ 17 มาวิเคราะห์เพื่อสร้างสมการในการแปลผล โดยง่างกันเป็น<br>หรับการเรียนรู้การจำแน

## ี่ 2. การพัฒนาระบบประเมินปริมาณธาตุอาหารในปาล์มน้ำมัน และระบบแนะนำการใช้ปุ๋ยในปาล์มน้ำมัน

การพัฒนาระบบประเมินปริมาณธาตุอาหารในปาล์มน้ำมันและระบบแนะนำการใช้ปุ๋ย ดำเนินการพัฒนาต่อจาก โครงการวิจัยพัฒนาโมเดลการประเมินธาตุอาหารในใบปาล์มน้ำมัน โดยใช image procession มีวิธีการดำเนินงาน ดังนี้

## เครื่องมือที่ใช้ในการพัฒนาระบบ

1) ฮาร์ดแวร์

- Web Server: ใช้บริการ Cloud Hosting จากบริษัท Digital Ocean ซึ่งสามารถปรับแต่งคุณสมบัติของ Server ได้ เองอย่างหลากหลาย โดยได้ทำการติดตั้งระบบปฏิบัติการ Ubuntu

- เครื่องคอมพิวเตอร์สำหรับประมวลผลภาพและพัฒนาแบบจำลอง GPU NVIDIA GTX 1080 Ti 11GB

2) ภาษาโปรแกรมและฐานข้อมูล

- PHP HTML JAVA Script และ CSS สำหรับจัดทำเว็บแอปพลิเคชัน

- Python สำหรับทำโปรแกรมประมวลผลภาพ พัฒนาโมเดลทำนายธาตุอาหาร และระบบแนะนำการใช้ปุ๋ย
- 3) MySQL Database สำหรับจัดทำฐานข้อมูล
- 4) ชุดคำสั่งและ API

- PyTorch และ Scikit-learn สำหรับงานที่เกี่ยวข้องกับ AI พัฒนาโมเดลทำนายธาตอาหาร และระบบแนะนำการใช้ปุ๋ย

- OpenCV PIL Scikit-image และ Numpy สำหรับการพัฒนาโปรแกรมประมวลผลภาพ

#### ขั้นตอนการพัฒนาระบบ

1) การพัฒนาระบบแนะนำการใช้ปุ๋ย

1.1) จัดเตรียมข้อมูลค่ามาตรฐานที่เกี่ยวข้องในการพัฒนาระบบ ได้แก่ ข้อมูลค่ามาตรฐานปริมาณธาตุอาหารปาล์ม ้ น้ำมันทางใบที่ 17 ข้อมูลค่ามาตรฐานสมบัติดินสำหรับปลูกปาล์มน้ำมัน

1.2) จัดเตรียมข้อมูลประวัติข้อมูลสำหรับทดสอบการประมวลผลผ่านระบบ ได้แก่ ชุดข้อมูลผลวิเคราะห์สมบัติดินและ ้ ปริมาณธาตุอาหารในใบปาล์มน้ำมัน การใช้ปุ๋ยและการจัดการสวนของเกษตรกร และสูตรคำนวณการแปลผลค่าวิเคราะห์สู่ คำแนะนำการใช้ปุ๋ย

1.3) ตรวจสอบรูปแบบข้อมูล (data format) ทั้งหมดที่จะนำเข้าสู่ระบบแสดงผ<mark>ลการแปลผลค่าวิเคราะห์สู่คำแนะนำ</mark> การใช้ปุ๋ยให้เป็นไปตามมาตรฐานการแสดงผลในรูปแบบเว็บ

1.4) ออกแบบและพัฒนาระบบกึ่งอัตโนมัติเพื่อช่วยลดขั้นตอนในการประมวลผลข้อมูล โดยไม่จำเป็นต้องใช้ผู้เชี่ยวชาญ ในการแปลผลค่าวิค่าวิเคราะห์คำแนะนำการใช้ปุ๋ย

1.5) ทำการทดสอบระบบร่วมกับเจ้าหน้าที่ดูแลระบบและ<mark>เจ้าหน้าที่นำ</mark>เข้าข้อมูล

1.6) รวบรวมข้อเสนอแนะและปรับปรุงกระบวนการของระบบ

2) การพัฒนาระบบประเมินปริมาณธาตุอาหารในปาล์มน้ำมัน

2.1) เลือกใช้โมเดลที่ดีที่สุดจากการทดลอบในโครงการวิจัยพัฒนาโมเดลการประเมินธาตุอาหารในใบปาล์มน้ำมัน เพื่อ น ามาพัฒนาสู่ระบบประเมินปริมาณธาตุอาหารในปาล์มน้ ามันอัตโนมัติ ารในไบปาลมนามน การไซปุยและการจดการสวนของเกษตรกร และสูตรคานวณการแบ<br>ย<br>รวจสอบรูปแบบข้อมูล (data format) ทั้งหมดที่จะนำเข้าสู่ระบบแสดงผลการแบลผลค่าวิ<br>โตามมาตรฐานการแสดงผลในรูปแบบเว็บ<br>ค่าวิเคราะห์คำแนะนำการใช้ปุ๋ย<br>กำวิเคราะห์ค

2.2) ออกแบบและพัฒนาระบบประเมินปริมาณธาตุอาหารในปาล์มน้ำมันอัตโนมัติ

2.3) พัฒนาระบบประเมินปริมาณธาตุอาหารในปาล์มน้ำมันอัตโนมัติให้เชื่อมโยงกับระบบแนะนำการใช้ปุ๋ย

2.4) ทำก<mark>ารทดสอบระ</mark>บบร่วมกับเจ้าหน้าที่ดูแลระบบและเจ้าหน้าที่นำเข้าข้อมูล

2.5) รวบรวมข้อเสนอแนะและปรับปรุงกระบวนการของระบบ

3) พัฒนาเว็บแอบพลิเคชัน (Web Application) เพื่อการใช้งานและแสดงผลข้อมูล

## 1.2 ตรวจสอบความใช้ได้ของระบบประเมินปริมาณธาตุอาหารในปาล์มน้ำมัน และระบบแนะนำการใช้ปุ๋ย

1) เตรียมข้อมูลภาพภาพถ่ายทางใบที่ 17 สำหรับเป็นชุดข้อมูลทดสอบ (Testing data) โดยถ่ายภาพใบปาล์มน้ำมัน ทางใบที่ 17 และส่งวิเคราะห์ปริมาณธาตุไนโตรเจนและธาตุโพแทสเซียม

2) จัดกล่มสขภาพใบปาล์มน้ำมัน ตามค่ามาตรฐานใบปาล์มน้ำมันทางใบที่ 17

3) นำเข้าข้อมูลภาพใบปาล์มน้ำมัน ระบบจะทำการประมวลผลและทำนายธาตุอาหารในใบปาล์มน้ำมันอัตโนมัติ

4) วัดประสิทธิภาพของระบบฯ จากการคำนวณหาร้อยละความแม่นยำ (% Accuracy) ความคลาดเคลื่อนกำลังสอง เฉลี่ย (Mean Square Error: MSE) โดยเป็นการหาผลรวมของค่าคลาดเคลื่อนระหว่างค่าที่ทำนายได้ (prediction) กับค่าจริง (actual) แล้วทำการยกกำลังสองก่อนหาค่าเฉลี่ย หากค่า MSE ต่ำและเข้าใกล้ 0 แสดงว่าโมเดลมีความแม่นยำสูง

## แผนงานย่อยที่ 3 วิจัยพัฒนาระบบจำแนกโรคและศัตรูพืชบนใบมันสำปะหลัง 1.การพัฒนาโมเดลการจำแนกโรคและศัตรูพืชที่แสดงอาการบนใบมันสำปะหลัง

ดำเนินการในพื้นที่ปลูกมันสำปะหลังจังหวัดนครราชสีมา ปราจีนบุรี และสระแก้ว ตั้งแต่ตุลาคม 2562 - กันยายน 2564 โดยการเตรียมแผนการถ่ายภาพ โดยการฝึกอบรมให้รู้จักลักษณะอาการที่โรคเข้าทำลายใบมันสำปะหลัง และสามารถตรวจดู ลักษณะเชื้อโรคพืชเบื้องต้น ฝึกอบรมเทคนิคการถ่ายภาพการใช้โปรแกรมปรับแต่งภาพ วางแผนการถ่ายภาพทุก 15 วันตลอดการ ิทดลอง เพื่อให้ได้ภาพใบมันสำปะหลังทุกระยะที่โรคเข้าทำลาย กำหนดคุณลักษณะของภาพ รายละเอียดกล้อง รูปแบบสี รูปแบบ ไฟล์ภาพ ก่อนถ่าย โดยความละเอียดของภาพที่ต้องการ ขนาด 2 ล้านพิกเซล ใช้รูปแบบสี true color ไฟล์ \*.jpg และ RAW File ก่อนถ่าย ลองถ่ายภาพแผ่นเทียบสี RGB ในบริเวณนั้น ให้มีความเข้มสีที่ไม่ผิดเพี้ยน จึงค่อยถ่<mark>ายภาพใบมั</mark>นสำปะหลังที่แสดงอาการ เป็นโรค ถ่ายภาพ ระบุโรคและอาการ พร้อมทั้งเก็บข้อมูลสภาพแวดล้อมบริเวณต้นที่ถ่ายภาพ ได้แก่ ปริมาณแสงแดด ปริมาณ ความชื้น อุณหภูมิ ปรับแต่งด้วยโปรแกรมตกแต่งภาพ เพิ่มความคมชัด ตัดส่วนของภาพที่ไม่ต้องการออก แบ่งภาพถ่ายออกเป็น 5 ประเภท คือ 1) ต้นปกติ 2) ใบไหม้ 3) ใบจุดสีน้ำตาล 4) แอนแทรคโนส 5) อาการใบด่าง ทำการพัฒนาโมเดลจำแนกโรคที่แสดง ือาการบนใบมันสำปะหลัง ด้วยการเขียนชุดคำสั่งภาษา Python เพื่<mark>อพัฒนาโมเ</mark>ดลจำแนกโรคที่แสดงอาการบนใบมันสำปะหลัง โดยใช้เทคนิคการถ่ายทอดการเรียนรู้ (Transfer Learning) ดังนี้ 1) นำเข้าไลบรารี่ที่จำเป็น 2) นำเข้าชุดข้อมูลภาพ แบ่งชุด ี ข้อมูลภาพเป็นข้อมูลฝึก ข้อมูลปรับแต่ง และข้อมูลทดสอ<mark>บ 3) แสดง</mark>ภาพจากชุดข้อมูล 4) นำเข้าโมเดลที่ผ่านการฝึกเรียบร้อยแล้ว 5) ทดสอบและประเมินประสิทธิภาพโมเดล โดยคำนวณ Confusion Matrix คือตารางที่ใช้ในการวัดความสามารถของการเรียนรู้ ของเครื่องในการแก้ปัญหาการจำแนกประเภท กาพใบมันสำปะหลังทุกระยะที่โรคเข้าทำลาย กำหนดคุณลักษณะของภาพ รายละเอียดกล้อ<br>โดยความละเอียดของภาพที่ต้องการ ขนาด 2 ล้านพิกเซล ใช้รูปแบบสี true color ไฟล์<br>ภาพแผ่นเทียบสี RGB ในบริเวณนั้น ให้มีความเข้มสีที่ไม่ผิดเพี้ยน จึงค่

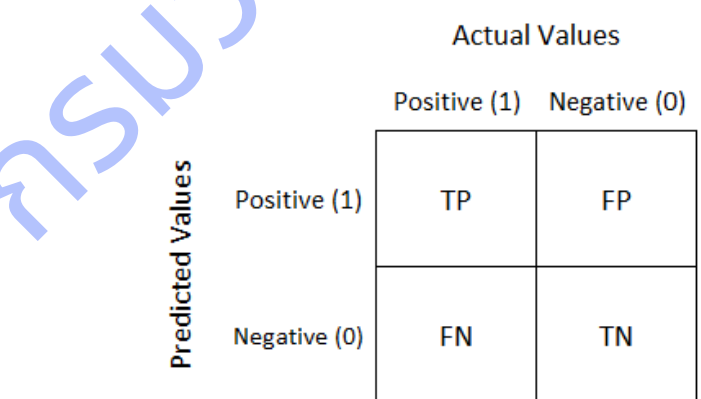

True Positive (TP) คือ สิ่งที่โมเดลทำนายว่า "จริง" และมีค่าเป็น "จริง" True Negative (TN) คือ สิ่งที่โมเดลทำนายว่า "ไม่จริง" และมีค่า "ไม่จริง"

False Positive (FP) คือ สิ่งที่โมเดลทำนายว่า "จริง" แต่มีค่าเป็น "ไม่จริง"

False Negative (FN) คือ สิ่งที่โมเดลท านายว่า "ไม่จริง" แต่มีค่าเป็น "จริง"

### ตัววัดที่นิยมใช้กัน คือ

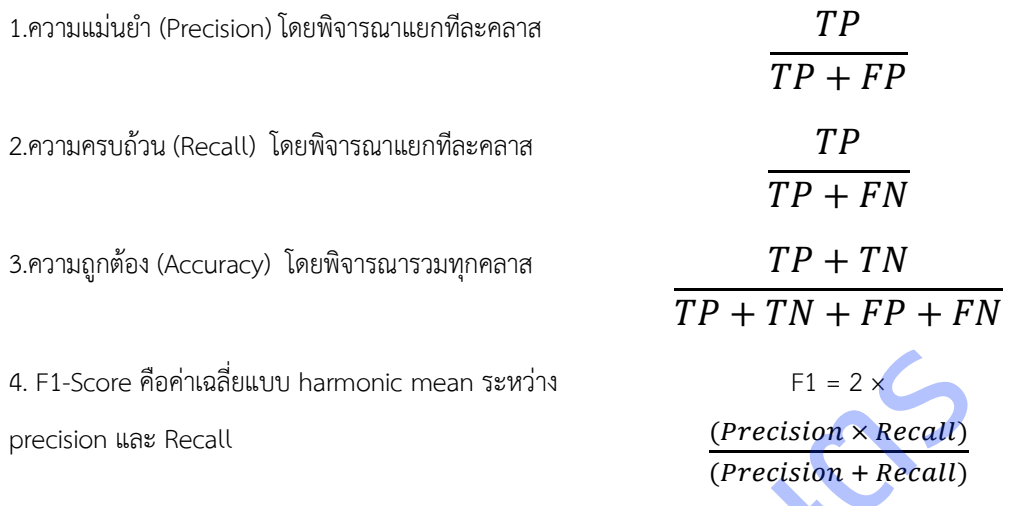

## 2.พัฒนาโมบายแอปพลิเคชันตรวจวัดโรคและศัตรูพืชที่แสดงอาการบนใบมีนสำป<mark>ะหลัง</mark>

ี **รวบรวมภาพถ่ายโรคที่แสดงอาการบนใบมันสำปะหลัง** โดยใช้ความละเอียดของภาพขนาด 2 ล้านพิกเซล ใช้ ระบบสี RGB และรูปแบบไฟล์ jpg ทำการ**ปรับแต่งไฟล์ภาพ** ตัดส่วนของภาพที่ไม่ต้องการออก นำภาพทั้งหมดไปประมวลผล เบื้องต้นด้วยโปรแกรม XnView ปรับเพิ่มความคมชัด **ตัดส่วนของภาพที่ไม่ต้องการออก** กำหนดขนาดภาพเท่ากับ 224 x 224 พิก เซล และแปลงภาพจากระบบสี RGB เป็นภาพระดับสีเทา (Gray scale)สกัดตัวแปรรูปลักษณ์ของภาพ ใช้โปรแกรม ImageJ วิเคราะห์เมตริกซ์การปรากฎร่วมของระดับสีเทา (Gray – Level Co Occurrence Matrix : GLCM) **จัดเก็บชื่อไฟล์ภาพ**และ รูปลักษณ์ที่เกี่ยวข้องกับแต่ละภาพ ในรูปแบบไฟล์ CSV โดยใช้โปรแกรมภาษา Python และไลบารี Pandas **สร้างเครื่องมือสืบค้น ภาพ** แสดงผลและประเมินการค้นหาภาพ เขียนชุดคำสั่งภาษาPython เพื่อพัฒนาโมเดลจำแนกโรคที่แสดงอาการบนใบมัน ี สำปะหลัง โดยใช้เทคนิคการถ่ายทอดการเรียนรู้ (Transfer Learning) และบันทีกโมเดลสำหรับเก็บไว้เรียกใช้ **การทดสอบการใช้ งานและตรวจสอบความถูกต้อง** ของการประมวลผลและการแสดงผลของแอปพลิเคชัน **การทดลองใช้โมบายแอปพลิเคชันและ ประเมินผลการใช้งาน**  ore คือค่าเฉลี่ยนบบ harmonic mean ระหว่าง<br>
1 และ Recall *(Precision + Recall)<br>
31*พลิเคชันตรวจวัดโรคและศัครูพืชที่แสดงอาการบนใบมันสำปะหลัง<br>บรวมภาพถ่ายโรคที่แสดงอาการบนใบมันสำปะหลัง โดยใช้ความละเอียดของภาพขนา<br>รูปแบบไฟล์ jp

#### **2. การปรับแผนงบประมาณระหว่างปี**

- ไม่มี มี ได้รับอนุมัติเมื่อวันที่ 1 กุมภาพันธ์ 2564 (ภาคผนวก ก) **√**
- **์ ∆์** เปลี่ยนแปลงงบประมาณ เพื่อเป็นค่าซ่อมแซมครุภัณฑ์วิทยาศาสตร์ และค่าซ่อมแซมครุภัณฑ์อื่นๆ ที่ใช้ดำเนินงานวิจัย
- เปลี่ยนแปลงวัตถุประสงค์/ผลผลิต โปรดอธิบายการเปลี่ยนแปลง................................................................................

# **บทที่ 3 ผลการศึกษา**

## **3.1 ผลการด าเนินงานของแต่ละโครงการ**

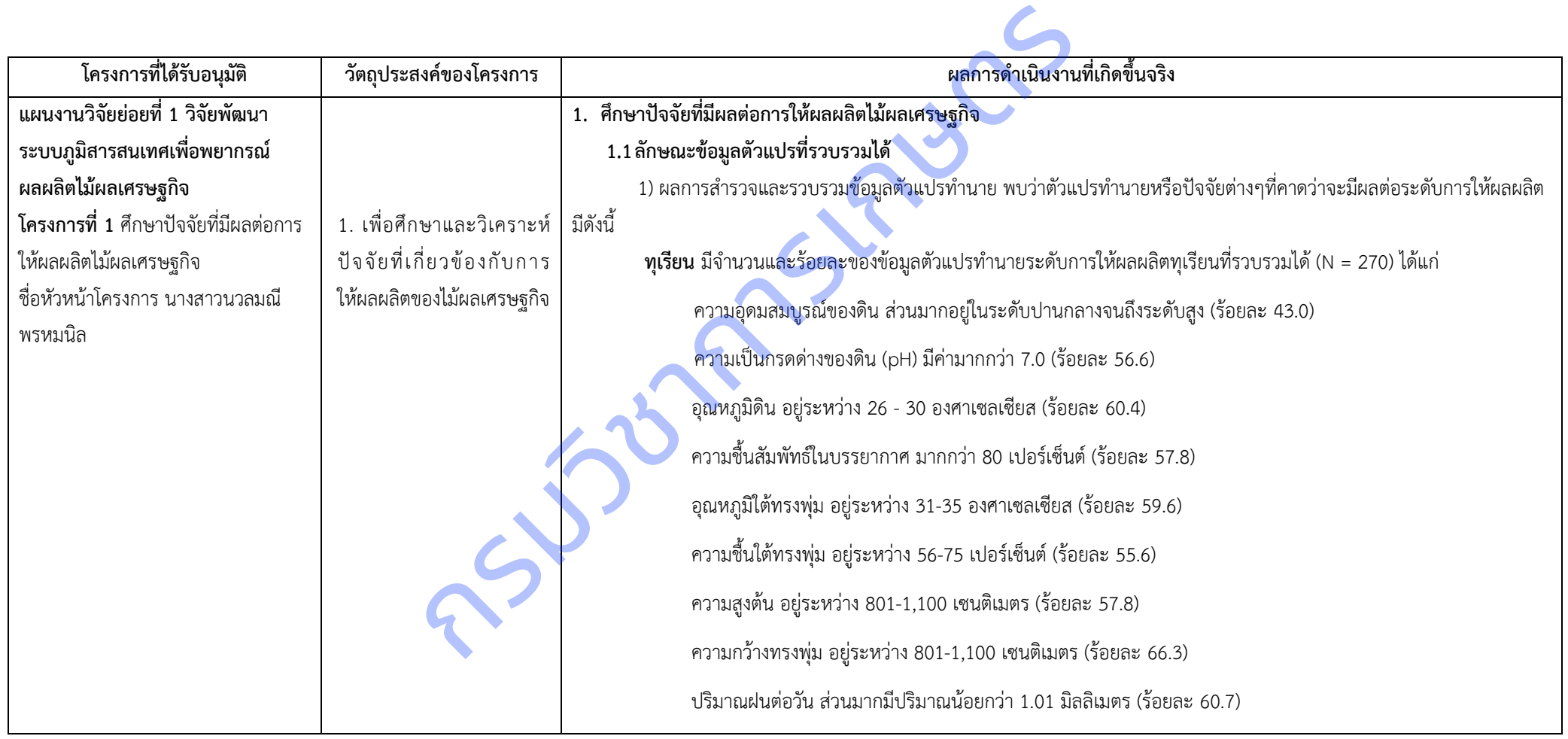

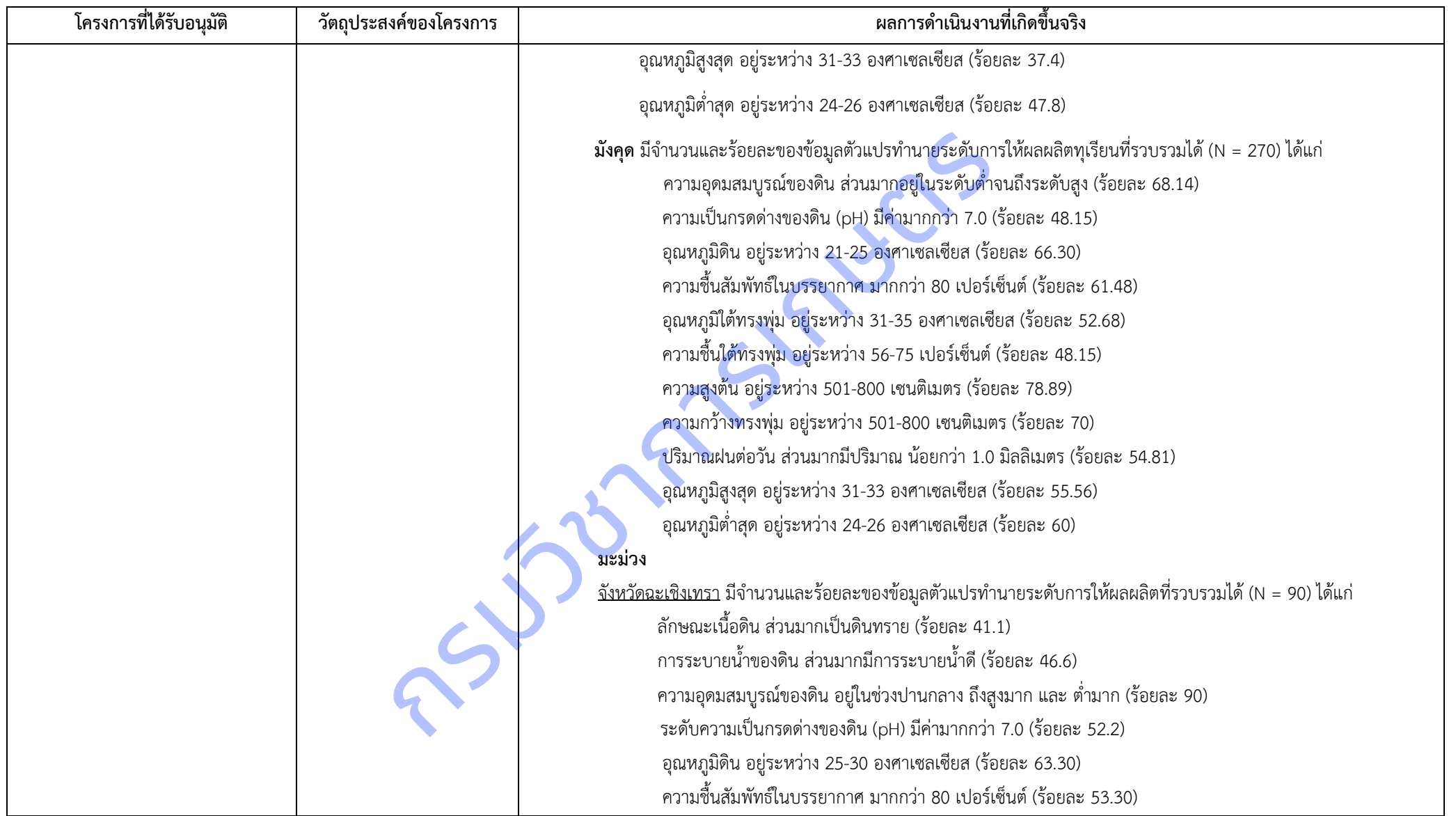

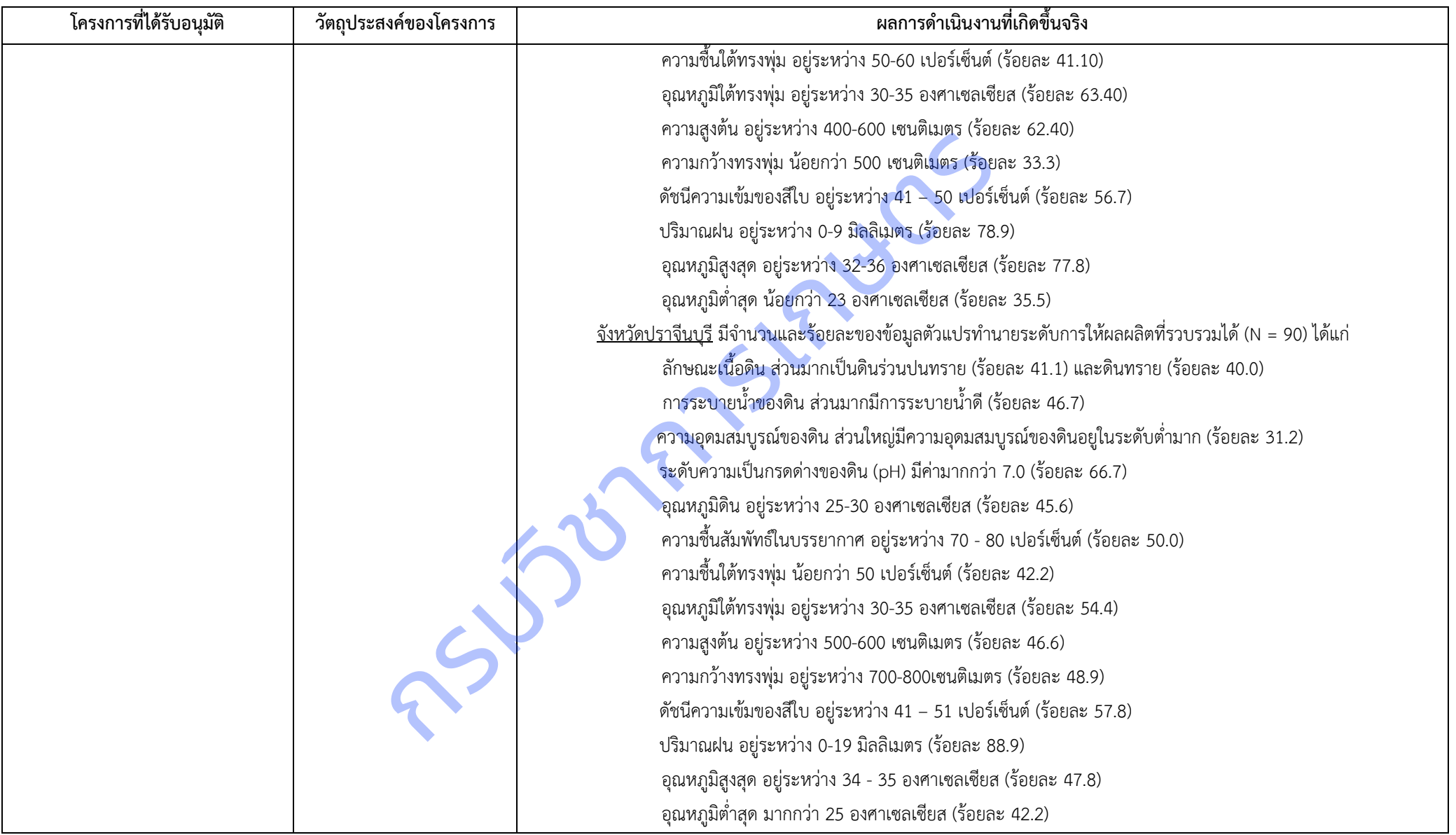

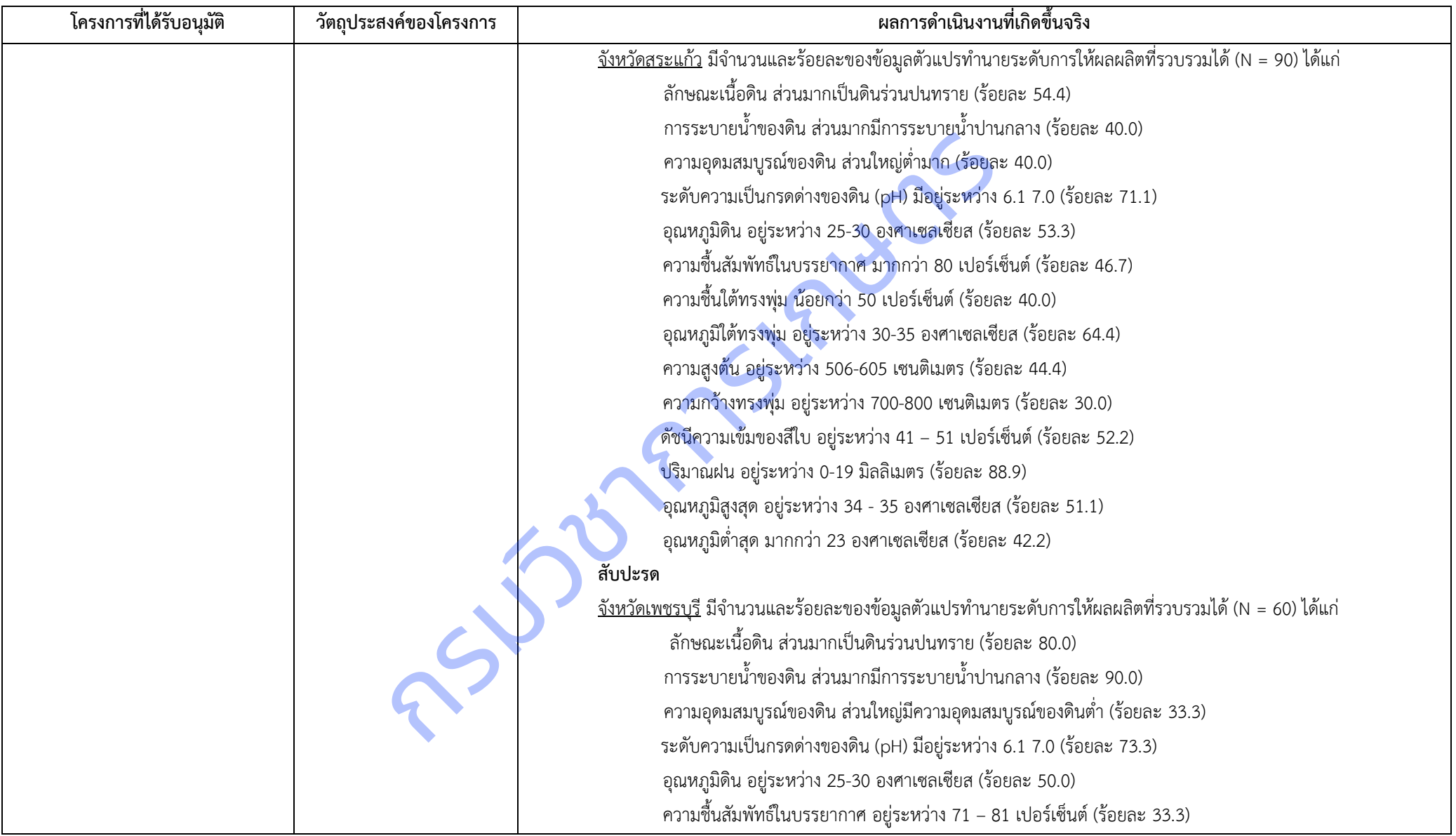

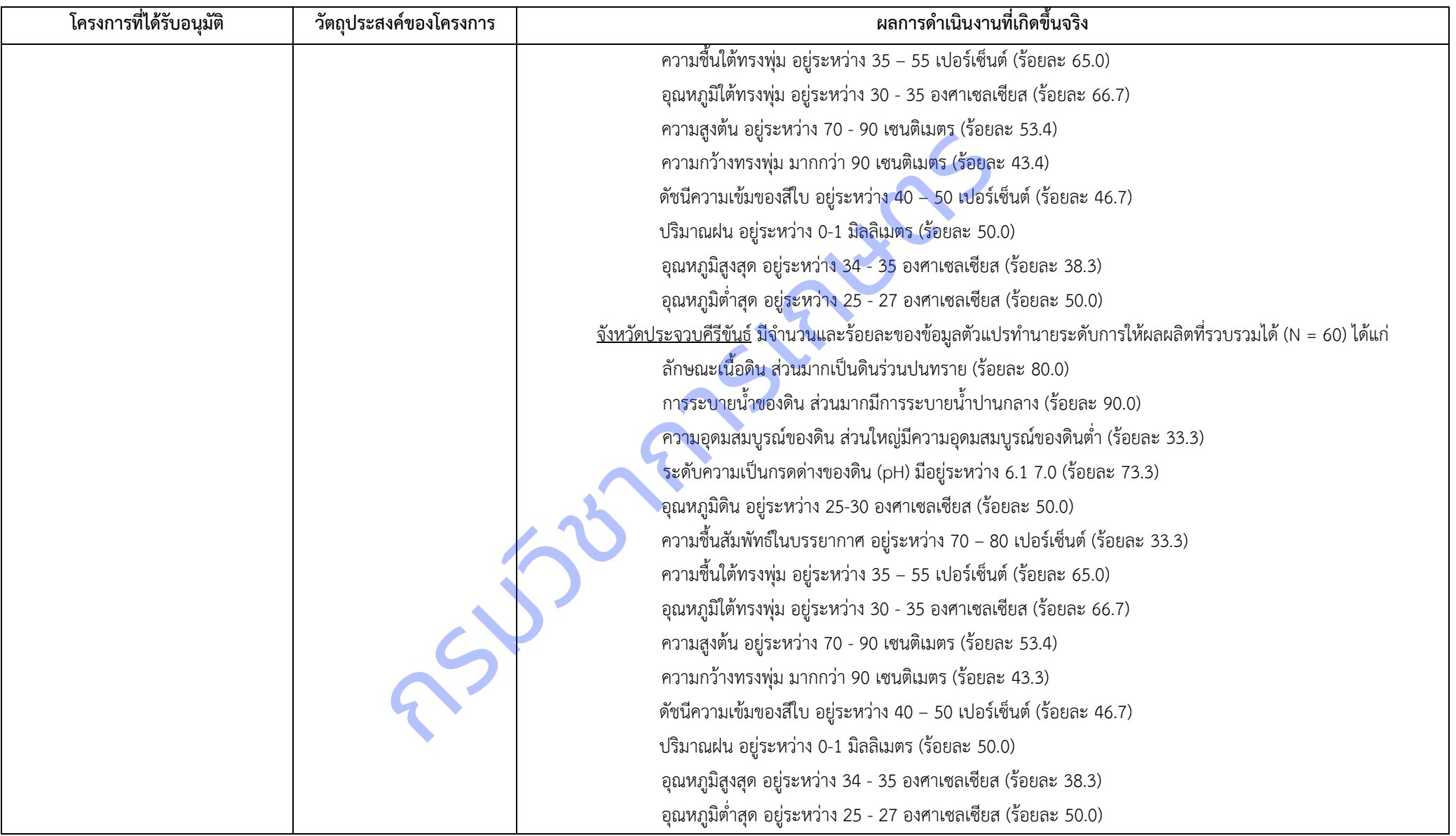

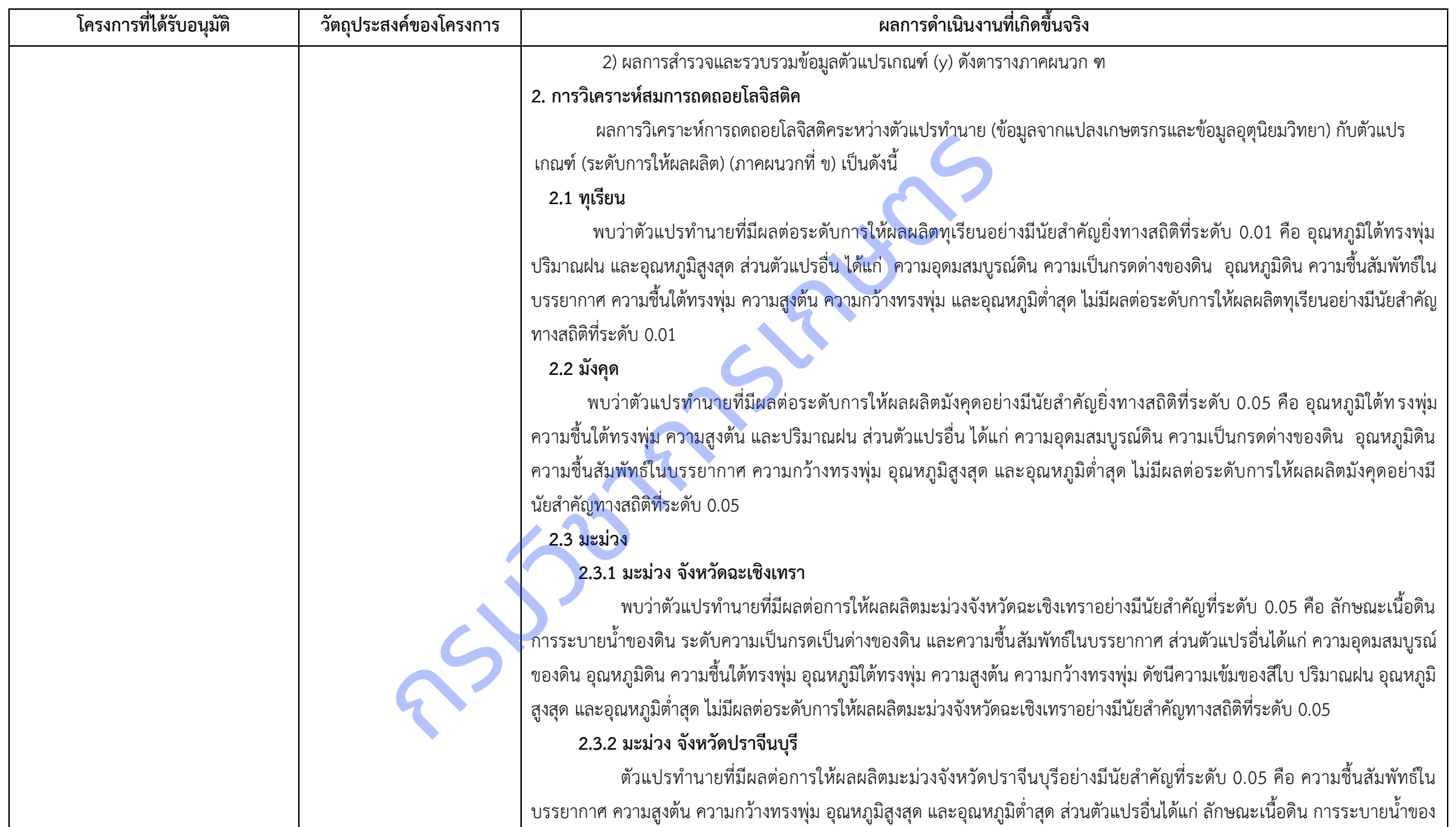

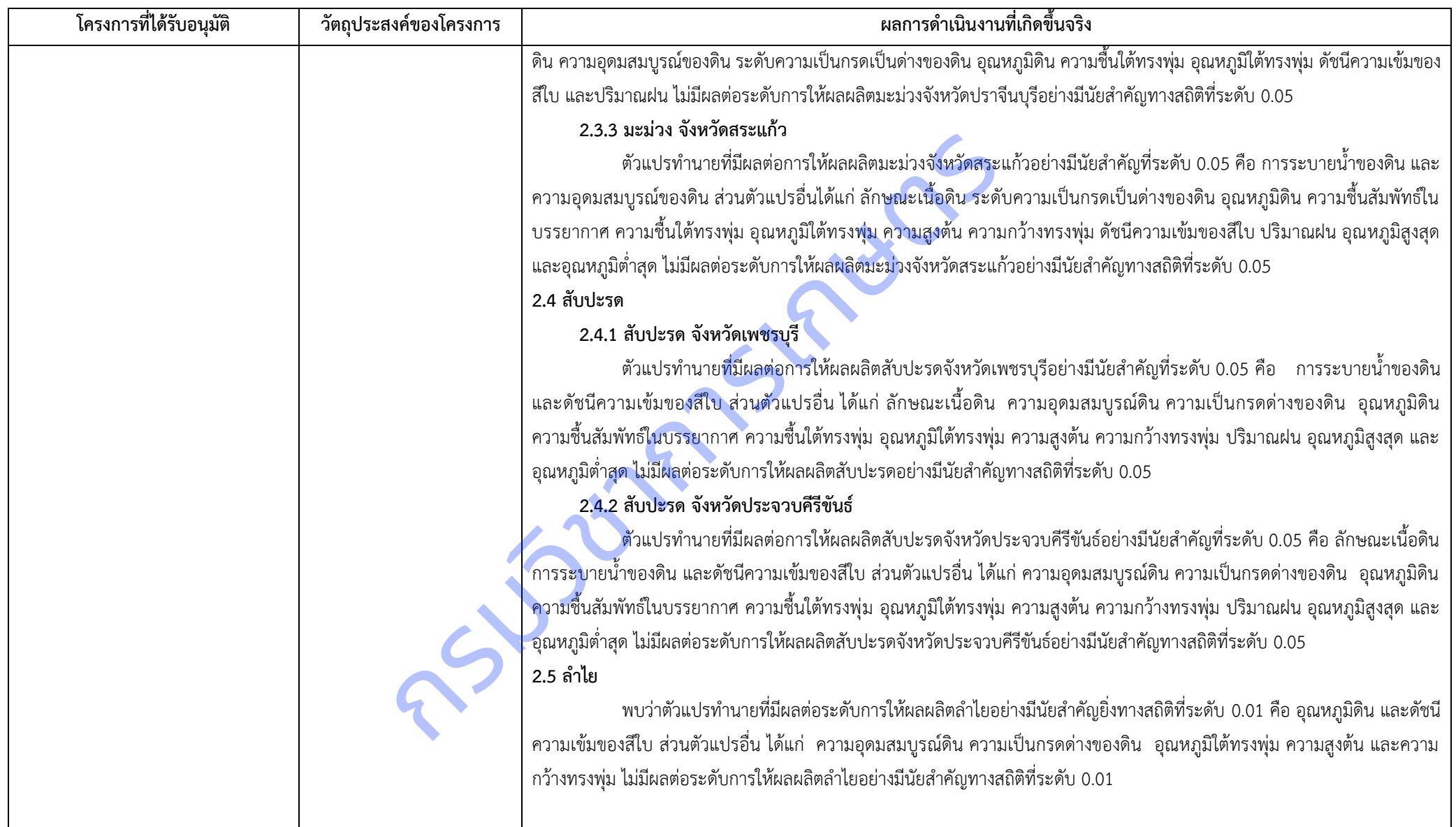

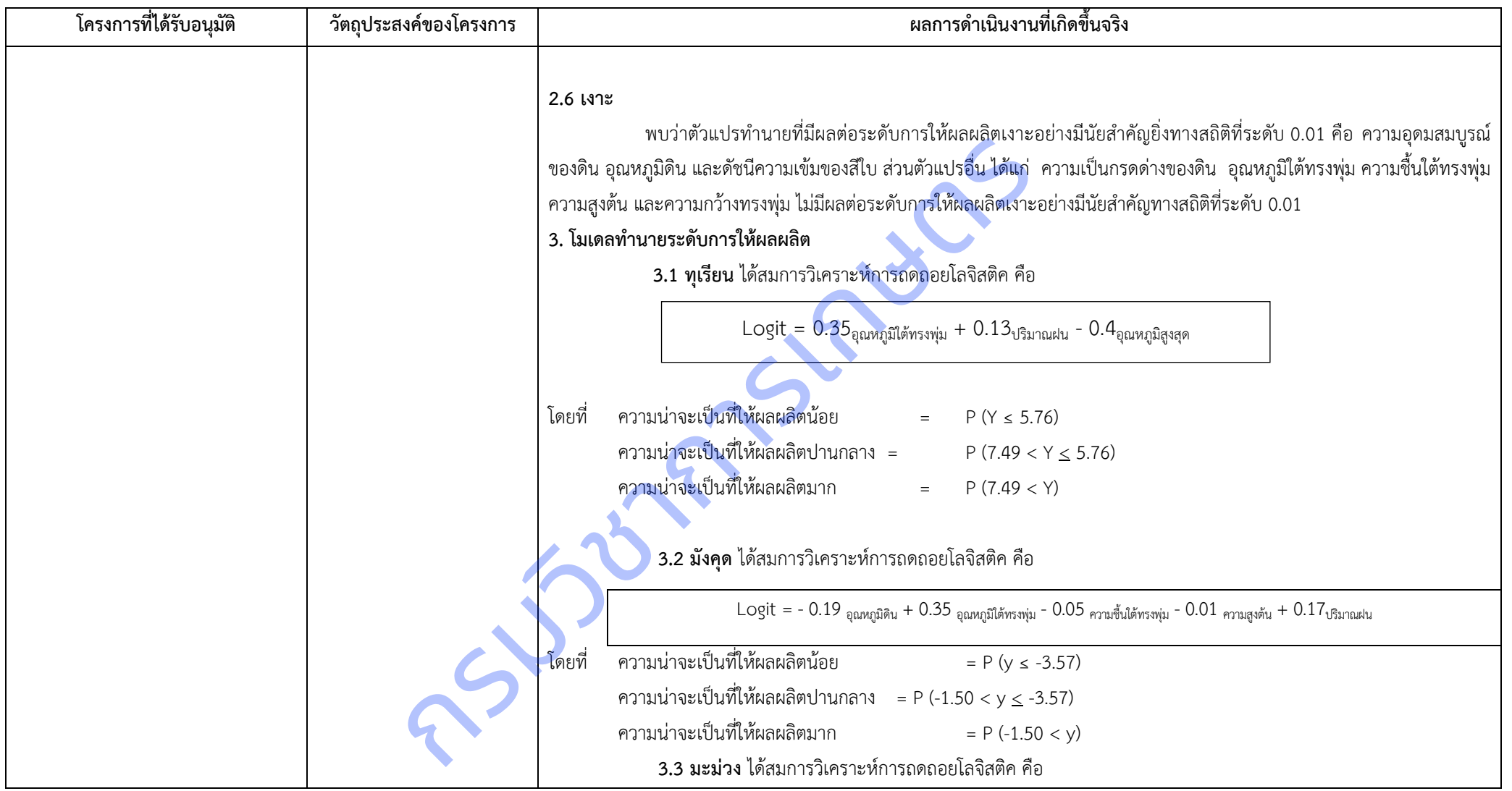

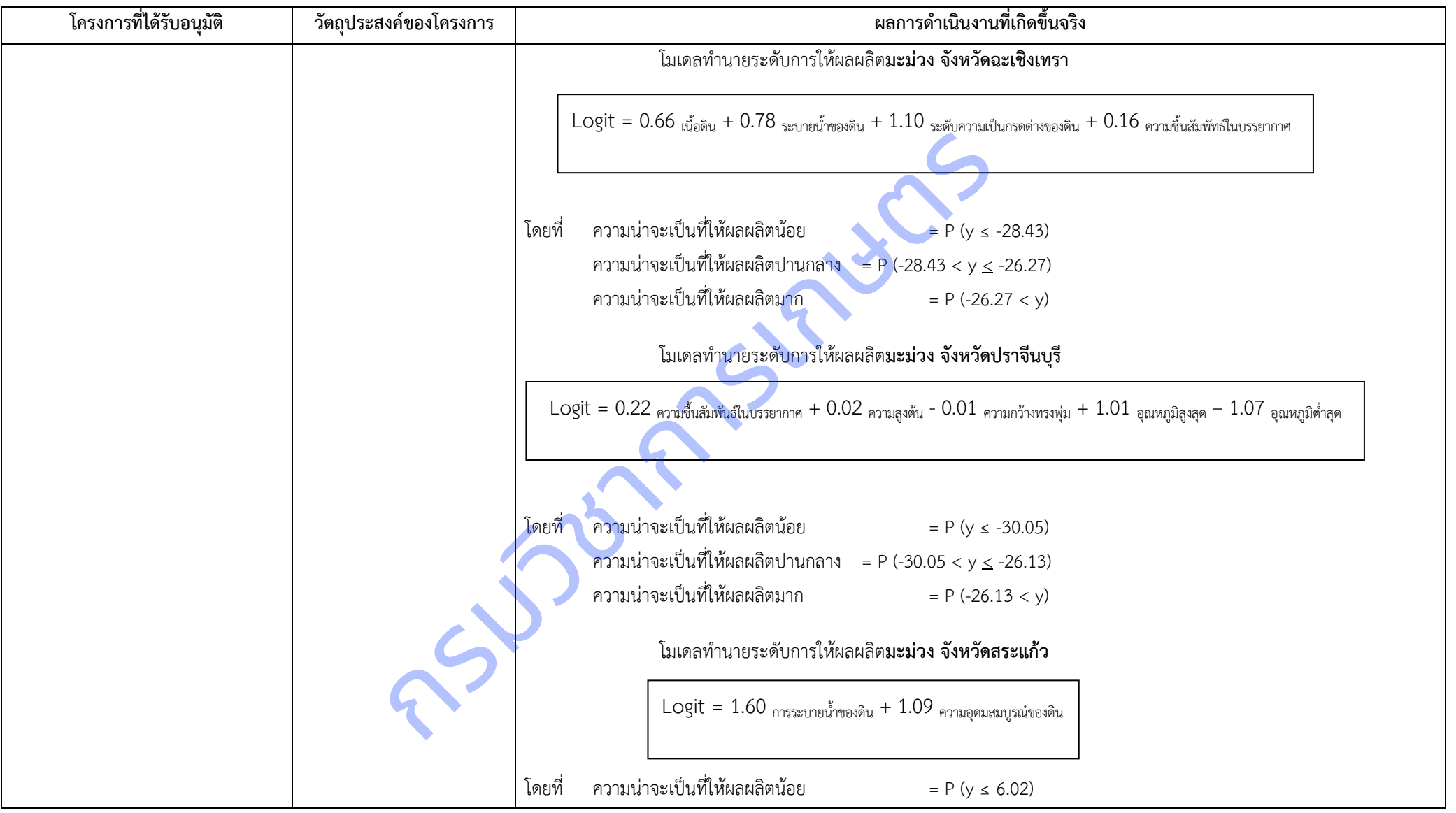

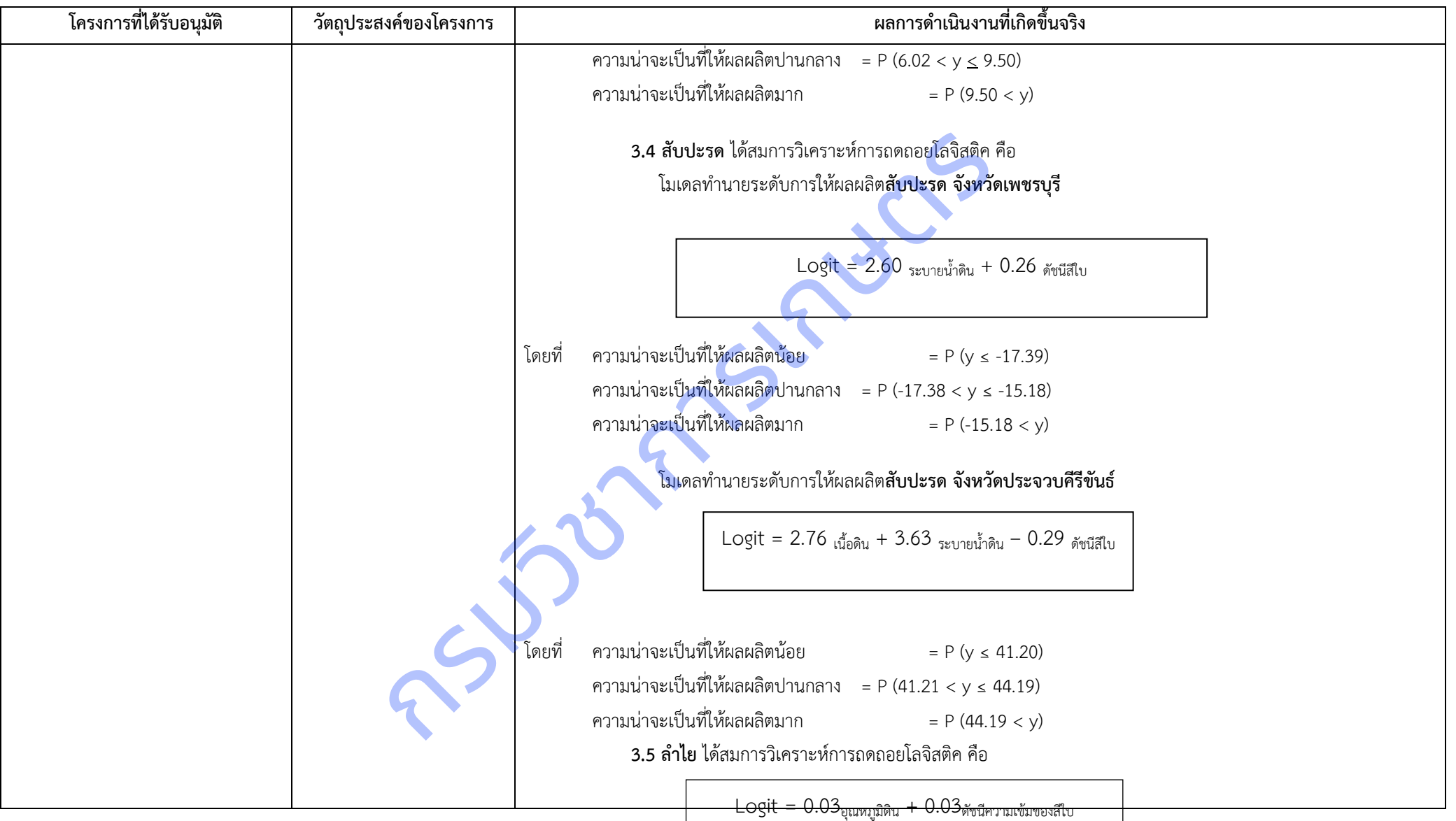
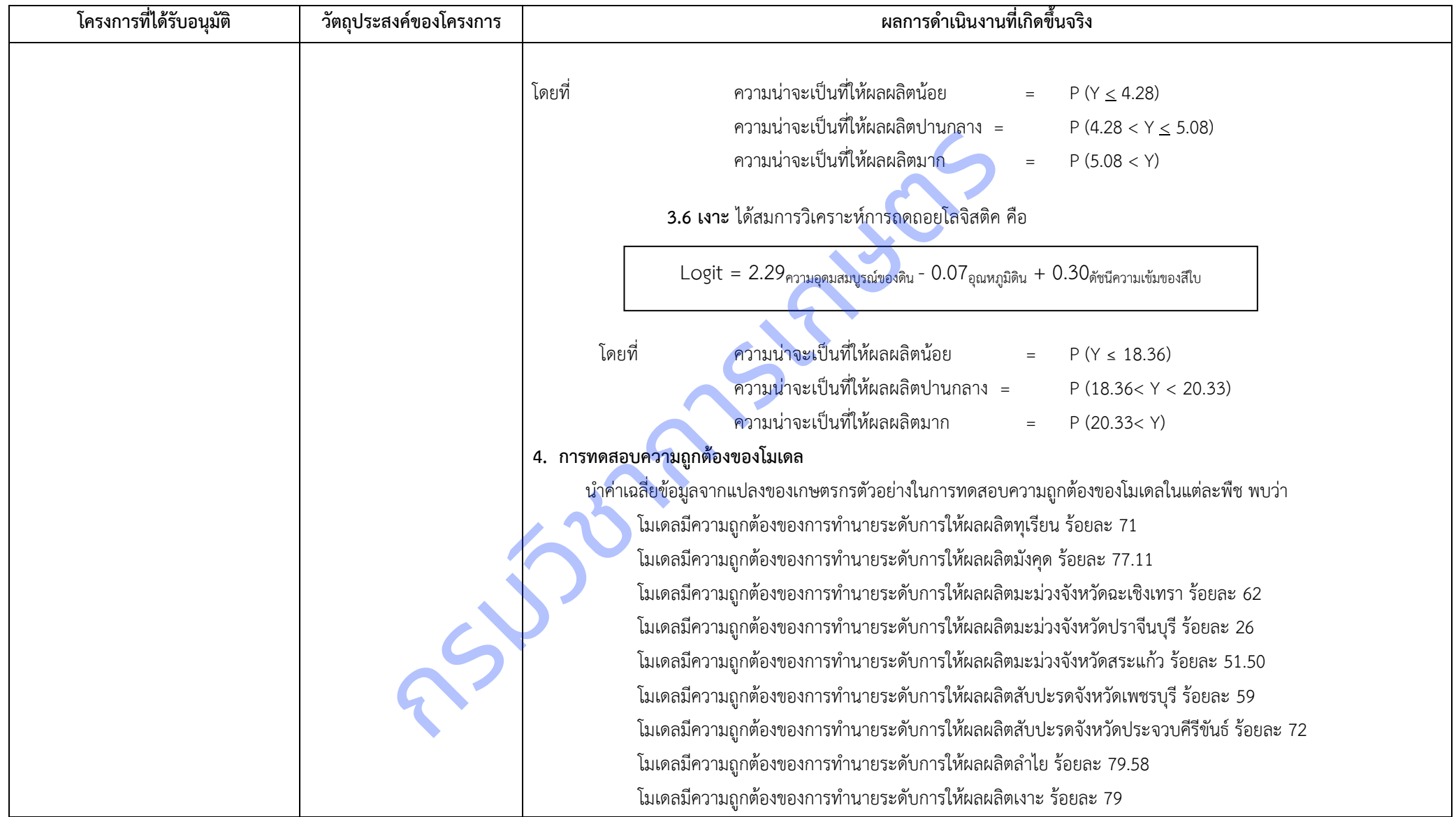

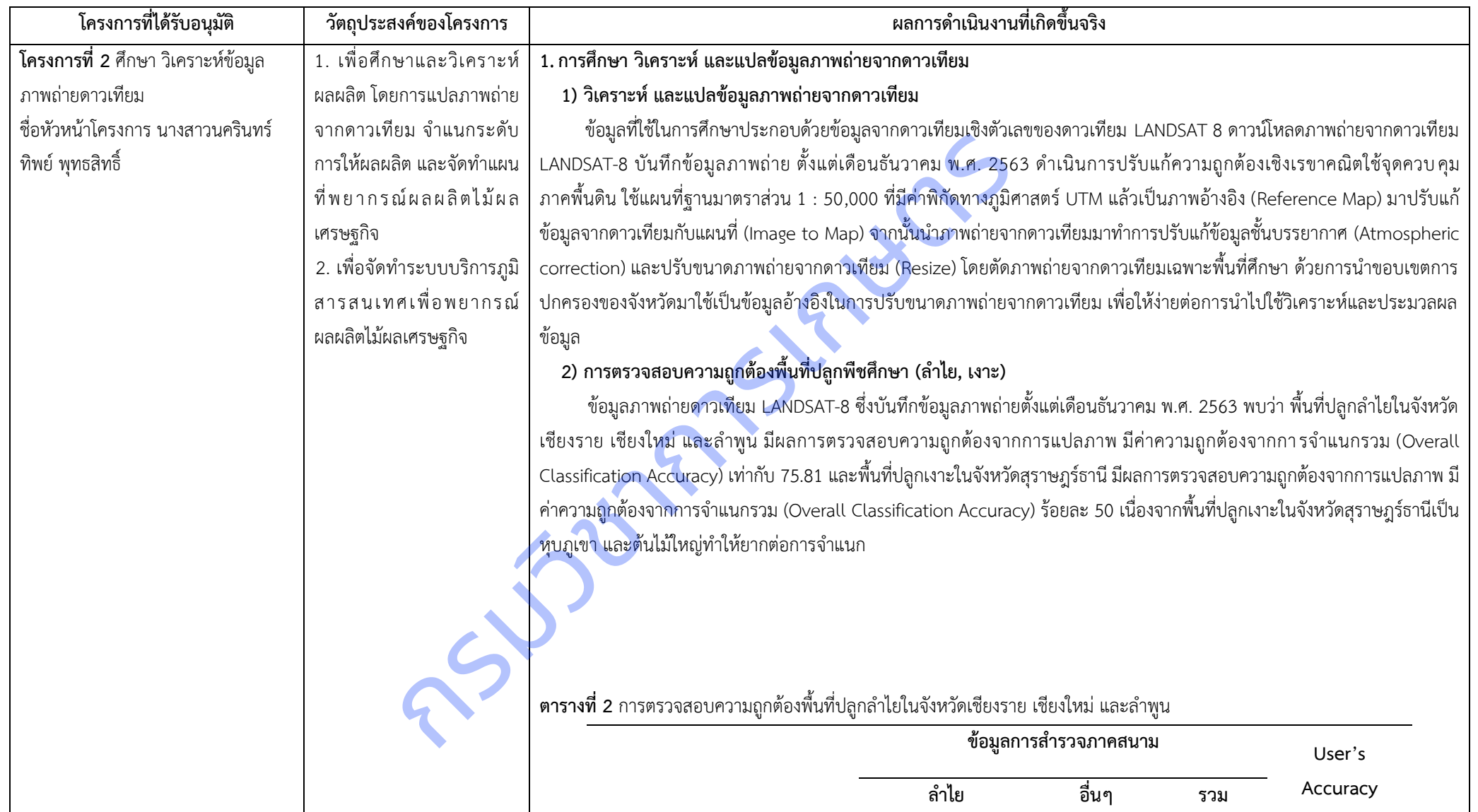

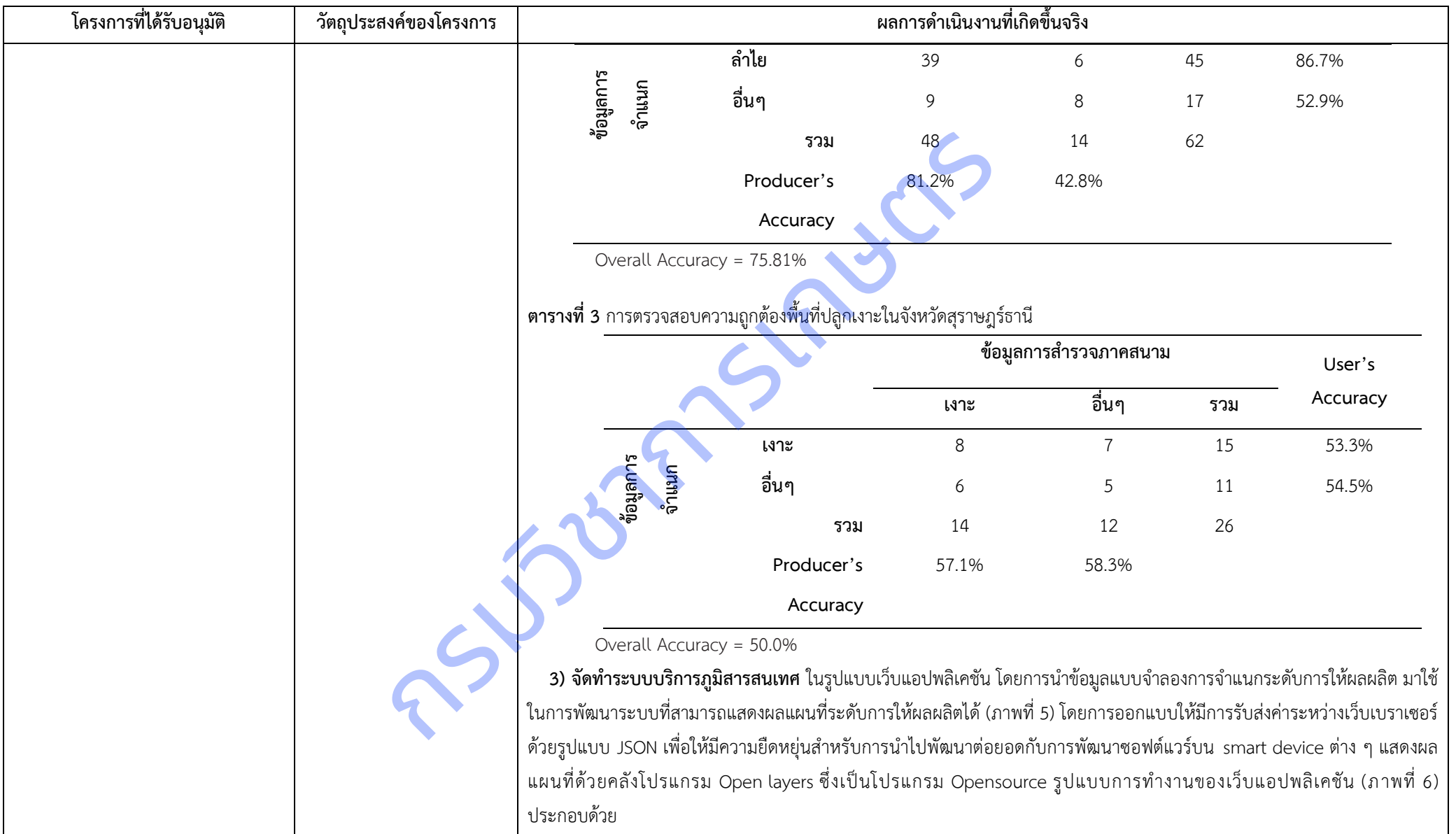

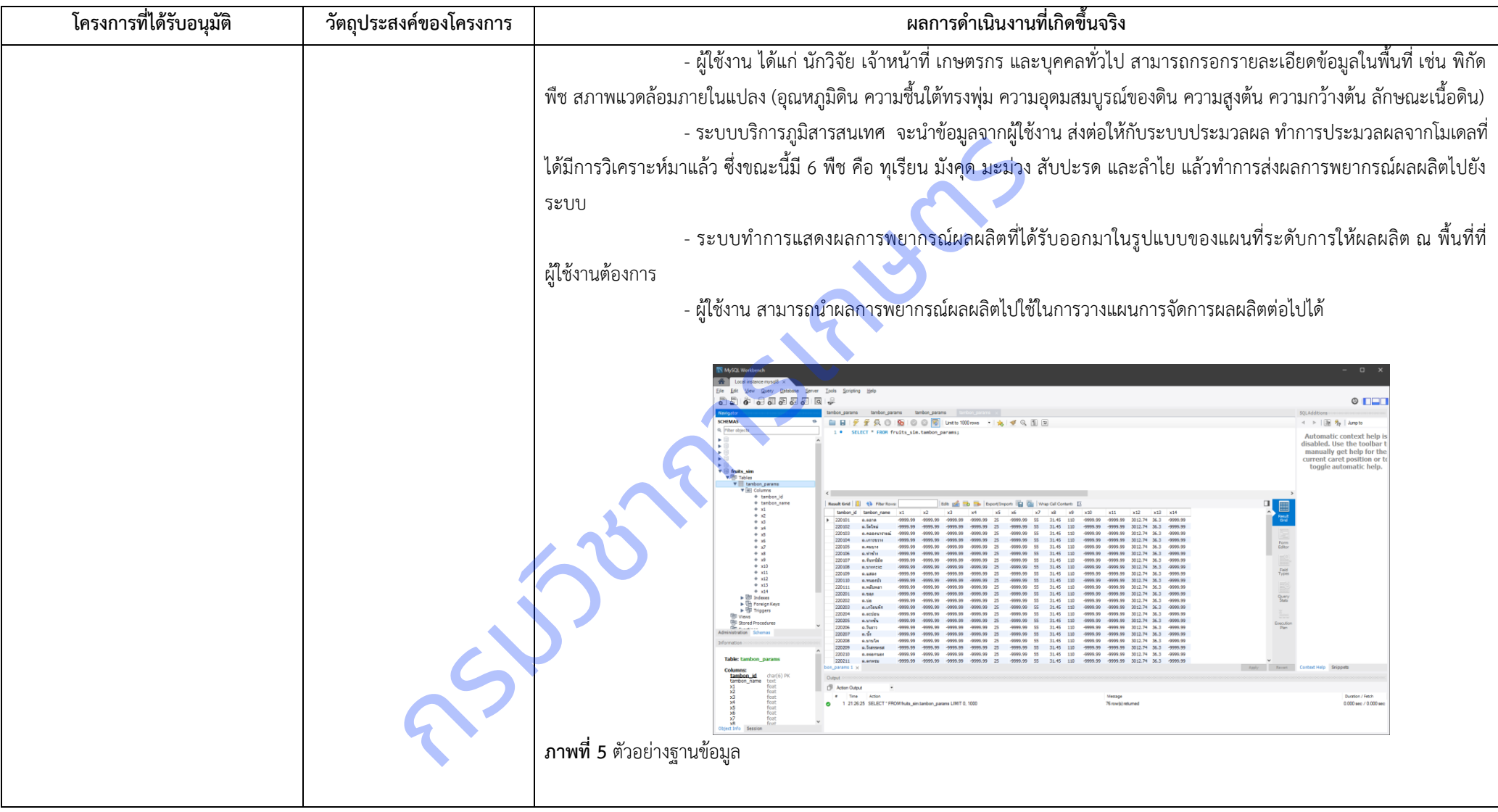

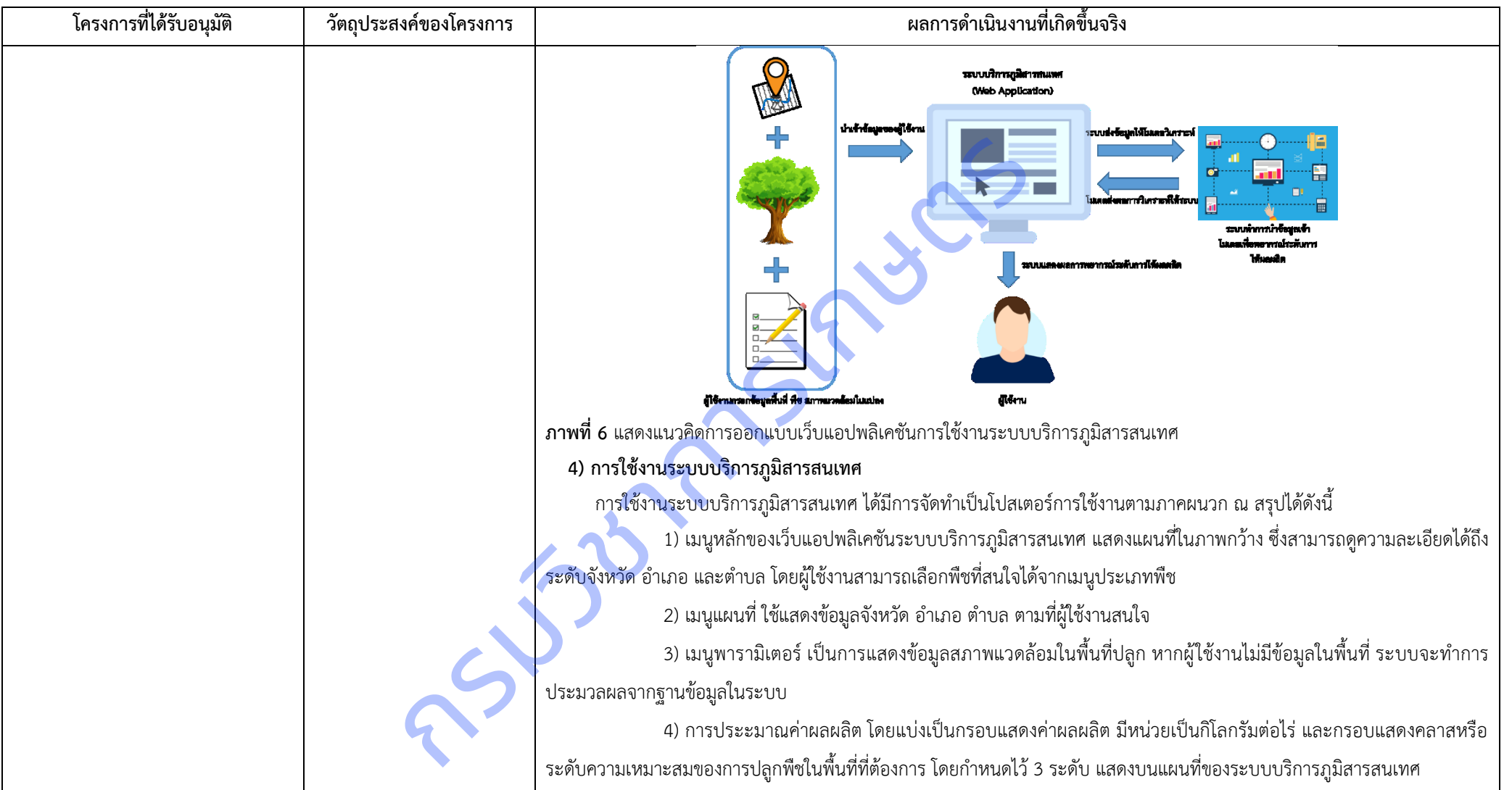

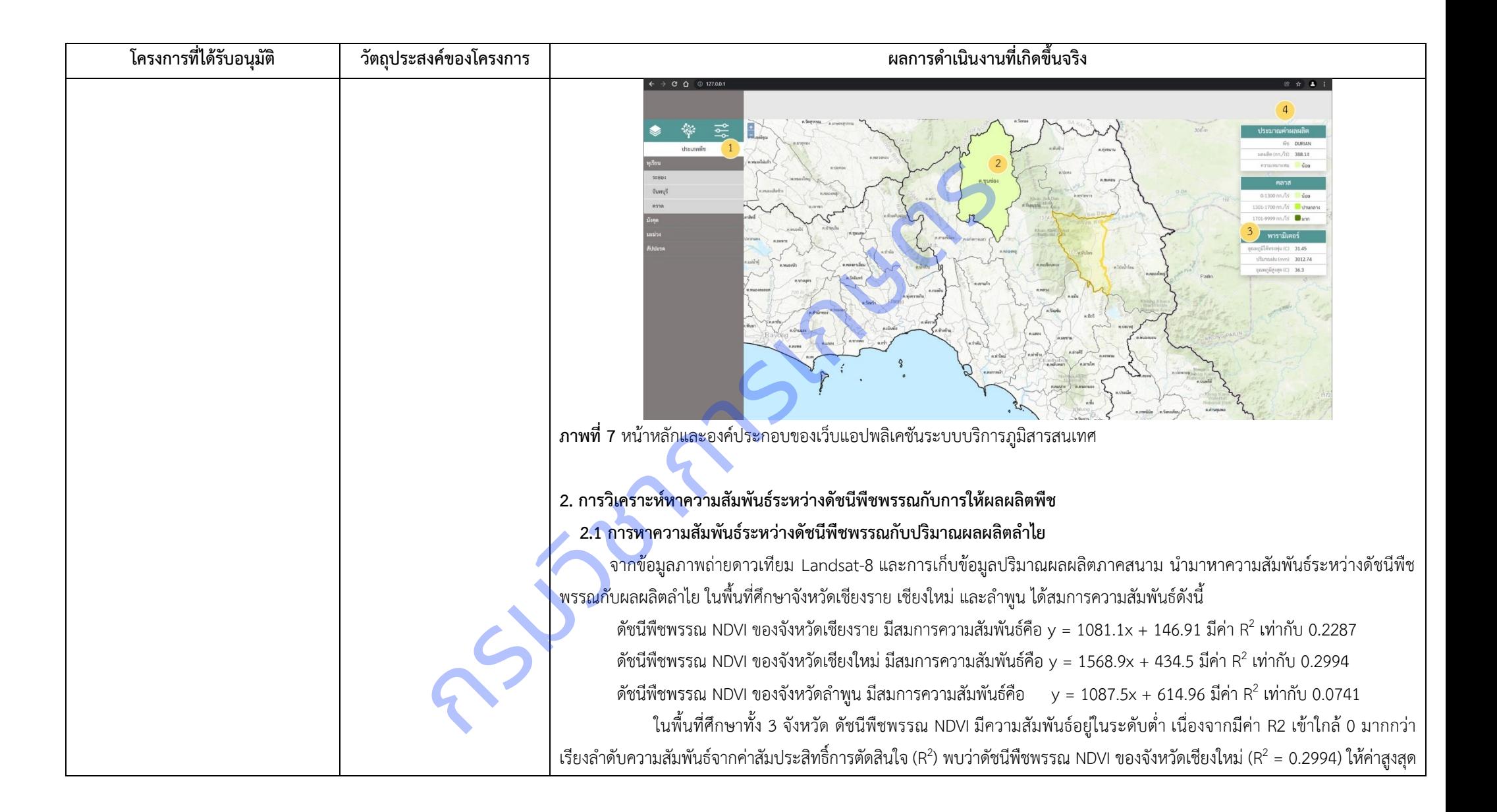

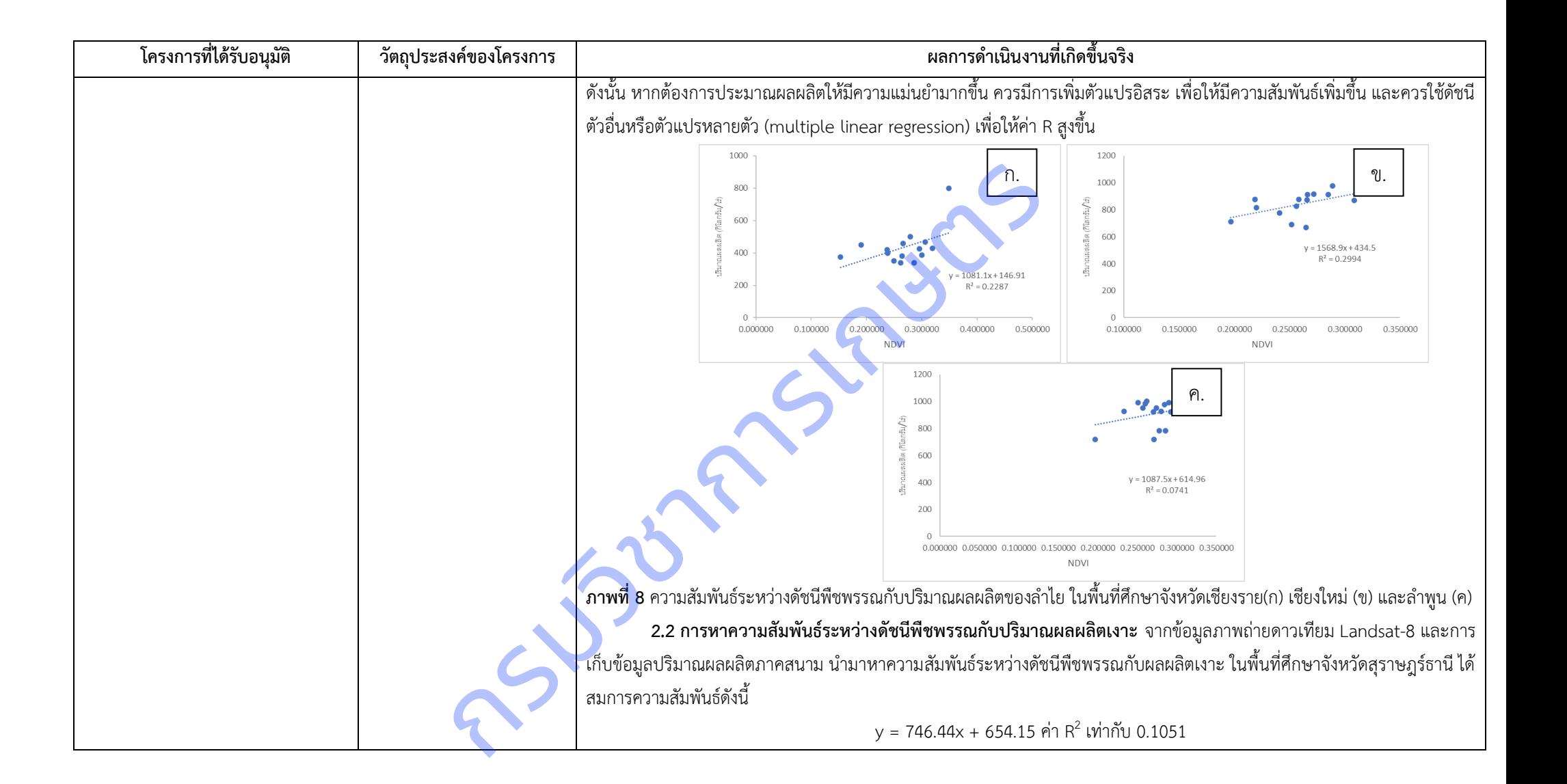

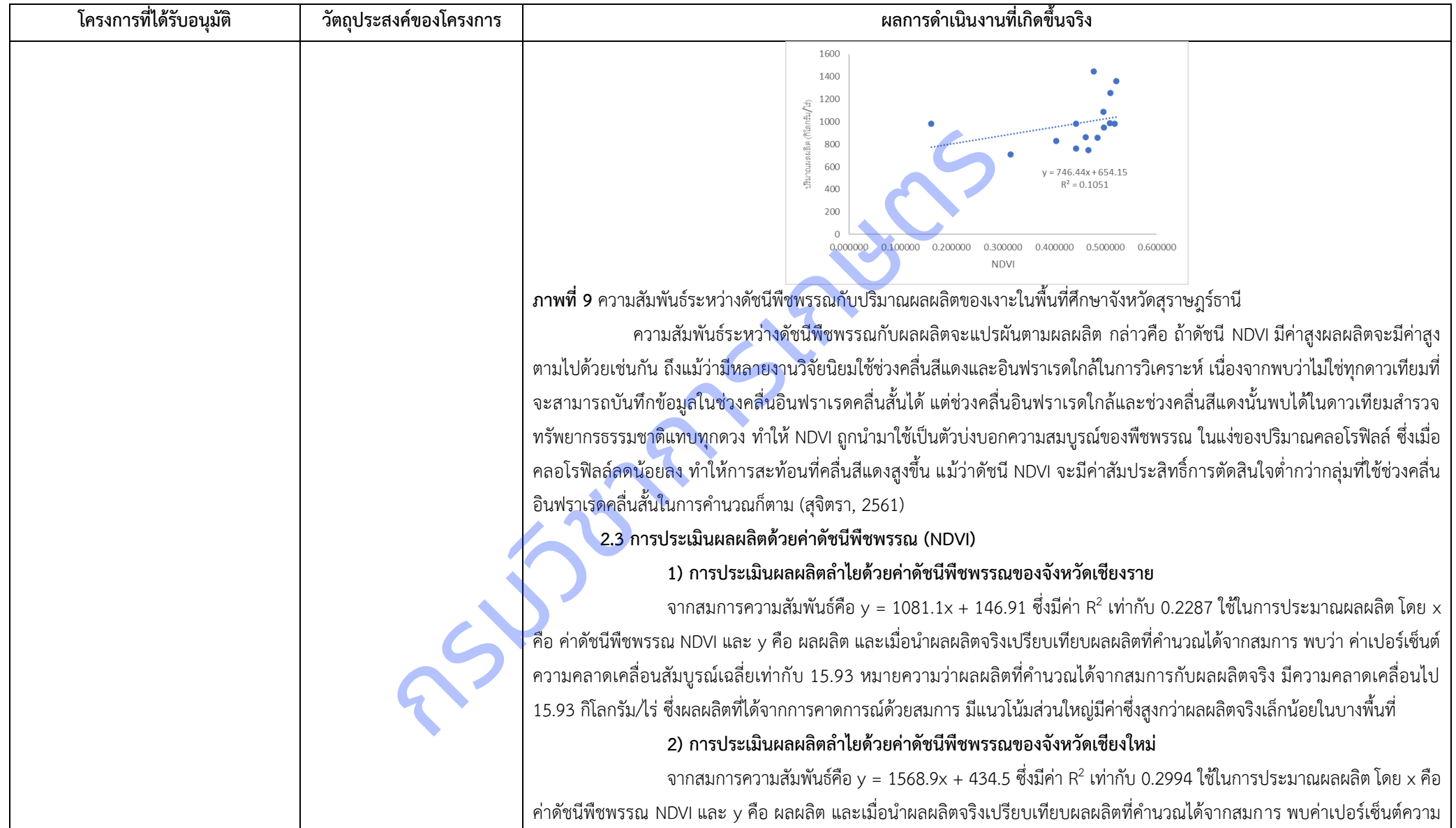

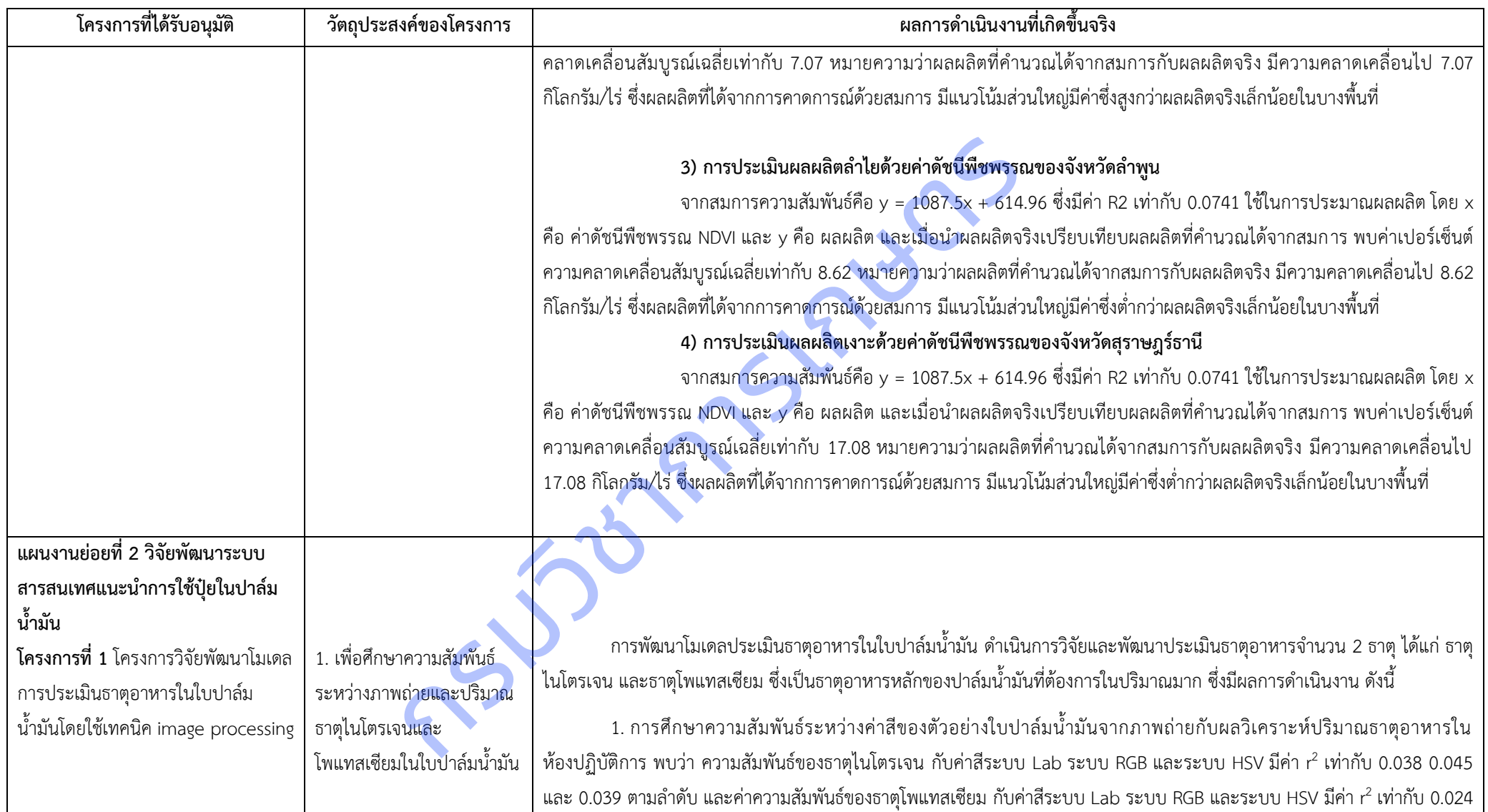

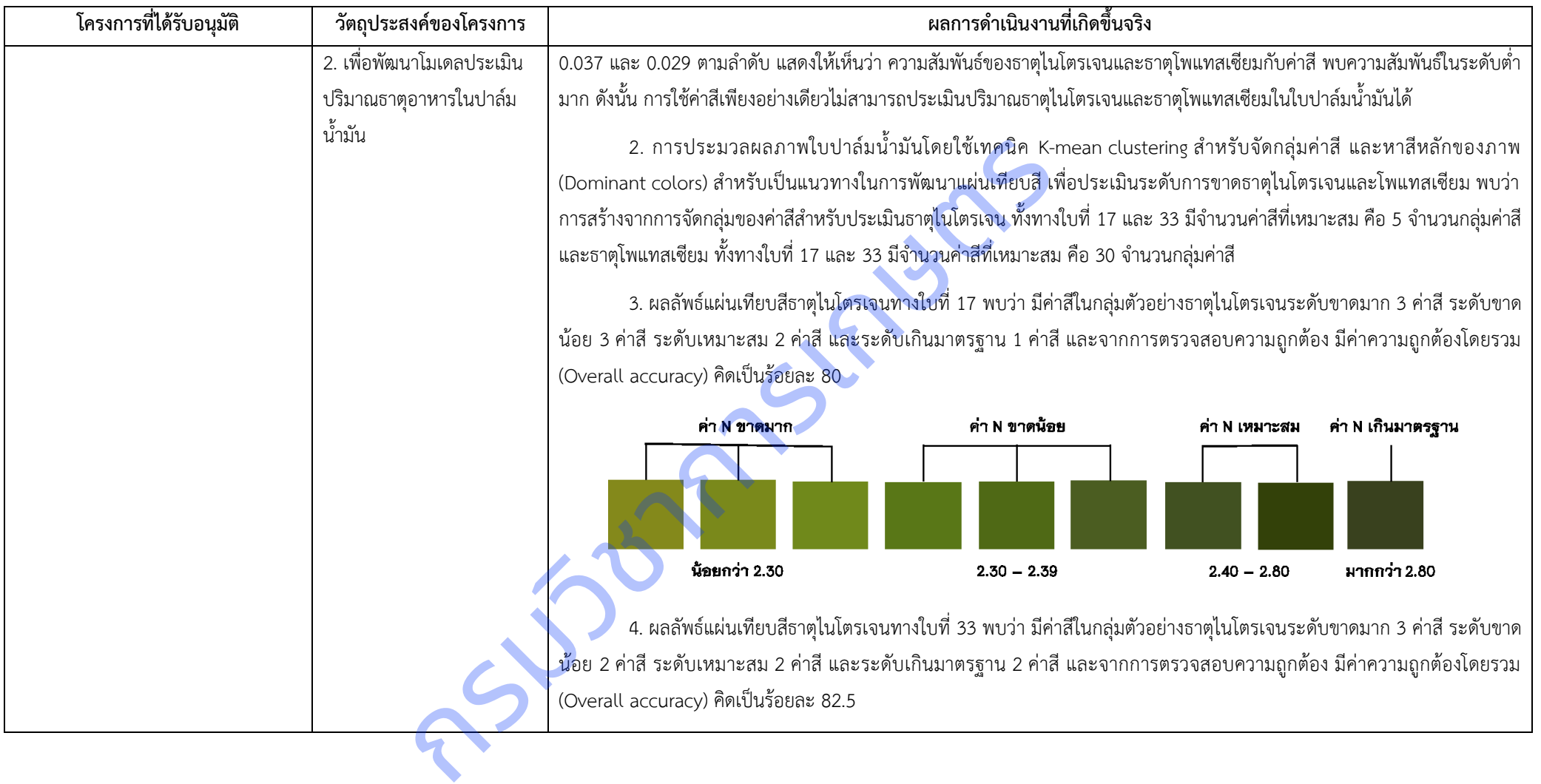

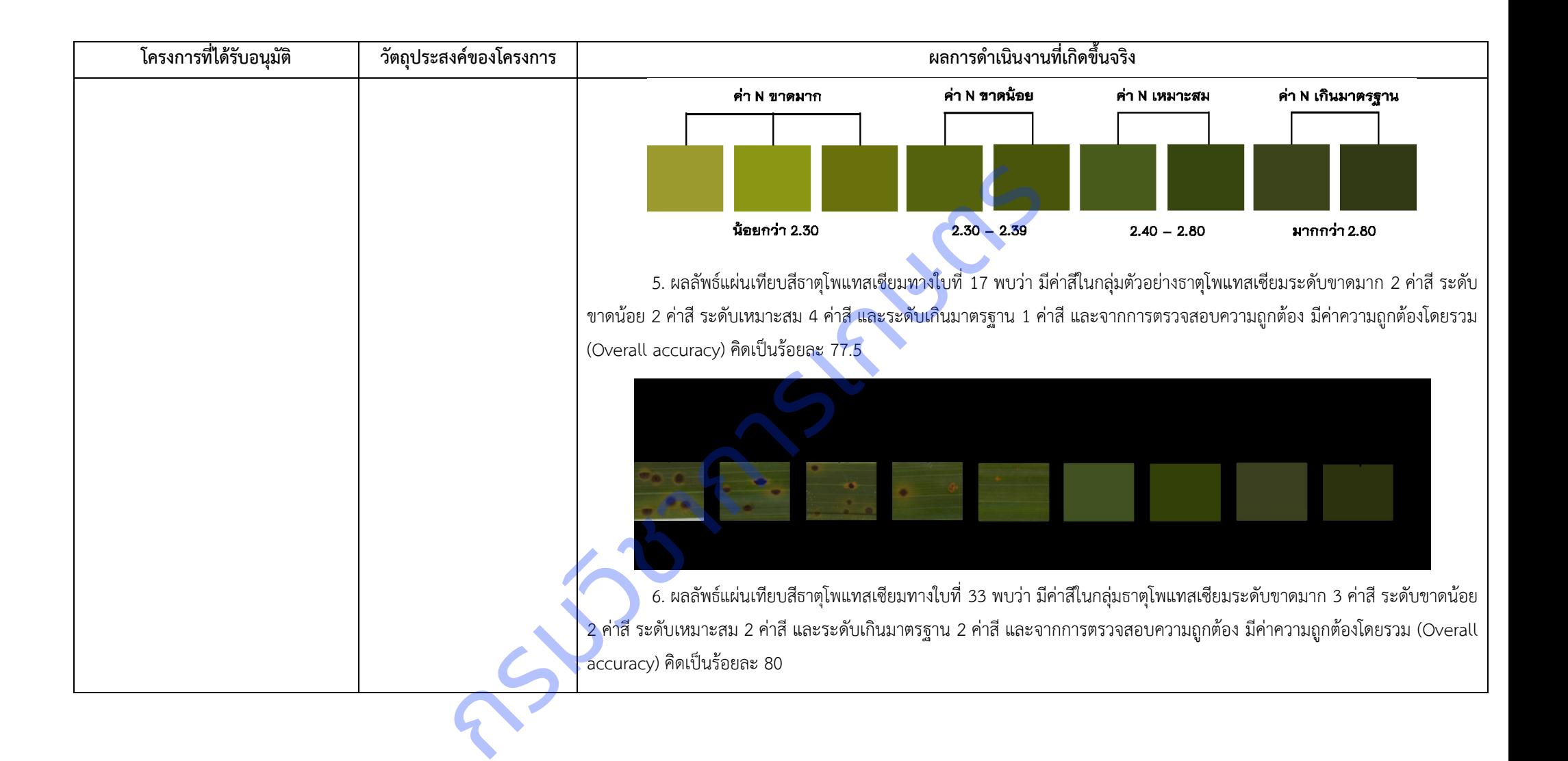

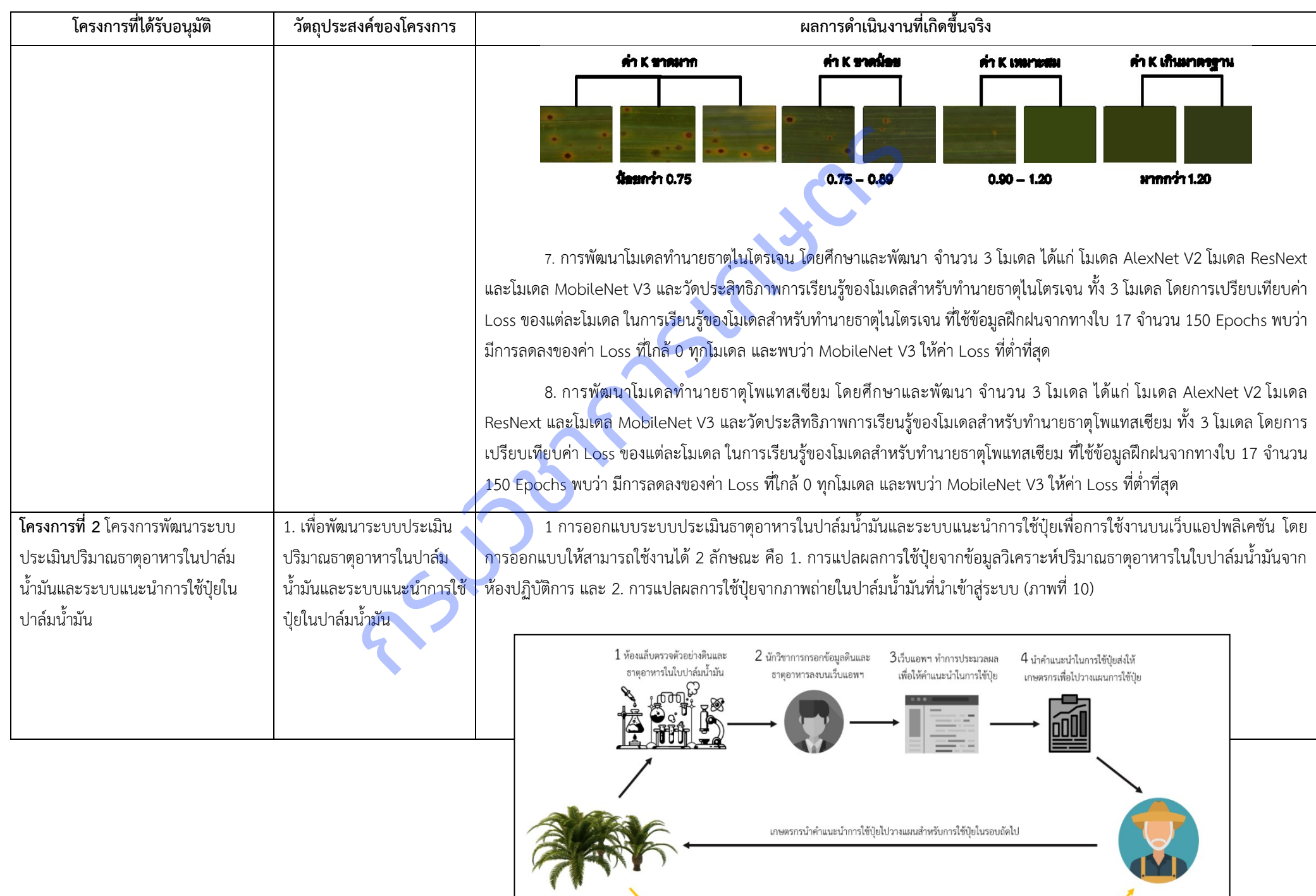

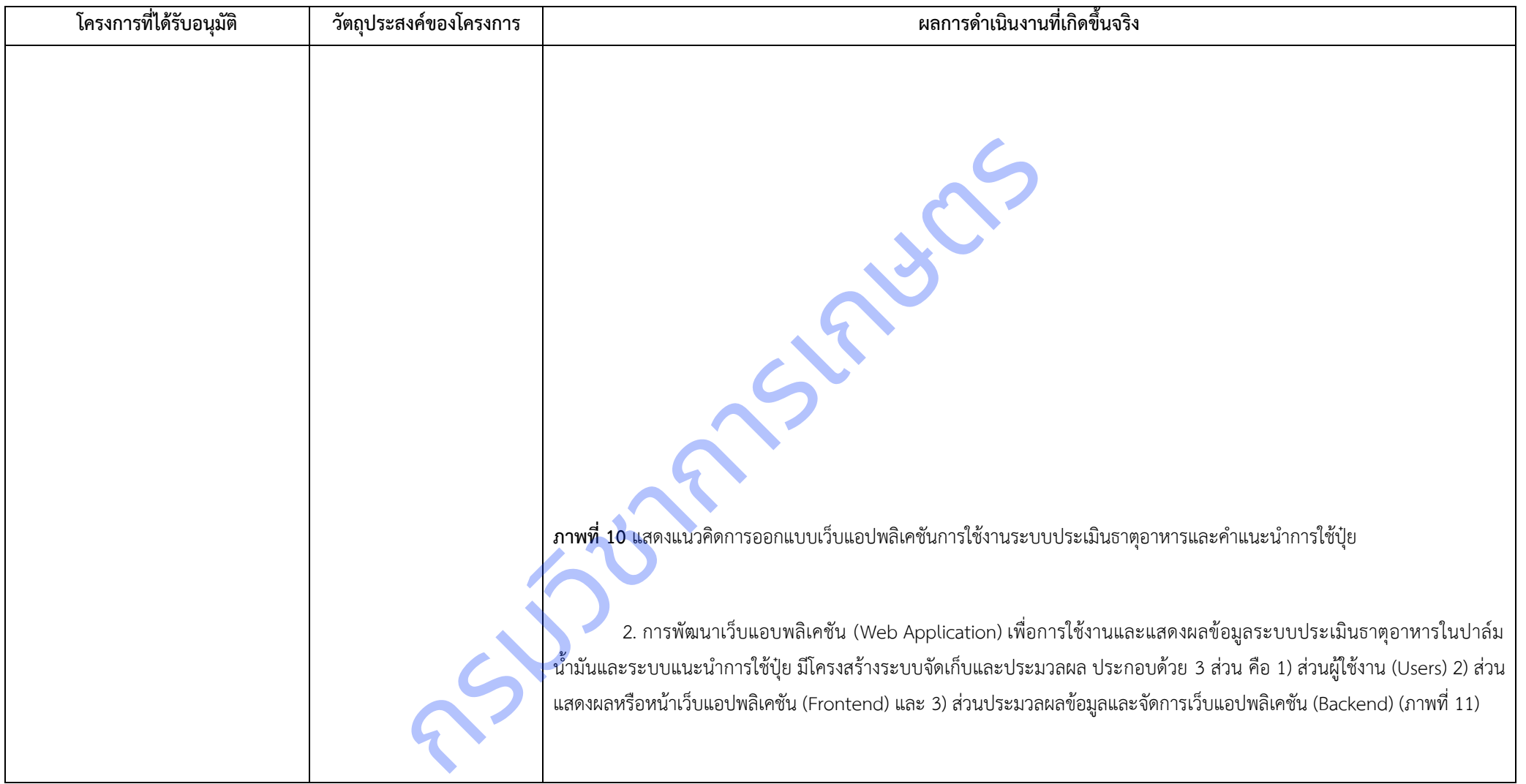

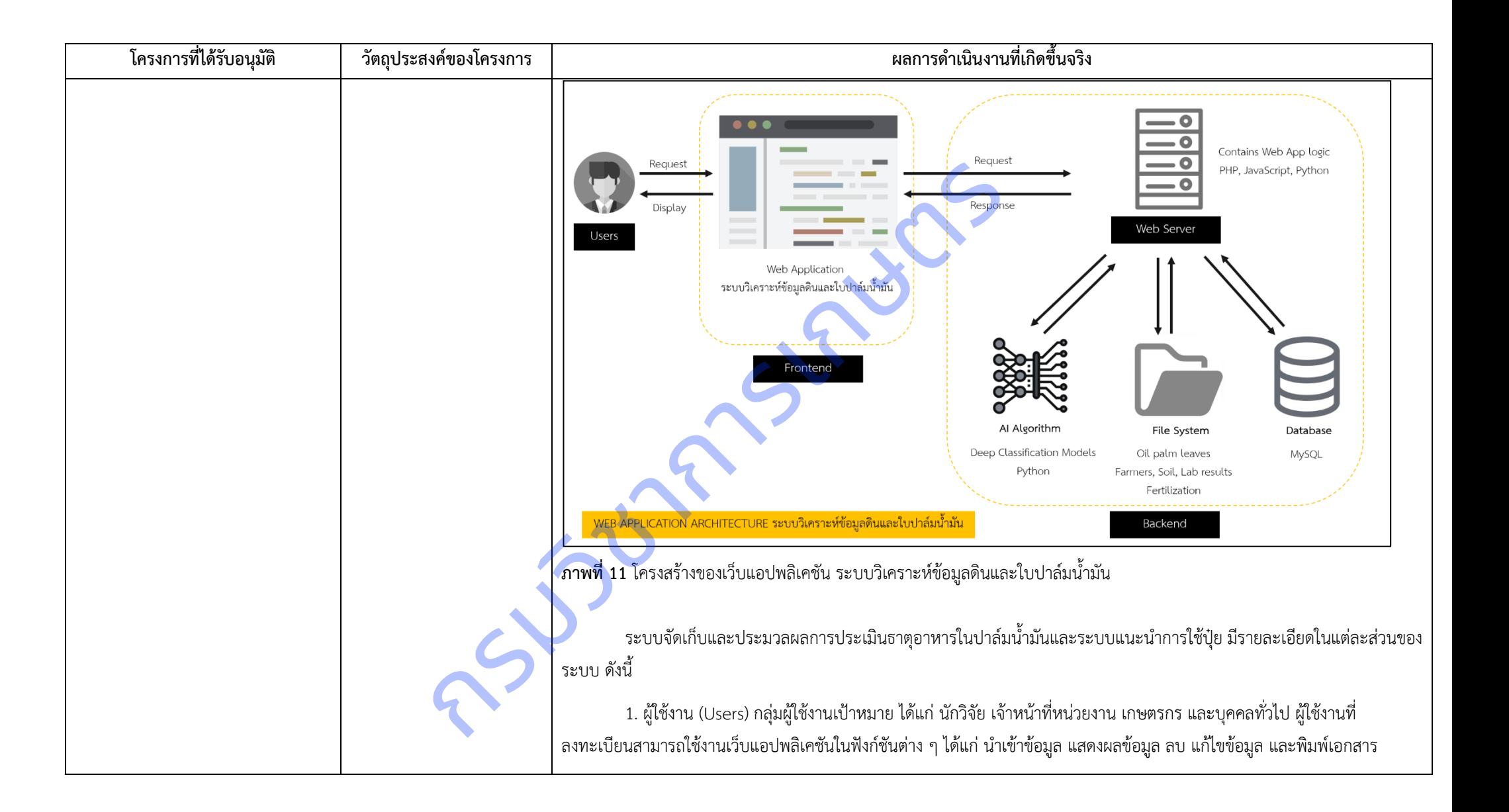

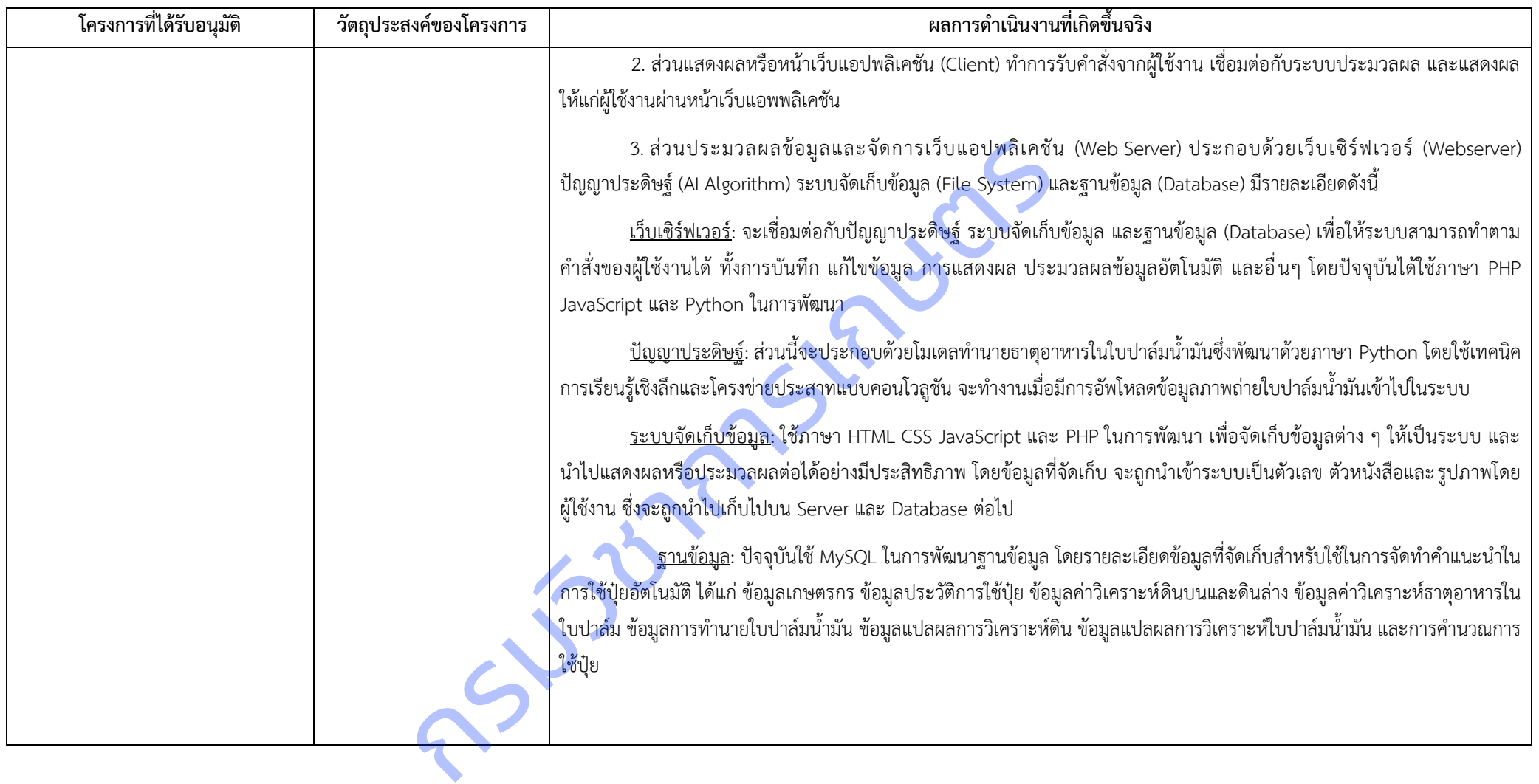

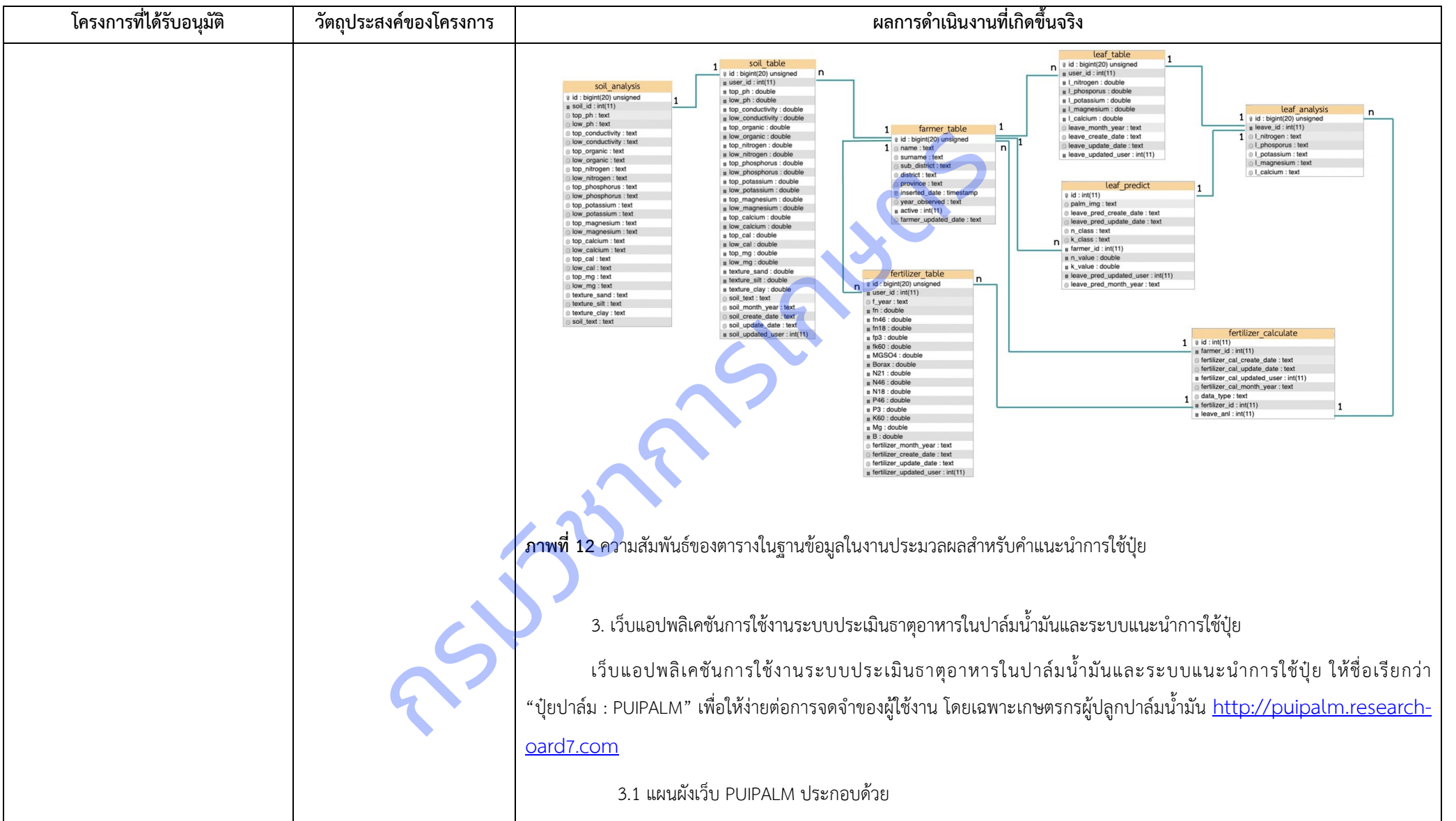

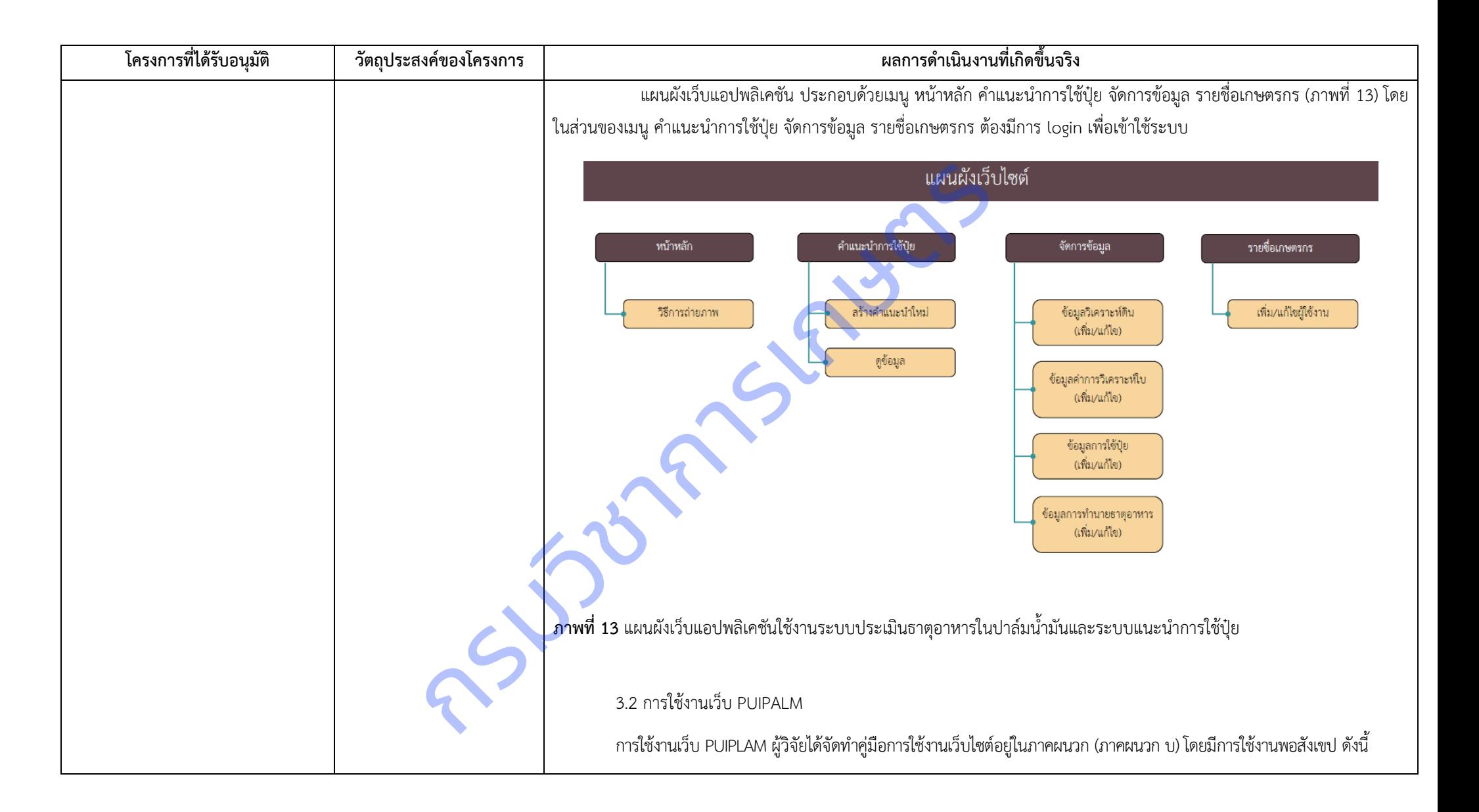

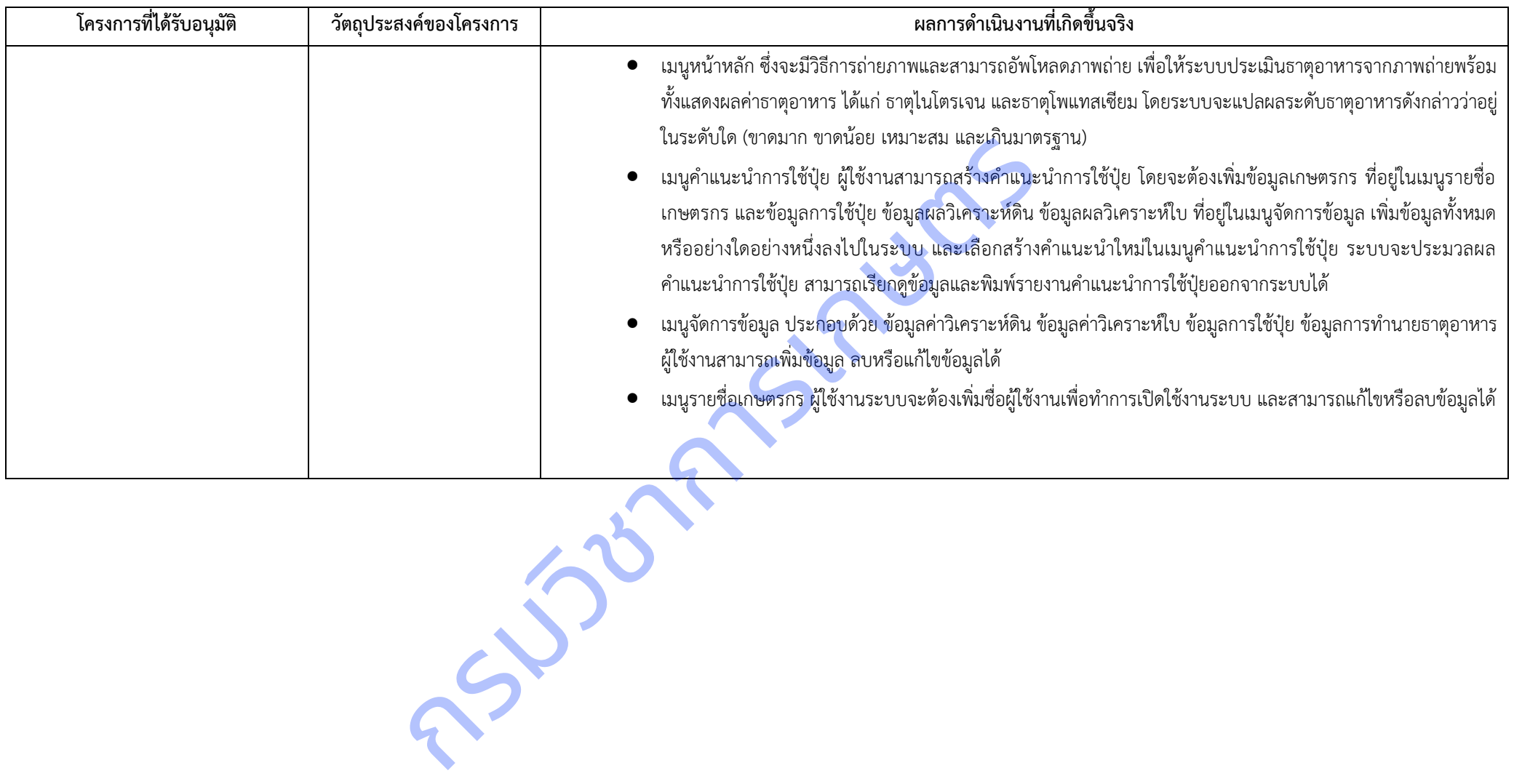

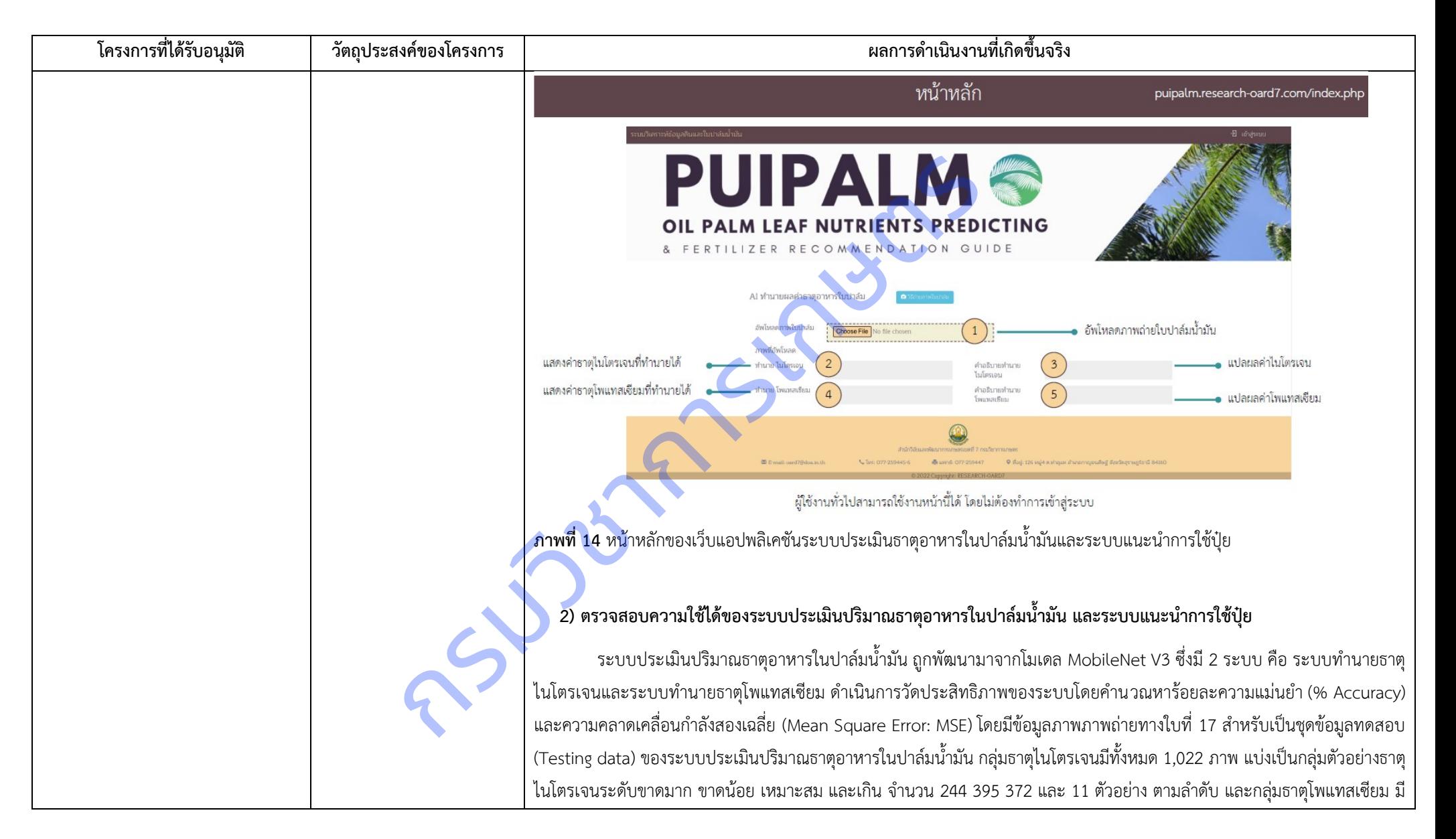

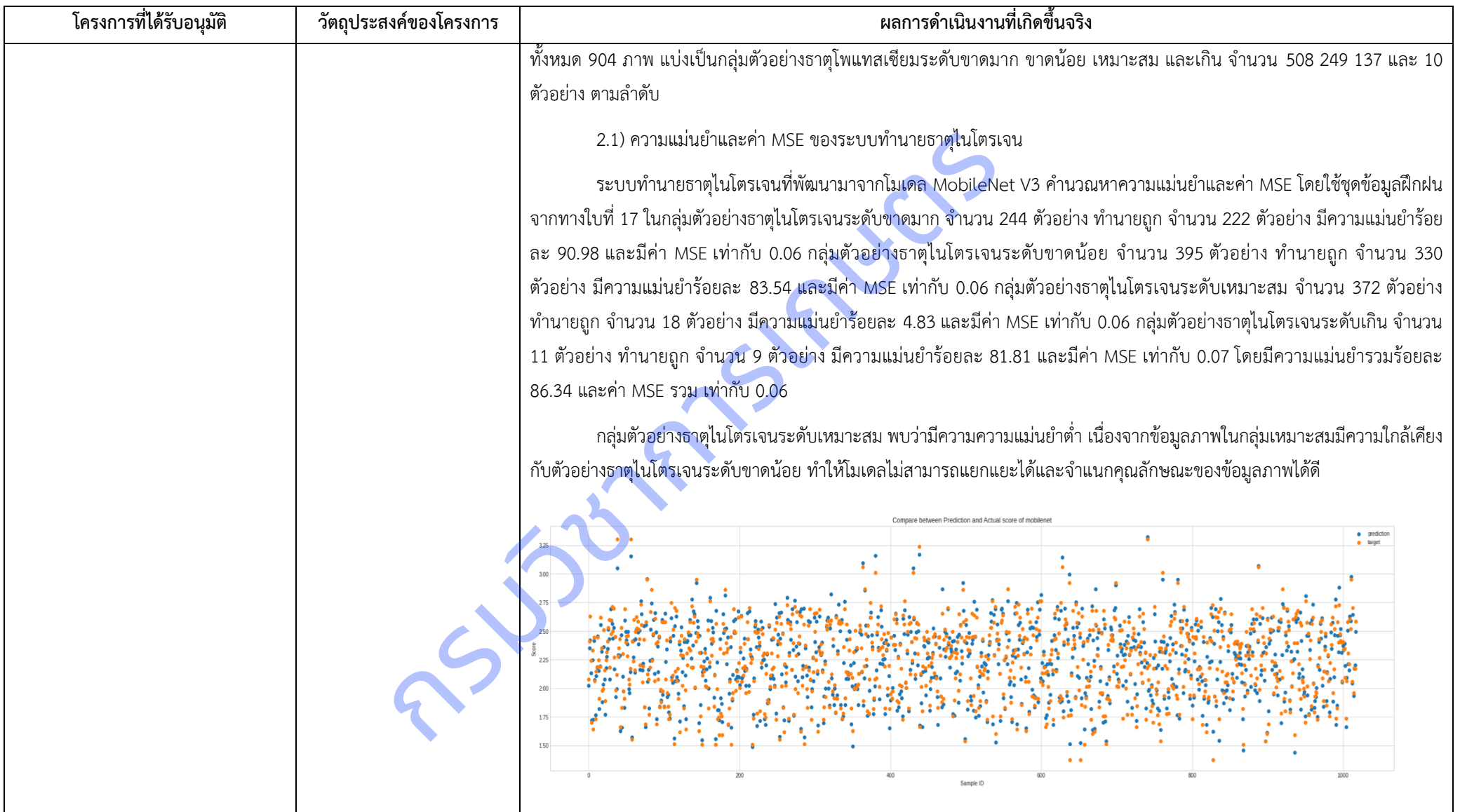

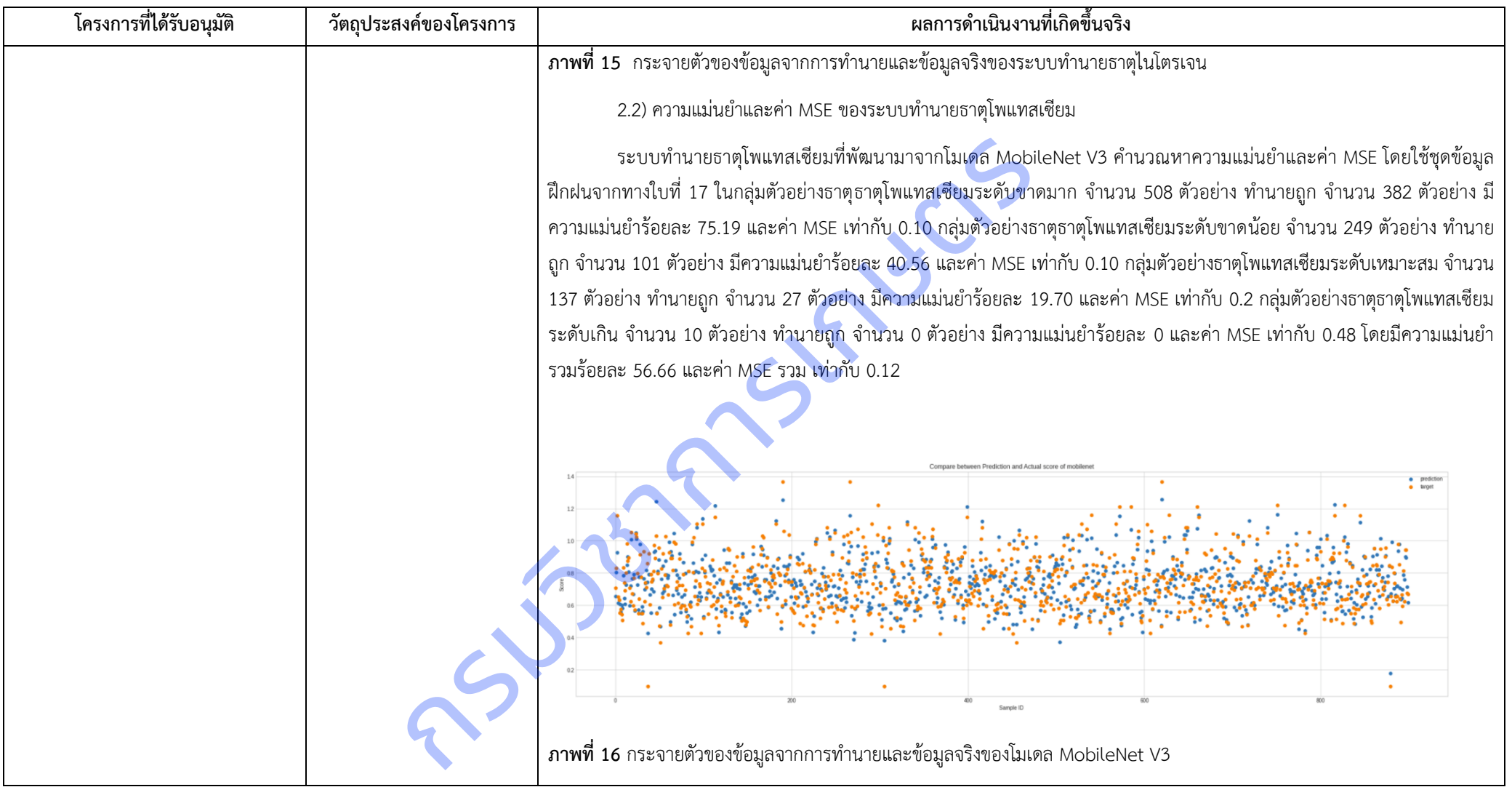

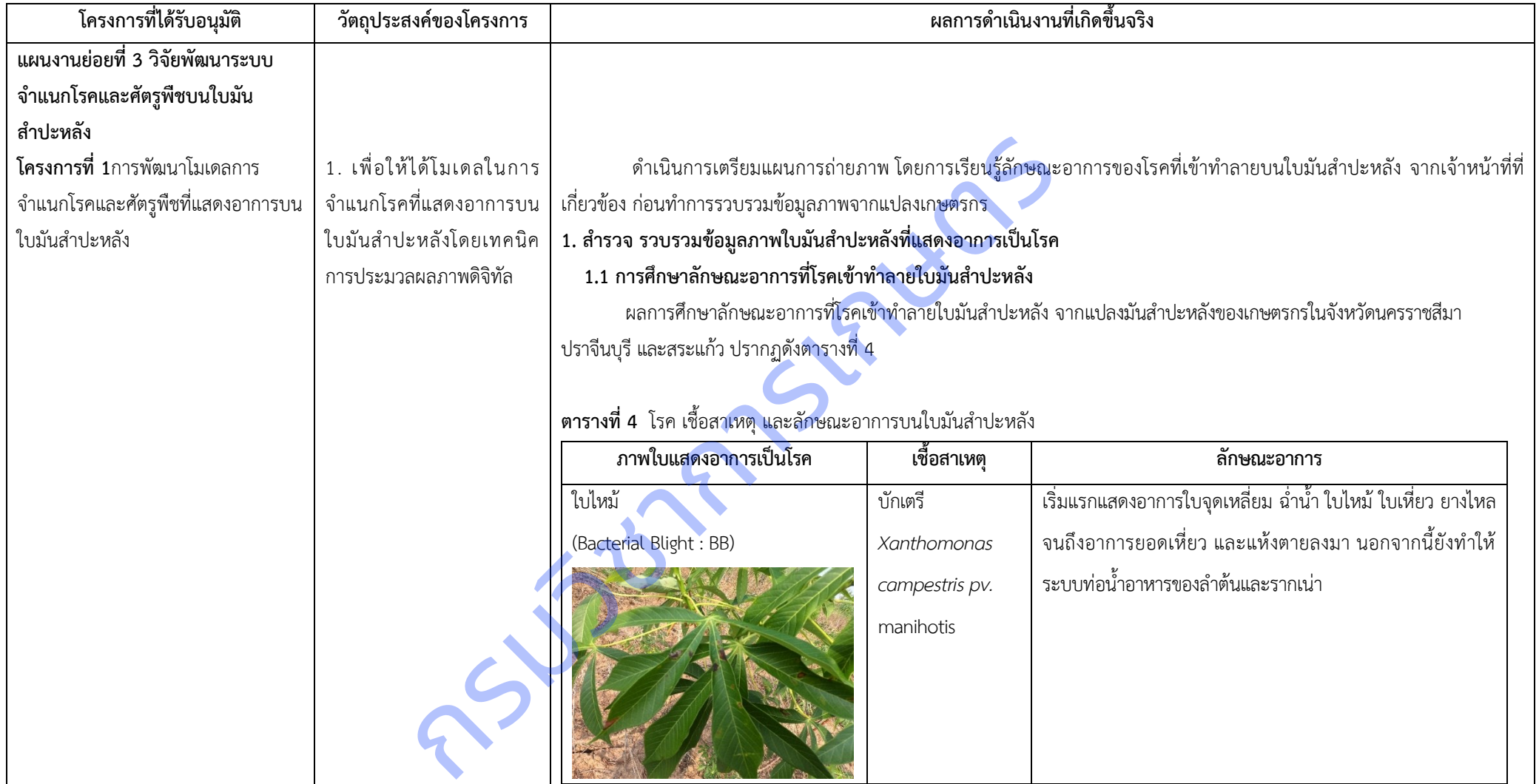

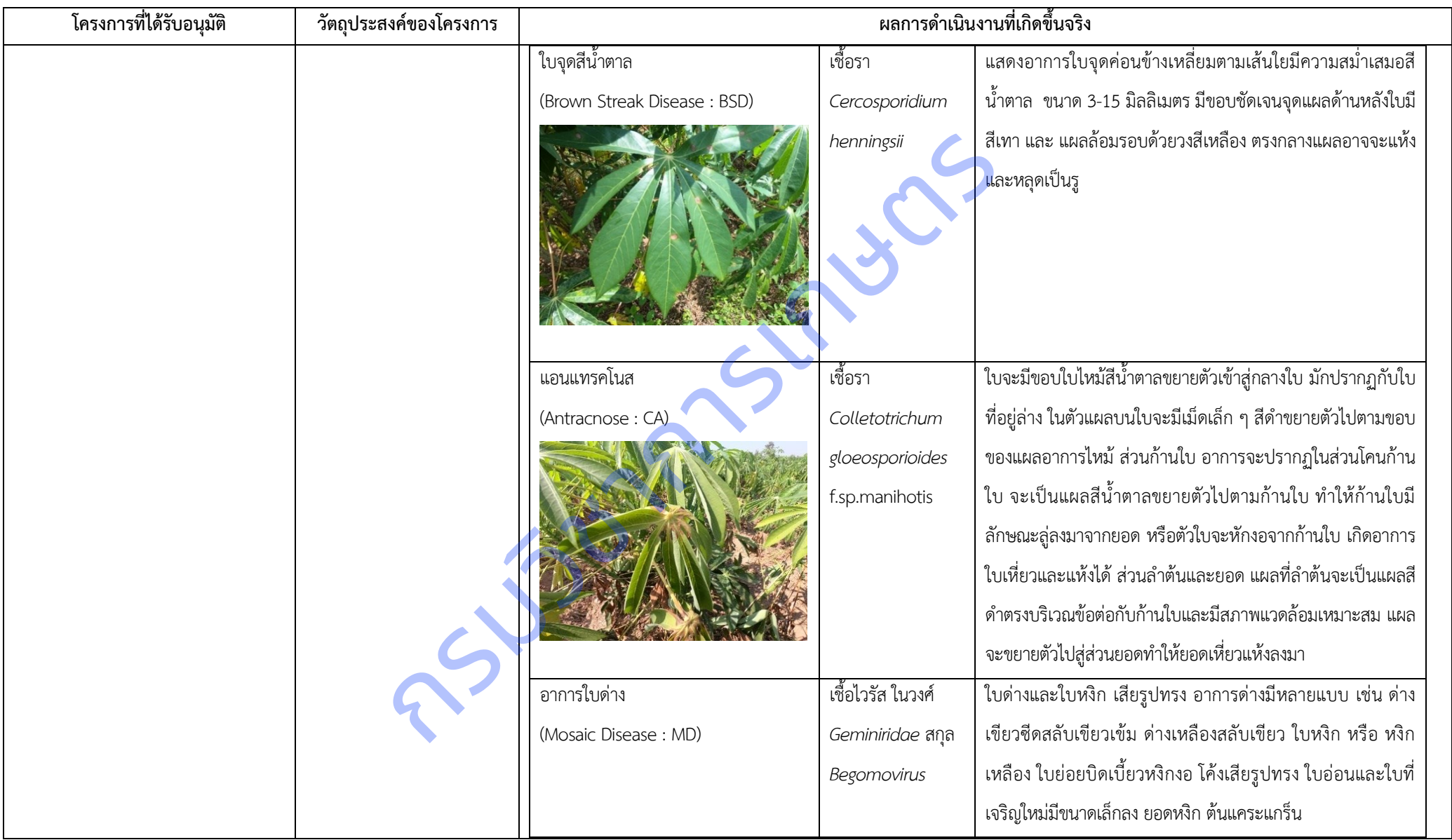

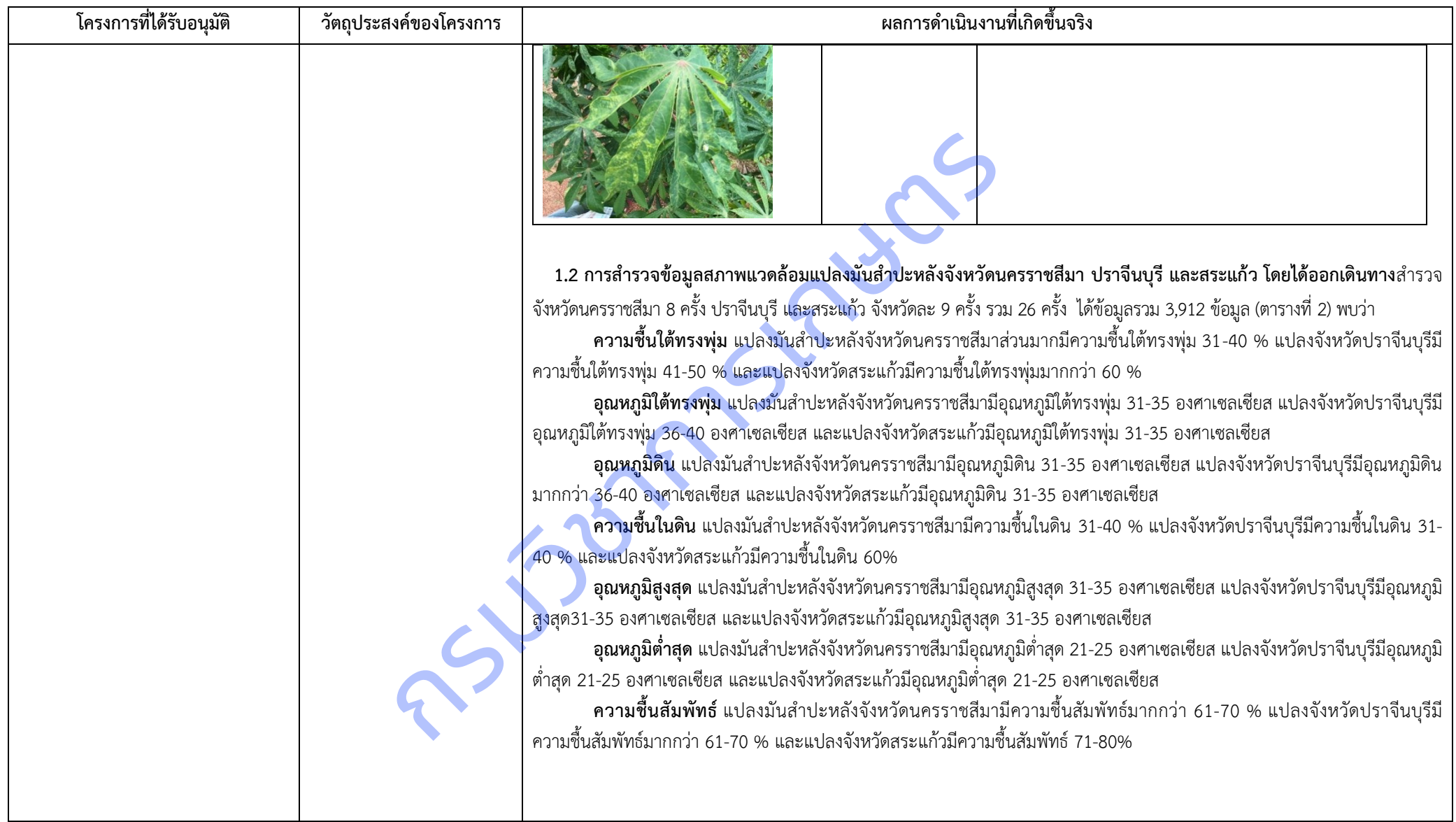

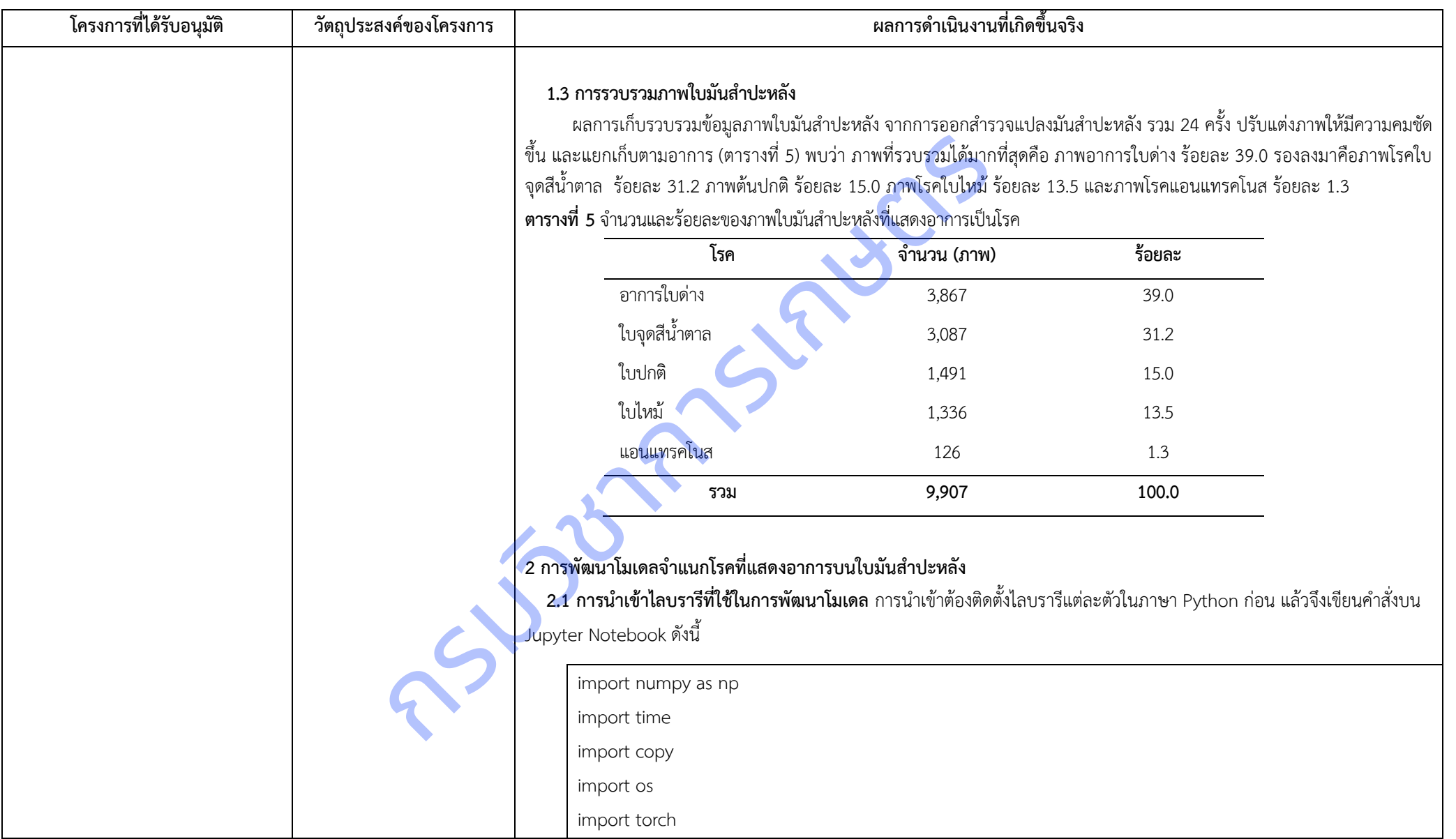

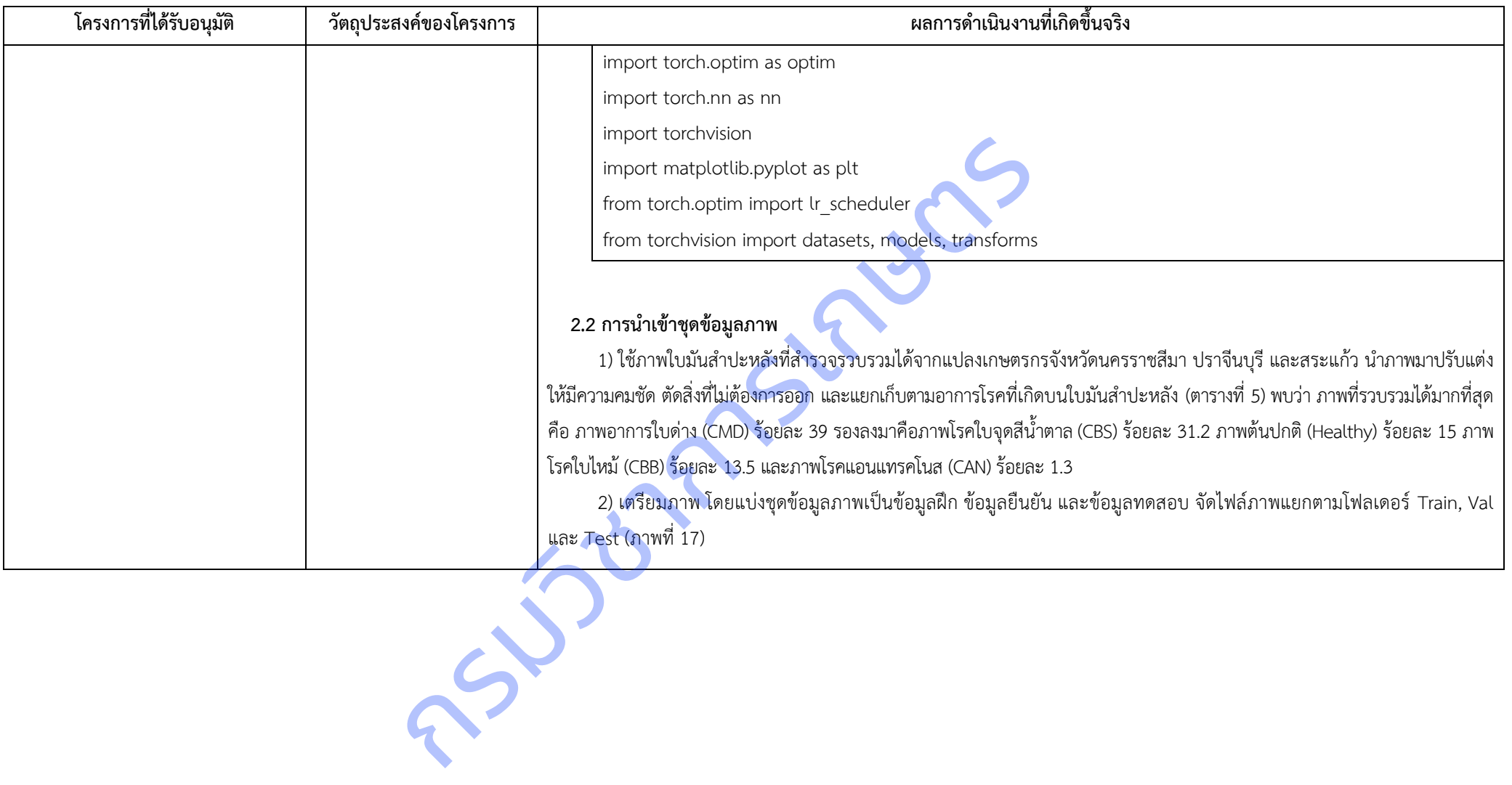

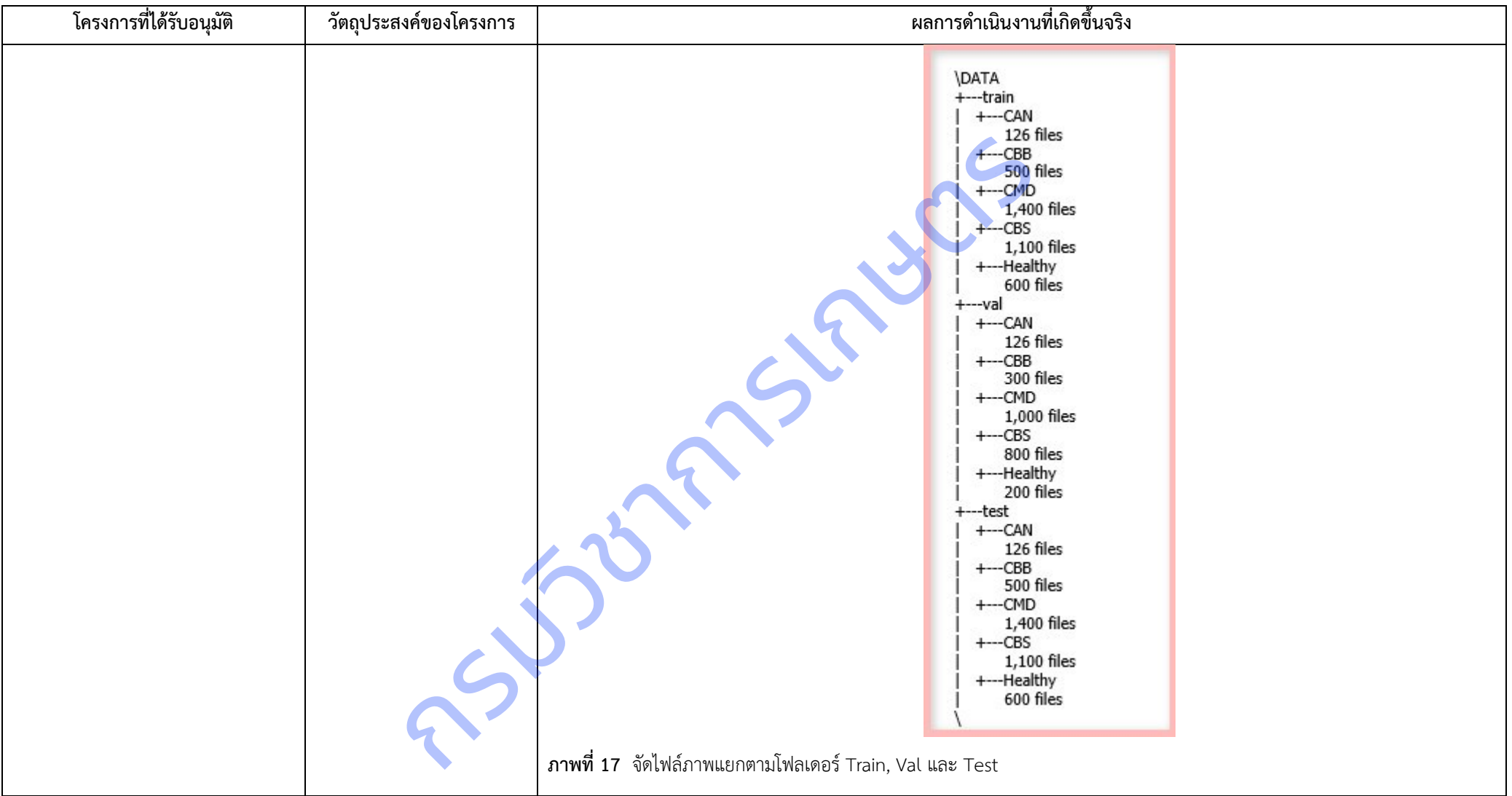

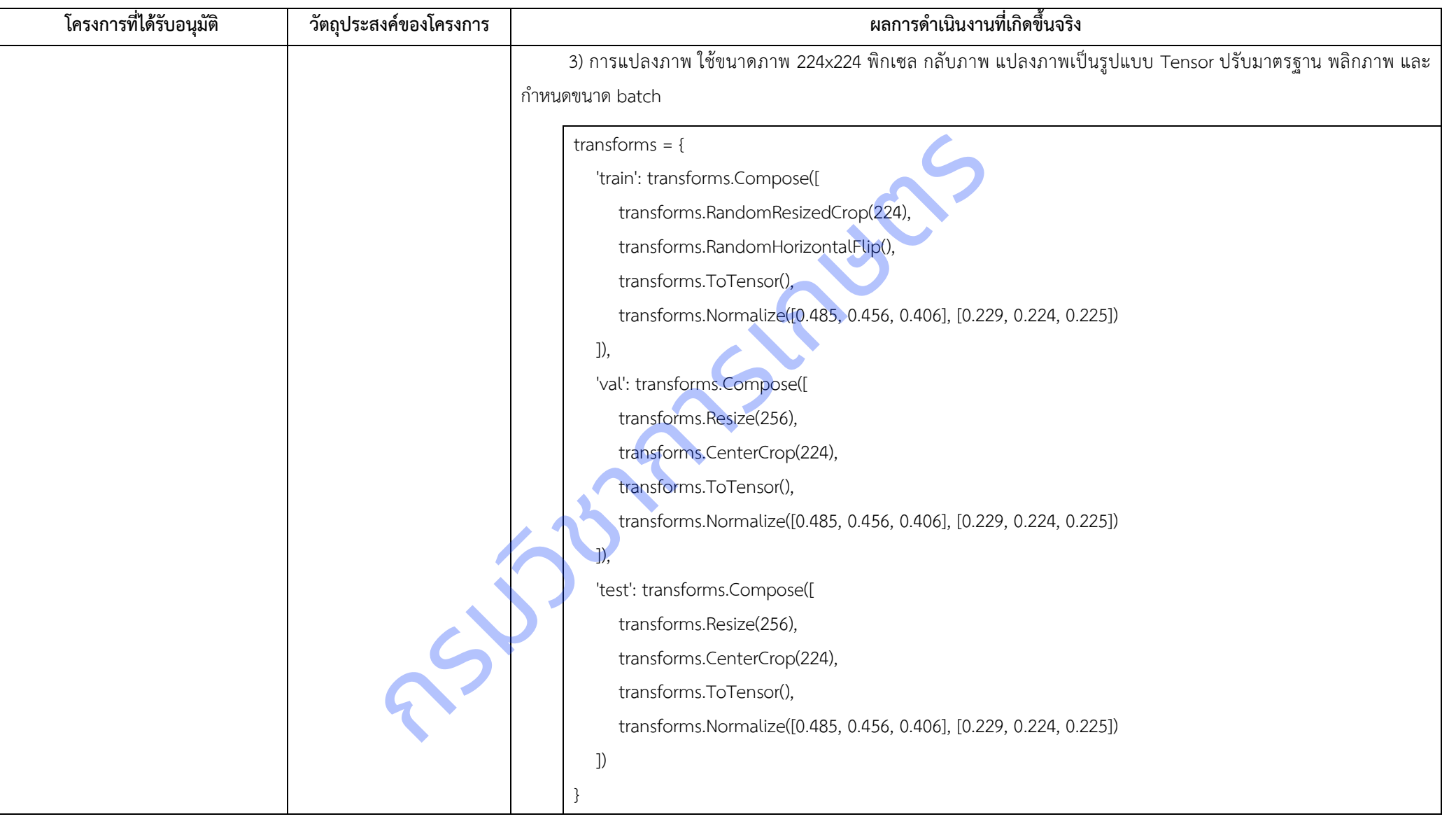

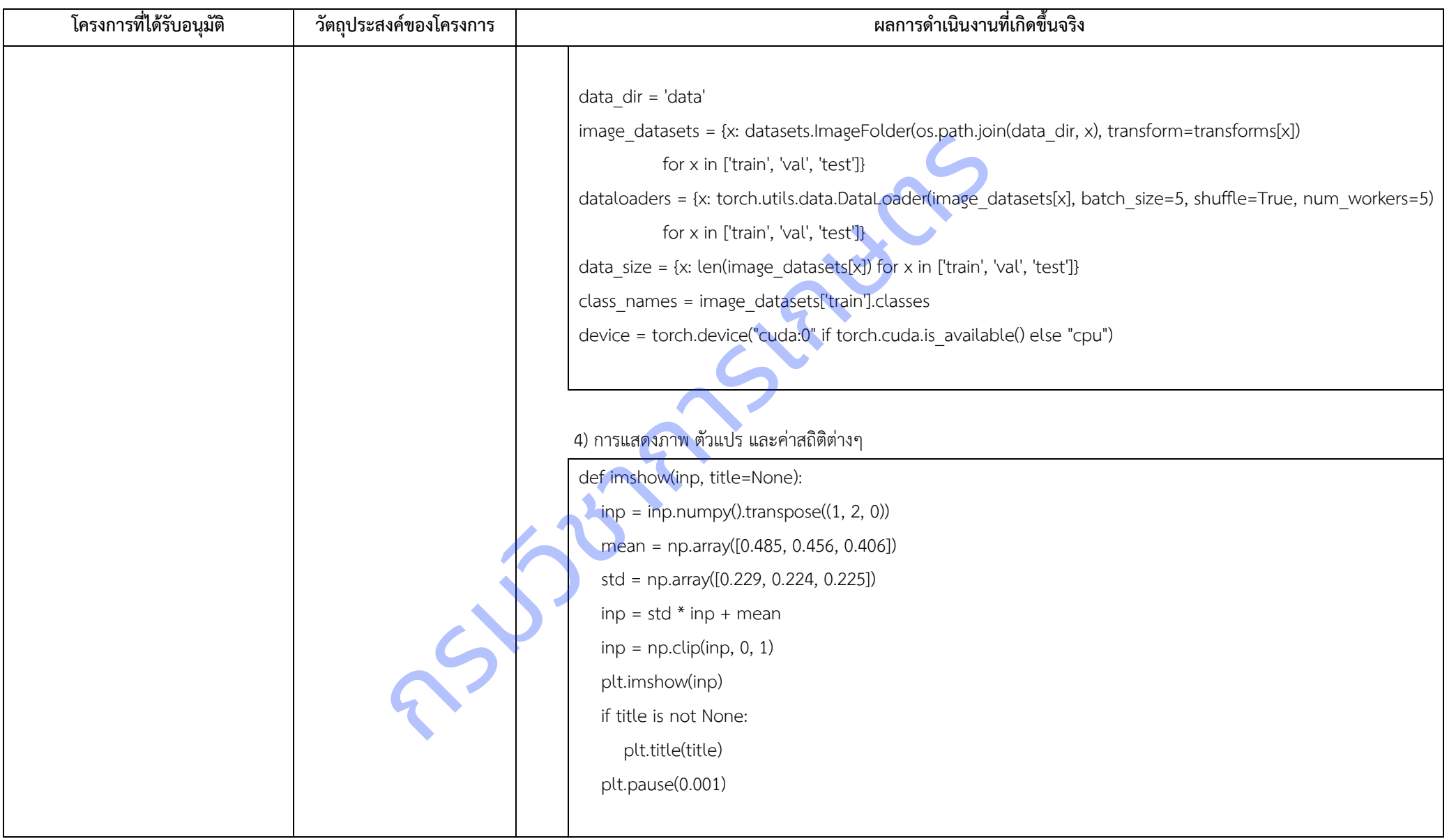

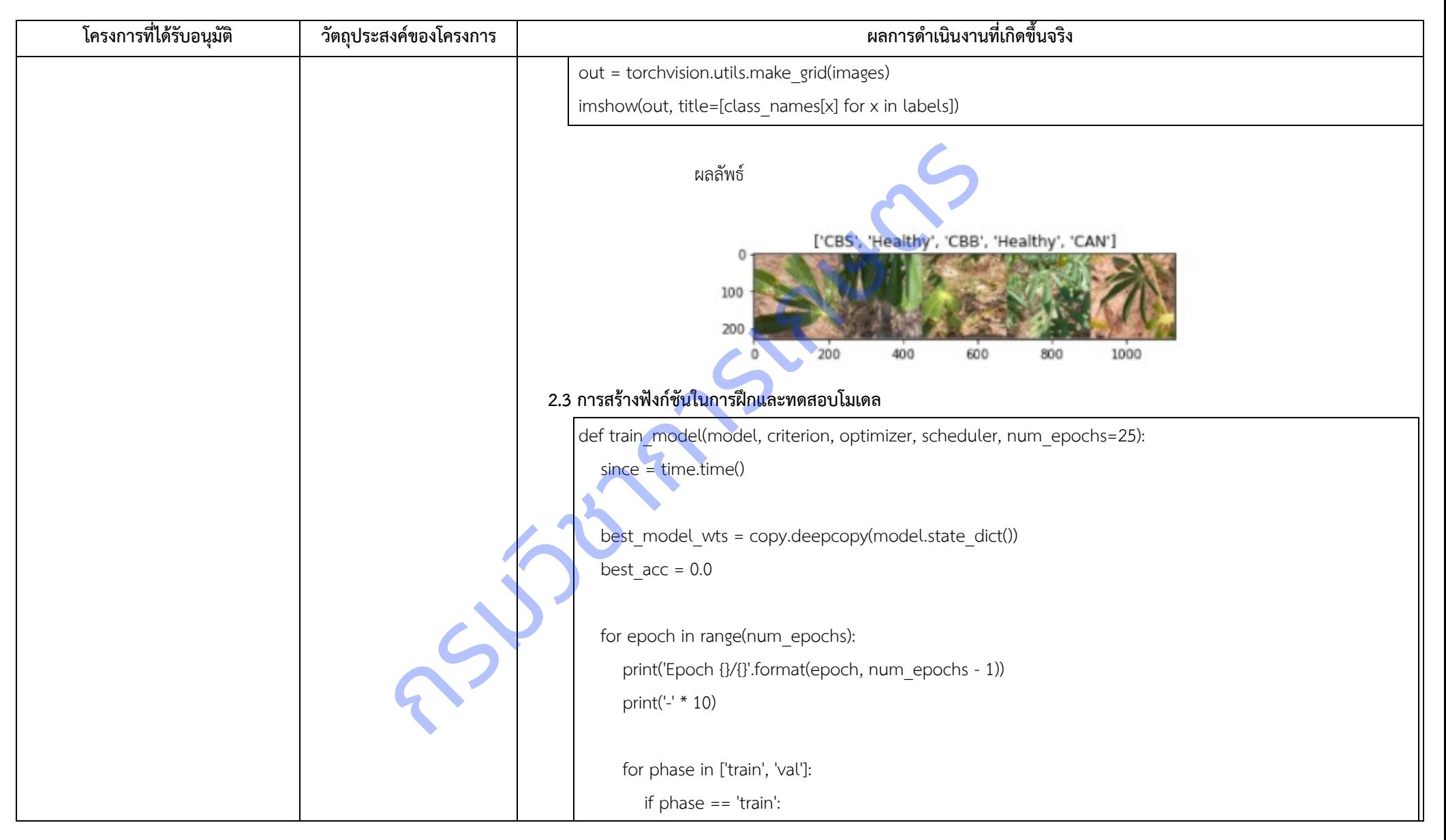

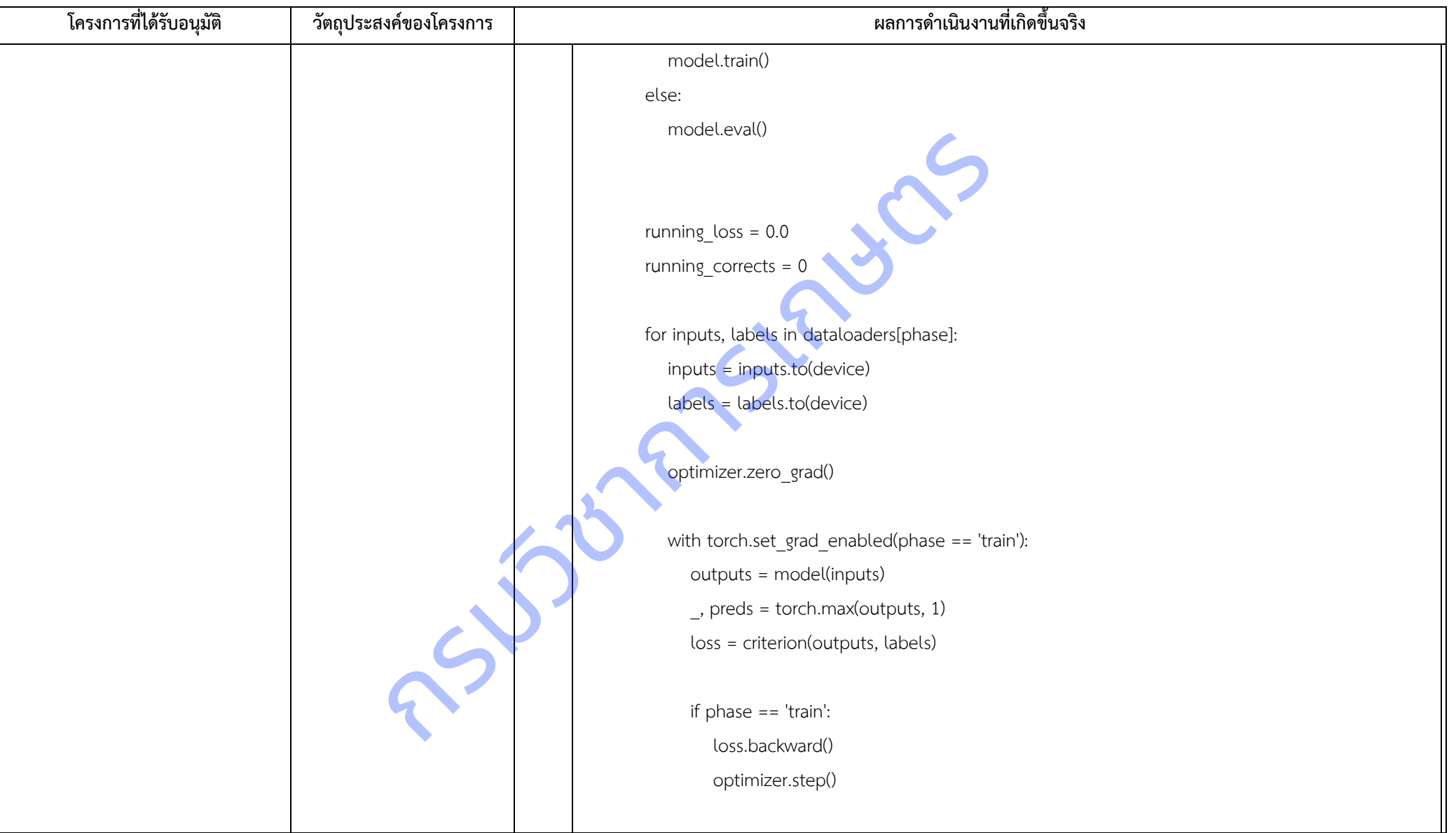

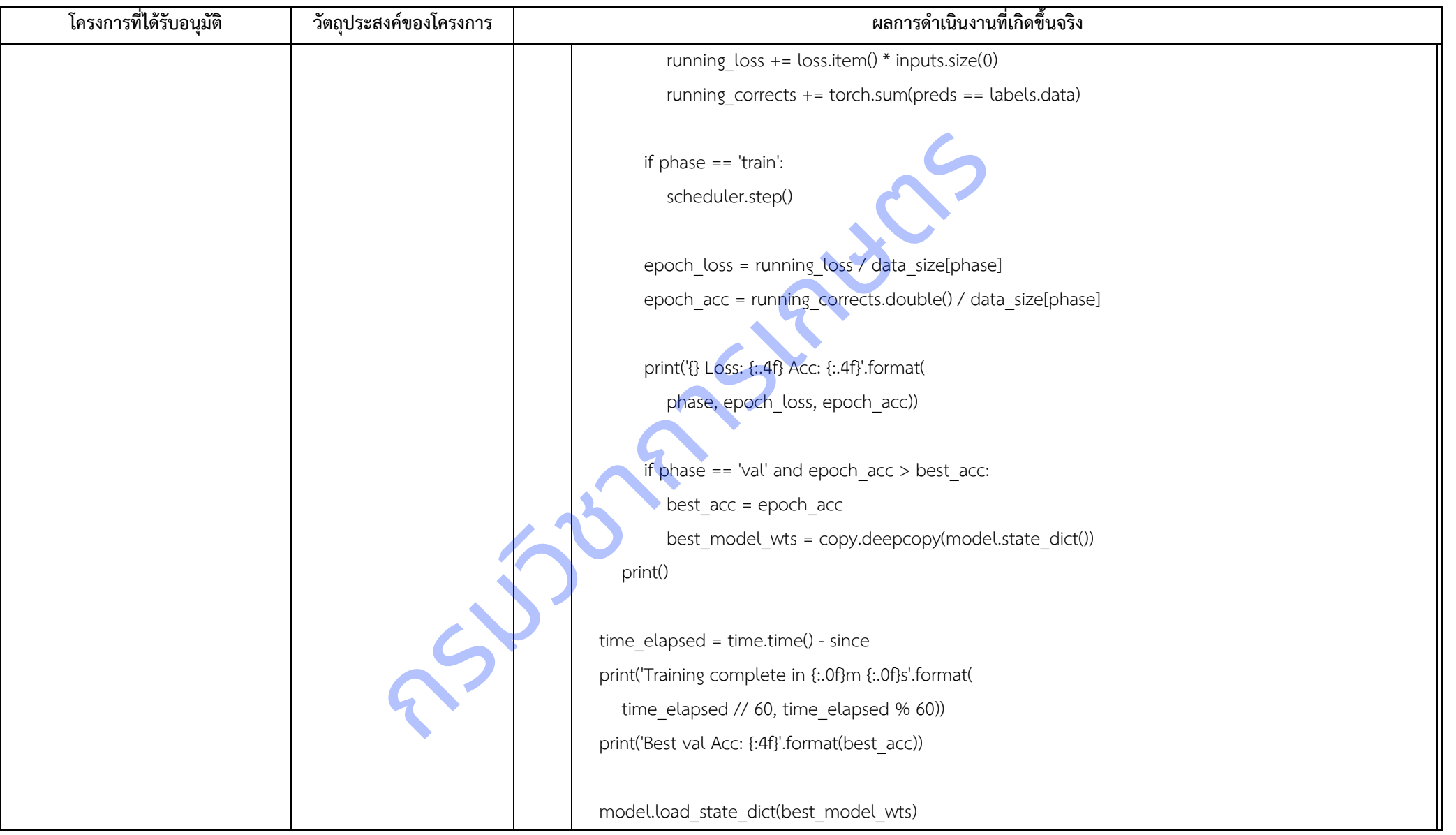

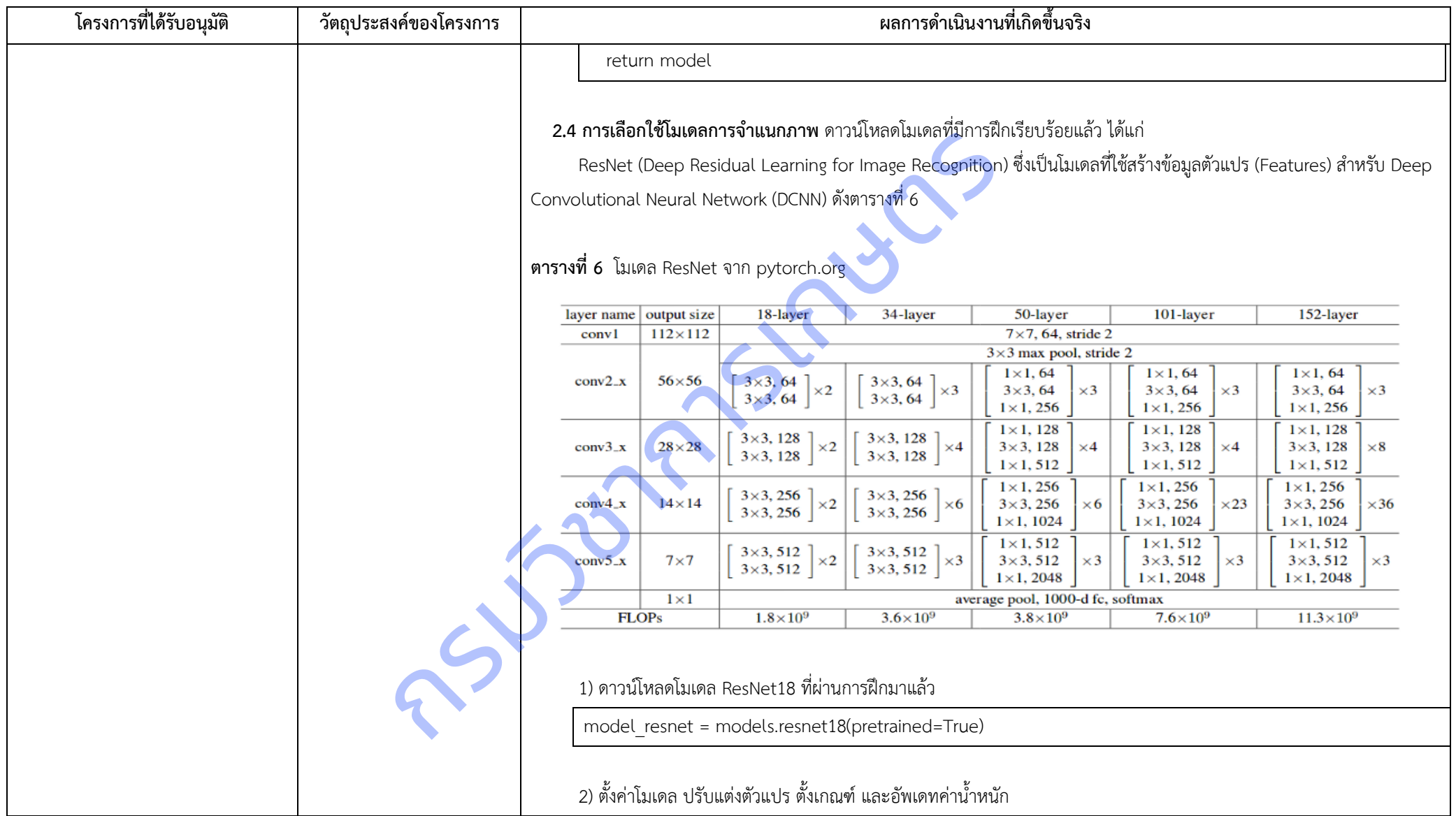

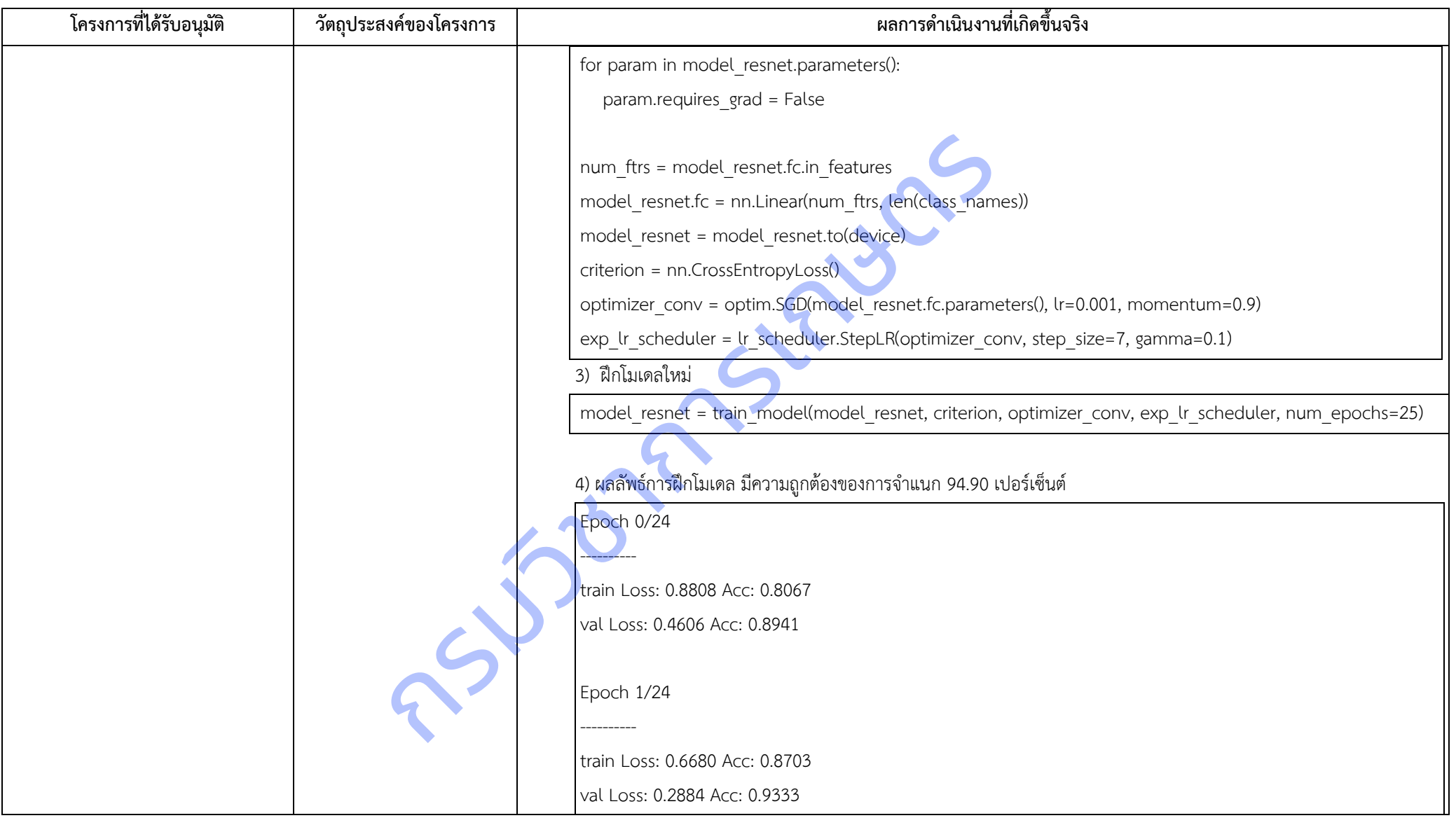

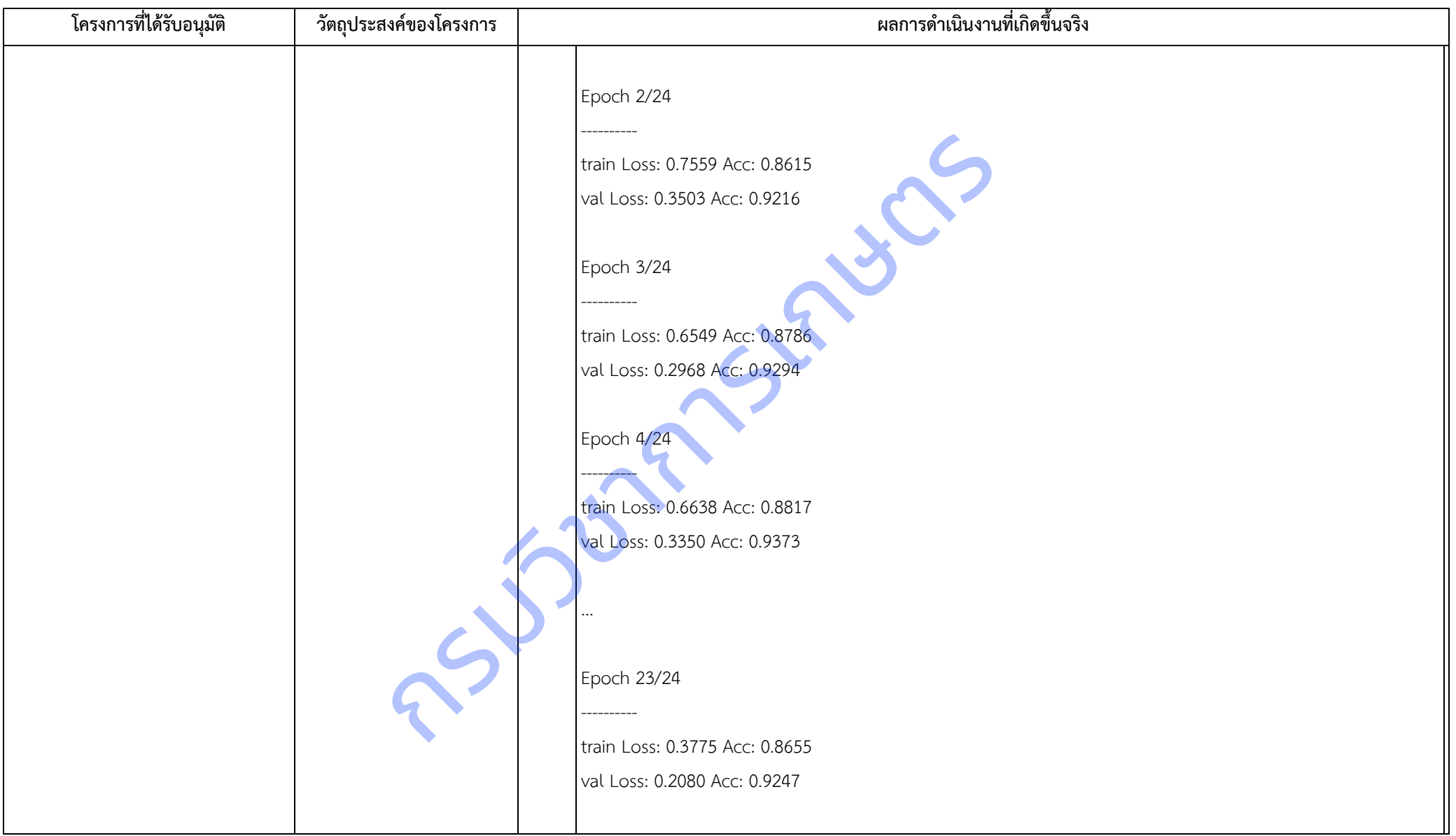

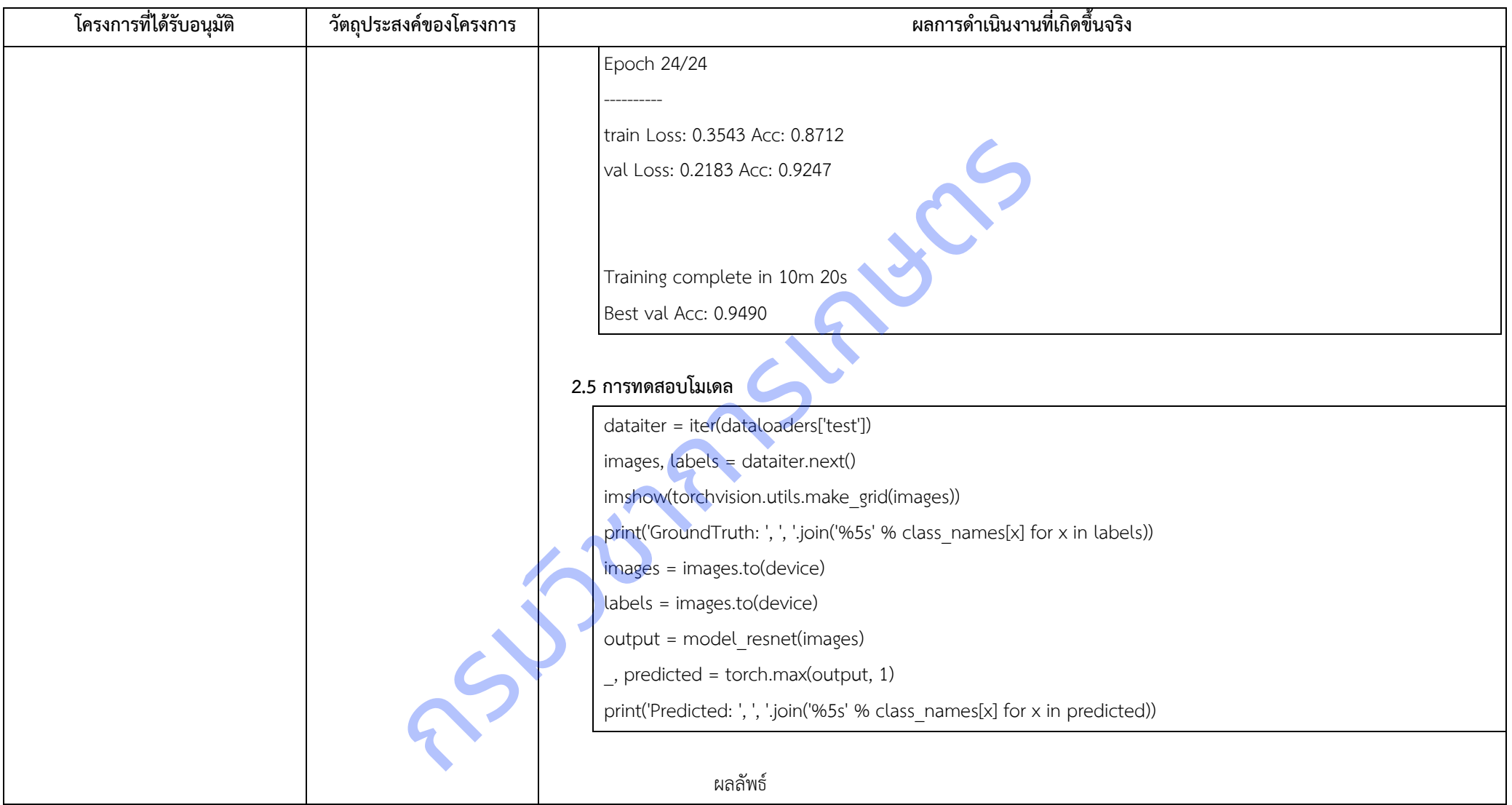
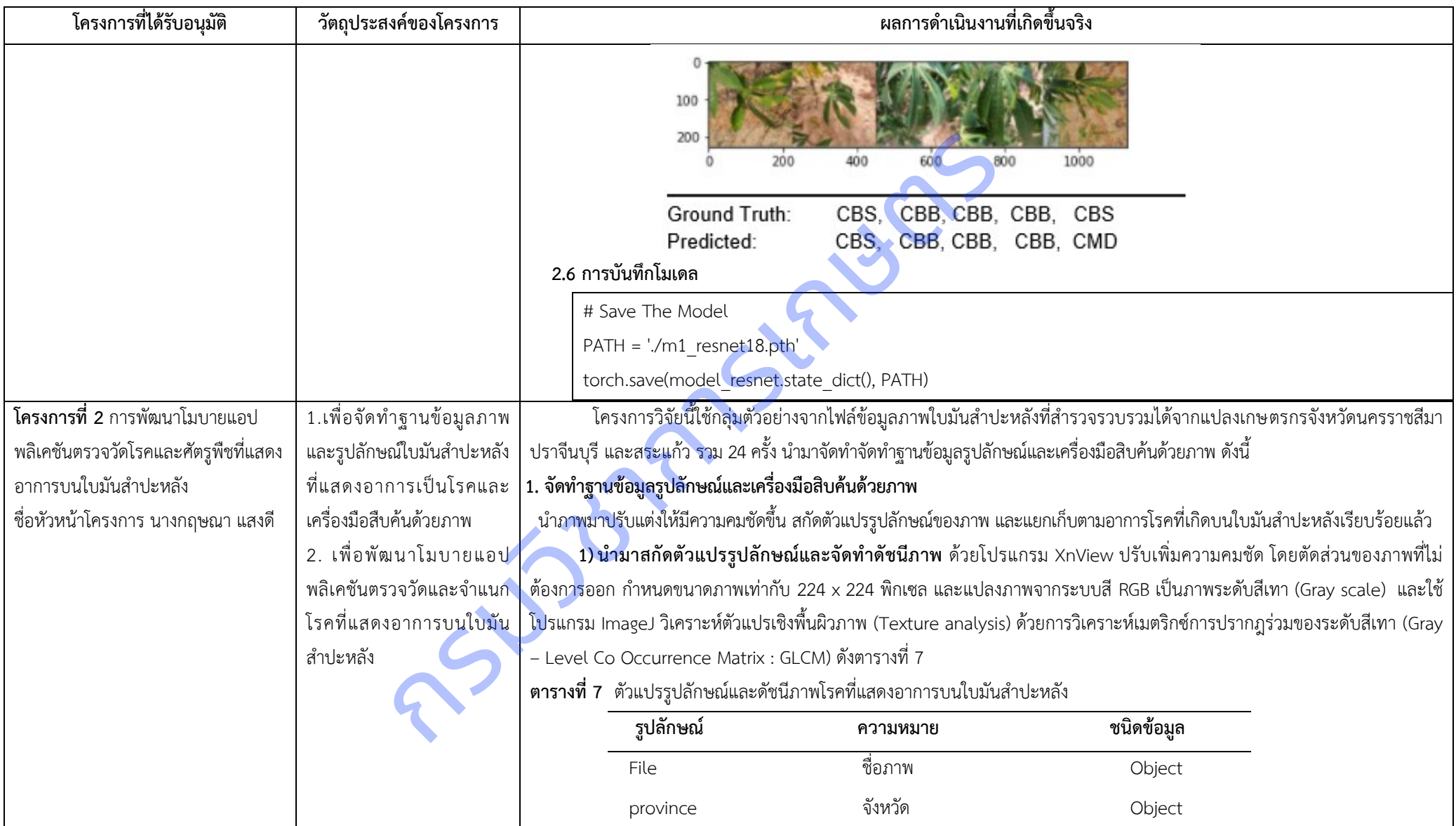

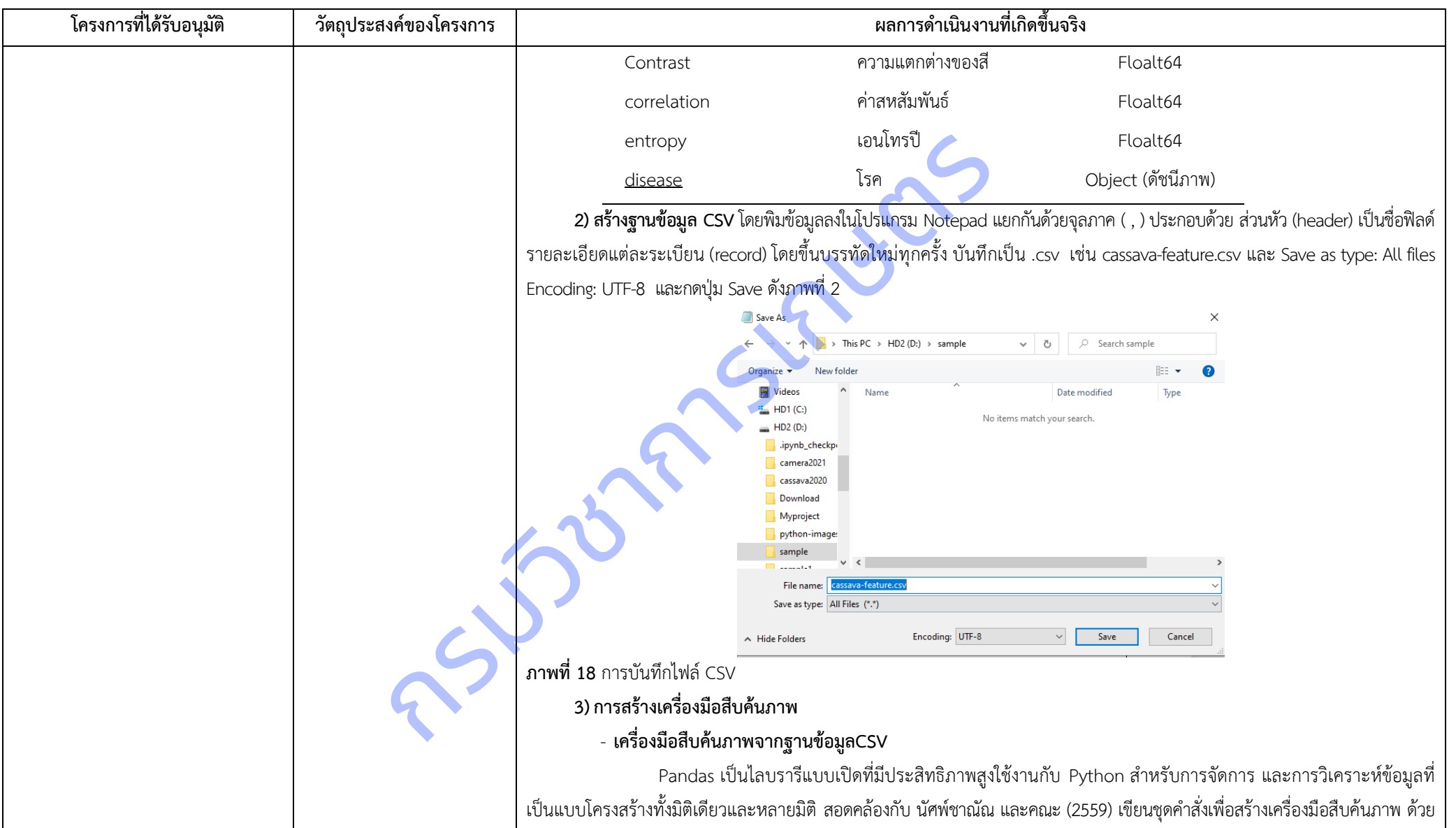

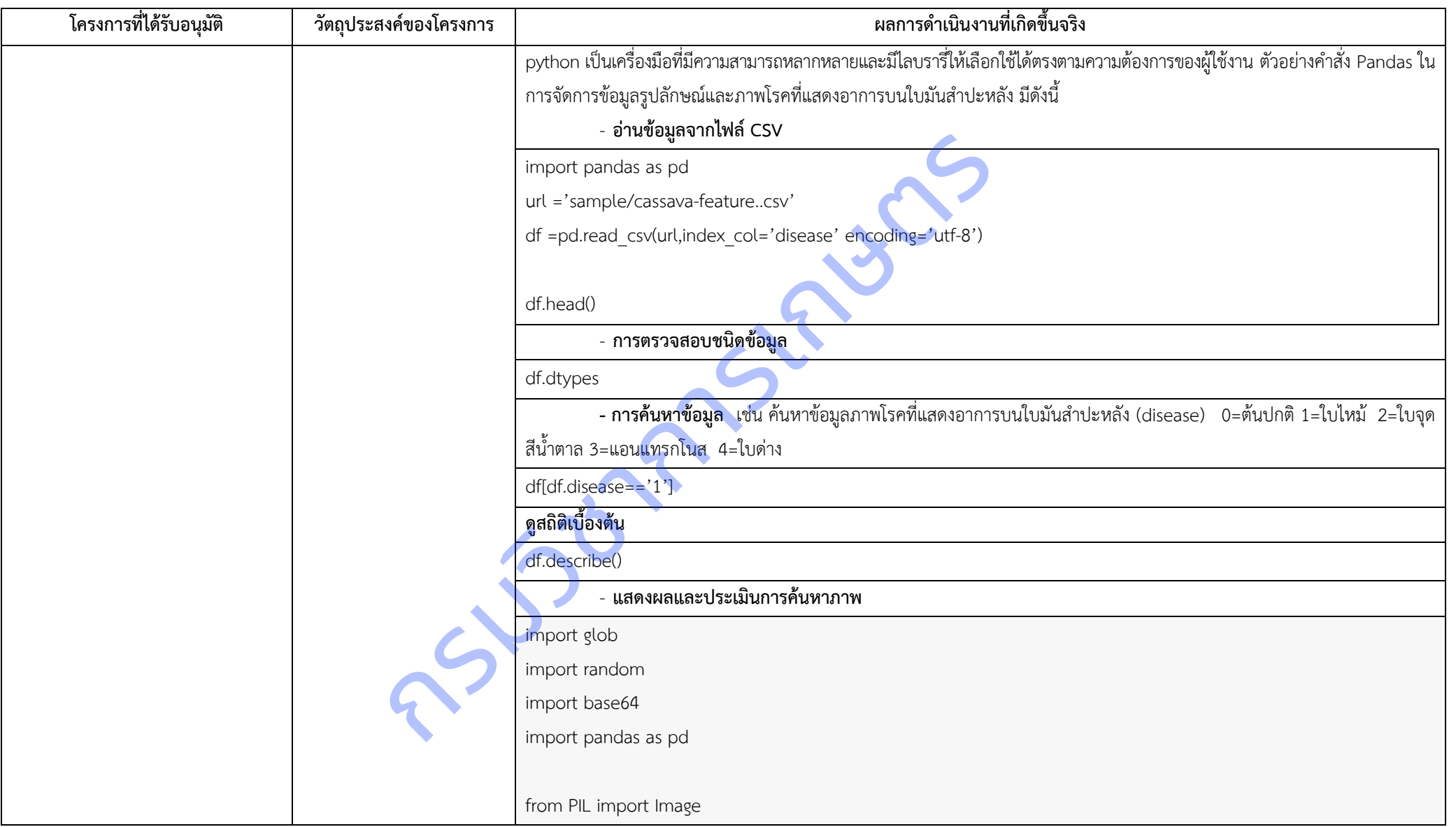

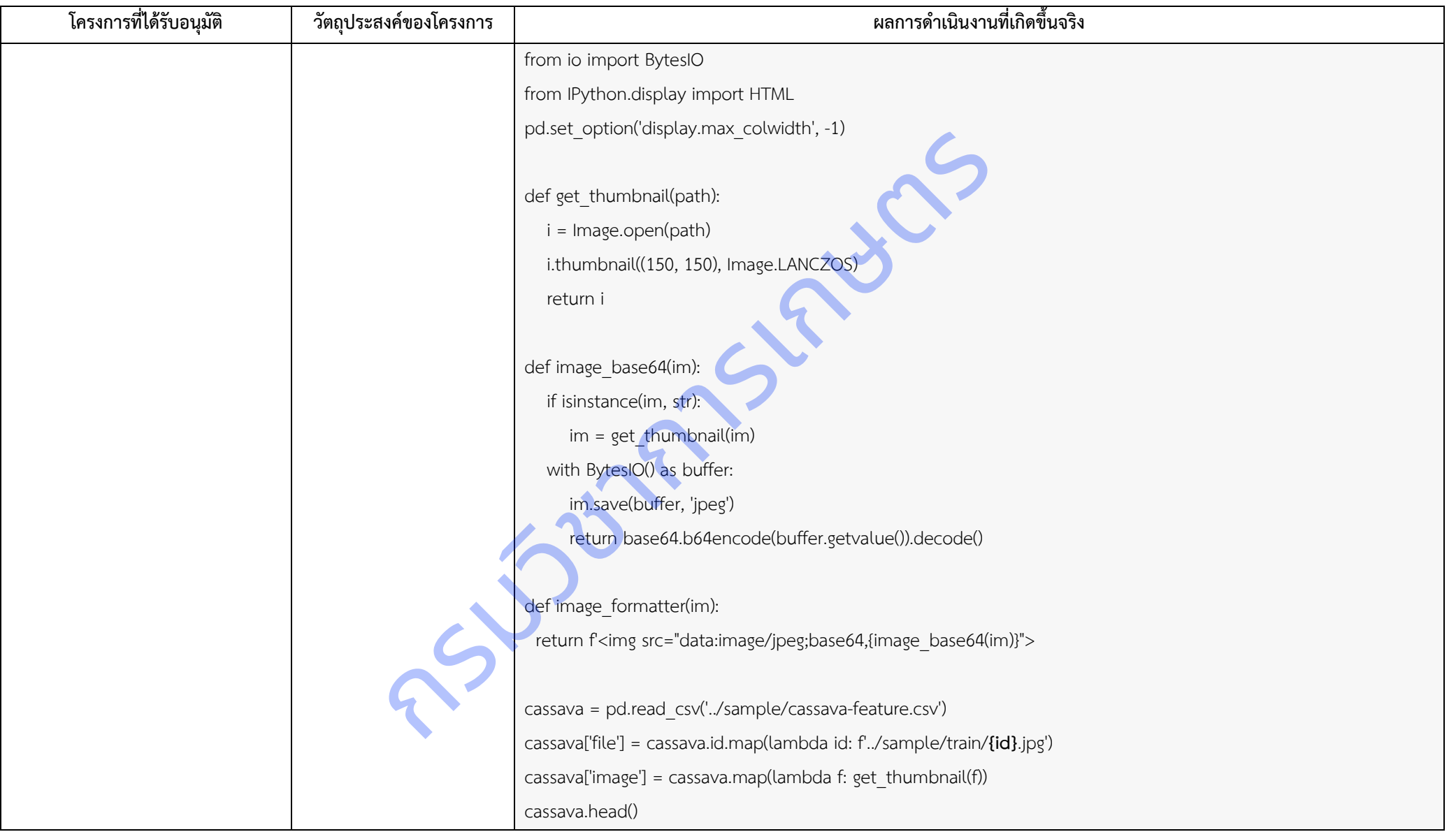

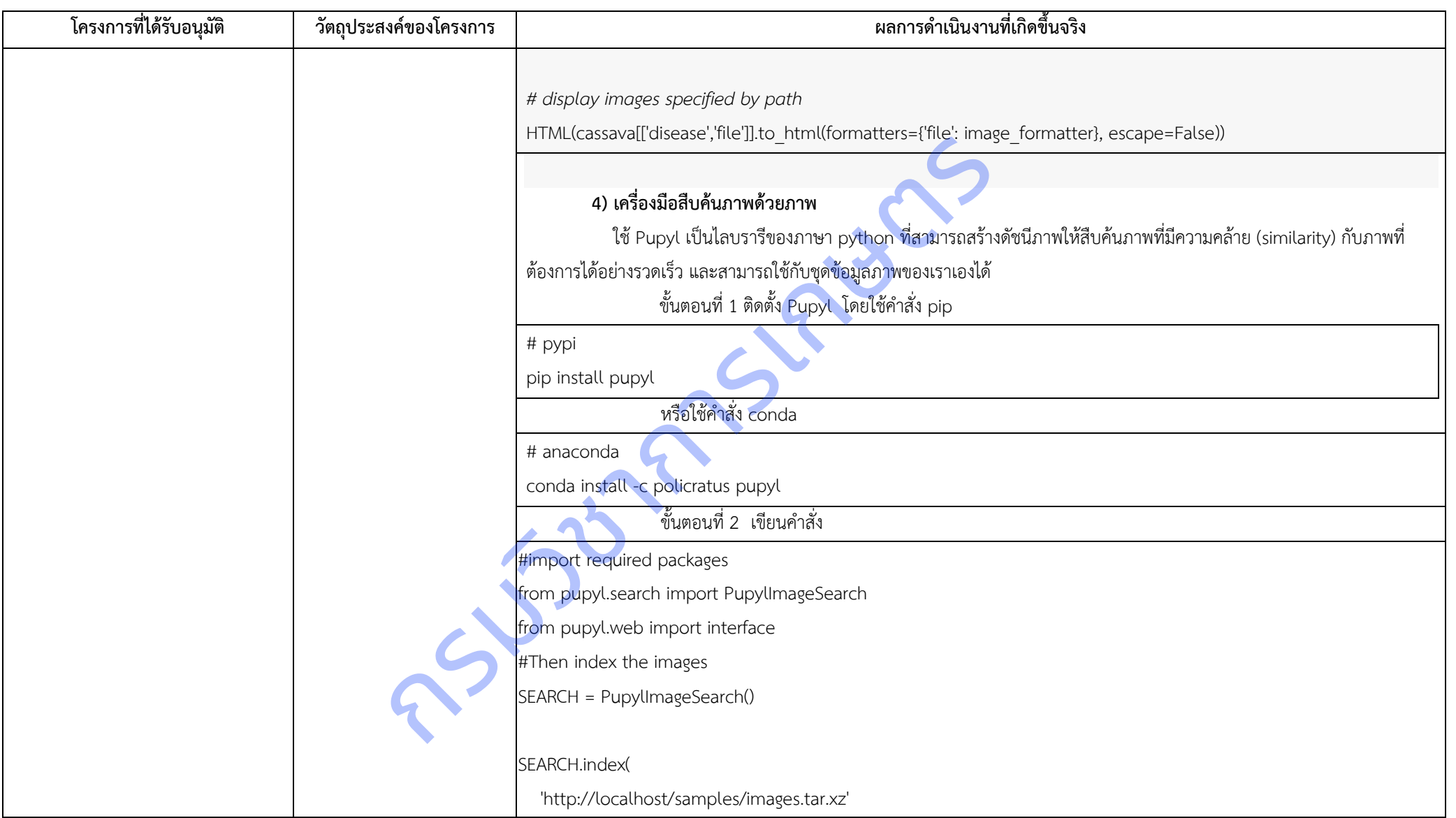

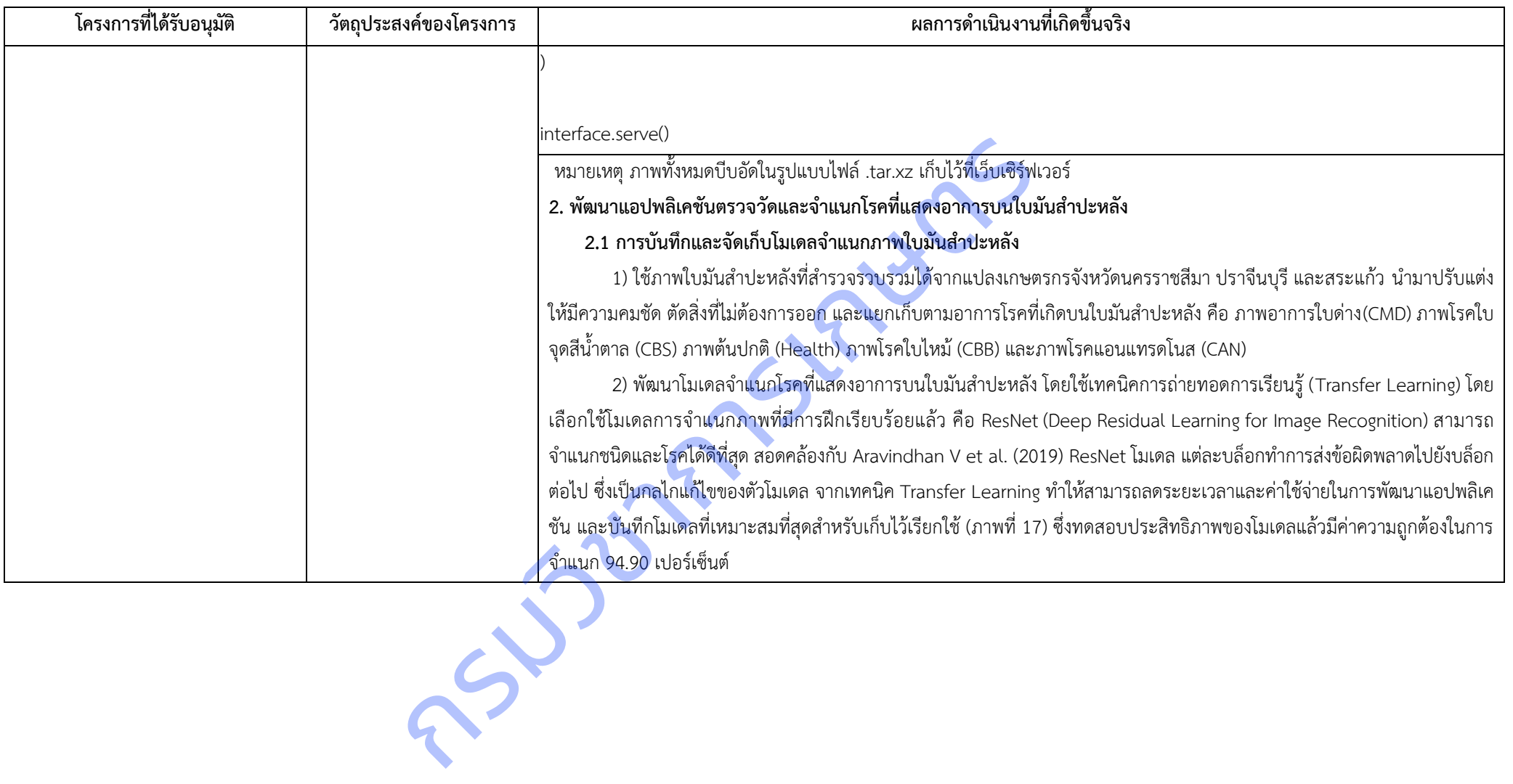

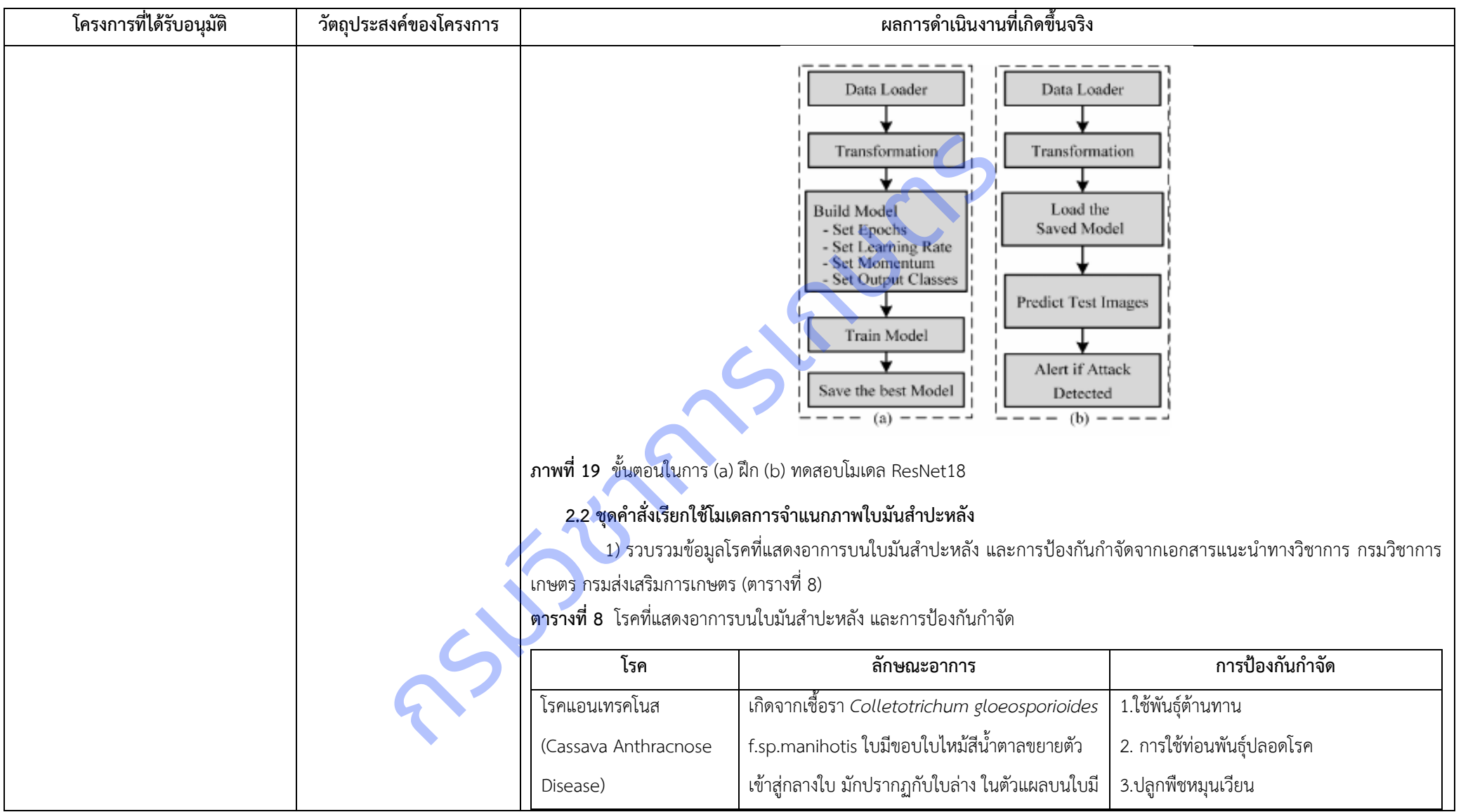

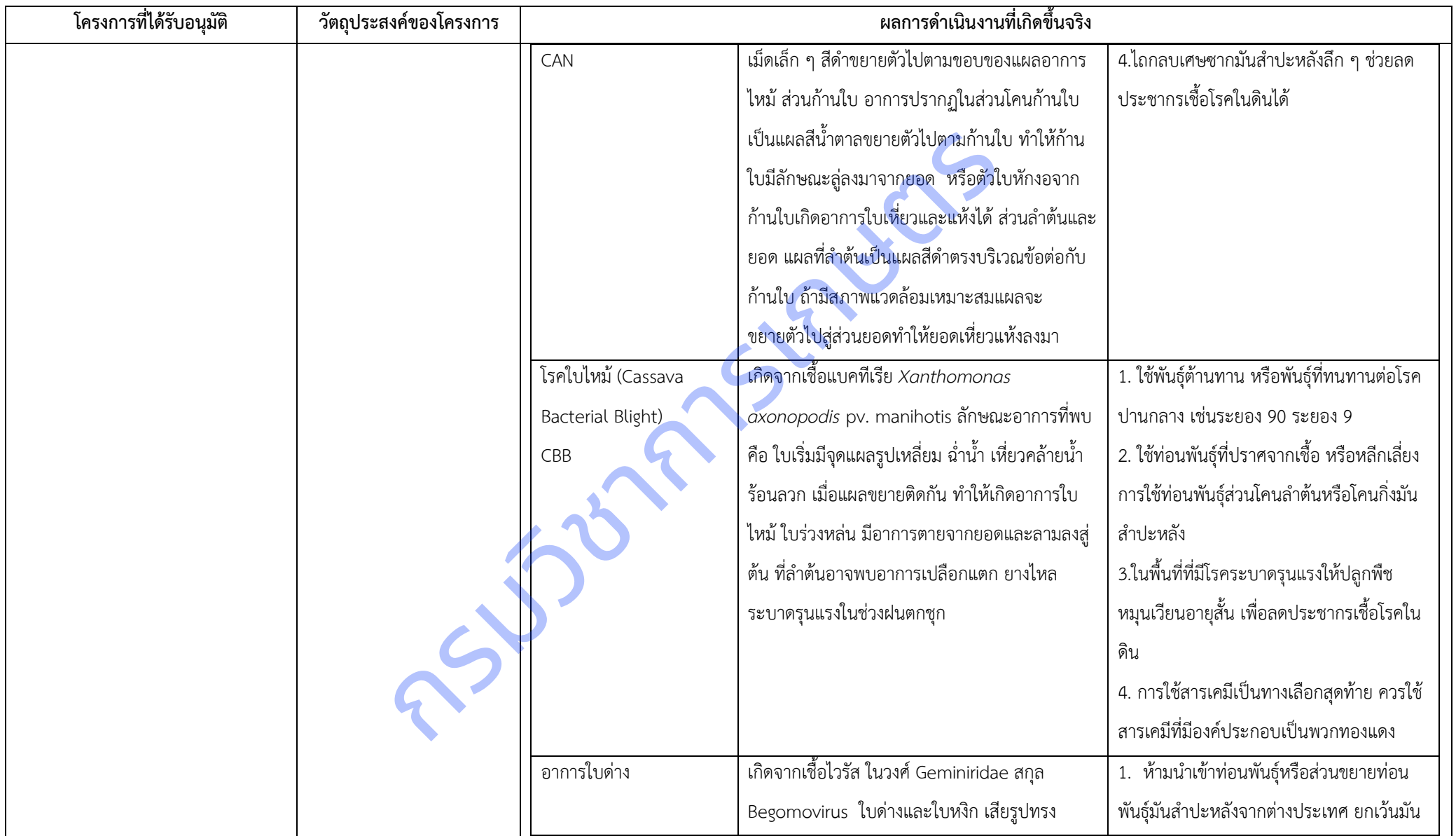

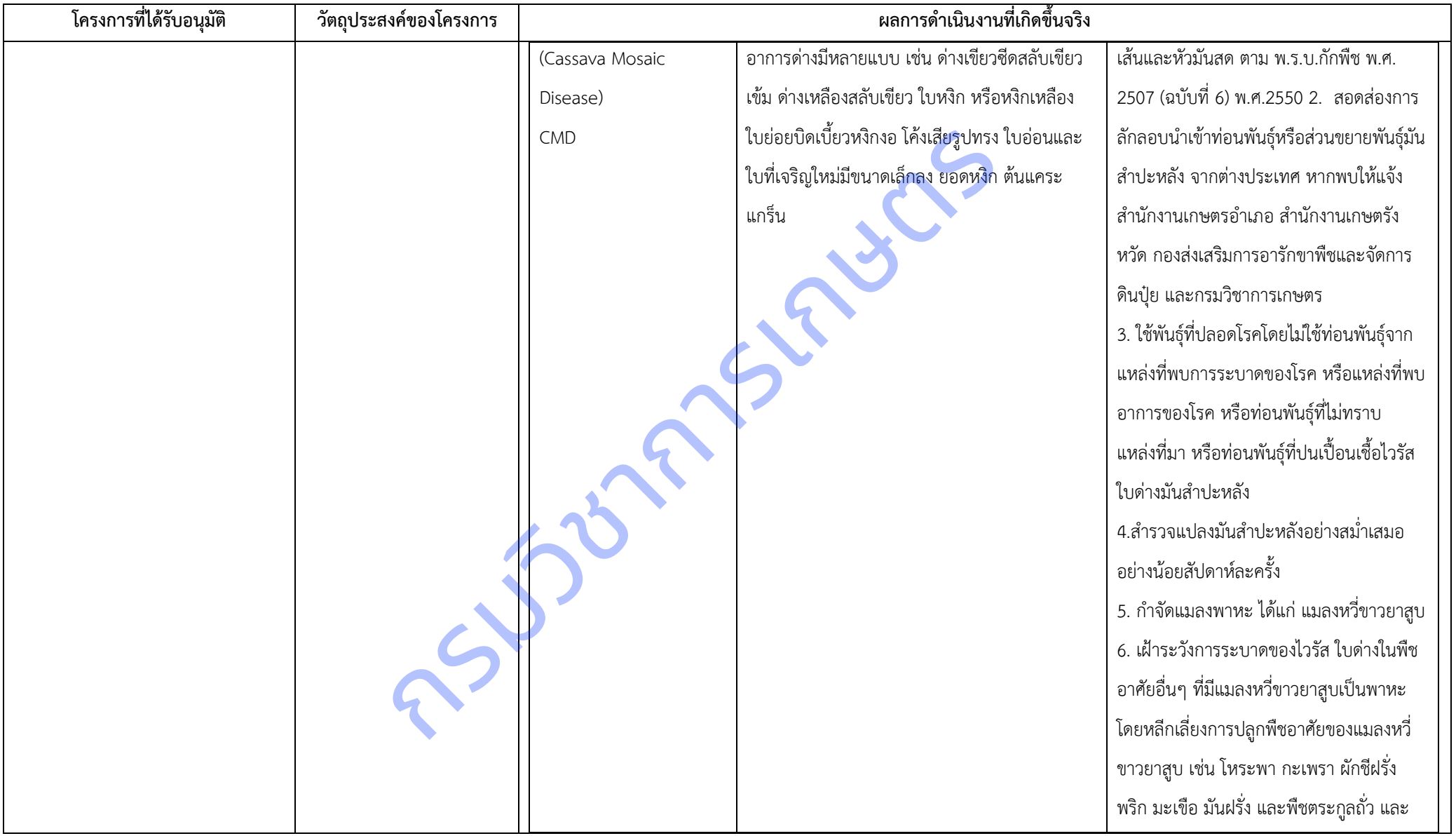

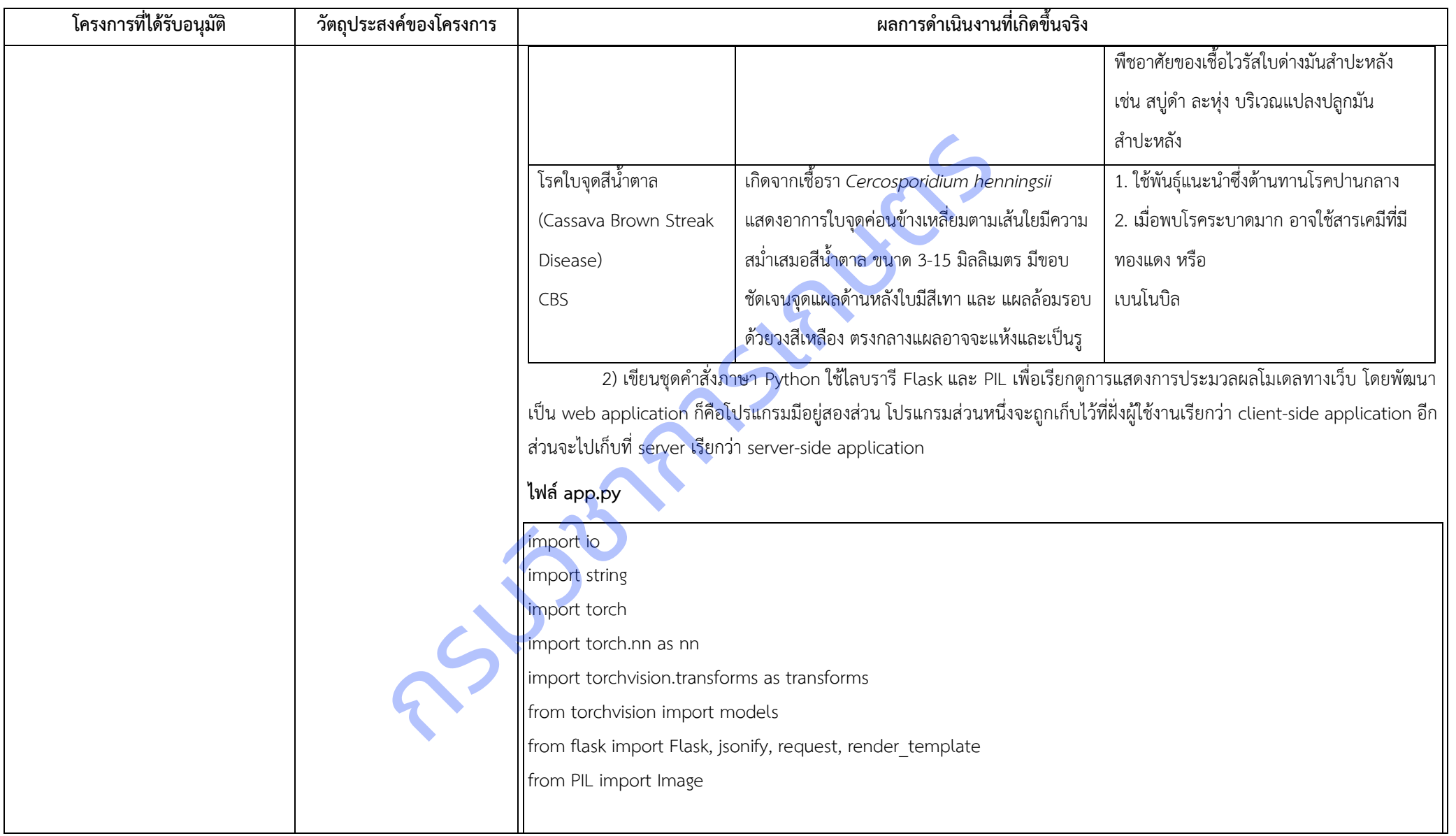

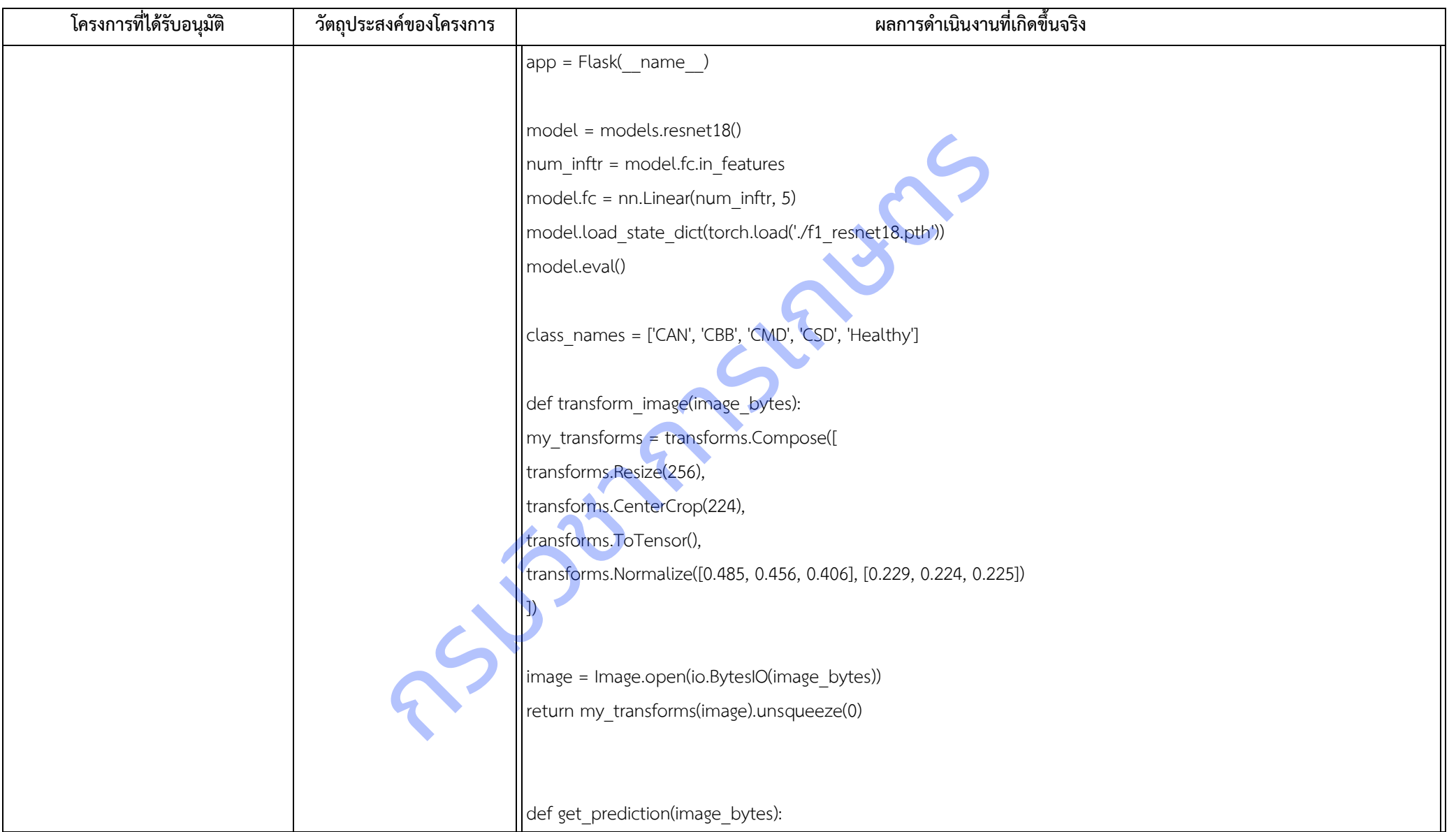

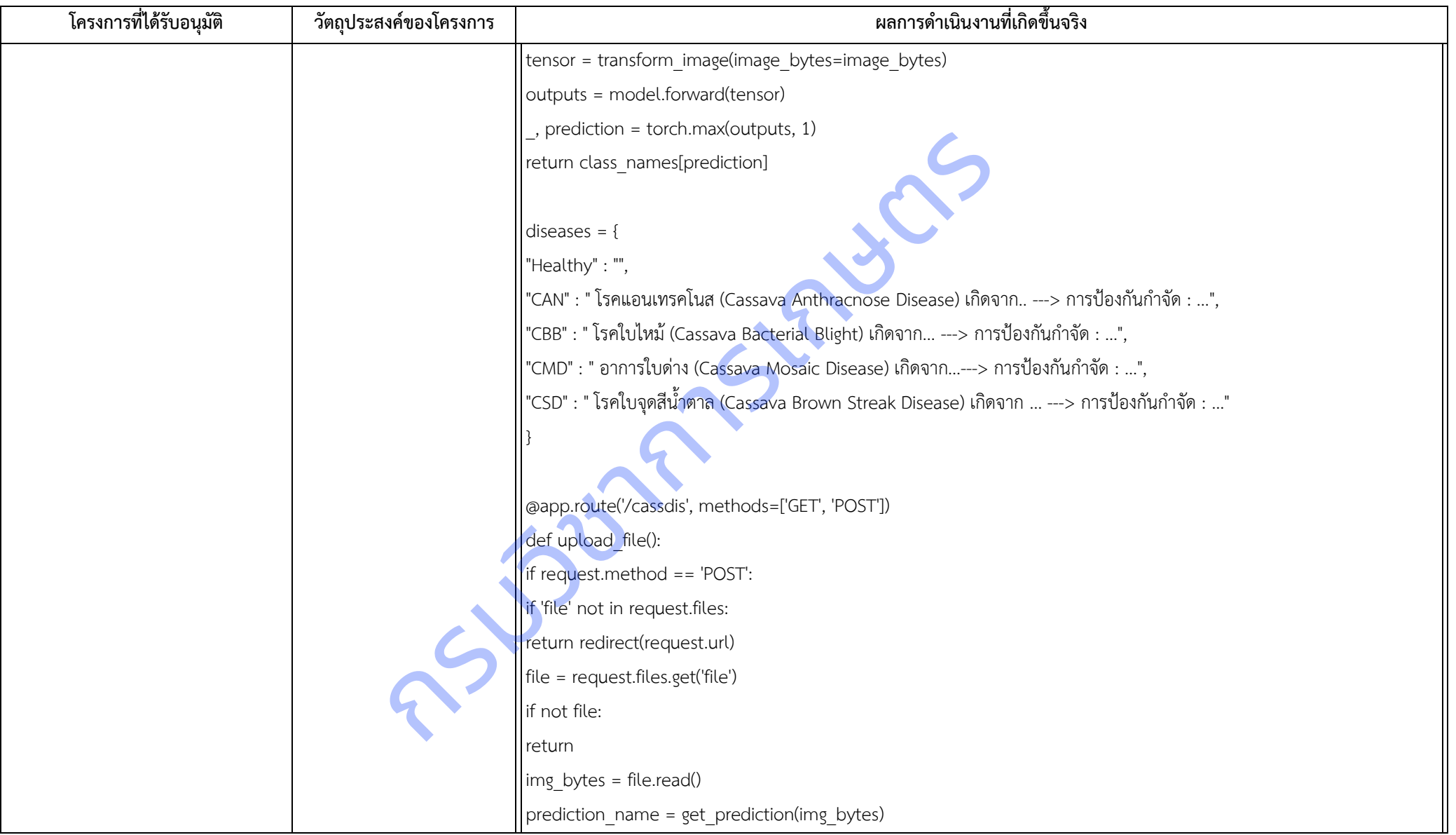

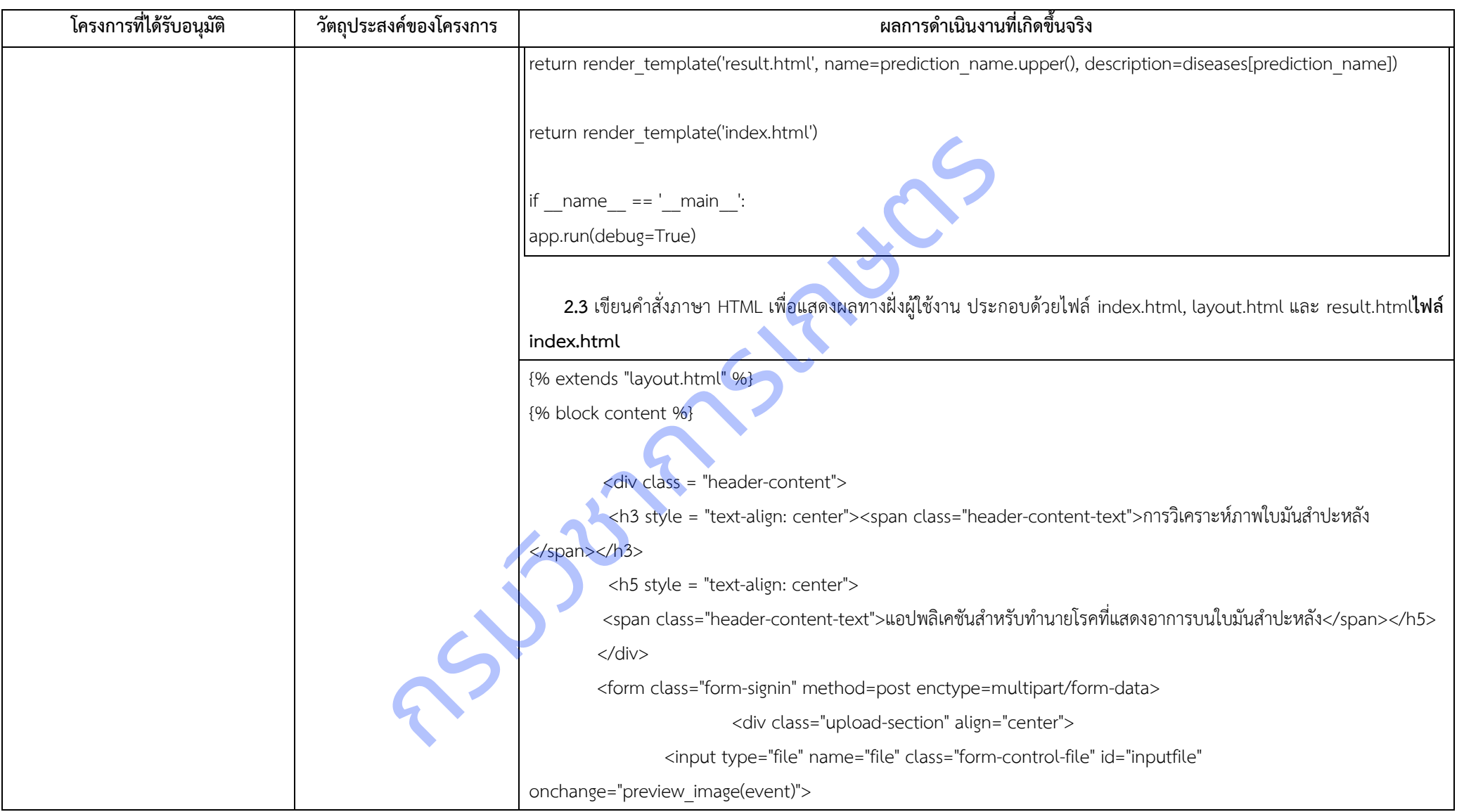

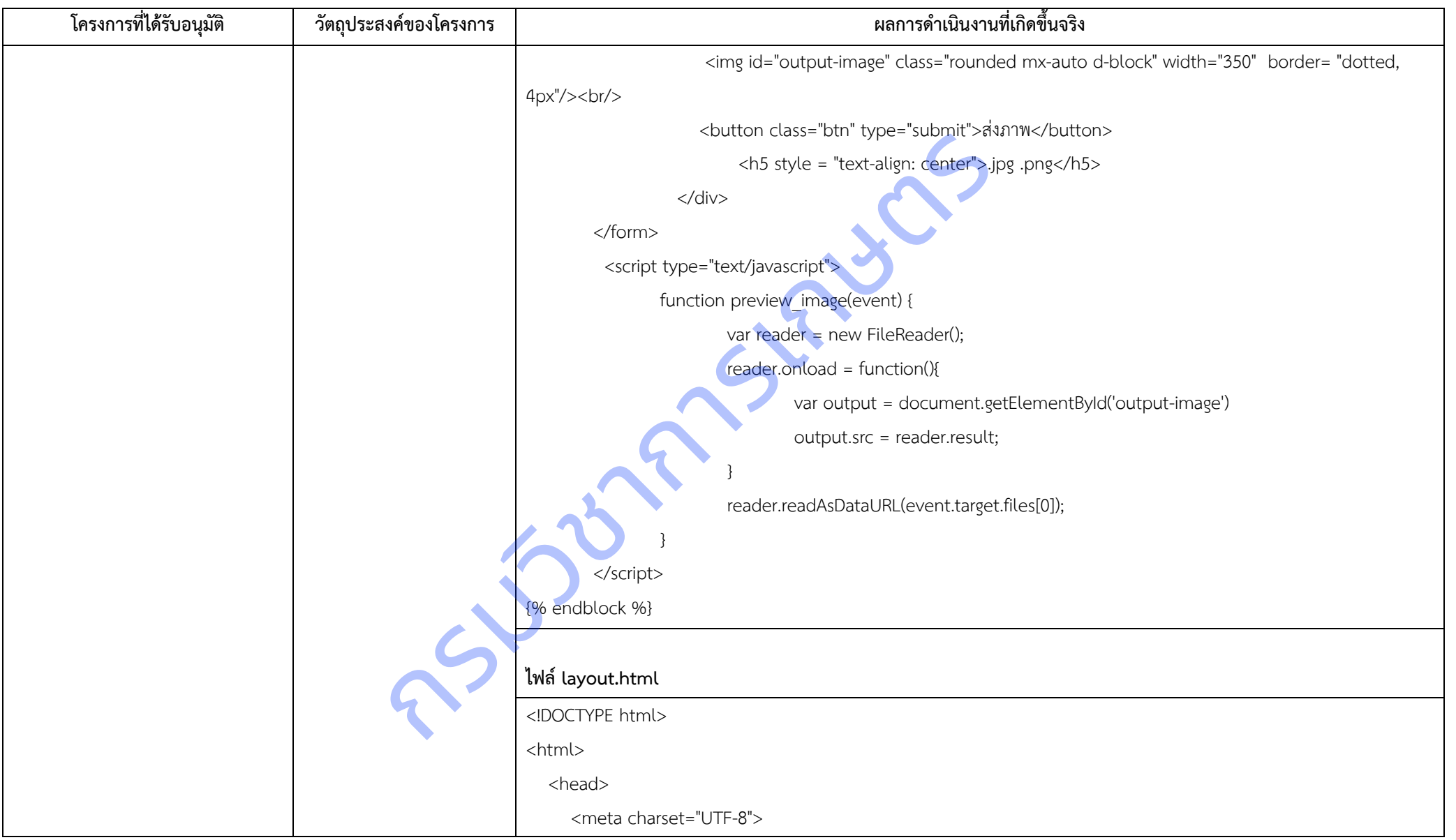

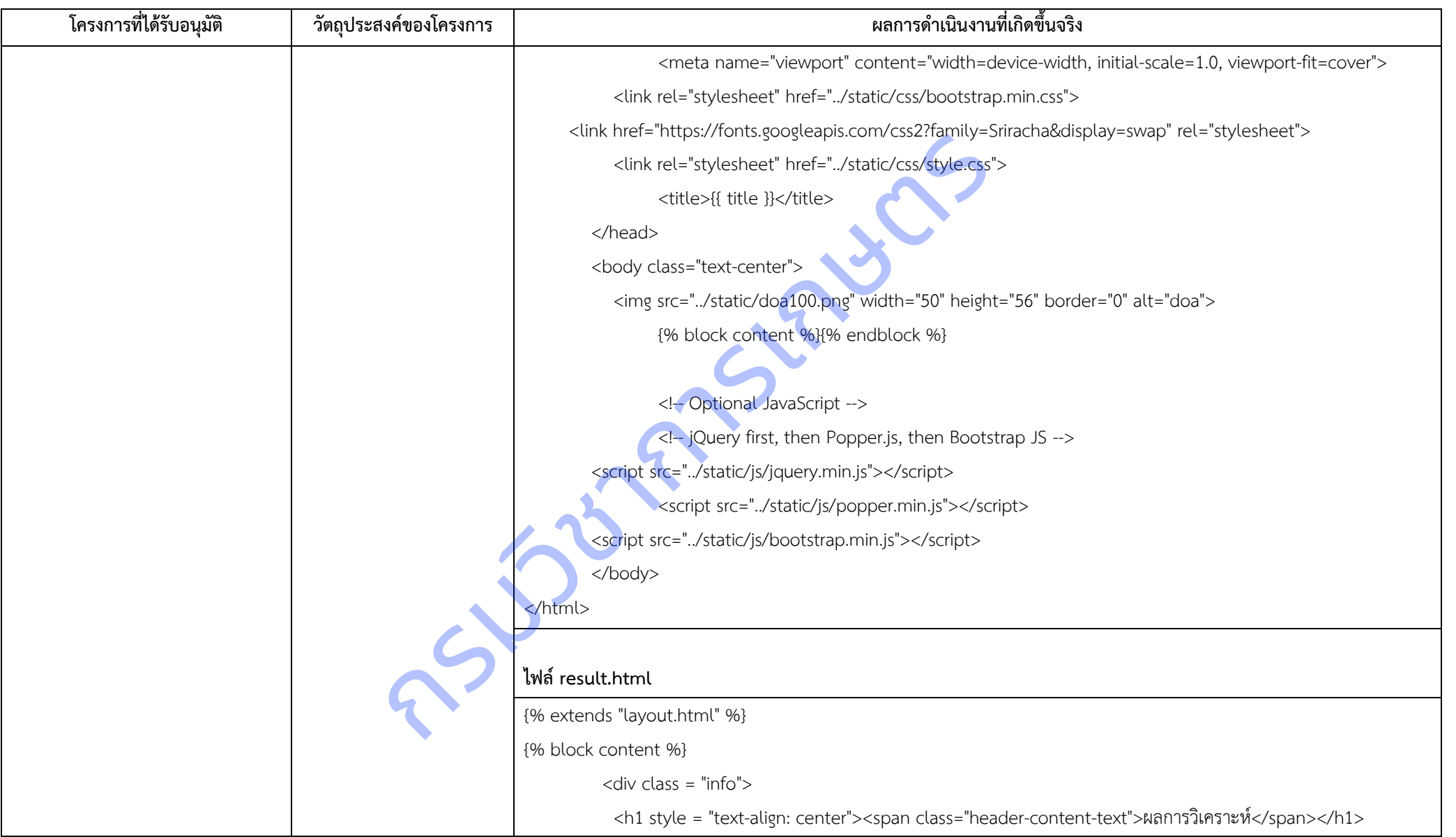

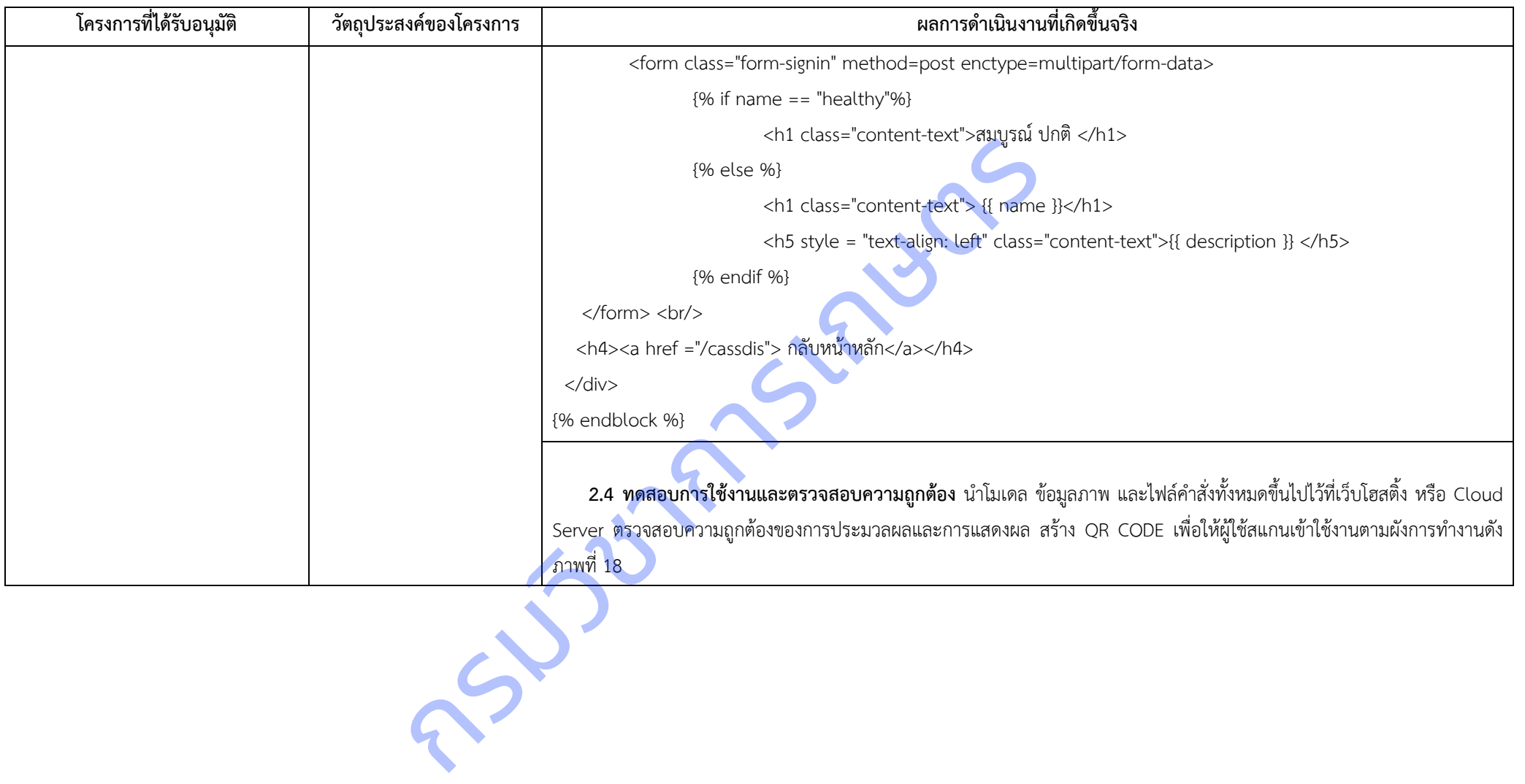

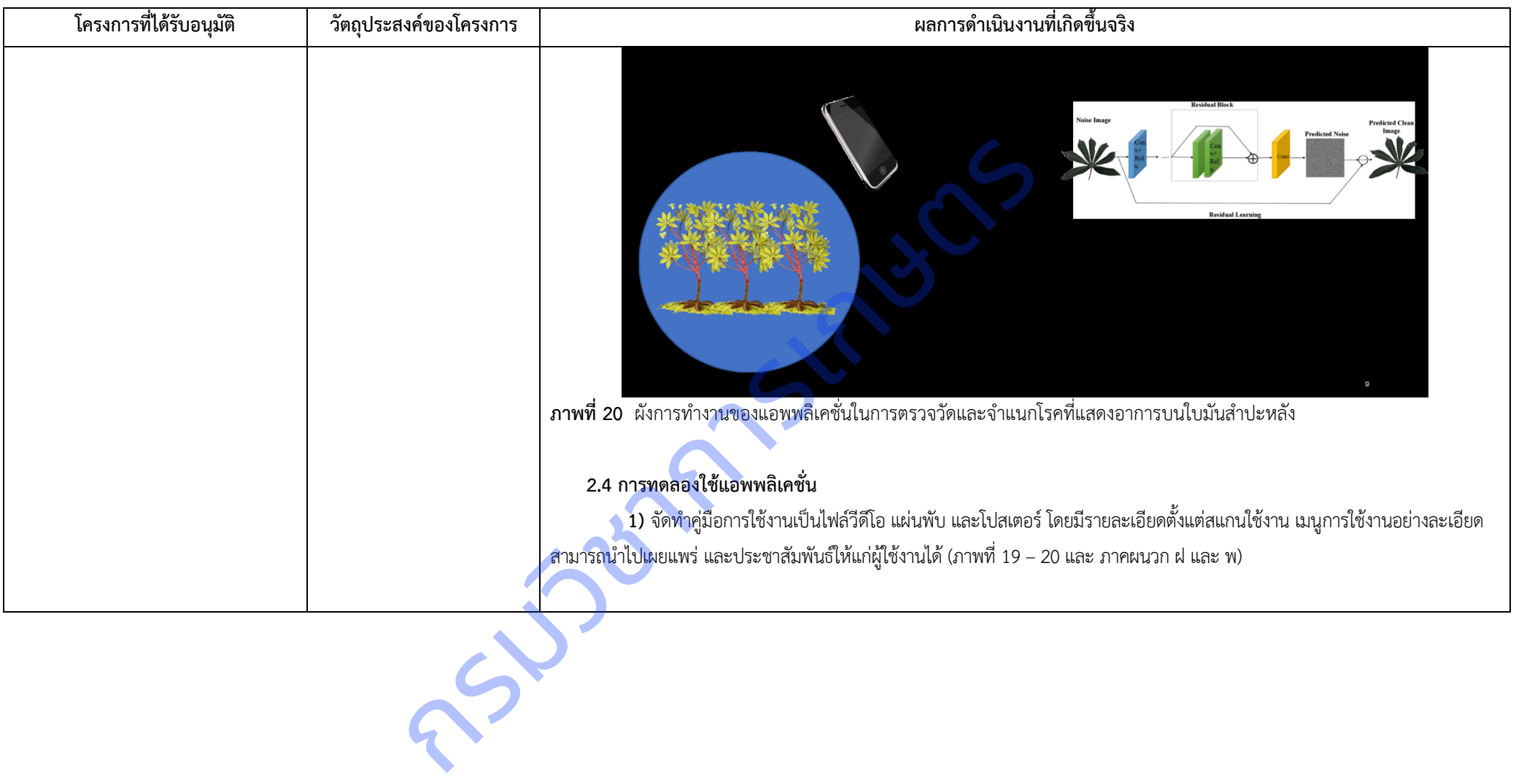

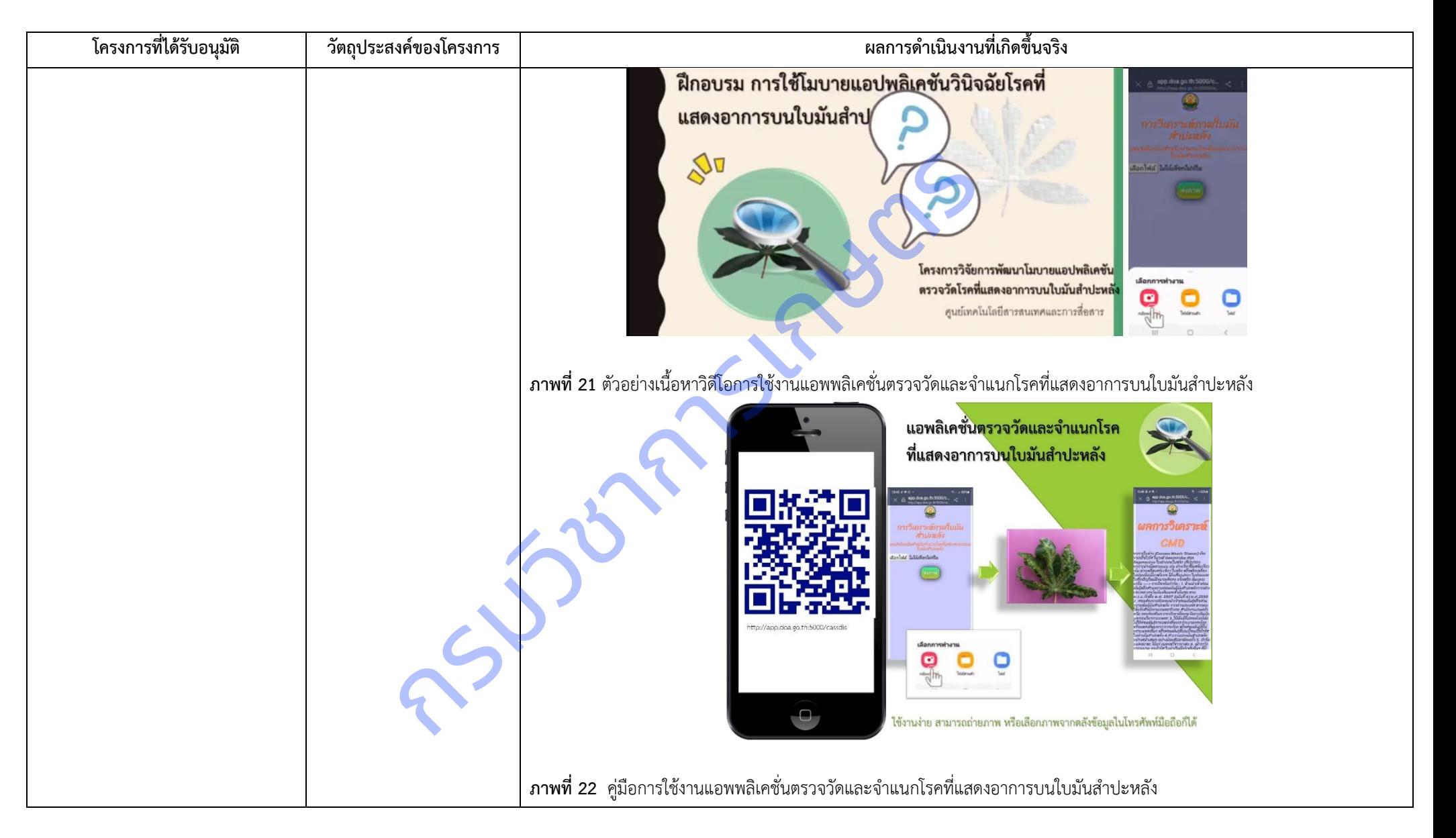

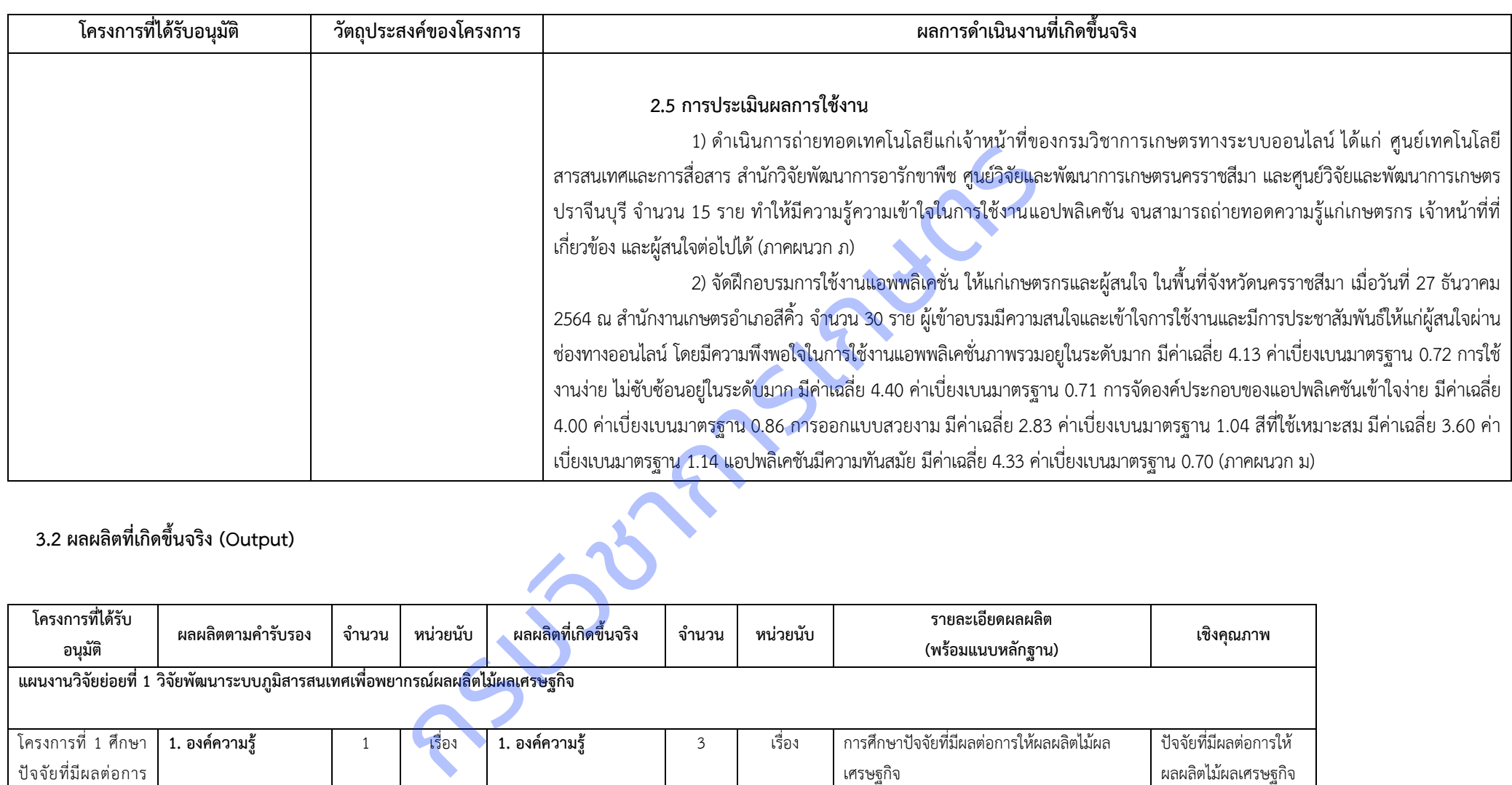

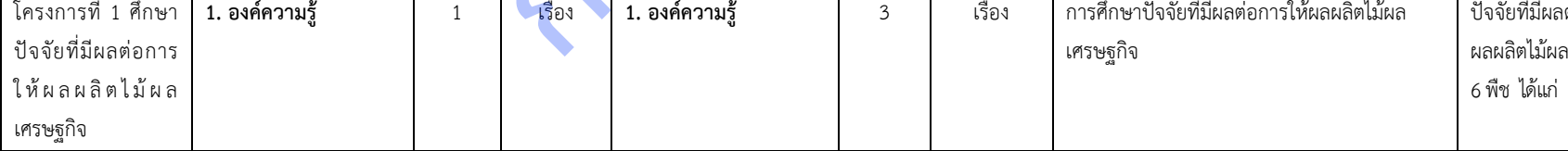

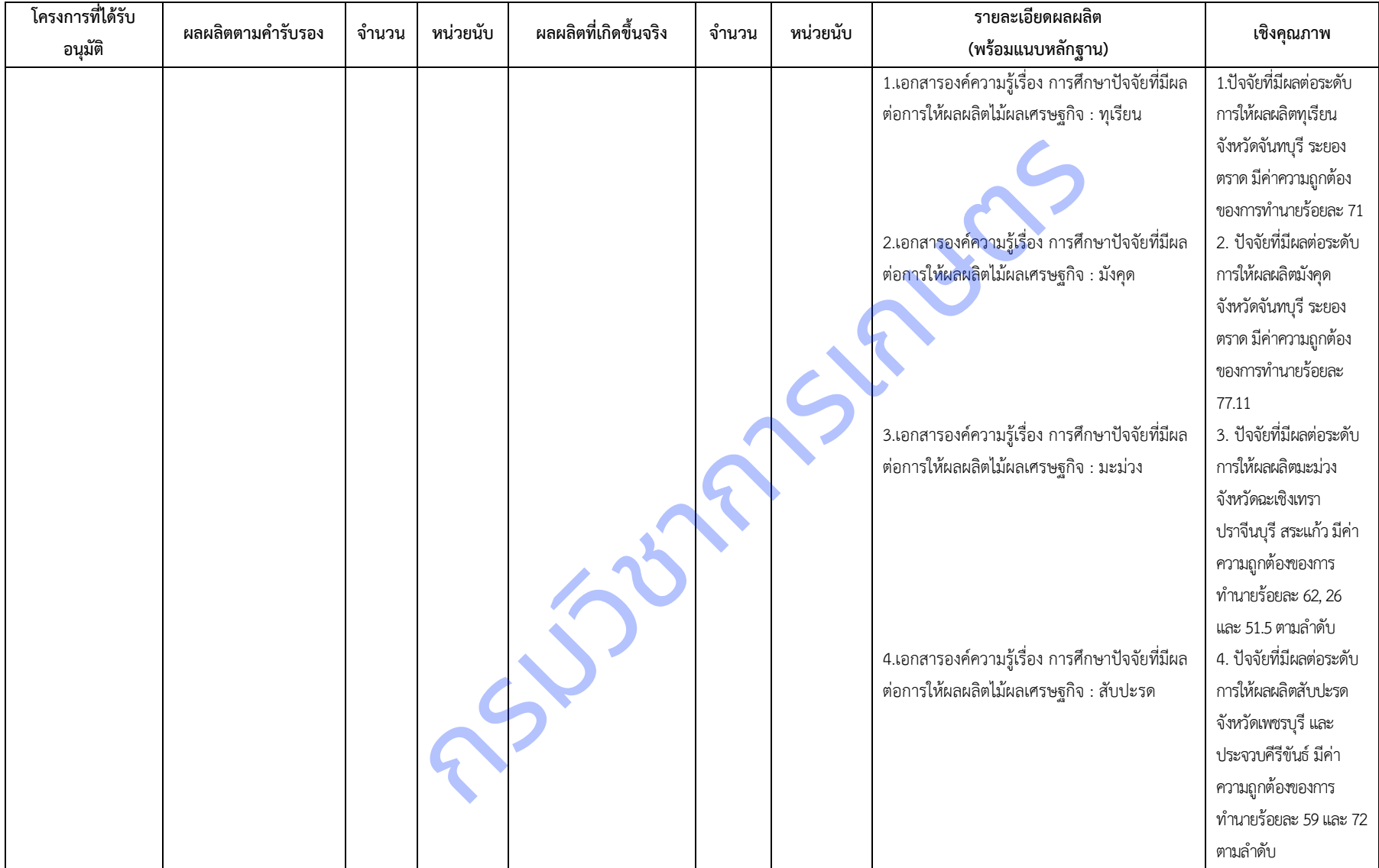

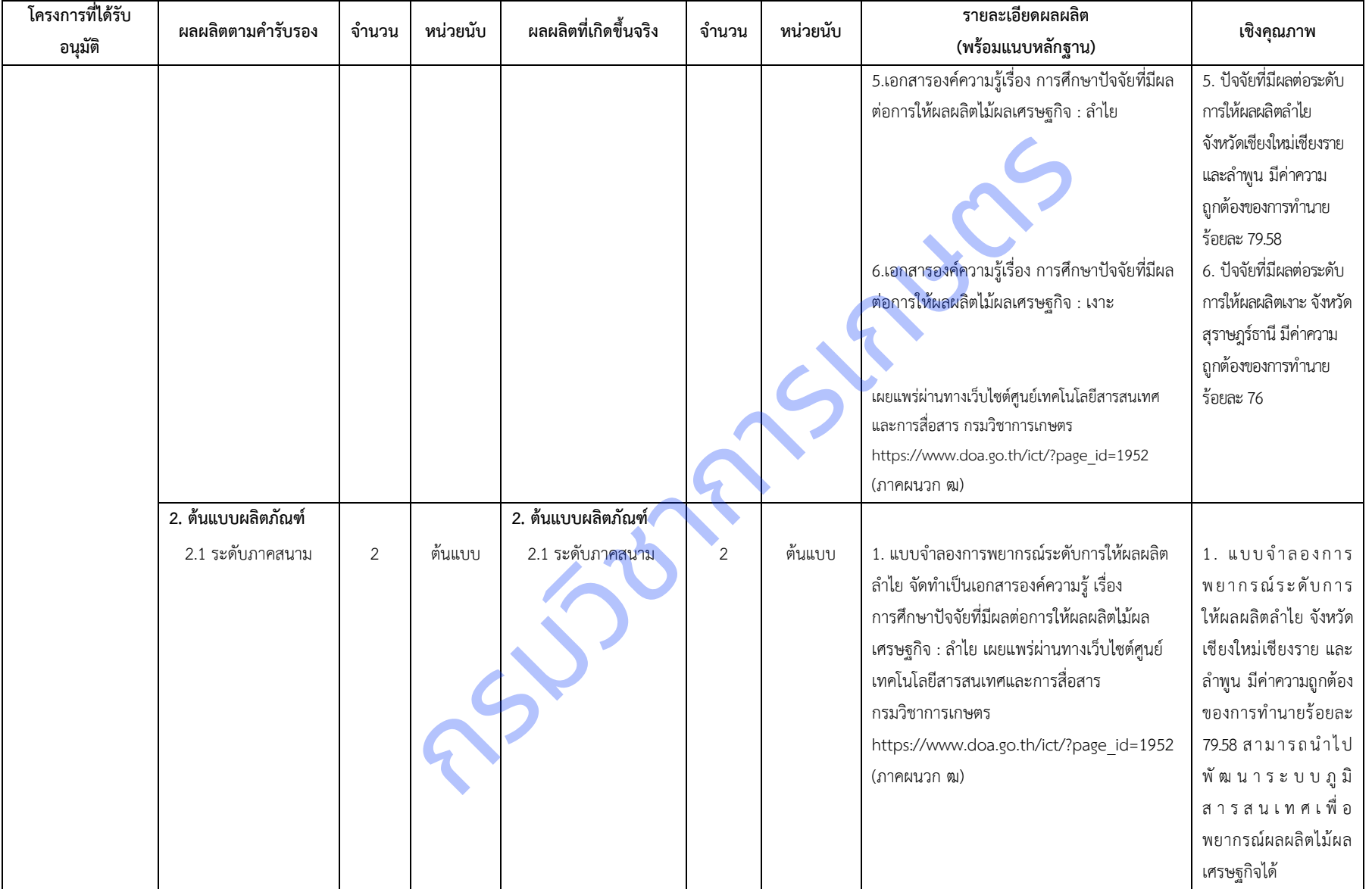

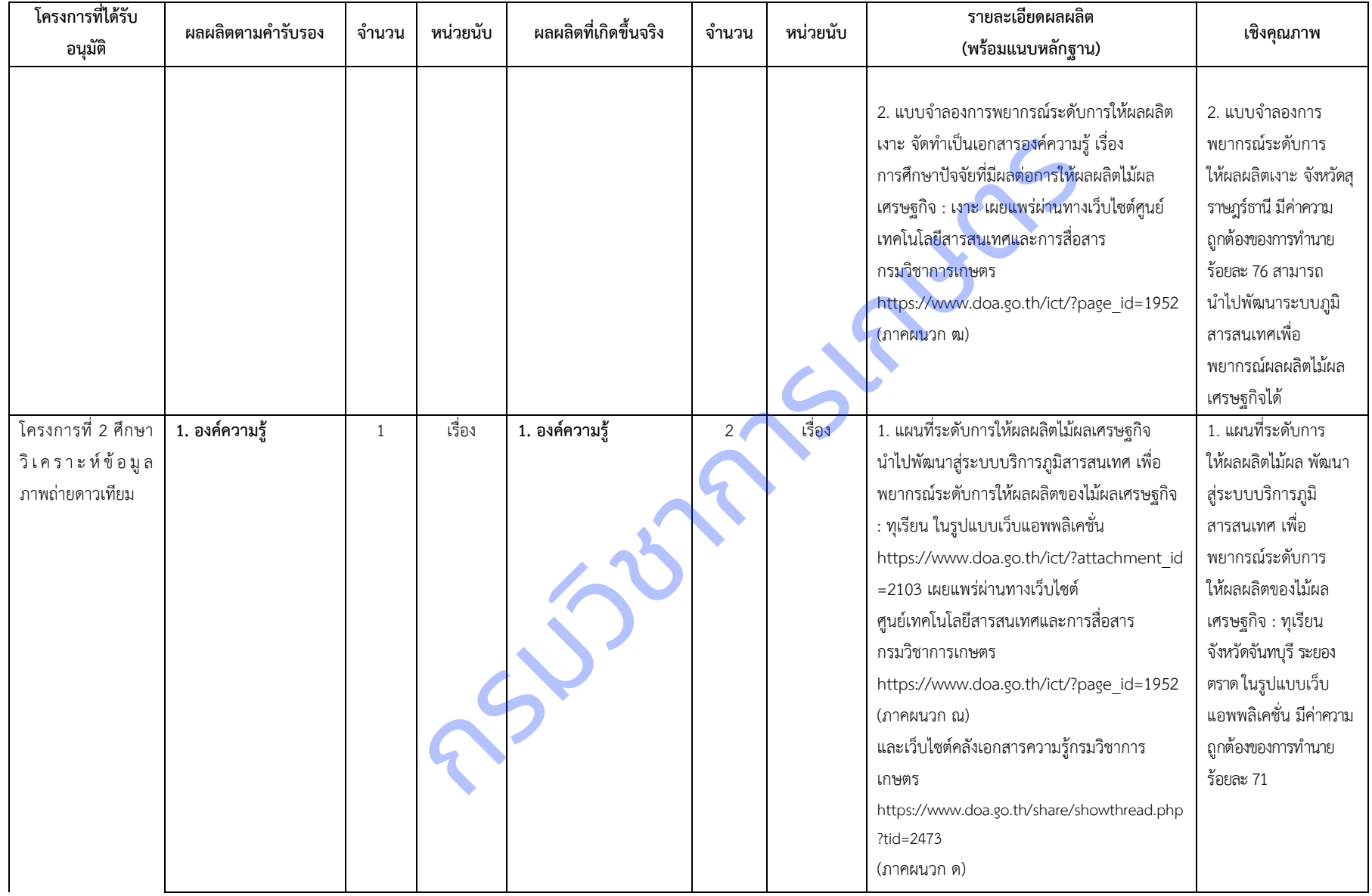

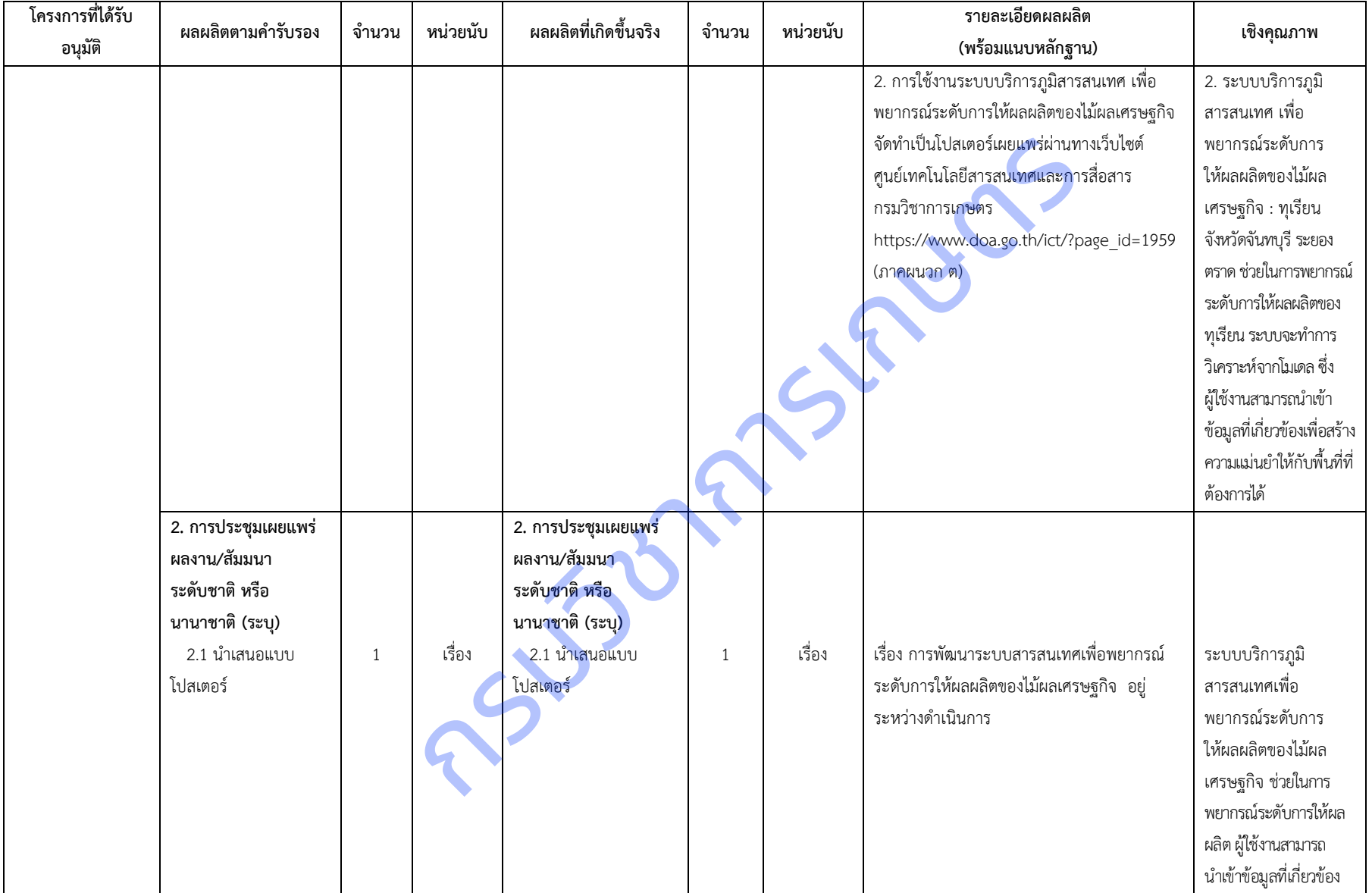

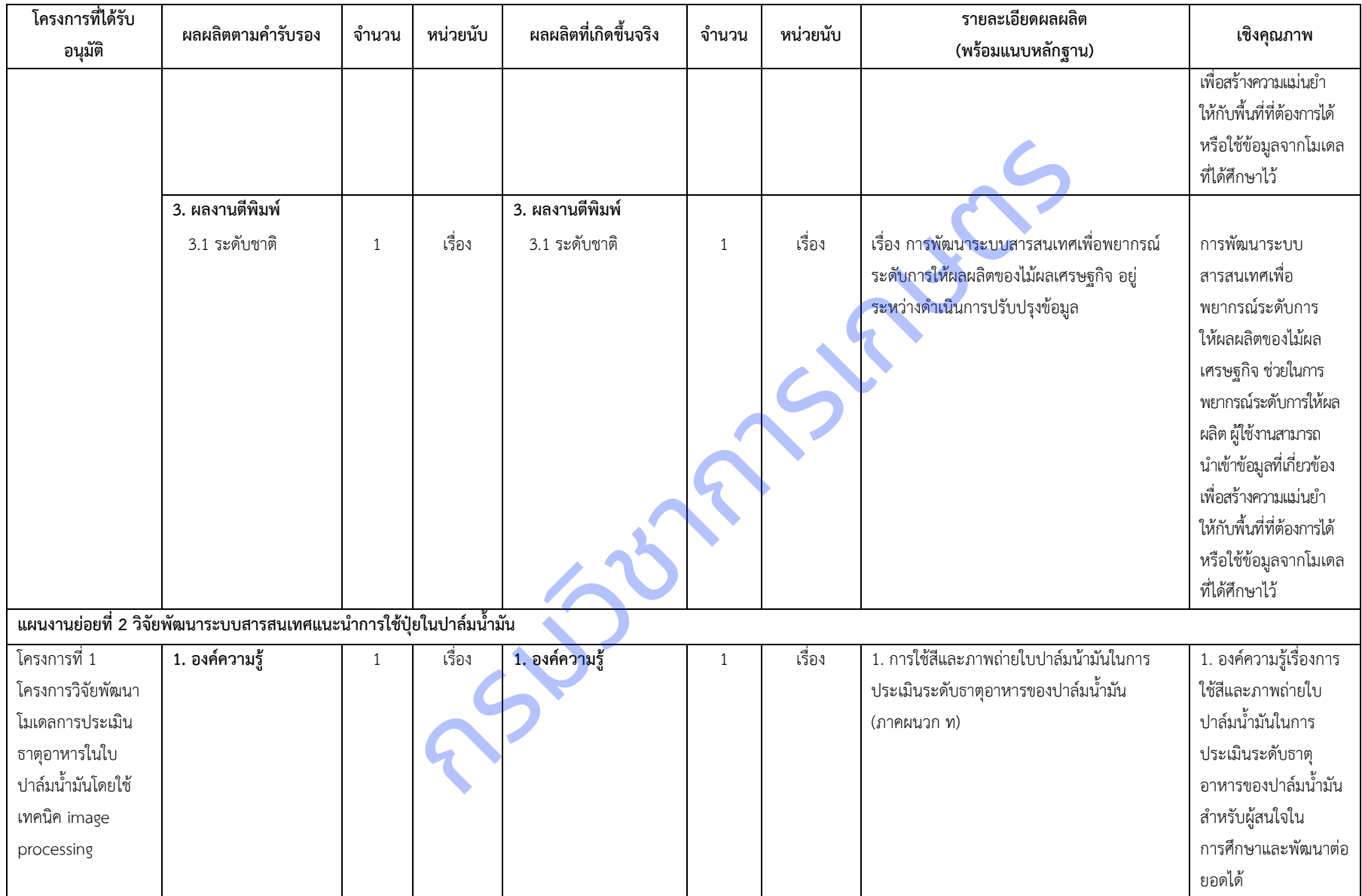

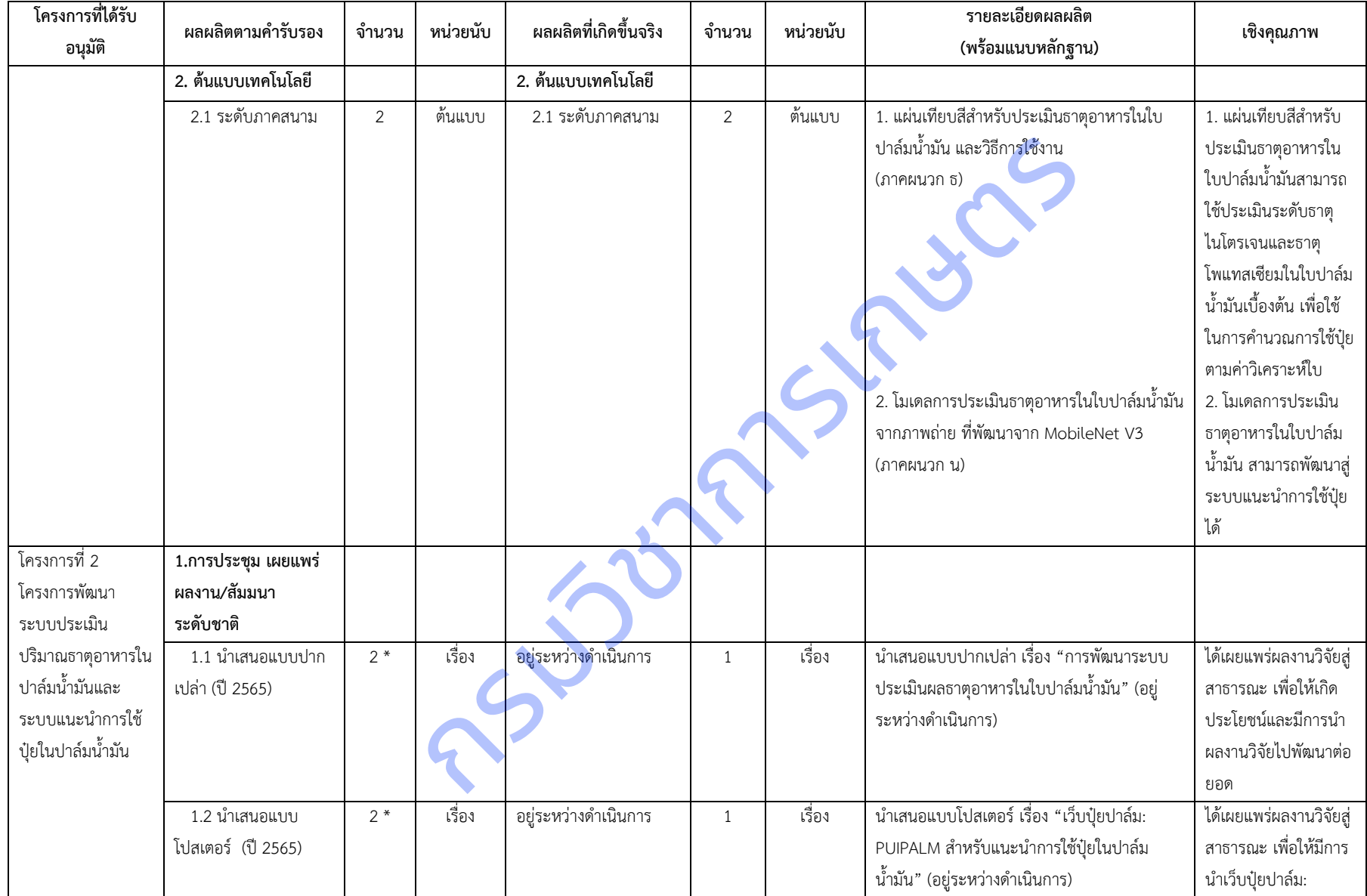

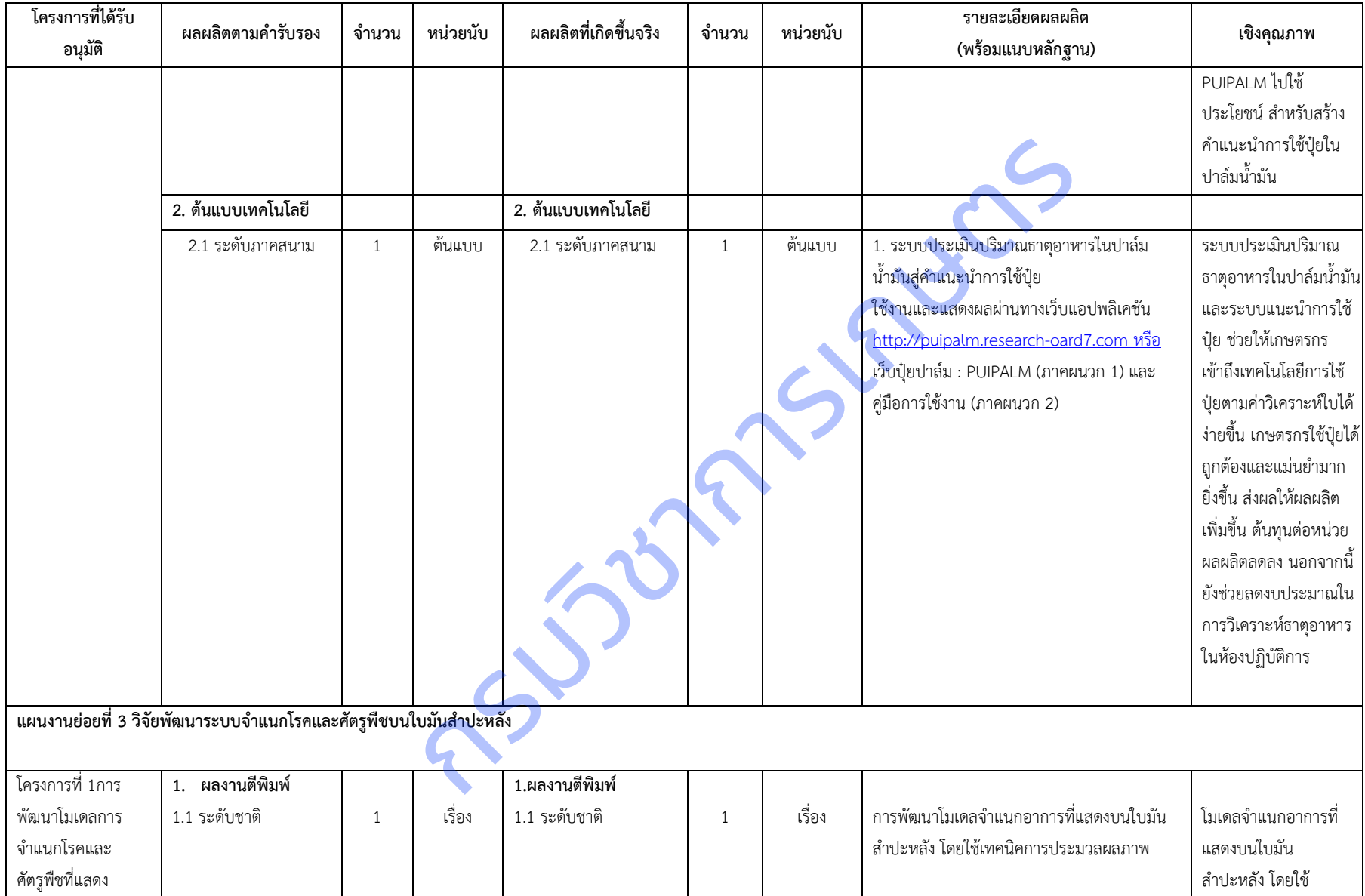

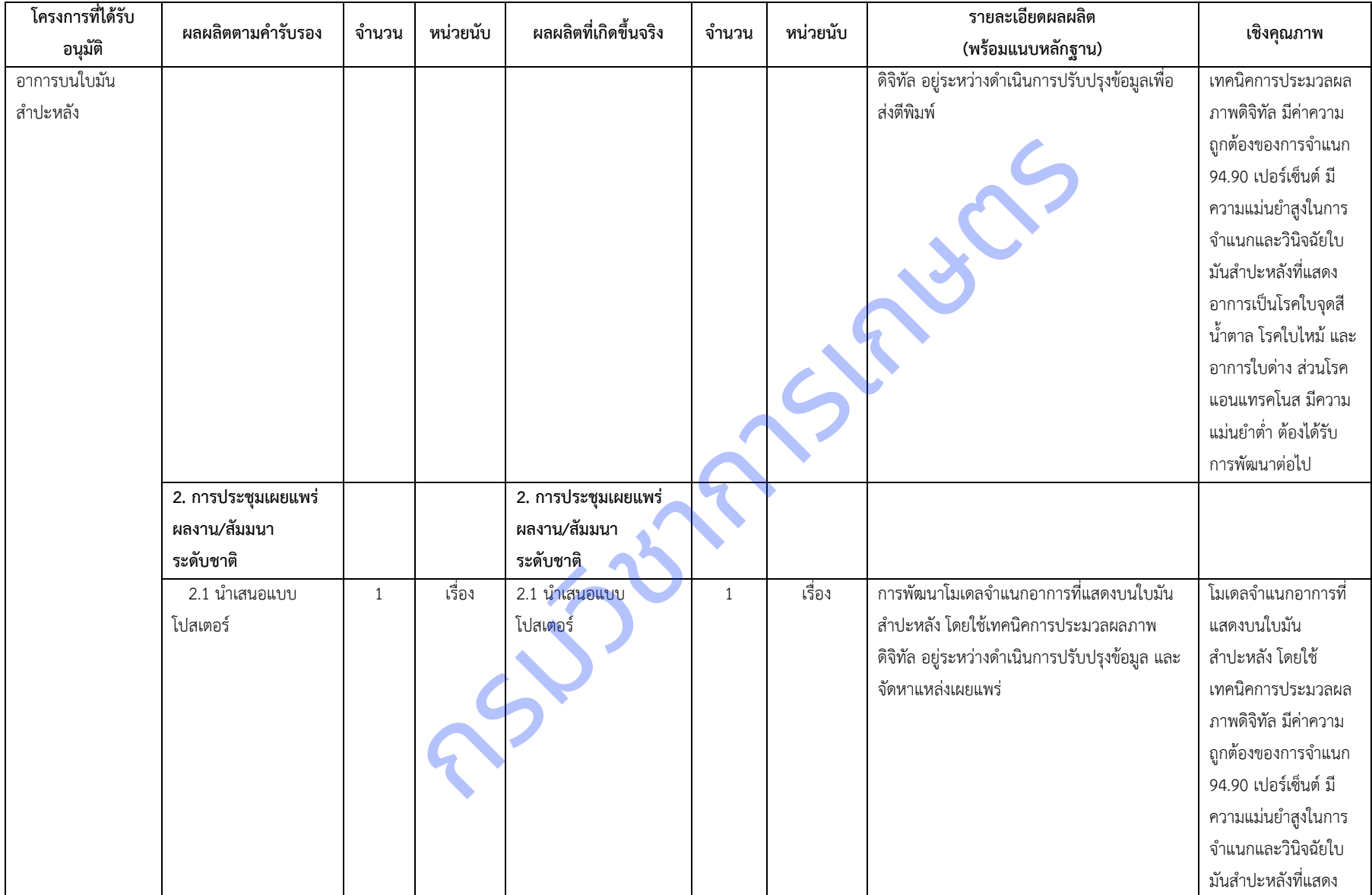

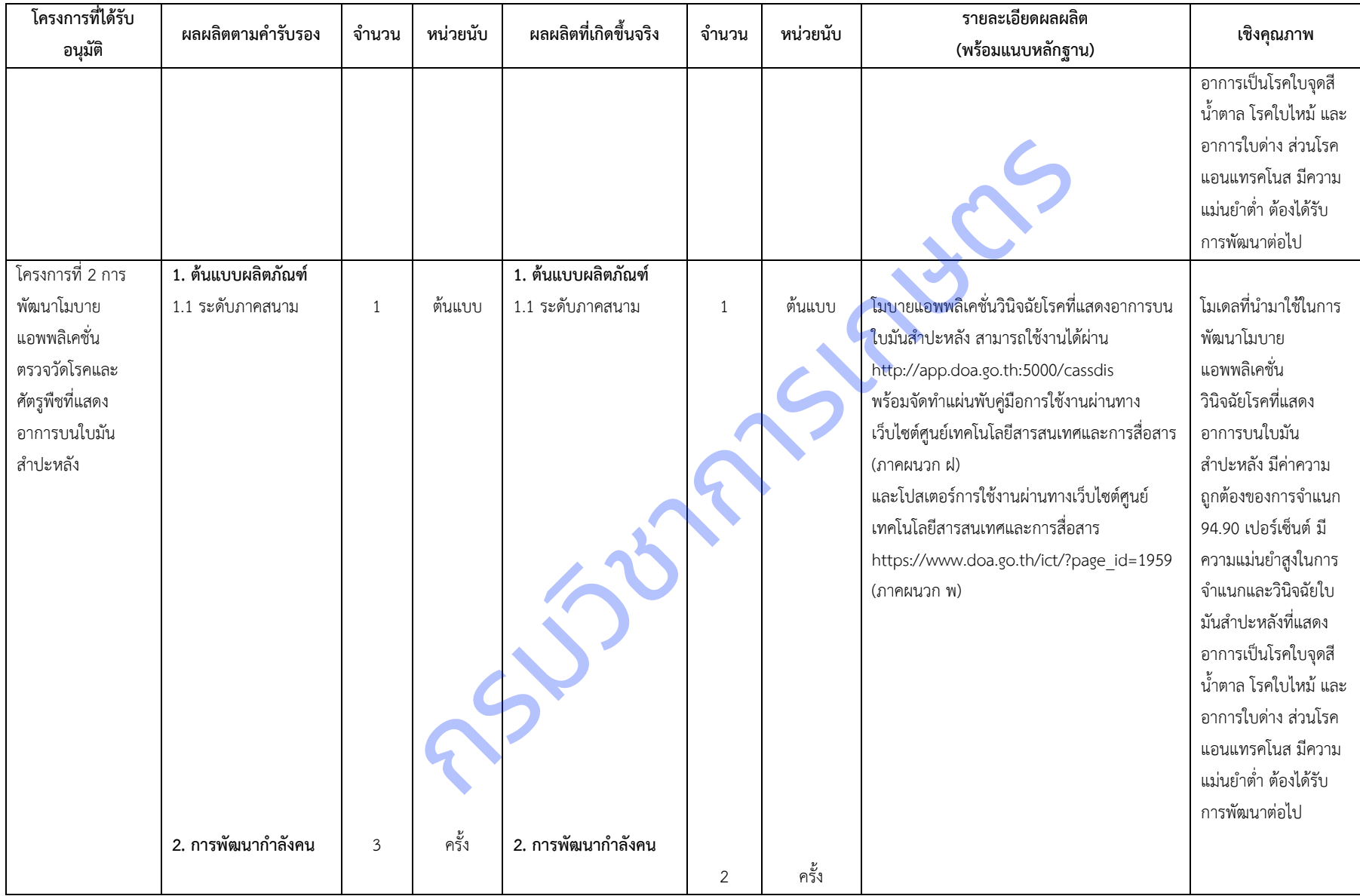

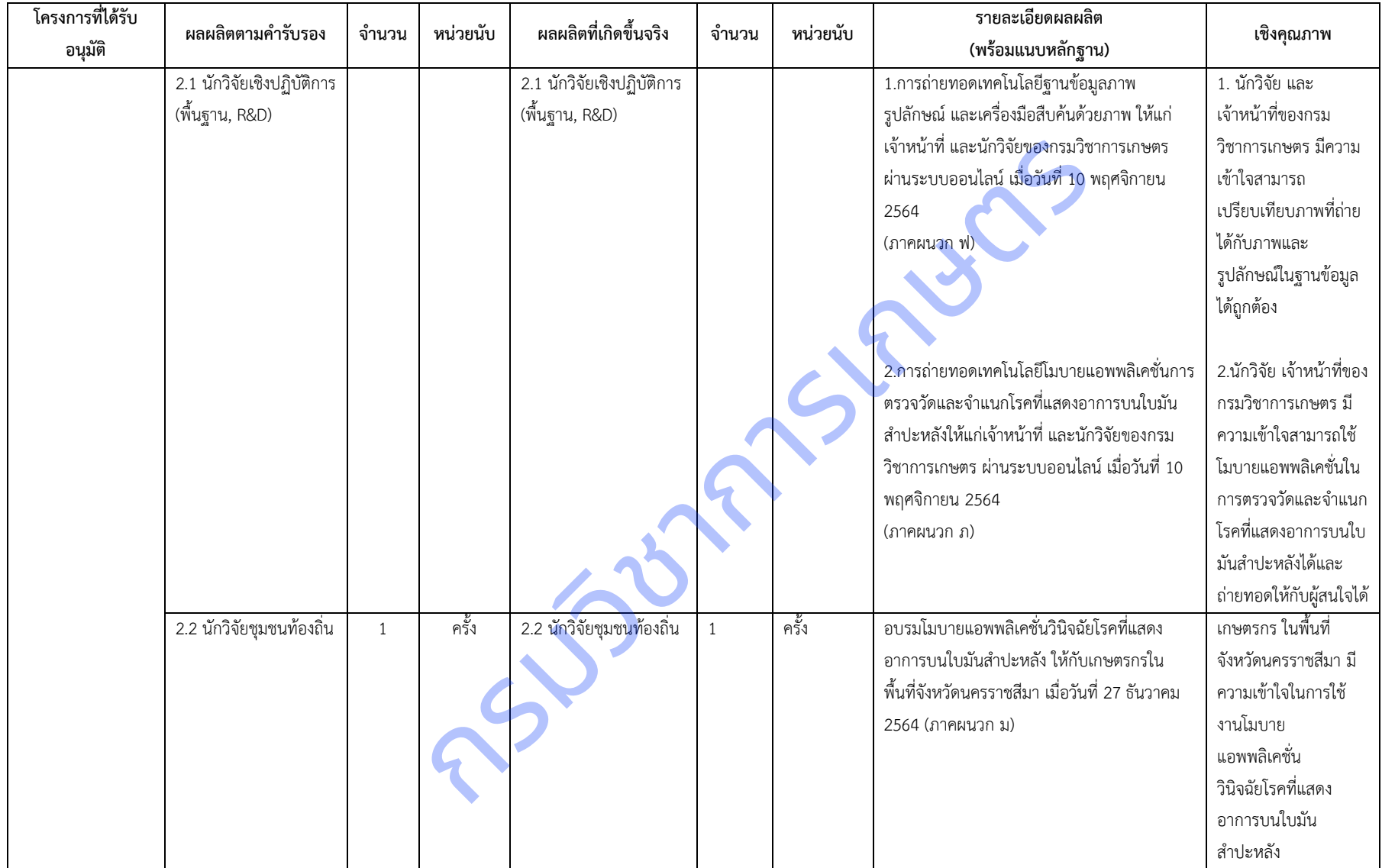

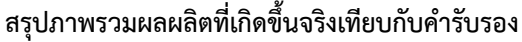

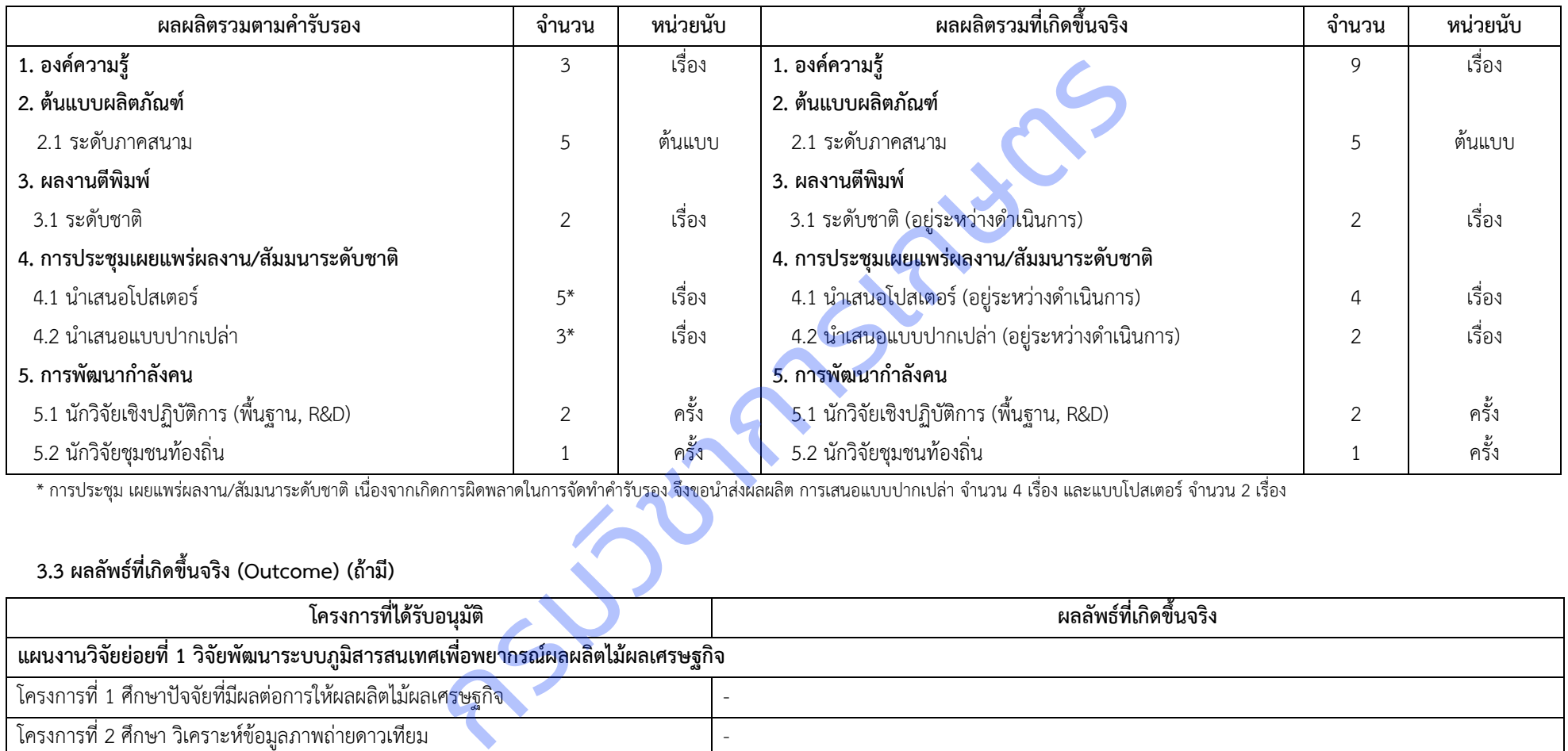

\* การประชุม เผยแพร่ผลงาน/สัมมนาระดับชาติ เนื่องจากเกิดการผิดพลาดในการจัดทำคำรับรอง จึงขอนำส่งผลผลิต การเสนอแบบปากเปล่า จำนวน 4 เรื่อง และแบบโปสเตอร์ จำนวน 2 เรื่อง

## **3.3 ผลลัพธ์ที่เกิดขึ้นจริง (Outcome) (ถ้ามี)**

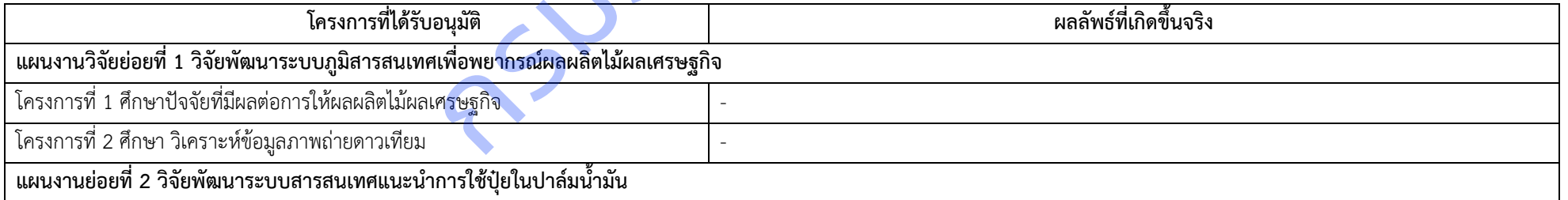

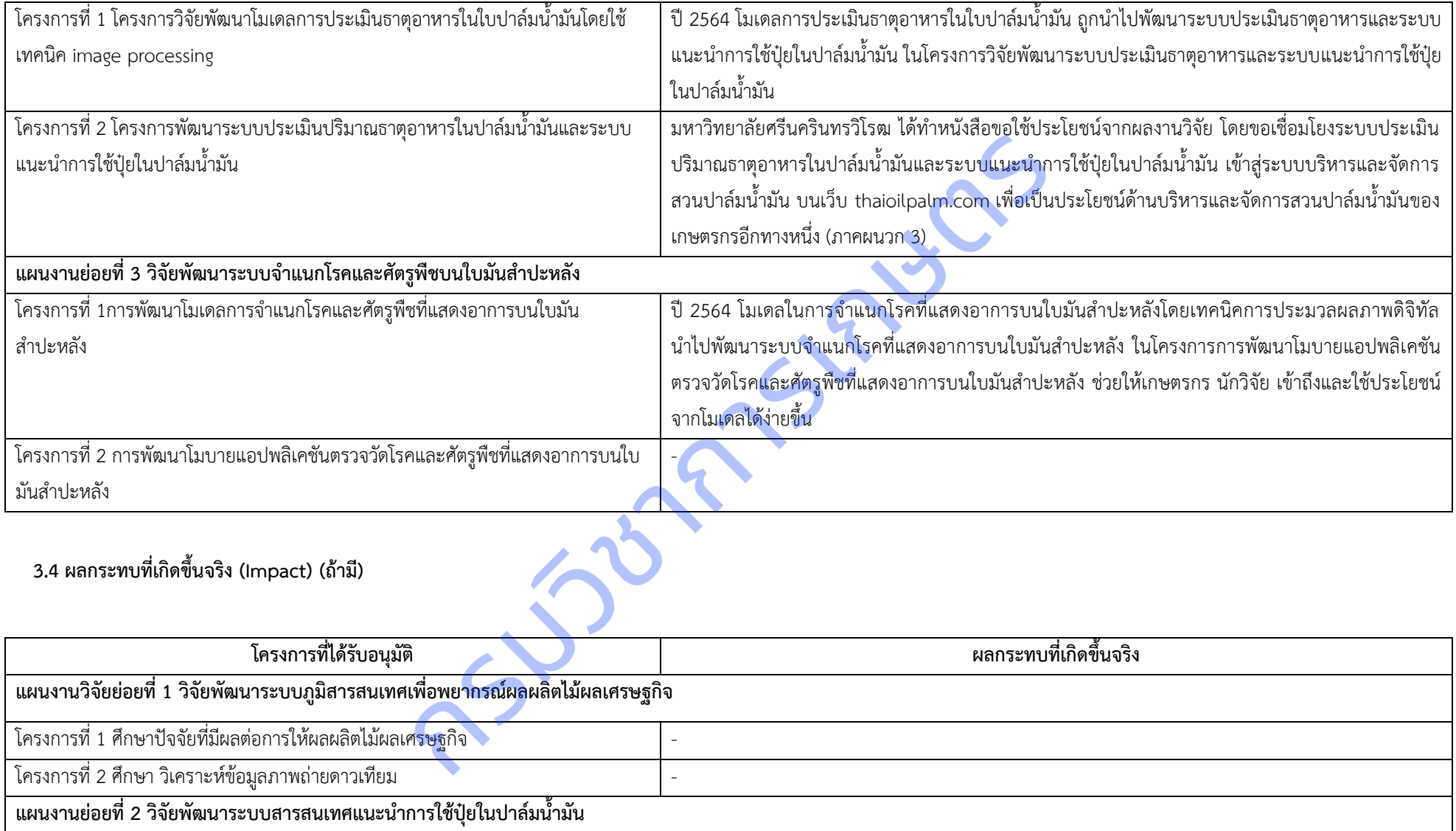

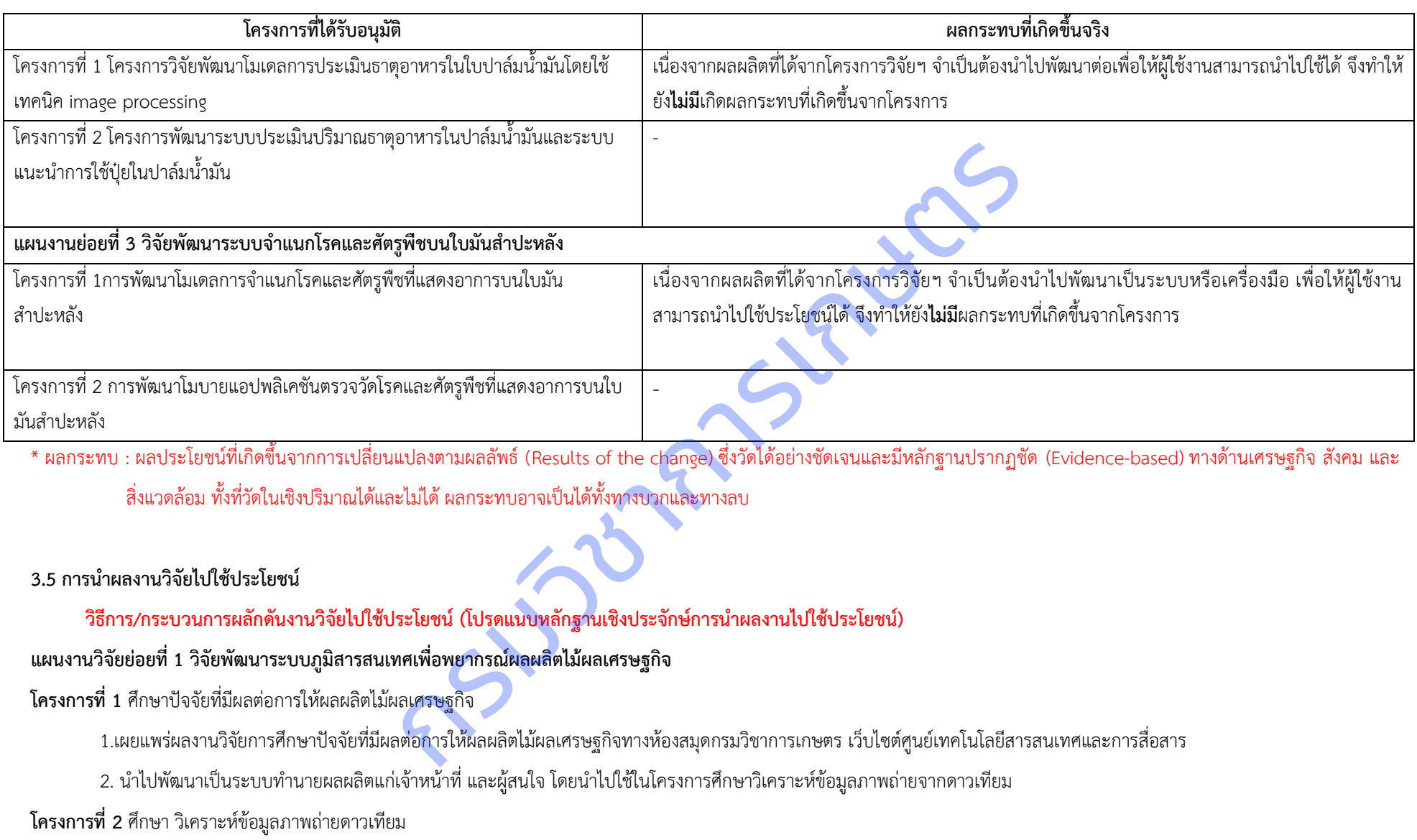

1.จัดอบรมการใช้งานระบบให้กับเจ้าหน้าที่ที่ทำงานอยู่ในพื้นที่ที่ทำการศึกษาเป็นการนำร่อง เพื่อนำมาปรับปรงการทำงานให้ดีขึ้นก่อนนำไปเผยแพร่

. 2. จัดทำสื่อเพื่อเผยแพร่การใช้งานระบบสารสนเทศเพื่อพยากรณ์ระดับการให้ผลผลิต พร้อมทั้งนำไปทดสอบให้กับเกษตรกรในพื้นที่ที่ทำการศึกษา

3. ให้เกษตรกร หรือผ้สนใจ เข้าร่วมทดสอบระบบ พร้อมทั้งมีส่วนร่วมในการปรับปรงระบบ เพื่อให้สามารถนำไปใช้งานได้ในสภาพพื้นที่จริง

## ี แผนงานย่อยที่ 2 วิจัยพัฒนาระบบสารสนเทศแนะนำการใช้ปุ๋ยในปาล์มน้ำมัน

**โครงการที่ 1** โครงการพัฒนาโมเดลการประเมินธาตอาหารในใบปาล์มน้ำมัน โดยใช้เทคนิค image processing

1. โมเดลการประเมินธาตุอาหารในใบปาล์มน้ำมัน ถูกนำไปใช้ในการพัฒนาต่อยอดสู่ระบบการทำนายธาตุไนโตรเจนและโพแทสเซียม ระบบการแปลผลที่วิเคราะห์ได้ และการแปลผลการใช้ ปุ๋ยที่ได้จากการประมวลผลภาพถ่ายจากระบบ

2. การจัดฝึกอบรมถ่ายทอดการใช้แผ่นเทียบสีใบปาล์มน้ำมัน เพื่อเป็นทางเลือกให้กับเกษตรกรในการประเมินปริมาณธาตุไนโตรเจนและโพแทสเซียมในใบปาล์มน้ำมัน เพื่อประกอบการคำนวณ การใช้ปุ๋ยตามค่าวิเคราะห์ใบ ภายใต้โครงการแปลงเรียนรู้เกษตรอัจฉริยะปาล์มน้ำมันของกรมวิชาการเกษตร ศพก. กลุ่มแปลงใหญ่ปาล์มน้ำมัน และถ่ายทอดผ่านการจัดนิทรรศการงาน field day **โครงการที่ 2** โครงการพัฒนาระบบประเมินปริมาณธาตุอาหารในปาล์มน้ำมันและระบบแนะนำการใช้ปุ๋ยใน<mark>ปาล์มน้ำ</mark>มัน นำการใช้ปุ๋ยในปาล์มน้ำมัน<br>อาหารในใบปาล์มน้ำมัน โดยใช้เทคนิค image processing<br>เน้ามัน ถูกนำไปใช้ในการพัฒนาต่อยอดสู่ระบบการทำนายธาตุไนโตรเจนและโพแทสเขียม<br>หรู้เกษตรอัจอริยะปาล์มน้ำมันของกรมวิชาการเกษตร ศพก. กลุ่มแปลงใหญ่ปาล์

ผลลัพธ์จากโครงการวิจัยนี้ หลังปีงบประมาณ 2564 จะมีแผนการถ่ายทอดเทคโนโลยี ดังนี้

1. ถ่ายทอดการใช้งานระบบประเมินปริมาณธาตุอาหารจากสีใบปาล์มน้ำมันพร้อมกับคำแนะนำการใช้ปุ๋ย แก่นักวิชาการและเจ้าหน้าที่ที่เกี่ยวข้อง

2. ถ่ายทอดการใช้งานระบบประเมินปริมาณธาตุอาหารจากสีใบปาล์มน้ำมันพร้อมกับคำแนะนำการใช้ปุ๋ย แก่หัวหน้าศูนย์เรียนรู้การเพิ่มประสิทธิภาพสินค้าเกษตร (ปาล์มน้ำมัน) เกษตรกร เครือข่ายและเกษตรกรที่สนใจ

3. ติดตามการใช้งานและประเมินผลในระยะยาวเพื่อประปรุงแก้ไขระบบให้ใช้งานได้จริงและได้รับการยอมรับจากผู้ใช้งาน

## ี แผนงานย่อยที่ 3 วิจัยพัฒนาระบบจำแนกโรคและศัตรูพืชบนใบมันสำปะหลัง

ี **โครงการที่ 1**การพัฒนาโมเดลการจำแนกโรคและศัตรูพืชที่แสดงอ<mark>าการบนใบมัน</mark>สำปะหลัง

ี เผยแพร่การจำแนกโรคและการใช้โมเดล<mark>การจำแนกโรคที่แสดงอาการบนใบมันสำปะหลังในรูปแบบองค์ความรู้ นักวิจัยสามารถใช้เป็นข้อมูลพื้นฐานในการศึกษาเพิ่มเติมพัฒนา</mark> โมเดลในพืชอื่นๆ เพื่อช่วยเหลือเกษตรกร และเจ้าหน้าที่ในการวินิจฉัยโรคพืชเบื้องต้นต่อไปได้

**โครงการที่ 2** การพัฒนาโมบายแอปพลิเคชันตรวจวัดโรค<mark>และศัตรูพืชที่แสดงอาการบนใบมันสำปะหลัง</mark>

1.สัมมนาเชิงปฏิบัติการการใช้แอปพลิเคชันตรวจวัดและจำแนกโรคบนใบมันสำปะหลังให้แก่เจ้าหน้าที่ นักวิจัย เกษตรกร และผู้สนใจ สามารถวินิจฉัยโรคพืชจากแอพพลิเคชั่นได้

2. จัดทำองค์ความรู้การใช้งานแอปพลิเคชันตรวจวัดและจำแนกโรคบนใบพืชให้แก่เจ้าหน้าที่ นักวิจัย เกษตรกร และผู้สนใจ ในรูปแบบวีดีโอผ่านทางออนไลน์ คู่มือดิจิทัลองค์ความรู้ออนไลน์

3. ถ่ายทอดการใช้แอพพลิเคชั่นตรวจวัดและจำแนกโรคบนใบมันสำปะหลังให้แก่เจ้าหน้าที่ นักวิจัย เกษตรกร และผู้สนใจทั่วประเทศ

4. ประเมินผลการใช้งานแอปพลิเคชันตรวจวัดและจำแนกโรคบนใบมันสำปะหลัง เพื่อปรับปรุงแก้ไขให้ตรงกับความต้องการของผู้ใช้งานมากขึ้น

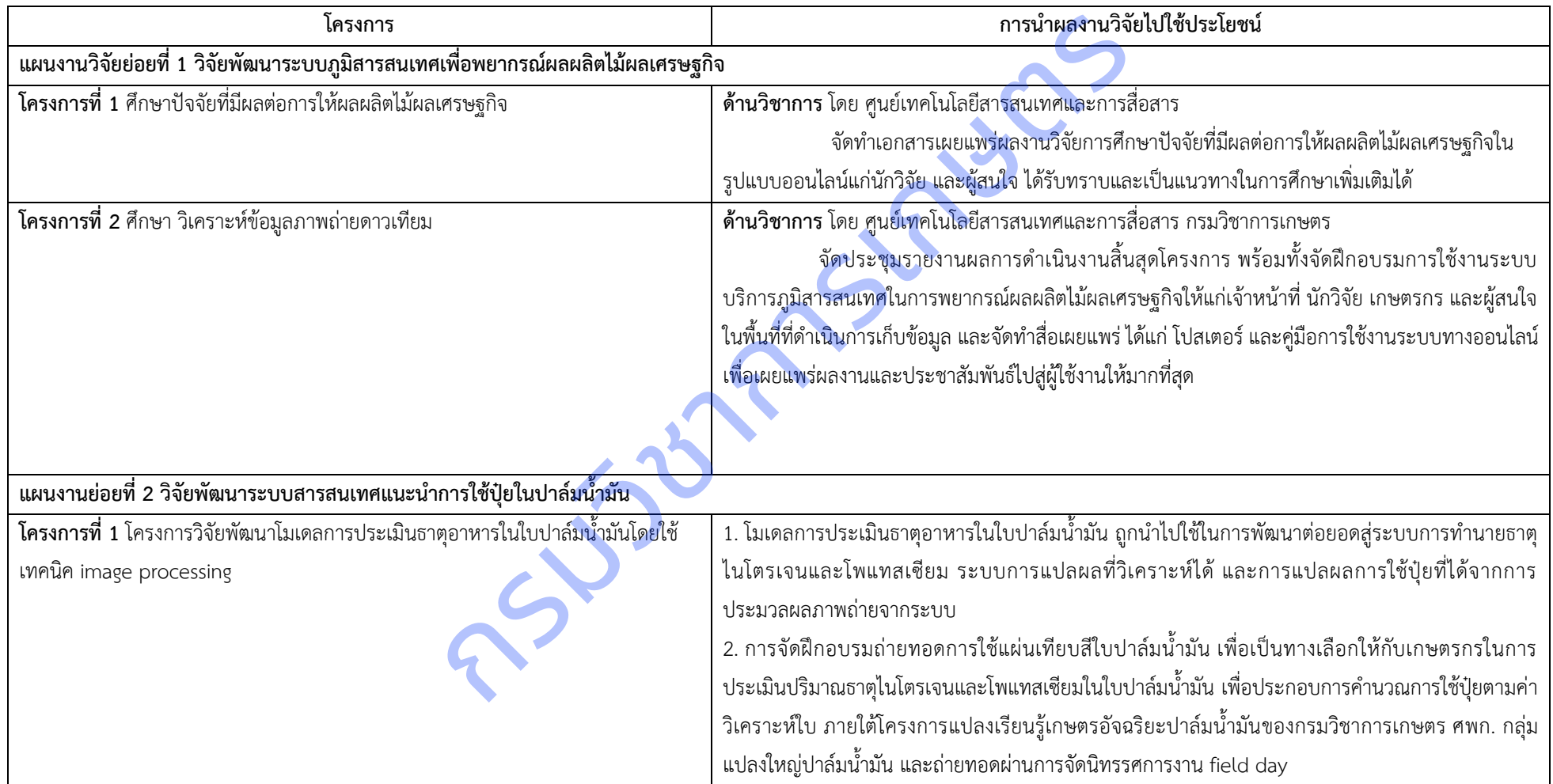

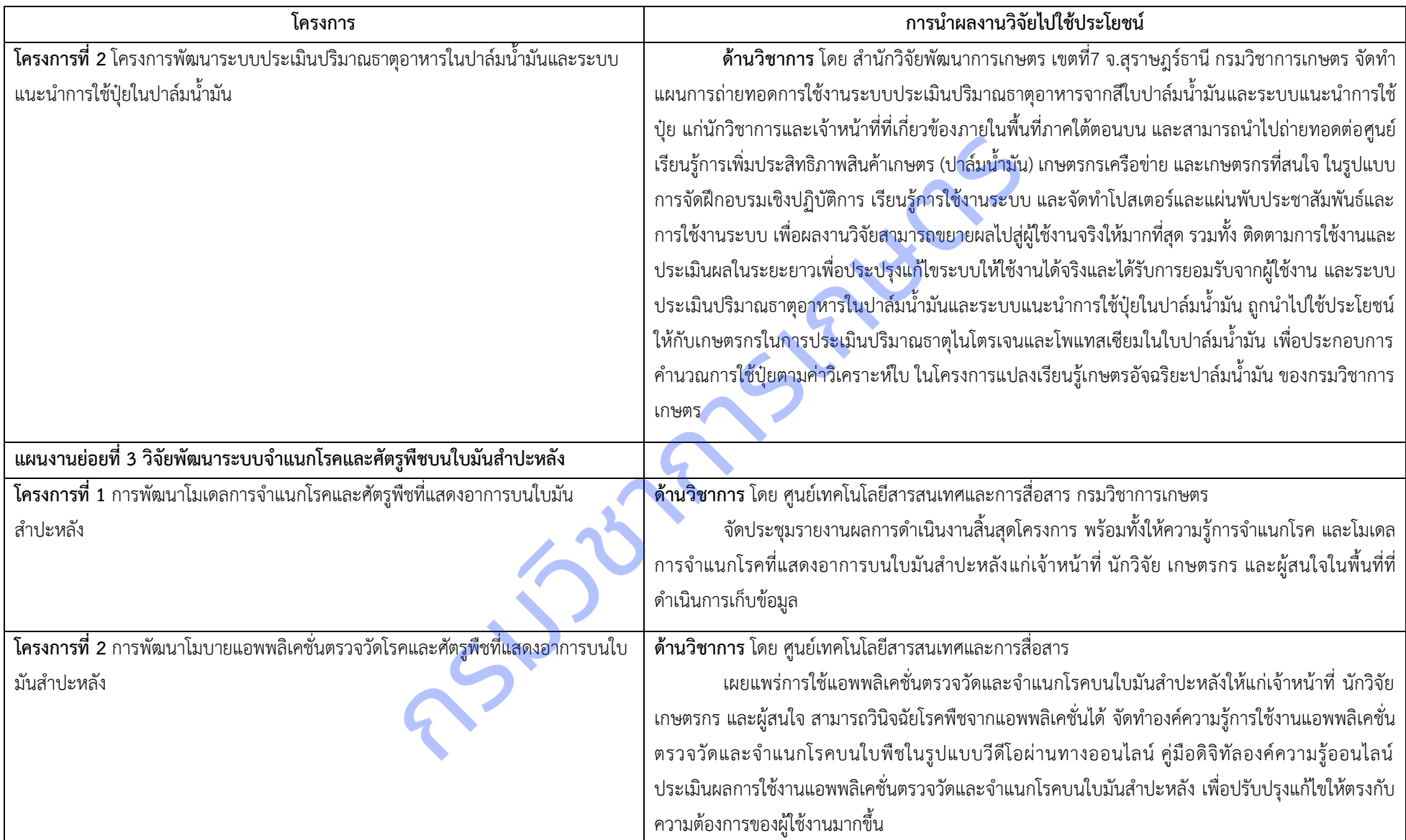

## **\* ค าจ ากัดความการน าใช้ประโยชน์ในแต่ละด้าน**

**1. ด้านโยบายและสาธารณะ** การนำความรู้จากงานวิจัยไปใช้ในกระบวนการกำหนดนโยบาย อาจเป็นนโยบายระดับประเทศ ระดับภูมิภาค ระดับจังหวัด ระดับท้องถิ่น การใช้ประโยชน์ด้านนโยบายจะรวมทั้งการนำองค์ความรู้ไปสังเคราะห์เป็นนโยบายหรือทางเลือกเชิงนโยบาย (Policy options) แล้วนำนโยบายนั้นไปสู่ ผู้ใช้ประโยชน์ในวงกว้างเพื่อประโยชน์ของสังคม และประชาชนทั่วไป เพื่อเพิ่มคุณภาพชีวิตของประชาชน <mark>สร้างสังคมคุ</mark>ณภาพ และส่งเสริมคุณภาพสิ่งแวดล้อม **2. ด้านพาณิชย์/เศรษฐกิจ** เป็นผลงานวิจัยที่เน้นสร้างนวัตกรรม เทคโนโลยี ผลิตภัณฑ์ใหม่ หรือการพัฒนาจากสิ่งที่มีอย่เดิม โดยเป็นการนำไปใช้ประโยชน์ในการผลิต ี เชิงพาณิชย์หรือลดการนำเข้าเทคโนโลยีจากต่างประเทศ หรือนำไปสู่การพัฒนารูปแบบธุรกิจ<mark>ใหม่ โดยมีเป้า</mark>หมายเพื่อสร้างมูลค่าเพิ่ม เพิ่มประสิทธิภาพในกระบวนการ ผลิตและบริการ การใช้ประโยชน์ต้านนโยบายจะรวมทั้งการนำองค์ความรู้ไปสังเคราะห์เป็นนโยบายหรือทางเลือกเซิงนโยบาย (Policy or<br>ผู้ใช้ประโยชน์ในวงกว้างเพื่อประโยชน์ของสังคม และประชาชนทั่วไป เพื่อเพิ่มคุณภาพชีวิตของประชาชน สร้างสังคมคุณ<br>2. **ด้าน** 

**3. ด้านสังคมและชุมชน** การนำกระบวนการ วิธีการ องค์ความรู้ การเปลี่ยนแปลงก<mark>ารเสริมพลัง อันเป็นผลกระทบ ที่เกิดจากการวิจัยและพัฒนาชุมชน ท้องถิ่นพื้นที่ ไป</mark> ใช้ให้เกิดประโยชน์การขยายผลต่อชุมชน ท้องถิ่น หรือรวมถึงสังคมอื่น

**4. ด้านวิชาการ** เป็นผลงานตีพิมพ์ทางวิชาการ การนำองค์ความรู้จากผลงานวิจัยที่ตีพิมพ์ในรูปแบบต่าง ๆ เช่น ผลงานตีพิมพ์ในวารสารระดับนานาชาติ ระดับชาติ หนังสือ ตำรา บทเรียน ไปเป็นประโยชน์ด้านวิชาการ การเรียนรู้ <mark>การเรียนการสอนในวงนักวิชาการและผู้สนใจด้านวิชาการ รวมถึงการนำผลงานวิจัยไปวิจัยต่อยอด</mark> สื่อสาธารณะ การเผยแพร่ความรู้จากผลงานวิจัยที่ได้ต่อสาธารณะ ผ่านทางหนังสือพิมพ์ / วารสาร / โทรทัศน์ / วิทยุ / คู่มือ / แผ่นพับ การฝึกอบรม และ

108
# **บทที่ 4 สรุปผลและอภิปรายผล**

**แผนงานวิจัยย่อยที่ 1 วิจัยพัฒนาระบบภูมิสารสนเทศเพื่อพยากรณ์ผลผลิตไม้ผลเศรษฐกิจ โครงการที่ 1** ศึกษาปัจจัยที่มีผลต่อการให้ผลผลิตไม้ผลเศรษฐกิจ

#### **สรุปผลและอภิปรายผล**

**1.ปัจจัยที่มีผลต่อระดับการให้ผลผลิตของทุเรียน**อย่างมีนัยสำคัญยิ่งทางสถิติ คือ อุณหภูมิใต้ทรงพุ่ม ปริมาณฝน และ อุณหภูมิสูงสุด และโมเดลมีความถูกต้องของการทำนายระดับการให้ผลผลิตทุเรียนร้อยละ 71

ิสภาพแวดล้อมที่เหมาะสมสำหรับทุเรียนต้องมีแหล่งน้ำจืดให้ต้นทุเรียนได้เพียงพอตลอดปี ทุเรียนชอบอากาศร้อนชื้น อุณหภูมิที่เหมาะสมประมาณ 25-30 องศาเซลเซียส ความชื้นสัมพัทธ์ในอากาศ 75-85 % ถ้าปลูกในพื้นที่ที่มีอากาศแห้งแล้ง มี อากาศร้อนจัดเย็นจัด และมีลมแรง จะพบปัญหาใบไหม้หรือใบร่วง ต้นทุเรียนไม่เจริญเติบโตหรือเติบโตช้าให้ผลผลิตช้าและน้อยไม่ ์คุ้มต่อการลงทุน และควรเป็นดินร่วน ดินร่วนปนทราย ดินเหนียวปนทราย ที่มีการระบายน้ำดีและมีหน้าดินลึก เพราะทุเรียนเป็น พืชที่อ่อนแอต่อสภาพน้ำขัง ความเป็นกรดด่างของดินอยู่ระหว่าง 5.5-6.5 ถ้าจำเป็นต้องปลูกทุเรียนในสภาพดินทราย จำเป็นต้อง ี นำหน้าดินจากแหล่งอื่นมาเสริม ต้องใส่ปุ๋ยคอกและต้องดูแลเรื่องการให้น้ำมากเป็นพิเศษ แหล่งน้ำต้องพอเพียง (กรมวิชาการ เกษตร, 2547) ในการวิจัยนี้มีการศึกษาปัจจัยที่มีผลต่อการให้ผลผลิตของทุเรียน ดังนี้ นองอยาและ 259 อยากจะแข่งสกความของและการเลข แกก 1998 ตามอยูกเสดสภา<br>จัด และมีสมเรา จะพบปัญหาไปเหม้หรือใบร่วง ต้นพุเรียนไม่เจริญเติบโตหรือเสิบใต้เข้าให้<br>สะควรเป็นดินร่วน ดินร่วนปนหราย ดินเหนียวปนหราย ที่มีการระบายน้ำดีและมีห

อุณหภูมิใต้ทรงพุ่ม อยู่ระหว่าง 31-35 องศาเซลเซียส

ปริมาณฝน น้อยกว่า 1.0 มิลลิเมตร ต่อวัน

อุณหภูมิสูงสุด อยู่ระหว่าง 31-33 องศาเซลเซียส

**2.ปัจจัยที่มีผลต่อระดับการให้ผลผลิตของมังคุด**อย่างมีนัยส าคัญยิ่งทางสถิติ คือ อุณหภูมิใต้ทรงพุ่ม ความชื้นใต้ทรงพุ่ม ความสูงต้น และปริมาณฝน และโมเดลมีความถูกต้องของการทำนายระดับการให้ผลผลิตมังคุดร้อยละ 77.11

สภาพแวดล้อมที่เหมาะสมสำหรับมังคุดเป็นพื้นที่ไม่มีน้ำท่วมขังมีความสูงจากระดับน้ำทะเล 0 - 650 เมตร ดินร่วนปน ทรายระบายน้ าดี อากาศร้อนชื้น อุณหภูมิที่เหมาะสม 10 - 46 องศาเซลเซียส ความชื้นสัมพัทธ์ในบรรยากาศมากกว่า 30 เปอร์เซ็นต์ (กรมวิชาการเกษตร, 2547) การวิจัยนี้มีการศึกษาปัจจัยที่มีผลต่อการให้ผลผลิตของมังคุด ดังนี้

อุณหภูมิดิน อยู่ระหว่าง 21 - 25 องศาเซลเซียส มีความเหมาะสมสำหรับมังคุด

อุณหภูมิใต้ทรงพุ่ม อยู่ระหว่าง 31 - 35 องศาเซลเซียส มีความเหมาะสมสำหรับมังคุด

ความชื้นใต้ทรงพุ่ม อยู่ระหว่าง 56 – 75 เปอร์เซ็นต์ ค่อนข้างเหมาะสมไม่สูงหรือต่ำเกินไปจนเป็นสาเหตุของการ สะสมโรคพืช

ความสูงของต้น อยู่ระหว่าง 501 – 800 เซนติเมตร อยู่ช่วงอายุการให้ผลผลิตของมังคุด

้ ปริมาณฝนต่อวันน้อยกว่า 1 มิลลิเมตร แต่จากการสำรวจครั้งนี้ พบว่าไม่มีการทิ้งช่วงแล้งนานเกิน 3 เดือน ซึ่ง ปริมาณฝนเป็นปัจจัยส าคัญต่อการเจริญเติบโตและการให้ผลผลิตของมังคุด

**3.ปัจจัยที่มีผลต่อระดับการให้ผลผลิตของมะม่วง**อย่างมีนัยสำคัญยิ่งทางสถิติ ของจังหวัดฉะเชิงเทรา คือ ลักษณะเนื้อ ดิน การระบายน้ำของดิน ระดับความเป็นกรดเป็นด่างของดิน ความชื้นสัมพัทธ์ในบรรยากาศ จังหวัดปราจีนบุรี คือ ความชื้น สัมพัทธ์ในบรรยากาศ ความสูงต้น ความกว้างทรงพุ่ม อุณหภูมิสูงสุด อุณหภูมิต่ำสุด และจังหวัดสระแก้ว คือ การระบายน้ำของดิน

ความอุดมสมบูรณ์ของดิน และโมเดลมีความถูกต้องของการทำนายระดับการให้ผลผลิตมะม่วงร้อยละ 62, 26 และ 51.50 ตามลำดับ

มะม่วงมีความสามารถในการเจริญเติบโต และให้ผลผลิตได้ดีในสภาพความเป็นกรดด่างของดินค่อนข้างจะกว้าง (กรม ้วิชาการเกษตร, 2552) เนื้อดินและโครงสร้างดินที่เป็นดินทรายถึงดินร่วนปนทราย ดินมีความสามารถในการอ้มน้ำต่ำ และดดยึด ธาตุอาหารได้น้อย หากฝนทิ้งช่วงพืชจะได้รับผลกระทบจากความแห้งแล้งอย่างรวดเร็วและรุนแรง ดินมีความอุดมสมบูรณ์ต่ำ เนื่องจากดินค่อนข้างเป็นทราย การมีน้ำท่วมขังทำให้ดินมีการระบายน้ำเลวถึงค่อนข้างเลว จึงต้องทำการปรับปรุงดิน เพื่อเพิ่มการ ดูดยึดน้ำและธาตุอาหารไว้ในดิน และทำระบบป้องกันน้ำท่วมขัง (กรมพัฒนาที่ดิน, 2548) การทดลองนี้ได้มีการศึกษาปัจจัยที่มีผล ต่อการให้ผลผลิตของมะม่วง ได้ดังนี้

1) อุณหภูมิมีผลต่อการให้ผลผลิต โดยเฉพาะการงอกของละอองเกสร ซึ่งเป็นขั้นตอนสำคัญในการติดผล ้อุณหภูมิมีผลต่อความมีชีวิต ถ้าอุณหภูมิต่ำลงถึง 16 องศาเซลเซียส หรือสูงถึง 40 องศาเซลเซียส เก<mark>สรตัวผู้จ</mark>ะตายหมดไม่สามารถ งอกได้เลย (เกษม พวงจิก, 2543)

2) ความชื้นสัมพัทธ์ ถ้าสูงหรือต่ำเกินไปจะมีผลต่อการแตกของอับละอองเกสรได้ หากความชื้นสัมพัทธ์ใน อากาศสูง จะเป็นสาเหตุให้มีการระบาดของโรคที่มีเชื้อราเป็นสาเหตุมากขึ้น

3) ความเครียดของน้ำในดินมีผลต่อการร่วงของดอกและผลเป็นอย่างมาก โดยเฉพาะในช่วงที่มะม่วงออกดอก และติดผล ในระยะที่เริ่มติดผลและผลอ่อน มะม่วงต้องการน้ำมากจึง<mark>จำเป็นต้องให้น้ำ</mark>อย่างสม่ำเสมอ ทำให้มะม่วงติดผลได้ดี และ ี สามารถป้องกันผลแตกได้เป็นอย่างดี แต่ถ้ารากได้รับน้ำมากเกินไป เนื่องจากสภาพน้ำท่วมขังอาจทำให้รากขาดออกซิเจนได้ ราก จะไม่สามารถดูดน้ำอันเป็นสาเหตุให้มะม่วงขาดน้ำได้ (เกษ<mark>ม, 254</mark>3) วามมีชีวิต ถ้าอุณหภูมิต่ำลงถึง 16 องศาเซลเซียส หรือสูงถึง 40 องศาเซลเซียส เกสรตัวผู้จะ<br>พวงจิก, 2543)<br>พวงจิก, 2543)<br>2) ความเชิ้นสัมพัทธ์ ถ้าสูงหรือต่ำเกินไปจะมีผลต่อการแตกของอัปละอองเกสรได้ หาก<br>กพตุให้มีการระบาดของโรคที่มี

4) การดูแลรักษาสวนมะม่วง โดยการตัดแต่งกิ่ง ช่วยลดความทึบความทรงพุ่ม ท าให้แสงแดดส่องเข้าถึงในทรงพุ่ม กิ่ง ที่อยู่ในทรงพุ่มหรือกิ่งที่ไม่ได้รับแสงแดด มักจะติดผลน้อยกว่ากิ่งที่ได้รับแสง และยังเป็นที่หลบซ่อนของเพลี้ยจักจั่นมะม่วงด้วย สวนที่มี การตัดแต่งทรงพุ่มจะมีผลผลิตสูงกว่าสวนที่ไม่มีการตัดแต่ง

**4.ปัจจัยที่มีผลต่อระดับการให้ผลผลิตของสับปะรด**อย่างมีนัยสำคัญยิ่งทางสถิติ ของจังหวัดเพชรบุรี คือ การระบาย น้ำของดิน ดัชนีความเข้มของสีใบ และจังหวัดประจวบคีรีขันธ์ คือ ลักษณะเนื้อดิน การระบายน้ำของดิน ดัชนีความเข้มของสีใบ และโมเดลมีความถูกต้องของการทำนายระดับการให้ผลผลิตสับปะรดร้อยละ 59 และ 72 ตามลำดับ

ี ตัวแปรทำนา<mark>ยที่มีผลต่</mark>อระดับการให้ผลผลิตสับปะรดในจังหวัดเพชรบุรีและจังหวัดประจวบคีรีขันธ์ พบว่าลักษณะเนื้อดิน เป็นดินร่วนถึงดินร่วนปนทราย ระบายน้ำได้ดีเหมาะกับการปลูกสับปะรด การระบายน้ำเป็นสิ่งจำเป็นสำหรับการปลูกสับปะ รด รวมถึงการปรับปรุงบำรุงดิน การใช้ปุ๋ยเคมีที่ดีและมีประสิทธิภาพ ช่วยลดการเกิดโรคและแมลงได้ (กรมวิชาการเกษตร. 2558)

ดัชนีความเข้มของสีใบ (Dark Green Color Index : DGCI) ที่คำนวณจากภาพถ่ายของใบมีความสัมพันธ์อย่างยิ่งกับ ปริมาณธาตุไนโตรเจนในใบ และสามารถบ่งบอกความสุกของผลสับปะรด โดยจะมีสีเขียวเหลือง (yellowish) เพิ่มขึ้น เมื่อผล ้สับปะรดสุก และมีความฉ่ำเพิ่มขึ้น (Shuhairie, *et al.,* 2011)

**5.ปัจจัยที่มีผลต่อระดับการให้ผลผลิตของลำไย**อย่างมีนัยสำคัญยิ่งทางสถิติ คือ อุณหภูมิดิน และดัชนีความเข้มของสี ใบ และโมเดลมีความถูกต้องของการทำนายระดับการให้ผลผลิตลำไยร้อยละ 79.58

สภาพแวดล้อมที่เหมาะสมสำหรับลำไย

ดิน ล าไยสามารถขึ้นได้ดีในดินแทบทุกชนิด เจริญเติบโตได้ดี ในดินร่วนปนทราย และดินตะกอน และควรมี หน้าดินลึก การระบายน้ำดี ค่าความเป็นกรด-ด่าง (pH) เท่ากับ 6 อุณหภูมิ โดยทั่วไปลำไยต้องการอากาศค่อนข้างเย็น อุณหภูมิที่ สามารถเจริญเติบโตได้อยู่ระหว่าง 4 - 30 องศาเซลเซียส และต้องการอุณหภูมิต่ำ10 - 20 องสาเซลเซียส ในฤดูหนาวประมาณ เดือนพฤศจิกายนถึงมกราคมเพื่อการออกดอก น้ำและความชื้น น้ำเป็นสิ่งจำเป็นในการเจริญเติบโต ควรมีปริมาณเฉลี่ย 1,250 ้มิลลิเมตรต่อปี แต่ในบางช่วงต้องการน้ำน้อย คือในช่วงก่อนออกดอก และต้องการน้ำมากในช่วงออกดอก ติดผล แสงแหล่งปลูก ล าไยต้องโล่งแจ้ง มีแสงแดดส่องตลอดเวลา (มหาวิทยาลัยเกษตรศาสตร์, 2564)

่ ในการวิจัยนี้ มีปัจจัยที่มีผลต่อการให้ผลผลิตลำไย ดังนี้

อุณหภูมิดิน 21 – 25 องศาเซลเซียส

ดัชนีความเข้มของสีใบ อยู่ระหว่าง 0.40-0.50

**6.ปัจจัยที่มีผลต่อระดับการให้ผลผลิตของเงาะ**อย่างมีนัยสำคัญยิ่งทางสถิติ คือ ความอุดมสมบูรณ์ของดิน อุณหภูมิดิน และดัชนีความเข้มของสีใบ และโมเดลมีความถูกต้องของการทำนายระดับการให้ผลผลิตเงาะร้อย<mark>ละ 79</mark>

สภาพแวดล้อมที่เหมาะสมเงาะ การเจริญเติบโตอุณหภูมิที่เหมาะสมประมาณ 25-33 องศาเซลเซียส ถ้า ้อุณหภูมิต่ำหรือสูงเกินไป ทำให้ใบร่วง มีผลต่อประสิทธิภาพการสังเคราะห์แสง ความชื้นสัมพัทธ์ในอากาศมากกว่า 80% ถ้า ความชื้นต่ำ ทำให้ใบไหม้ เป็นอุปสรรคต่อการเจริญเติบโตของต้นและผลของ<mark>เงาะ ความต้อ</mark>งการน้ำแตกต่างกันในแต่ละช่วงของ การพัฒนา ควรปรับให้เหมาะสม ควรปลูกพืชบังลม เพื่อลดความเสี่ยงที่จะทำให้กิ่งฉีกหรือหัก ลำต้นโค่นล้ม โดยเฉพาะในช่วง กำลังติดผลสามารถเจริญเติบโตดีในดินทุกชนิด ที่มีการระบายน้ำด<mark>ี เพราะ</mark>เงาะอ่อนแอต่อสภาพน้ำท่วมขัง ความเป็นกรดด่าง ของดินอยู่ระหว่าง 5.5-7.0 (กรมส่งเสริมการเกษตร, 2556) ในการวิจัยนี้มี ยัยที่มีผลต่อระดับการให้ผลผลิตของเงาะอย่างมีนัยสำคัญยิ่งทางสถิติ คือ ความอุดมสมบูรณ์<br>ของสีใบ และโมเดลมีความถูกต้องของการทำนายระดับการให้ผลผลิตเงาะร้อยสะ 79<br>- สภาพนวดล้อมที่เหมาะสมเงาะ การเจริญเติบโตจอมนักเกิด ผลผลของเราะ

การศึกษาปัจจัยที่มีผลต่อการให้ผลผลิตของเงาะ ดังนี้ ความอุดมสมบูรณ์ของดิน อยู่ระหว่างระดับ 1-4 (ระดับต่ำมาก ถึง สูง) อุณหภูมิดิน อยู่ระหว่าง 21–30 องศาเซลเซียส ดัชนีความเข้มของสีใบ อยู่ระหว่าง 0.40-0.50

#### **โครงการที่ 2 ศึกษา วิเคราะห์ข้อมูลภาพถ่ายดาวเทียม**

#### **สรุปผลและอภิปรายผล**

การศึกษาวิเคราะห์ข้อมูลภาพถ่ายจากดาวเทียม มีวัตถุประสงค์เพื่อศึกษาและวิเคราะห์ผลผลิตจากการแปลภาพถ่ายจาก ดาวเทียม จำแนกระดับการให้ผลผลิต และจัดทำแผนที่พยากรณ์ผลผลิตไม้ผลเศรษฐกิจ รวมทั้งจัดทำระบบบริการภูมิสารสนเทศ เพื่อพยากรณ์ผลผลิตไม้ผลเศรษฐกิจ ได้มีการปรับแก้ความถูกต้องเชิงเรขาคณิต การทำภาพผสมสีและการเน้นข้อมูลภาพ โดย พิจารณาจากชนิดสี ระดับสี ขนาด รูปร่าง ความหยาบละเอียด รูปแบบ เงา ทำเลที่ตั้ง และความสัมพันธ์เกี่ยวเนื่อง ผลการแปล และวิเคราะห์ได้พื้นที่ปลูกลำไย และเงาะที่ความถูกต้องร้อยละ 75.81 และ 50 ตามลำดับ

การแปลและวิเคราะห์ข้อมูลจากดาวเทียม LANDSAT 8 ซึ่งมีรายละเอียดภาพ 30 เมตร อาจส่งผลความผิดพลาดในบาง พื้นที่ เช่น พื้นที่ไม้ผลและไม้ยืนต้น จึงแนะนำให้ใช้ข้อมูลจากดาวเทียมที่มีรายละเอียดภาพสูงกว่า เพื่อให้การแปลและวิเคราะห์มี ความถูกต้องมากยิ่งขึ้น

ระบบบริการภูมิสารสนเทศสามารถใช้งานผ่านเว็บแอปพลิเคชั่น โดยการใช้ข้อมูลจากโมเดลวิเคราะห์ปัจจัยที่มีผลต่อการ ให้ผลผลิตของทุเรียน มังคุด มะม่วง สับปะรด ลำไย และเงาะ มาพัฒนาเป็นระบบที่สามารถใช้งานได้ง่าย เผยแพร่แก่เจ้าหน้าที่ และผู้สนใจได้มากขึ้น

ความสัมพันธ์ระหว่างดัชนีพืชพรรณกับปริมาณผลผลิตลำไย ในพื้นที่ศึกษาจังหวัดเชียงราย เชียงใหม่ และลำพูน มีสมการ ความสัมพันธ์ดังนี้ จังหวัดเชียงราย มีสมการความสัมพันธ์ คือ y = 1081.1x + 146.91 มีค่า R<sup>2</sup> เท่ากับ 0.2287 จังหวัดเชียงใหม่ มี สมการความสัมพันธ์ คือ y = 1568.9x + 434.5 มีค่า R<sup>2</sup> เท่ากับ 0.2994 และจังหวัดลำพูน มีสมการความสัมพันธ์คือ y = 1087.5x + 614.96 มีค่า R<sup>2</sup> เท่ากับ 0.0741 และในพื้นที่ศึกษาทั้ง 3 จังหวัดพบว่า ดัชนีพืชพรรณ NDVI มีความสัมพันธ์อยู่ใน ระดับต่ำ และความสัมพันธ์ระหว่างดัชนีพืชพรรณกับปริมาณผลผลิตเงาะ ในพื้นที่ศึกษาจังหวัดสุราษฎร์ธานี มีสมการความสัมพันธ์ ดังนี้ y = 746.44x + 654.15 ค่า R<sup>2</sup> เท่ากับ 0.1051 ความสัมพันธ์อยู่ในระดับต่ำเช่นเดียวกัน

การประเมินผลผลิตลำไยด้วยค่าดัชนีพืชพรรณ (NDVI) ในพื้นที่ศึกษาจังหวัดเชียงราย เชียงใหม่ และลำพน พบว่าค่า เปอร์เซ็นต์ความคลาดเคลื่อนสัมบูรณ์เฉลี่ย เมื่อนำผลผลิตที่คาดการณ์ได้จากสมการกับผลผลิตจริงมีความคลาดเคลื่อนไป 15.93, 7.07 และ 8.62 กิโลกรัม/ไร่ ตามลำดับ

#### ข้อเสนอแนะต่อผู้เกี่ยวข้องสำหรับการดำเนินงานในระยะต่อไป

เพื่อให้งานวิจัยมีความน่าเชื่อถือและมีคุณภาพมากยิ่งขึ้น ควรใช้ดัชนีพืชพรรณมากกว่า 1 ตัว มาใช้ในการสร้างสมการ ความสัมพันธ์กับผลผลิต และควรนำปัจจัยอื่นๆ ที่เกี่ยวข้องกับสภาพ<mark>ภูมิอากาศ การให้น้ำ</mark> การใส่ปุ๋ย มาร่วมวิเคราะห์เพื่อให้ความ <u>แม่นยำของการคาดการณ์มากขึ้น นอกจากนี้ถ้าสามารถหาภาพที่ปราศจากเมฆ หลายๆ ช่วงเวลามาใช้ในการหาความสัมพันธ์และ</u> สร้างสมการ ก็จะสามารถเพิ่มความแม่นยำของการคาดการณ์ได้มากขึ้น เมินผลผลิตลำไยด้วยค่าดัชนีพีชพรรณ (NDVI) ในพื้นที่ศึกษาจังหวัดเชียงราย เพียงไหม่<br>ลาดเคลื่อนสัมบูรณ์เฉลี่ย เมื่อนำผลผลิตที่คาดการณ์ได้จากสมการกับผลผลิตจริงมีความคล<br>เกี่ยวข้องสำหรับการดำเนินงานในระยะต่อไป<br>กนวิจัยมีความน่าเช

#### **ปัญหาและอุปสรรคในการท างาน**

เกิดจากสิ่งที่เราไม่สามารถควบคุมได้ เช่น มาตราการควบคุมโรคโควิด 19 เช่น ห้ามการเดินทางข้ามจังหวัด อาจท าให้ การเก็บข้อมูลคลาดเคลื่อนจากช่วงเวลาที่ได้วางแผนไว้

## ู แผนงานย่อยที่ 2 วิจัยพัฒ<mark>นาระบบสารสนเทศแนะนำการใช้ปุ๋ยในปาล์มน้ำมัน</mark>

โครงการที่ 1 วิจัยพัฒนาโมเดลการประเมินธาตุอาหารในใบปาล์มน้ำมันโดยใช้เทคนิค image processing

#### **สรุปผลและอภิปรายผล**

การดำเนินงานของโครงการพัฒนาโมเดลการประเมินธาตุอาหารในใบปาล์มน้ำมัน ดำเนินการระหว่างปีงบประมาณ 2560-2564 สามารถสรุปผลการดำเนินงานได้ ดังนี้

1. การศึกษาความสัมพันธ์ระหว่างค่าสีของตัวอย่างใบปาล์มน้ำมันจากภาพถ่ายกับผลวิเคราะห์ปริมาณธาตุอาหารใน ้ห้องปฏิบัติการ พบว่าความสัมพันธ์ของธาตุไนโตรเจน และธาตุโพแทสเซียมกับค่าสี พบความสัมพันธ์ในระดับต่ำมาก ดังนั้น การใช้ ค่าสีเพียงอย่างเดียวไม่สามารถประเมินปริมาณธาตุไนโตรเจนและธาตุโพแทสเซียมในใบปาล์มน้ำมันได้

2. การประมวลผลภาพใบปาล์มน้ำมันโดยใช้เทคนิค K-mean clustering สำหรับจัดกลุ่มค่าสี และหาสีหลักของภาพ (Dominant colors) ส าหรับเป็นแนวทางในการพัฒนาแผ่นเทียบสี เพื่อประเมินระดับการขาดธาตุไนโตรเจนและโพแทสเซียม

พบว่า การสร้างจากการจัดกลุ่มของค่าสีสำหรับประเมินธาตุไนโตรเจน ทั้งทางใบที่ 17 และ 33 มีจำนวนค่าสีที่เหมาะสม คือ 5 จำนวนกลุ่มค่าสี และธาตุโพแทสเซียม ทั้งทางใบที่ 17 และ 33 มีจำนวนค่าสีที่เหมาะสม คือ 30 จำนวนกลุ่มค่าสี

3. ได้จัดทำแผ่นเทียบสีธาตุไนโตรเจนและธาตุโพแทสเซียม ทางใบที่ 17 และ 33 สำหรับประเมินระดับของธาตุไนโตรเจน และโพแทสเซียมเบื้องต้น

4. การพัฒนาโมเดลทำนายธาตุไนโตรเจน และโมเดลทำนายธาตุโพแทสเซียม ศึกษาและพัฒนา จำนวน 3 โมเดล ได้แก่ โมเดล AlexNet V2 โมเดล ResNext และโมเดล MobileNet V3 และวัดประสิทธิภาพการเรียนรู้ทั้ง 3 โมเดล โดยการ เปรียบเทียบค่า Loss ของแต่ละโมเดล ที่ใช้ข้อมูลฝึกฝนจากทางใบ 17 จำนวน 150 Epochs เหมือนกัน พบว่า มีการลดลงของค่า Loss ที่ใกล้ 0 ทุกโมเดล และพบว่า MobileNet V3 ให้ค่า Loss ต่ำที่สุด หรือมีประสิทธิภาพสูงสุดที่สามารถนำไปใช้ในการพัฒนา ระบบประเมินธาตุอาหารในขั้นตอนต่อไป

**โครงการที่ 2** โครงการพัฒนาระบบประเมินปริมาณธาตุอาหารในปาล์มน้ำมันและระบบแนะนำการใ<mark>ช้ปุ๋ยในป</mark>าล์มน้ำมัน

#### **สรุปผลและอภิปรายผล**

การดำเนินงานของโครงการพัฒนาระบบประเมินปริมาณธาตุอาหารในปาล์มน้ำมันและระบบแนะนำการใช้ปุ๋ยในปาล์ม ี น้ำมัน ดำเนินการระหว่างปีงบประมาณ 2562-2564 สรุปผลการดำเนินงานและข้อเสนอแนะ ดังนี้

1. ระบบประเมินปริมาณธาตุอาหารในปาล์มน้ำมันและระบบแนะน<mark>้ำการใช้ปุ๋ย</mark>ในปาล์มน้ำมัน ใช้งานและแสดงผลผ่าน ทางเว็บแอปพลิเคชัน http://puipalm.research-oard7.com

2. ระบบประเมินปริมาณธาตุอาหารในปาล์มน้ำมันและระบบแนะนำการใช้ปุ๋ยในปาล์มน้ำมัน สามารถจัดเก็บข้อมูลผล ้ วิเคราะห์ดิน ผลวิเคราะห์ธาตุอาหารในใบ และประวัติการใส่ปุ๋ยแปลงปาล์มน้ำมันได้

3. การใช้งานระบบประเมินปริมาณธาตุอาหารในปาล์มน้ำมันและระบบแนะนำการใช้ปุ๋ยในปาล์มน้ำมัน มี 2 ลักษณะ คือ 1) การแปลผลการใช้ปุ๋ยจากข้อมูลวิเคราะห์ปริมาณธาตุอาหารในใบปาล์มน้ำมันจากห้องปฏิบัติการ และ 2) การแปลผลการใช้ ี ปุ๋ยจากภาพถ่ายในปาล์มน้ำมันที่นำเข้าสู่ระบบ โดยผ่านการทำนายธาตุอาหารในใบปาล์มน้ำมันอัตโนมัติ โดยใช้ปัญญาประดิษฐ์ กการพัฒนาระบบประเมินบริมาณธาตุอาหารในปาล์มน้ำมันและระบบแนะนำการใช้ปุ๋ยในน่า<br>เละอภิปรายผล<br>นินงานของโครงการพัฒนาระบบประเมินปริมาณธาตุอาหารในปาล์มน้ำมันและระบบแนะนำ<br>หน่างปึงบประมาณ 2562-2564 สรุปผลการดำเนินงานและข้อเสนอแนะ ด

4. ระบบทำนายธาตุไนโตรเจน แล<mark>ะ</mark>ระบบทำนายธาตุโพแทสเซียม มีความแม่นยำรวมร้อยละ 86.34 และ 56.66 ตามล าดับ และมีค่า MSE รวมเท่ากับ 0.06

#### ี ข้อเสนอแนะต่อผู้เกี่ยวข้องสำหรับการดำเนินงานในระยะต่อไป

1. ควรมีการศึกษาเทคโนโลยีใหม่ๆ นำมาใช้ในการวิเคราะห์ภาพถ่ายใบปาล์มน้ำมัน สำหรับพัฒนาโมเดลทำนายธาตุ ไนโตรเจน และโมเดลทำนายธาตุโพแทสเซียม

2. ควรมีการศึกษาพัฒนาโมเดลสำหรับการทำนายธาตุอาหารธาตุอื่นๆ ที่สำคัญในปาล์มน้ำมันและแสดงอาการขาดทาง ใบที่ชัดเจน ได้แก่ ธาตุแมกนีเซียมและธาตุโบรอน เป็นต้น

3. ข้อมูลภาพที่ใช้ในปัจจุบันคือภาพถ่ายใบปาล์มน้ำมันจากกล้องดิจิตอล มีปัจจัยควบคุมหลายอย่าง เช่น ได้มาจากการ ตัดพื้นที่ใบปาล์มน้ำมันแต่ละใบจากภาพใหญ่ มีพื้นหลังภาพสีดำ และถ่ายภาพในระนาบขนานกับวัตถุ ทำให้ไม่มีความหลากหลาย ึ ของข้อมูล หากใช้งานจริงโดยใช้ภาพที่มีพื้นหลัง อุปกรณ์ถ่ายภาพ แสง ขนาดของภาพ และมุมในการถ่ายภาพที่ต่างกัน อาจทำให้ ค่าท านายธาตุอาหารไม่ถูกต้องได้

4. ควรเพิ่มจำนวนตัวอย่างภาพที่ใช้ในการฝึกฝนแบบจำลอง โดยให้มีจำนวนมากขึ้นและกระจายตัวอย่างเท่าๆ กัน ในแต่ ้ ละกลุ่มสุขภาพ และเพิ่มความหลากหลายของภาพที่ใช้ในการฝึกฝนแบบจำลอง เช่น ใช้ภาพจากเครื่องแสกน โทรศัพท์มือถือ ภาพ ที่มีพื้นหลังแตกต่างกัน ภาพที่มีมุมในการถ่ายภาพต่างกัน ภาพที่อยู่ภายใต้เงื่อนไขของแสงต่างกัน เพื่อให้เหมาะสมและใกล้เคียงกับ การใช้งานระบบจริงที่ผู้ใช้งานใช้โทรศัพท์มือถือในการถ่ายภาพ เพื่อให้ระบบฯ มีการเรียนรู้ที่หลากหลายและสกัดคุณลักษณะได้ดี ้ขึ้น มีความแม่นยำมากขึ้น

5. ตัวอย่างข้อมูลภาพถ่ายใบปาล์มน้ำมันที่มีลักษณะต่างกันอย่างมาก อาจจะมีค่าธาตุอาหารจากผลวิเคราะห์ใน ห้องปฏิบัติการที่ใกล้เคียงกัน เนื่องจากข้อจำกัดในการตรวจวิเคราะห์ที่ต้องใช้ใบปาล์มน้ำมันหลายใบสำหรับการตรวจ 1 ตัวอย่าง การเคลื่อนที่ของธาตุอาหารในต้นปาล์มน้ำมัน การใส่ปุ๋ยในช่วงเวลาก่อนเก็บตัวอย่าง และค่าวิเคราะห์ธาตุอาหารแต่ละตัวอย่างที่มี ความใกล้เคียงกัน อาจทำให้ค่าทำนายธาตุอาหารไม่ถูกต้องได้ ควรมีการศึกษาเพิ่มเติม หรือใช้เทคนิคในการประมวลผลภาพวิธี อื่นๆ ที่สามารถเรียนรู้ข้อมูลภาพและทำให้แบบจำลองมีความแม่นยำเพิ่มขึ้น

6. ห้องปฏิบัติการวิเคราะห์ธาตุอาหารในใบปาล์มน้ำมัน ควรมีการเก็บข้อมูลภาพถ่ายควบคู่ไปกับข้อมูลผลวิเคราะห์ใน ห้องปฏิบัติการจากตัวอย่างที่รับบริการวิเคราะห์ เพื่อให้ได้ชุดข้อมูลมากขึ้นสำหรับการฝึกฝนของแบบ<mark>จำลอง</mark>

7. ควรทดสอบการใช้งานระบบประเมินปริมาณธาตุอาหารในปาล์มน้ำมันและระบบแนะนำการใช้ปุ๋ยในปาล์มน้ำมันบน เว็บแอปพลิเคชัน ให้หลากหลายกลุ่มผู้ใช้ ได้แก่ นักวิจัย นักวิชาการ เจ้าหน้าที่ห้องปฏิบัติ<mark>การ เจ้าหน้า</mark>ที่สำนักงาน เกษตรกรผู้ปลูก ี ปาล์มน้ำมัน นักเรียน นักศึกษา และบุคคลทั่วไป เพื่อให้ได้ผลสะท้อนการใช้งาน<mark>ที่หลากหลาย</mark> เพื่อนำกลับมาปรับปรุงระบบให้ใช้ งานง่ายขึ้น (User friendly)

#### **ปัญหาและอุปสรรคในการท างาน**

1. ตัวอย่างภาพถ่ายที่ได้จากสแกนในบางตัวอย่<mark>างมีภาพและสีที่ผิดเ</mark>พี้ยนไปจากความจริง จึงไม่สามารถนำมาใช้ใน การศึกษาครั้งนี้ได้ อย่างไรก็ตามได้มีการถ่ายภาพด้วยกล้<mark>องดิจิตอลไ</mark>ว้ด้วย จึงได้นำภาพจากกล้องดิจิตอลมาใช้ในการศึกษาเพียง อย่างเดียว

2. ตัวอย่างที่ใช้ในการพัฒนาโมเดลท<mark>ำนายธา</mark>ตุอาหาร ในกลุ่มตัวอย่างธาตุไนโตรเจนและโพแทสเซียมในระดับเหมาะสม และเกินค่ามาตรฐาน มีกลุ่มตัวอย่างจำนวนน้อยทำให้โมเดลมีการเรียนรู้น้อย จึงทำให้ค่าการทำนายในระดับดังกล่าวมีความแม่นย่ำ ี ต่ำ อย่างไรก็ตามได้แก้ปัญหาโดยการใส่ปุ๋ยที่ให้ธาตุไนโตรเจนและโพแทสเซียมให้กับต้นปาล์มน้ำมัน ให้มีการดูดใช้และสะสมธาตุ ้ดังกล่าวในให้อยู่ในระดับเหมาะสมและเกินค่ามาตรฐานธาตุอาหารในใบปาล์มน้ำมันทางใบที่ 17 แต่ก็ยังมีปริมาณไม่มากพอ จึง ี จำเป็นต้องเก็บข้อมูลดังกล่าวสะสมในระยะยาวเพื่อพัฒนาการเรียนรู้ของโมเดลให้แม่นย่ำมากขึ้น เฏิบัติการวิเคราะห์ธาตุอาหารไนโบปาล์มนำมัน ควรมีการเก็บข้อมูลภาพถ่ายควบคู่ไปกับข้<br>เต้อย่างที่รับบริการวิเคราะห์ เพื่อให้ได้ชุดข้อมูลมากขึ้นสำหรับการฝึกฝนของแบบจำลอง<br>เตสอบการใช้งานระบบประเมินปริมาณธาตุอาหารในปาล์มน้ำหันเละ

#### ี แผนงานย่อยที่ 3 วิจัยพัฒนาระบบจำแนกโรคและศัตรูพืชบนใบมันสำปะหลัง

โครงการที่ 1 การพัฒนาโมเดลการจำแนกโรคและศัตรูพืชที่แสดงอาการบนใบมันสำปะหลัง.

1. ภาพใบมันสำปะหลังที่รวบรวมได้แบ่งออกเป็น 5 กลุ่ม ตามอาการที่แสดงเป็นโรค คือ 0) ต้นปกติ จำนวน1,491 ภาพ 1) โรคใบไหม้ จำนวน 3,087 2) โรคใบจุดสีน้ำตาล จำนวน 1,336 ภาพ 3) โรคแอนแทรคโนส จำนวน 126 ภาพ และ 4) อาการ ใบด่างมันสำปะหลัง จำวน 3,867 ภาพ รวบรวมได้ 9,907 ภาพ จัดทำเป็นฐานข้อมูลเพื่อนำไปใช้ในการพัฒนาโมเดลการเรียนรู้ของ เครื่อง เพื่อจำแนกประเภทของภาพ และทำนายภาพใบมันสำปะหลังที่ไม่เคยเห็นมาก่อนว่ามีอาการเป็นโรคใดหรือไม่

2. ได้บรรยายภาพแบ่งเป็น 0) ต้นปกติ (Healthy) 1) โรคใบจุดสีน้ำตาล (CBS) 2) โรคใบไหม้ (CBB) 3) โรคแอนแทรคโนส (CAN) และ 4) อาการใบด่าง (CMD)

3. กระบวนการถ่ายทอดการเรียนรู้เชิงลึก (Transfer Learning) โดยใช้โมเดล ResNet (Deep Residual Learning for Image Recognition) แบ่งข้อมูลภาพเป็นข้อมูลฝึก 70 % และข้อมูลทดสอบ 30 % ผลลัพธ์ที่ได้มีค่าความถูกต้องของการจำแนก 94.90 เปอร์เซ็นต์ สามารถนำโมเดลไปพัฒนาแอปพลิเคขันเพื่อเรียกใช้ต่อไป

#### **โครงการที่ 2** การพัฒนาโมบายแอปพลิเคชันตรวจวัดโรคและศัตรูพืชที่แสดงอาการบนใบมันสำปะหลัง

1. แปลงภาพจากระบบสี RGB เป็นภาพระดับสีเทา และสกัดตัวแปรรูปลักษณ์ของภาพ โดยการวิเคราะห์เมตริกซ์การปรากฎ ร่วมของระดับสีเทา (Gray – Level Co Occurrence Matrix : GLCM) ช่วยในการจำแนกภาพได้ชัดเจนขึ้นจากกระจายตัวของค่าความ เข้มระดับเทา

2. จัดเก็บชื่อภาพและรูปลักษณ์ที่เกี่ยวข้องกับแต่ละภาพ เป็น 6 คลาส คือ 0) ต้นปกติ 1) ใบไหม้ 2) ใบจุดสีน้ำตาล 3) แอน แทรกโนส และ 4) ใบด่าง ในรูปแบบฐานข้อมูล CSV จำนวนภาพที่รวบรวมได้มีจำนวนมากและเพิ่มขึ้นเรื่อยๆ การจัดทำฐานข้อมูล ภาพลักษณ์จึงเป็นขั้นตอนส าคัญ ช่วยให้โครงสร้างข้อมูลมีระบบ สามารถค้นหาได้อย่างสะดวก รวดเร็ว ว่าภาพใดจัดเก็บอยู่ที่ใด โดยมี การจัดแบ่งตามหมวดหมู่ของโรคที่แสดงอาการบนใบมันสำปะหลัง สอดคล้องกับ นัศพ์ชาณัณ และคณะ (2559) เขียนชุดคำสั่งเพื่อ สร้างเครื่องมือสืบค้นภาพ และแสดงผลภาพที่สืบค้นได้ สามารถนำฐานข้อมูลไปใช้ในการวิเคราะห์การเรียนรู้ของเครื่อง (Machine Learning) และการวิเคราะห์เชิงลึก (Deep Learning) ได้

3. การพัฒนาแอปพลิเคชันตรวจวัดและจำแนกโรคที่แสดงอาการบนใบมันสำปะหลัง โดยการใช้โมเดล ResNet18 จาก เทคนิค Transfer Learning สามารถจำแนกชนิดและโรคได้ดีที่สุด สอดคล้องกับ Aravindhan V et al. (2019) ResNet โมเดล ู แต่ละบล็อกทำการส่งข้อผิดพลาดไปยังบล็อกต่อไป ซึ่งเป็นกลกลไกแก้ไขของตัวโมเดล ทำให้สามารถลดระยะเวลาและค่าใช้จ่ายใน การพัฒนาแอปพลิเคชัน มีค่าความถูกต้องสูงถึง 94.90 เปอร์เซ็นต์

4. ผู้ใช้งานระบบตรวจวัดและจำแนกโรคที่<mark>แสดงอาการบนใบมันสำปะหลัง สามารถวินิจฉัยและทราบอาการโรคบนใบมัน</mark> สำปะหลัง พร้อมรับคำแนะนำในการป้องกันกำจัดได้ตามวัตถุประสงค์ที่ตั้งไว้ แต่อย่างไรก็ตาม จำนวนภาพของโรคแอนแทรคโนส ่ มีเพียง 126 ภาพ ซึ่งน้อยเกินไป ทำให้อาจวินิจฉัยโรคนี้ได้ไม่แม่นยำ จึงต้องมีการรวบรวมข้อมูลภาพและฝึกโมเดลให้มี ี ความสามารถในการจำแนกภาพโรคบนใบมันสำปะหลังเพิ่มขึ้น นอกจากนั้น อาจมีข้อจำกัดในด้านประสิทธิภาพของ Cloud Server ซึ่งต้องการวงจรประมวลผลภาพความเร็วสูง จึงต้องมีการปรับปรุงเพื่อให้แอปพลิเคชันมีความสมบูรณ์และใช้ประโยชน์ได้ดี ยิ่งขึ้น าเอท N เผงแของ และอยู่ก่าง V ที่ไม่มีกำกับร้าง มันพื้นที่ แม่มีมาและ เกมส์ และคณิตรังอย่าง<br>ขั้นตอนสำคัญ ช่วยให้โครงสร้างข้อมูลมีระบบ สามารถค้นหาได้อย่างสะดวก รวดเร็ว ว่าภาพโดย<br>วดหมู่ของโรคที่แสดงอาการบนไบมันสำปะหลัง สอดคล

#### ข้อเสนอแนะต่อผู้เกี่ยวข้องสำหรับการดำเนินงานในระยะต่อไป

1. เพื่อให้งานวิจัยมีความน่าเชื่อถือและมีคุณภาพมากยิ่งขึ้น ควรมีการเก็บข้อมูลที่มากและต่อเนื่องของแต่ละระยะการเกิดโรค เพื่อให้การเรียนรู้ของเครื่องมีความแม่นยำมากขึ้น

2. การนำปัญญาประดิษฐ์มาใช้ในการช่วยในการตัดสินใจ ควรมีการนำเข้าข้อมูลจำนวนมาก และหลายหลากในแต่ละระยะ ของข้อมูล เพื่อให้โมเดลมีการเรียนรู้ที่หลากหลาย ทำให้โมเดลมีความแม่นยำมากขึ้น

3. ประสิทธิภาพของ Cloud Server ต้องการวงจรประมวลผลภาพความเร็วสูง เพื่อให้แอปพลิเคชันมีความสมบูรณ์และใช้ ประโยชน์ได้ดียิ่งขึ้น

#### **ปัญหาและอุปสรรคในการท างาน**

เนื่องจากสถานการณ์การระบาดของโควิด 19 ท าให้ไม่สามารถเดินทางรวบรวมข้อมูลได้ตามที่ตั้งไว้ ข้อมูลจึงมีความ หลากหลายไม่มากพอในบางโรค เช่น โรคแอนแทรคโนส ความแม่นยำในการวินิจฉัยจึงไม่มาก

# **เอกสารอ้างอิง**

กรมเจรจาการค้าระหว่างประเทศ. 2564. FTA กู้วิกฤตดันส่งออกสินค้าเกษตร 7 เดือนปี 64 ทะลุ 1 หมื่นล้าน ที่มา :

https://www.ryt9.com/s/beco/3255381

- กรมพัฒนาที่ดิน. 2548. รายงานการจัดการทรัพยากรดินเพื่อการปลูกพืชเศรษฐกิจหลักตามกล่มชุดดินเล่มที่ 1 ดินบนพื้นที่ราบต่ำ. กรมพัฒนาที่ดิน กระทรวงเกษตรและสหกรณ์. 579 หน้า.
- กรมพัฒนาที่ดิน. 2548. รายงานการจัดการทรัพยากรดินเพื่อการปลูกพืชเศรษฐกิจหลักตามกลุ่มชุดดิน เล่มที่ 2 ดินบนพื้นที่ดอน.กรม พัฒนาที่ดิน กระทรวงเกษตรและสหกรณ์. 1939 หน้า. นาทตน กระทรวงเกษตรและสหกรแม 579 หนา.<br>548. รายงานการจัดการทรัพยากรดินเพื่อการปลูกพืชเศรษฐกิจหลักตามกลุ่มชุดดิน เส้มที่ 2 ดิ<br>ดิน กระทรวงเกษตรและสหกรณ์. 1939 หน้า.<br>ร. 2558. รายงานชุดโครงการวิจัย: วิจัยและพัฒนาสับปะรด. กรมวิช
- กรมวิชาการเกษตร. 2558. รายงานชุดโครงการวิจัย: วิจัยและพัฒนาสับปะรด. กรมวิชาการเกษตร กระทรวงเกษตรและสหกรณ์. 44 หน้า.
- กรมวิชาการเกษตร. 2554. เทคโนโลยีการผลิตปาล์มน้ ามันแบบครบวงจร. เอกสารประกอบการอบรม.
- กรมวิชาการเกษตร. 2547. เอกสารวิชาการทุเรียน กรมวิชาการเกษตร กระทรวงเกษตรและสหกรณ์. 125 หน้า.
- กรมส่งเสริมการเกษตร. 2556. องค์ความรู้เพิ่มประสิทธิภาพการผลิตสู่การเป็น smart officer ไม้ผลไม้ยืนต้น กรมส่งเสริม การเกษตร กระทรวงเกษตรและสหกรณ์. 165 หน้า
- กอบเกียรติ สระอุบล, 2564. เรียนรู้ AI : Deep Learning ด้วย Python. กรุงเทพฯ : ส านักพิมพ์อินเตอร์มีเดีย. 592 น.
- กอบเกียรติ สระอุบล, 2563. เรียนรู้ Data Science และ AI : Machine Learning ด้วย Python. กรุงเทพฯ : สำนักพิมพ์มีเดีย เนทเวิร์ค. 640 น.
- กัลยา วานิชย์บัญชา. 2549. การวิเคราะห์สถิติชั้นสูงด้วย SPSS for windows. ภาควิชาสถิติคณะพาณิชยศาสตร์และการบัญชี จุฬาลงกรณ์มหาวิทยาลัย กรุงเทพฯ
- .<br>กัลยา วานิชย์บัญชา. 2550. การวิเคราะห์ข้อมูลหลายตัวแปร. สำนักพิมพ์ธรรมสาร, กรุงเทพฯ
- เกษม พวงจิก. 2543. การติดผลของมะม่วง. วารสารวิทยาศาสตร์และเทคโนโลยี (ภาษาไทย) ปีที่ 8 ฉบับที่ 1

มกราคม – มิถุนายน 2543.

- ี ชมพู จันที. 2561. การตัดแต่งกิ่งทุเรียน : กรณีทำสาวต้นทุเรียนที่อายุมากกว่า 40 ปี. วารสารเคหะการเกษตร ปีที่ 42 ฉบับที่ 9 เดือนกันยายน 2561.
- โชติพันธุ์ หล่อเลิศสุนทร และฐิตะพันธุ์ หล่อเลิศสุนทร. 2559. คู่มือเรียนเขียนโปรแกรม Python (ภาคปฏิบัติ). กรุงเทพฯ : สำนักพิมพ์คอร์ฟังก์ชัน. 368 น.
- เชวง อมรศักดิ์, 2525. โรคใบไหม้ของมันสำปะหลัง : วิทยานิพนธ์ปริญญาโท. มหาวิทยาลัยเกษตรศาสตร์ กรุงเทพฯ.
- ณัฐวดี หงส์บุญมี และ พงศ์นรินทร์ ศรรุ่ง. 2561. "การประยุกตใชเทคนิคจำแนกขอมูลแบบตนไมตัดสินใจเพื่อการวินิจฉัยโรคในโค เบื้องตนบนโทรศัพทมือถือ". **วารสารวิทยาศาสตร์และเทคโนโลยี.** ปีที่ 20 ฉบับที่ 1 มกราคม – เมษายน 2561. หน้า  $44 - 58$
- ธีระ เอกสมธราเมษฐ์. 2554. การปรับปรุงพันธุ์ปาล์มน้ ามัน. ภาควิชาพืชศาสตร์คณะทรัพยากรธรรมชาติ มหาวิทยาลัยสงขลานครินทร์. สงขลา.
- ธีร์ธวัช แก้ววิจิตร. 2559. การเพิ่มประสิทธิภาพซัพพอร์ตเวกเตอร์รีเกรสชันในการพยากรณ์อนุกรมเวลา. ปรัชญา พละพันธุ์. 2560. คู่มือวิเคราะห์และจัดการข้อมูลสถิติด้วย Minitab ฉบับมืออาชีพ. นนทบุรี: ไอดีซี พรีเมียร์
- นัศพ์ชาณัณ ชินปัญช์ธนะ สำราญ ไผ่นวล และ ริญญรัตน์ โชติสุริยสินสุข. 2559. "การศึกษางานวิจัยการประมวลผลภาพดิจิทัล และการประยุกต์ใช้งานในแอพลิเคชัน" .การประชุมวิชาการระดับชาติ มหาวิทยาลัยเพชรบูรณ์ ครั้งที่ 3 "งานวิจัยเพื่อ พัฒนาท้องถิ่น".หน้า 546 – 555.
- นิพนธ์ ทวิชัย. 2537. การศึกษาโรคต่างๆ ของมันสำปะหลัง : การแพร่ระบาดและความต้านทานโรค ่ ใบไหม้ของมันสำปะหลังที่เกิดจากเชื้อแบคทีเรีย. รายงานผลการวิจัย มหาวิทย<mark>าลัยเกษตรศาสตร์. สถาบันวิจัยแห่ง</mark> มหาวิทยาลัยเกษตรศาสตร์.กรุงเทพฯ. องถน".หนา 546 – 555.<br>17. การศึกษาโรคต่างๆ ของมันสำปะหลัง : การแพร่ระบาดและความต้านทานโรค<br>เองมันสำปะหลังที่เกิดจากเชื้อแบคทีเรีย. รายงานผลการวิจัย มหาวิทยาลัยเกษตรศาสต<br>กลัยเกษตรศาสตร์.กรุงเทพฯ.<br>- 2553. ขั้นตอนการสร้างโมเดล
- ์ ไพรสันต์ ผดุงเรียง. 2553. ขั้นตอนการสร้างโมเดลสำหรับนักวิทยาศาสตร์ข้อมูล. ที่มา : http://rdbi.co.th/2020/01/datascientist-3/
- วสันต์ สุขสุวรรณ. 2558. หนังสือเทคโนโลยีชาวบ้าน. ปีที่ 27 ฉบับที่ 605 ( สิงหาคม 2558) ที่มา : https://webdinpui.wordpress.com/2016
- วิทยานิพนธ์วิทยาศาสตร์มหาบัณฑิต สาขาวิชาวิศวกรรมคอมพิวเตอร์. มหาวิทยาลัยเทคโนโลยีสุรนารี: นครราชสีมา.
- ศูนย์เทคโนโลยีสารสนเทศและการสื่อสาร. 2547. พื้นที่การปลูกรวม และ ผลผลิตมะม่วงพันธุ์ต่างๆ ในปี

พ.ศ. 2547. กรมส่งเสริมการเกษตร. กระทรวงเกษตรและสหกรณ์. สำเนาโรเนียว.

- ี สมาคมส่งเสริมเทคโนโลยี. 2559, การวิเคราะห์สมการถดถอย. สืบค้นเมื่อ 1 ตุลาคม 2561, จาก http://www.tpa.or.th/writer/read\_this\_book\_topic.php?bookID=3086&read=true&count=true
- สุขุม เฉลยทรัพย์ และคณะ. (2555). เทคโนโลยีสารสนเทศ. พิมพ์ครั้งที่ 2. กรุงเทพฯ: มหาวิทยาลัยราชภัฏสวนดุสิต.
- สุจิตรา เจริญหิรัญยิ่งยศ. 2561. ความสัมพันธ์ที่ดีที่สุดระหว่างดัชนีพืชพรรณกับผลผลิตปาล์มน้ำมันจากทะลายผลสดด้วยภาพถ่าย ดาวเทียมแลนด์แซท 8. วารสารสังคมศาสตร์ มหาวิทยาลัยศรีนครินทรวิโรฒ ปีที่ 21 ฉบับเดือนมกราคม - ธันวาคม 2561. 235-247

สุพรรษา ยวงทอง, 2558 218. ความรู้เบื้องต้นเกี่ยวกับคอมพิวเตอร์และเทคโนโลยีสารสนเทศ. กรุงเทพฯ : โปรวิชั่น, 2557 สุนทรี ยิ่งชัชวาล และ พรรณี ชื่นนคร. 2550. ข้อมูลพื้นฐานทางสรีรวิทยาของทุเรียนของจันทบุรี. ศูนย์เทคโนโลยีชีวภาพเกษตร มหาวิทยาลัยเกษตรศาสตร์ กำแพงแสน. 67 หน้า.

ส านักงานเศรษฐกิจการเกษตร. 2563. ข้อมูลการผลิตสินค้าเกษตร ปี 2563 ที่มา : https://www.oae.go.th สำนักงานเศรษฐกิจการเกษตร. 2563. ลำไย : เนื้อที่ยืนต้น เนื้อที่ให้ผล ผลผลิต และผลผลิตต่อไร่ รายอำเภอ ปี 2563 ที่มา: https://www.oae.go.th/assets/portals/1/fileups/prcaidata/files/longan%2063%20update.pdf

- สำนักงานเศรษฐกิจการเกษตร. 2559. สถานการณ์สินค้าเกษตรที่สำคัญและแนวโน้ม ปี 2560. สำนักงานเศรษฐกิจการเกษตร กระทรวงเกษตรและสหกรณ์. 215 หน้า.
- ส านักงานเศรษฐกิจการเกษตร. 2557. วารสารการพยากรณ์ผลผลิตการเกษตร. ปีที่ 29 ฉบับที่ 2 (มิถุนายน 2557). ที่มา : http://www2.oae.go.th/forecast/page2\_th.html
- สำนักงานเศรษฐกิจการเกษตร. 2556. ข้อมูลพื้นฐานเศรษฐกิจการเกษตร ปี 2556. เอกสารสถิติการเกษตรเลขที่ 402. สำนักงาน เศรษฐกิจการเกษตร กระทรวงเกษตรและสหกรณ์. 04 หน้า.
- สำนักส่งเสริมและฝึกอบรม มหาวิทยาลัยเกษตรศาสตร์. 2564. เอกสารส่งเสริมเผยแพร่ "การปลูกลำไย" ที่มา https://eto.ku.ac.th/neweto/ebook/plant/tree\_fruit/puklamyai.pdf
- อรวินทินี ชูศรี และคณะ. 2558. การตัดแต่งกิ่งและการจัดการทรงพุ่มของเงาะพันธุ์โรงเรียน. ผลงานวิจัยและพัฒนา ปี 2558 คลัง ผลงานวิจัย กรมวิชาการเกษตร ที่มา : https://www.doa.go.th/th/
- ือดมศักดิ์ เลิศสชาตวนิช. 2555. โรคและแมลงศัตรมันสำปะหลัง. ภาควิชาโรคพืช คณะเกษตร มหาวิทยาลัยเกษตรศาสตร์. กรุงเทพฯ. 63 น.
- Afonso, T., Moresco, R., Uarrota, V. G., Navarro, B. B., Nunes, E. da C., Maraschin, M., & Rocha, M. (2017). UV-Vis and CIELAB Based Chemometric Characterization of Manihot esculenta Carotenoid Contents. Journal of Integrative Bioinformatics, 14(4), 1–13. https://doi.org/10.1515/jib-2017-0056
- Aguirre-Pablo, A. A., Alarfaj, M. K., Li, E. Q., Hernández-Sánchez, J. F., & Thoroddsen, S. T. (2017). Tomographic Particle Image Velocimetry using Smartphones and Colored Shadows. Scientific Reports, 7(1). https://doi.org/10.1038/s41598-017-03722-9 จัย กรมวิชาการเกษตร ที่มา : https://www.doa.go.th/th/<br>กตานิช. 2555. โรคและแมลงศัตรูมันสำปะหลัง. ภาควิชาโรคพืช คณะเกษตร มหาวิทย<br>1.63 น.<br>1.63 น.<br>1.68 น.<br>1.28 Based Chemometric Characterization of Manihot esculenta Carotenoi
- Aravindhan Venkataramanan, Deepak Kumar P Honakeri, Pooja Agarwal. 2 0 1 9 . Plant Disease Detection and Classification Using Deep Neural Networks. International Journal on Computer Science and Engineering (IJCSE). Vol. 11 No 08 Aug 2019. P: 40 – 46.
- Cardani, D. (2001). Adventures in hsv space. de Robótica, Instituto Tecnológico Autónomo de, 1–10. http://132.68.58.138/labs/anat/hsvspace.pdf
- Dake, W. and Chengwei, M., 2006. The Support Vector Machine (SVM) Based Near-Infrared Spectrum Recognition of Leaves Infected by the Leafminers, First International Conference on Innovative Computing, Information and Control, vol. 3. : 448-451.Eli Stevens, Luca Antiga, and Thomas Viehmann. 2020. Deep Learning with PyTorch**.** Manning Publications. 520 Pages.
- Dertat, A. 2017. Convolutional layer filter. Towards Data Science, [https://towardsdatascience.com/applied](https://towardsdatascience.com/applied-deep-learning-part-4-convolutional-neural-networks-%20584bc134c1e2)[deep-learning-part-4-convolutional-neural-networks-](https://towardsdatascience.com/applied-deep-learning-part-4-convolutional-neural-networks-%20584bc134c1e2) 584bc134c1e2
- Dolmiere, T., Ladret, P., & Nicolas, M. (2008). The Blur Effect: Perception and Estimation with a New No-Reference Perceptual Blur Metric Fr ´ To cite this version: The Blur Effect: Perception and Estimation with a New No-Reference Perceptual Blur Metric. Human Vision and Electronic Imaging XII, 6492,

64920I. https://hal.archives-ouvertes.fr/hal-

00232709%0Ahttps://se.mathworks.com/matlabcentral/fileexchange/24676-image-blur-metric

- Donon, Y., Paringer, R., Kupriyanov, A., & Goshin, Y. (2019). Blur-robust image registration and stitching. Journal of Physics: Conference Series, 1368(5). https://doi.org/10.1088/1742-6596/1368/5/052043
- Dubey, S. R., Dixit, P., Singh, N., & Gupta, J. P. (2013). Infected Fruit Part Detection using K-Means Clustering Segmentation Technique. International Journal of Interactive Multimedia and Artificial Intelligence, 2(2), 65. https://doi.org/10.9781/ijimai.2013.229
- Eli Stevens, Luca Antiga, and Thomas Viehmann. 2020. Deep Learning with PyTorch**.**

#### **[Manning Publications. 520 Pages.](https://www.manning.com/books/deep-learning-with-pytorch)**

- Fairhurst, T. H., & Mutert, E. (1999). Interpretation and Management of Oil Palm Leaf Analysis Data. Better Crops International, 13(1), 48–51.
- Gonzalez, R. C., & Woods, R. E. (2002). Digital image processing second edition. Beijing: Publishing House of Electronics Industry, 455.
- Howard, A.; Sandler, M.; Chu, G.; Chen, L.C.; Chen, B.; Tan, M.; Wang, W.; Zhu, Y.; Pang, R.; Vasudevan, V.; et al. Searching for mobilenetv3. *In* Proceedings of the IEEE International Conference on Computer Vision, Seoul, Korea, 2 September–27 October 2019; pp. 1314–1324. & Mutert, E. (1999). Interpretation and Management of Oil Palm Leaf Analysis<br>
nternational, 13(1), 48–51.<br>
& Woods, R. E. (2002). Digital image processing second edition. Beijing: Publish<br>
nics Industry, 455.<br>
dler, M.; Ch
- J. Wang, P. M. Rich and K. P. Price. 2003. Temporal responses of NDVI to precipitation and temperature in the central Great Plains, USA. Int. J. Remote Sensing, Vol. 24, No. 11, 2345–2364
- Jumb, V., Sohani, M., & Shrivas, A. (2014). Color Image Segmentation using K-Means Clustering and Otsu's Adaptive Thresholding. International Journal of Innovative Technology and Exploring Engineering, 3(9), 72–76.
- Kakran, A., & Mahajan, R. (2012). Monitoring growth of wheat crop using digital image processing. Digital Image Processing, 4(12), 631–635.
- Kriegler, F.J., Malila, W.A., Nalepka, R. F. and Richardson, W. 1969. Preprocessing transformations and their effects on multispectral recognition. In: Proceedings of the Sixth International Symposium on Remote Sensing of Environment. (pp. 97-131). University of Michigan, Ann Arbor, Michigan, USA.
- Krizhevsky, Alex, Sutskever, Ilya, and Hinton, Geoffrey E. 2012. ImageNet classification with deep convolutional neural networks. In NIPS, pp. 1097–1105, 2012.
- Ly, B. C. K., Dyer, E. B., Feig, J. L., Chien, A. L., & Del Bino, S. (2020). Research Techniques Made Simple: Cutaneous Colorimetry: A Reliable Technique for Objective Skin Color Measurement. Journal of Investigative Dermatology, 140(1), 3-12.e1.<https://doi.org/10.1016/j.jid.2019.11.003>
- Mahajan, S. and Singh, A. (2012). A Review of Methods and Approach for Secure Steganography. International Journal of Advanced Research in Computer Science and Software Engineering, 2, 484-488.
- Makerere University AI Lab. 2020. Cassava Leaf Disease Classification, Identify the type of disease present on a Cassava Leaf image. https://www.kaggle.com/c/cassava-leaf-disease-classification/overview. November 20, 2020.
- Mercado-Luna, A., Rico-García, E., Lara-Herrera, A., Soto-Zarazúa, G., Ocampo-Velázquez, R., Guevara-González, R., Herrera-Ruiz, G., & Torres-Pacheco, I. (2002). African journal of biotechnology. African Journal of Biotechnology, 9(33), 5326–5332. https://www.ajol.info/index.php/ajb/article/view/92074/81517
- Miyatra, A., & Solanki, S. (2014). Disease and nutrient deficiency detection in cotton plant. International Journal of Engineering Development and Research, 2(2), 2801–2804.
- N. Petrellis. 2017. "Mobile Application for Plant Disease Classification Based on Symptom Signatures". **Proceedings of the 21st Pan-Hellenic Conference on InformaticsSeptember 2017.** Article No.: 1 Pages 1-6.
- Ruksiamza, K. (2020). Machine Learning (K-Means Clustering). https://kongruksiamza.medium.com/สรุปmachine-learning-ep-7-การจัดกลุ่มด้วย-k-means-k-means-clustering-2423389f6c10
- R.M. Haralick. 1979. Statistical and structural approaches to Texture. Proceedings of the IEEE. Vol. 67, No. 5. pp. 786-804.Singh, R.P., Roy, S., and Kogan, F. (2003). Vegetation and temperature condition indics from NOAA AVHRR data for drought monitoring over India [Electronic version]. INT. J. Remote Sensing, 24(22), 4393-4402. redings of the 21st Pan-Hellenic Conference on InformaticsSeptember 20<br>
1–6.<br>
2020). Machine Learning (K-Means Clustering). https://kongruksiamza.medium.c<br>
e-learning-ep-7-การจัดกลุ่มด้วย-k-means-k-means-clustering-242338
- Srimani, P. K., & Nithiyanandhan, K. (2016). Analysis of the Leaf Histogram with HSV-Model. International Journal of Engineering and Management Research, 6, 64–68. http://www.ijemr.net/DOC/AnalysisOfTheLeafHistogramWithHSVModel(64-68).pdf
- [Tavish Srivastava](https://www.analyticsvidhya.com/blog/author/tavish1/)**.** 2014**.** Basics of Image Processing in Python. https://www. analyticsvidhya.com/blog/2014/12/image-processing-python-basics.December 30, 2014
- Tewari, V. K., Arudra, A. K., Kumar, S. P., Pandey, V., & Chandel, N. S. (2013). Estimation of plant nitrogen content using digital image processing. Agricultural Engineering International: CIGR Journal, 15(2), 78– 86.
- Ullah, M.I., et al. 2020. "Using Smartphone Application to Estimate the Defoliation Caused by Insect Herbivory in Various Crops". **Pakistan Jounal of Zoology.** Vol. 52, Iss. 3, pp 1129-1135.
- Vinod Kumar, Hritik Arora, Harsh and Jatin Sisodia. ResNet-based approach for detection and Classification of Plant Leaf Disease. 2020 International Conference on Electronics and Sustainable Communication Systems (ICESC).
- Waltz, F. M., & Miller, J. W. V. (1998). An efficient algorithm for Gaussian blur using finite-state machines. July,  $1 - 8$ .
- Wang, J., Price, K.P. and Rich, P.M. (2003). Temporal responses of NDVI to precipitation and temperature in the Central Great Plains, U.S.A. [Electronic version]. International Journal Remote Sensing, 24(11), 2345- 2364.
- Wang, H. and Ma, Z., 2011. Prediction of Wheat Stripe Rust Based on Support Vector Machine. *2011 Seventh International Conference on Natural Computation.* pp. 378–382.
- Xie Saining, Ross Girshick, Piotr Dollar´, Zhuowen Tu, Kaiming He. 2017. Aggregated Residual Transformations for Deep Neural Networks.

กรมวิชาการเกษตร

#### **ภาคผนวก**

**ภาคผนวก ก** หนังสือแจ้งผลการอนุมัติการเปลี่ยนแปลงงบประมาณและกรอบงบประมาณ จากงบเงินอุดหนุนเพื่อการวิจัยจากกองทุน ส่งเสริมวิทยาศาสตร์ วิจัยและนวัตกรรม ประจำปีงบประมาณ พ.ศ. 2564

# **ีซึ่** ด่วนที่สุด บันทึกข้อความ

È

ส่วนราชการ กองแผนงานและวิชาการ กลุ่มระบบวิจัย โทร. ๑ ๒๕๖๑ ๔๖๗๑ โทรสาร. ๑ ๒๕๖๑ ๔๖๗๔.....

 $\vec{\eta}$  measurate  $\vec{\sigma}$ 

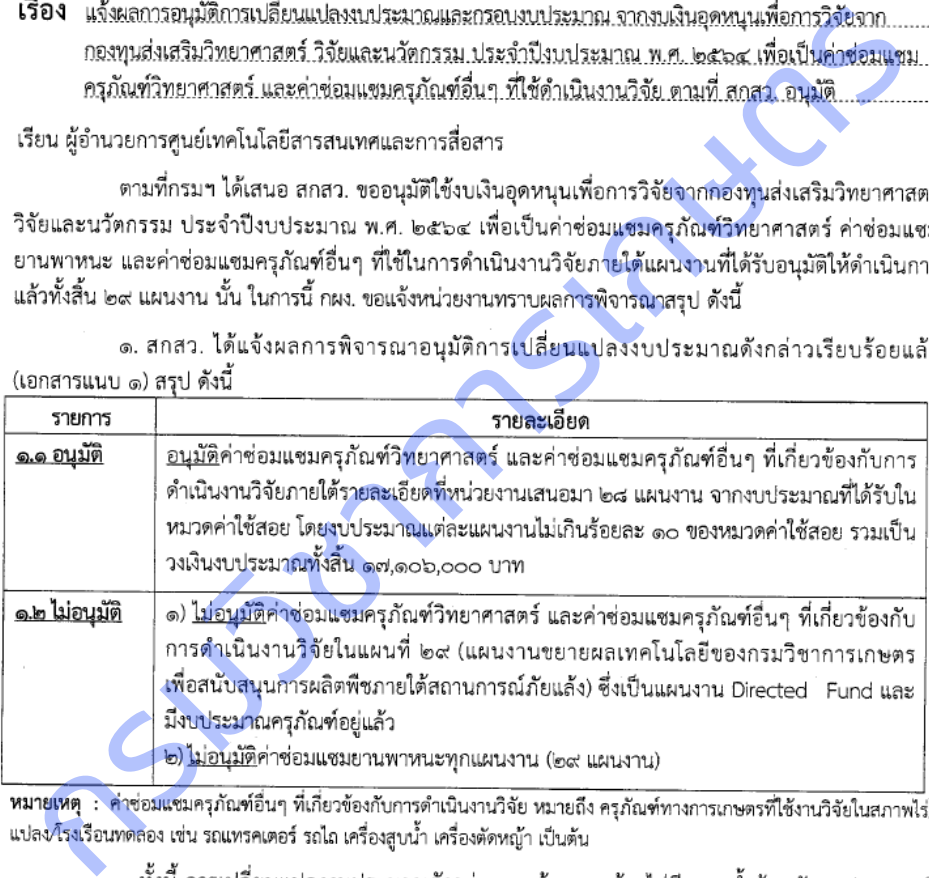

หน่วยงานได้รับจัดสรรจากสำนักงบประมาณ และงบประมาณรวมของทุกแผนงานไม่เปลี่ยนแปลง

๒. กรมฯได้อนุมัติการเปลี่ยนแปลงงบประมาณและกรอบงบประมาณจากงบเงินอดหนนเพื่อการวิจัยจาก ึกองทุนส่งเสริมวิทยาศาสตร์ วิจัยและนวัตกรรม ประจำปีงบประมาณ พ.ศ. ๒๕๖๔ <u>ตามยอดรวมงบประมาณเดิมของ</u> โครงการวิจัยภายใต้แผนงาน เพื่อเป็นค่าช่อมแชมครุภัณฑ์วิทยาศาสตร์ และค่าช่อมแชมครุภัณฑ์อื่นๆ ที่ใช้ดำเนินงาน วิจัยของ ๒๘ แผนงาน รายโครงการวิจัยภายใต้แผนงานตามที่หน่วยงานได้รับจัดสรรงบประมาณ จากงบประมาณ หมวดค่าใช้สอย <u>โดยไม่เกินร้อยละ ๑๐ ของหมวดค่าใช้สอยของโครงการวิจัยภายใต้แผนงานที่ได้รับจัดสรรทั้งปี</u> ตามคำรับรองการปฏิบัติตามเงื่อนไขของการอนุมัติงบประมาณด้าน ววน. ประจำปีงบประมาณ พ.ศ. ๒๕๖๔ ที่กรมฯ ได้ลงนามแล้ว (เอกสารแนบ ๒)

๓ การจัดฑี้ภจัดจ้าง

๓. การจัดซื้อจัดจ้างให้ปฏิบัติตามหลักเกณฑ์ เงื่อนไข วิธีการ และแนวทางปฏิบัติของระเบียบ .<br>กระทรวงการคลังว่าด้วยการจัดซื้อจัดจ้างและการบริหารพัสดุภาครัฐ พ.ศ. ๒๕๖๐ การเบิกจ่ายเงินให้ปฏิบัติตาม ้ระเบียบกระทรวงการคลังว่าด้วยการเบิกเงินจากคลัง การรับเงิน การจ่ายเงิน การเก็บรักษาเงิน และการนำเงิน ส่งคลัง พ.ศ. ๒๕๖๒ สอดคล้องตามคำรับรองการปฏิบัติตามเงื่อนไขของการอนุมัติงบประมาณด้าน ววน. ประจำปี งบประมาณ พ.ศ. ๒๕๖๔ หลักเกณฑ์ ขั้นตอน และแนวทางการปฏิบัติของกรมฯ ที่ได้รับเงินทุนอุดหนุนเพื่อการ วิจัยจากกองทุน ววน. ประจำปีงบประมาณ พ.ศ. ๒๕๖๔ และตามคำสั่งมอบอำนาจของกรมฯต่อไป

-  $\mathbf{e}$  -

จึงเรียนมาเพื่อโปรดทราบและพิจารณาการใช้จ่ายงบประมาณดังกล่าวตามข้อ ๑-๓ ให้เป็นไปตาม กรอบที่กำหนดต่อไป ทั้งนี้ นักวิจัยและหน่วยงานต้องปฏิบัติตามคำรับรองการปฏิบัติตามเงื่อนไขของการอนุมัติ

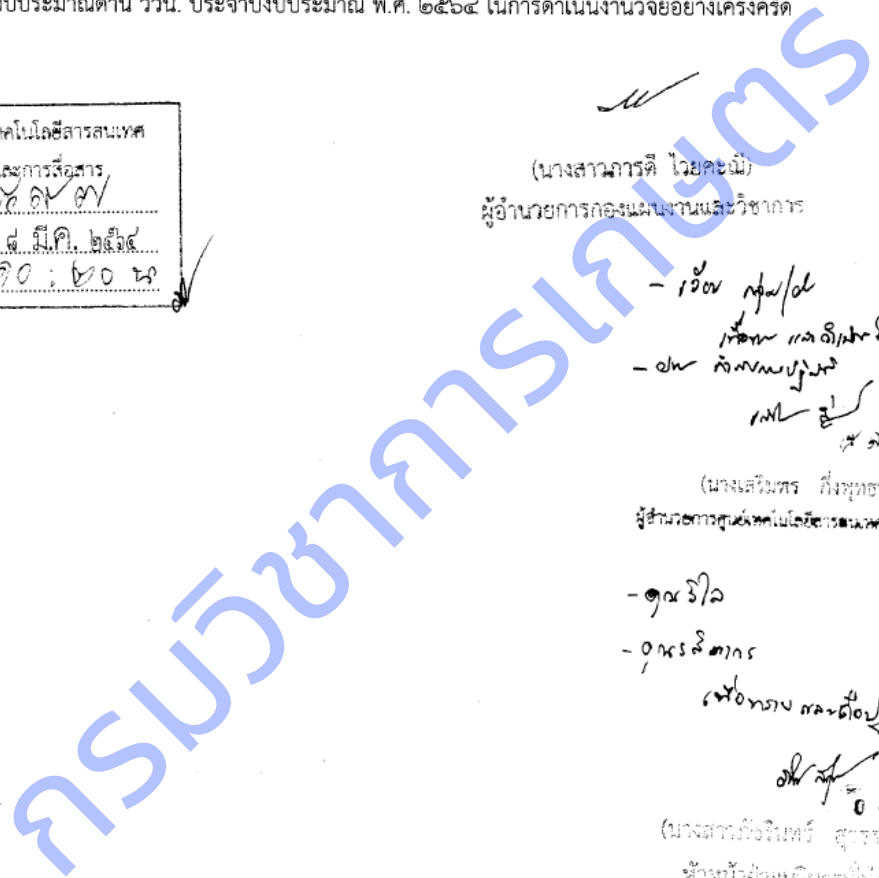

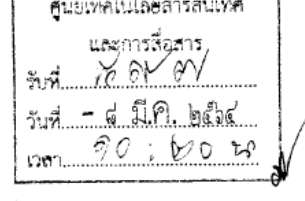

 $\mathbf{r}$ 

- ส มี.ค. ๒๕๖๔ สัมพันธะบบงานสารบรรณ กล่องสีสับ

สำนักงานคณะกรรมการส่งเสริมวิทยาศาสตร์ วิจัยและนวัตกรรม (สกสว.) Thailand Science Research and Innovation (TSRI)

1 กมภาพันธ์ 2564

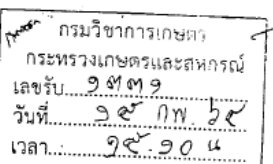

อนุมัติเปลี่ยนแปลงงบประมาณ เรื่อง เรียน อธิบดีกรมวิชาการเกษตร

ดามที่กรมวิชาการเกษตรขออนุมิตีให้งบงินอุตพนุนท์อการวิชัยจากกองทุนส่งเสริมวิทยาศาสตร์ วิชัย<br>นรักกรรม บิงบรรมาณ พ.ศ. 2564 เพื่อขอสบับสนุนค่าใช้จ่ายช่อมแซมครูกัณฑ์ที่วิทยาศาสตร์ ยามพาหมาย<br>ครูกัณฑ์อื่นๆ ก็ใช้ในการทั้งเนียงาน

e-mail: sutasinee@trf.or.th

ชั้น 14 อาคาร เอส เอ็ม ทาวเวอร์ 979/17-21 ถนนพหลโยธิน แขวงสามเสนใน เขตพญาไท กรุงเทพฯ 10400 โทรศัพท์ 02-278-8200 โทรสาร 02-298-0476 http://www.tsri.or.th E-mail : callcenter@trf.or.th, webmaster@trf.or.th

สร้างสรรค์ปัญญา เพื่อพัฒนาประเทศ

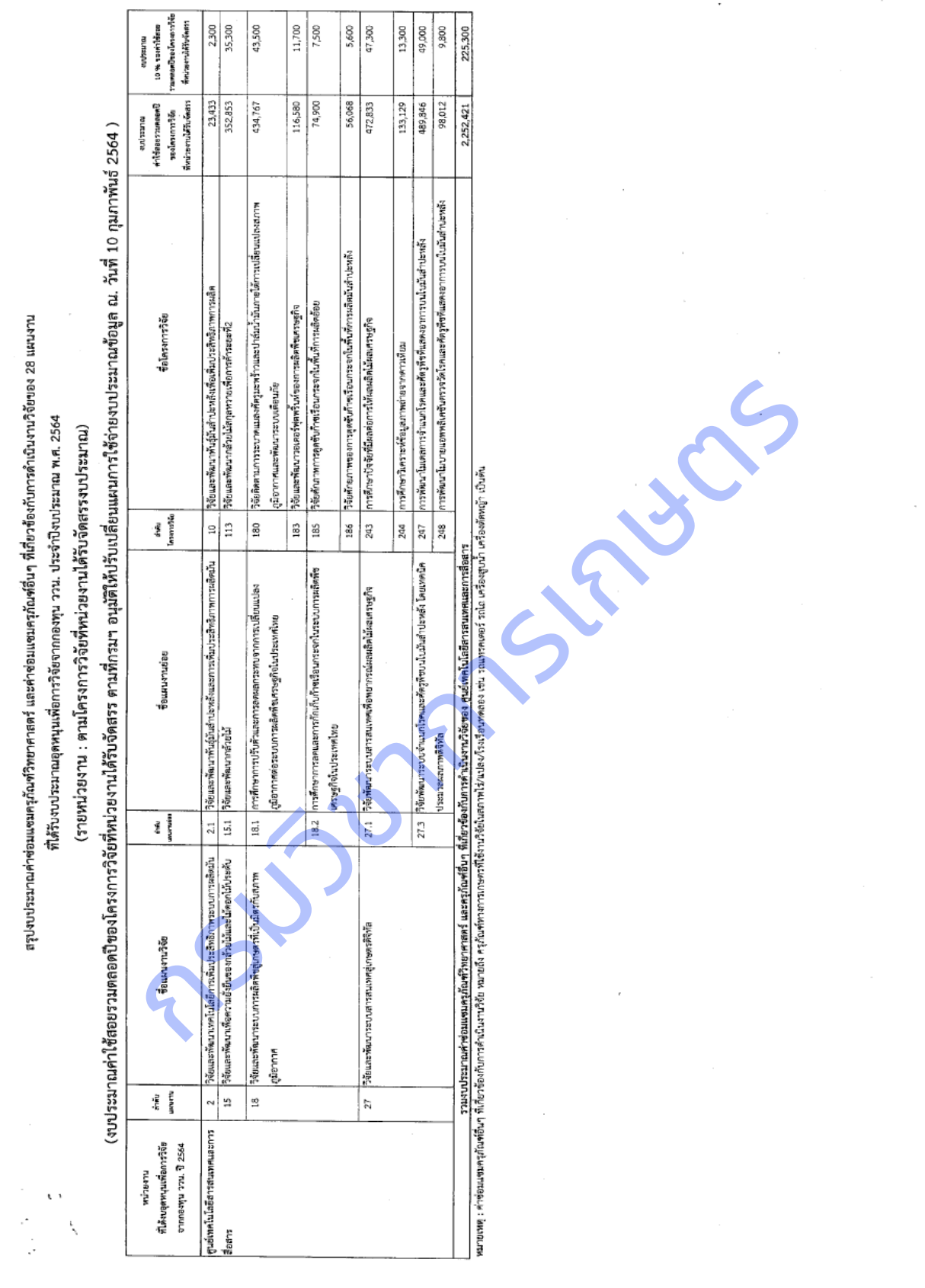

è

# **แผนงานวิจัยย่อยที่ 1 วิจัยพัฒนาระบบภูมิสารสนเทศเพื่อพยากรณ์ผลผลิตไม้ผลเศรษฐกิจ โครงการที่ 1 ศึกษาปัจจัยที่มีผลต่อการให้ผลผลิตไม้ผลเศรษฐกิจ**

## **ภาคผนวก ข** สภาพแปลงทุเรียนของเกษตรกร

1. สภาพแปลงทุเรียนของเกษตรกรจังหวัดจันทบุรี

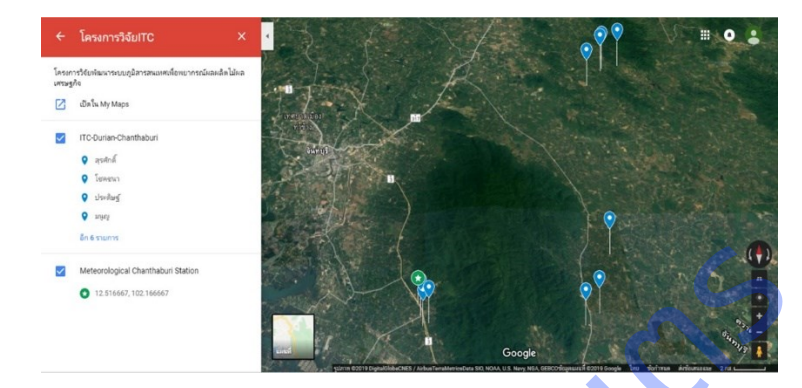

**2.** สภาพแปลงทุเรียนของเกษตรกรจังหวัดระยอง

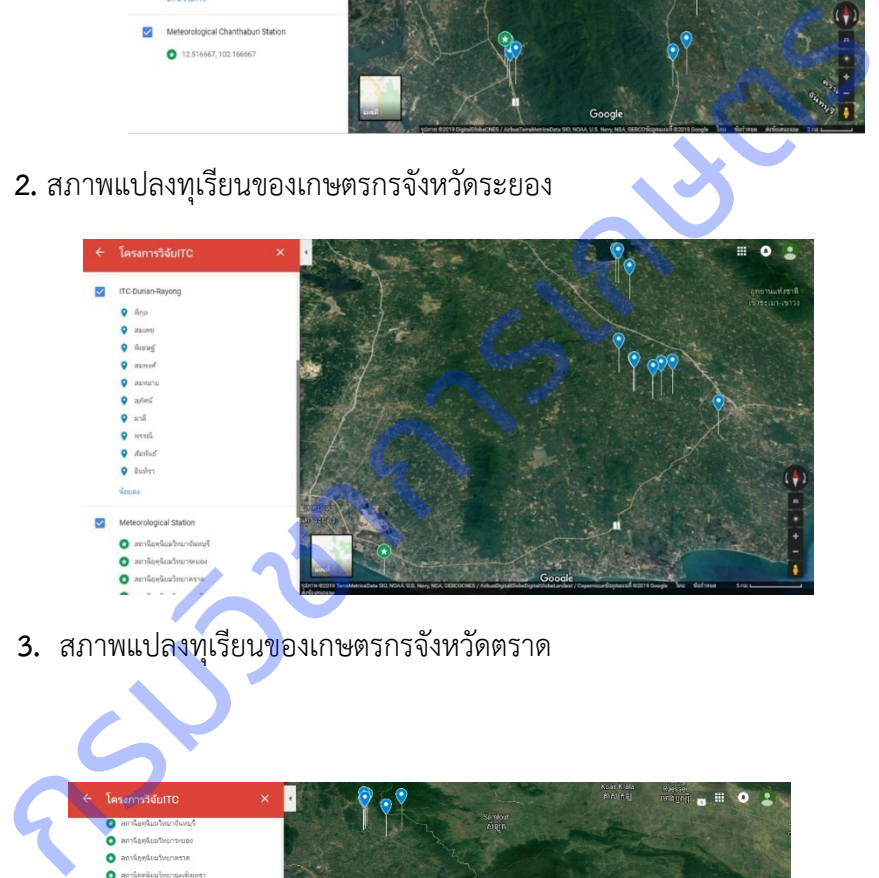

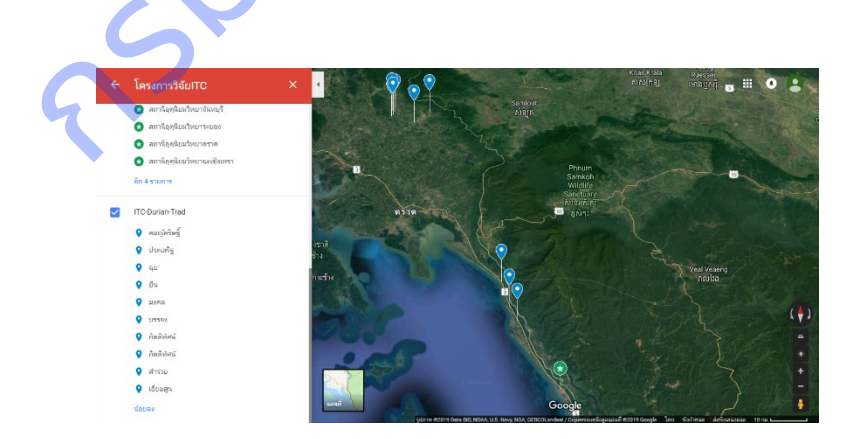

**ภาคผนวก ค** แผนที่แปลงทุเรียนของเกษตรกรและสถานีอุตุนิยมวิทยา

1. แผนที่แปลงทุเรียนของเกษตรกรจังหวัดจันทบุรี และสถานีอุตุนิยมวิทยาจันทบุรี กลุ่มงาน เกษตรพลิ้ว ตำบลตะปอน อำเภอขลุง จังหวัดจันทบุรี

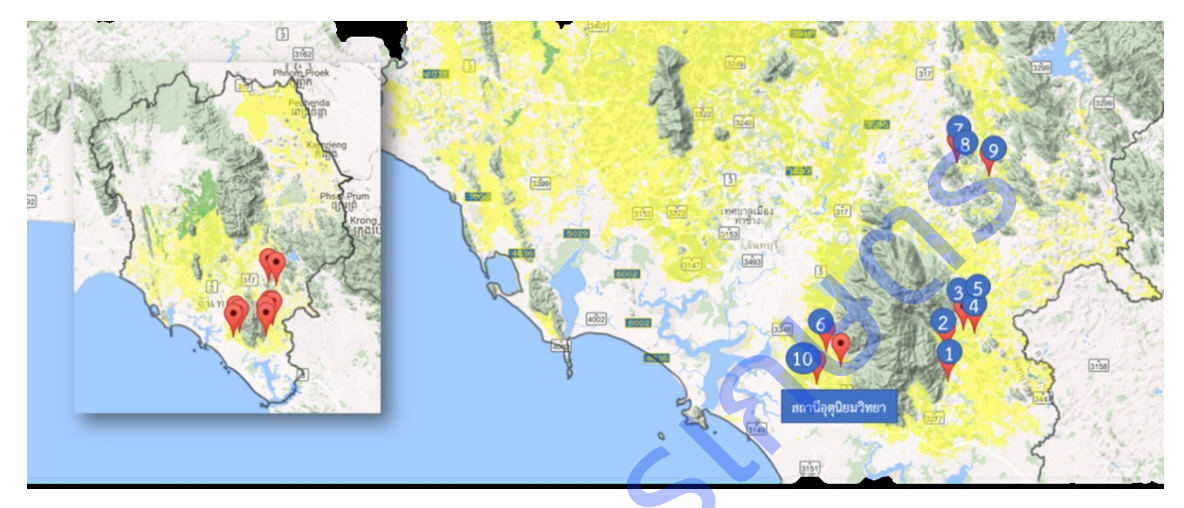

2. แผนที่แปลงทุเรียนของเกษตรกรจังหวัดระยอง และสถานีอุตุนิยมวิทยาระยอง ตำบลพะพง

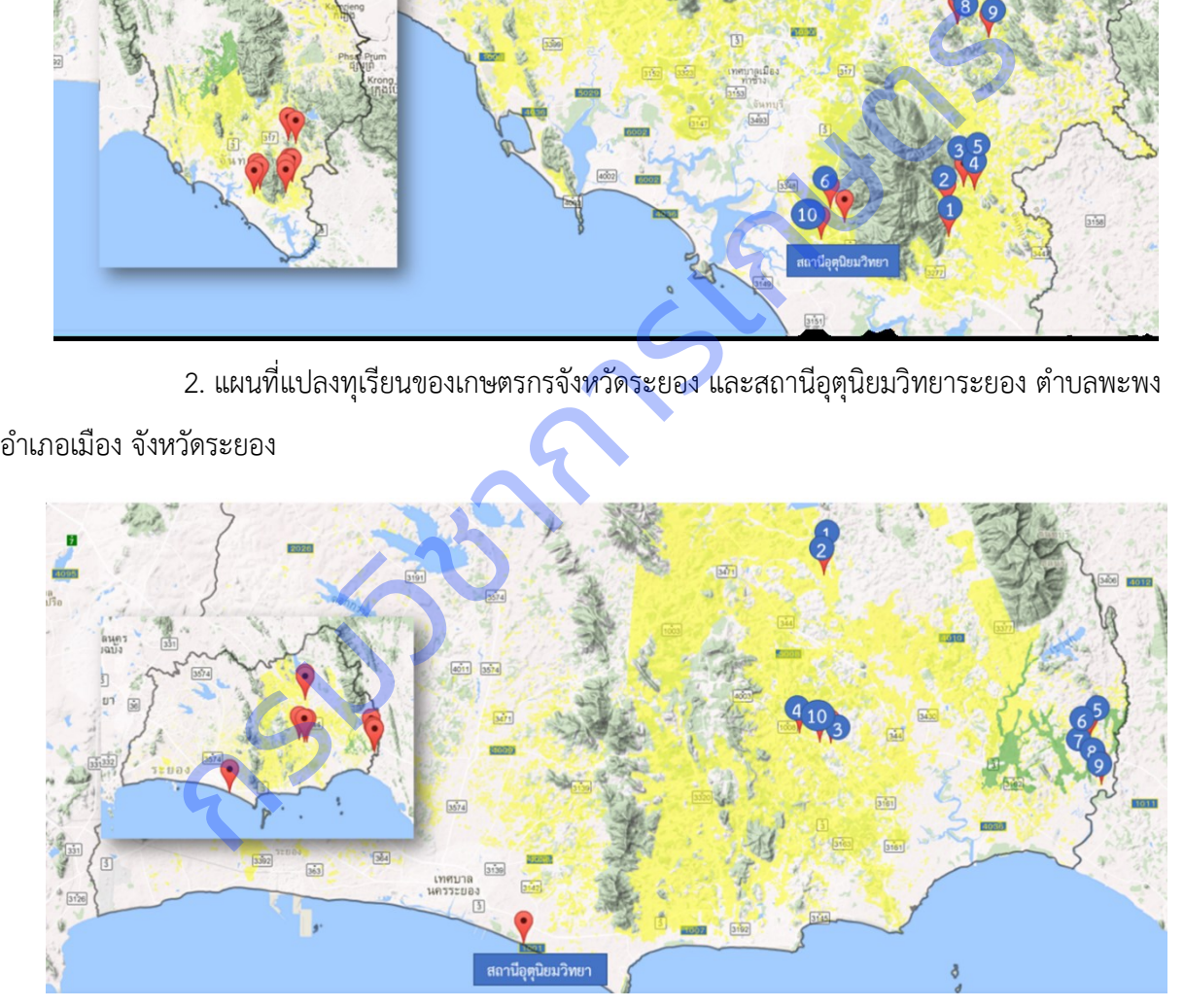

3. แผนที่แปลงทุเรียนของเกษตรกรจังหวัดตราด และสถานีอุตุนิยมวิทยาตราด ตำบลคลองใหญ่ อ าเภอคลองใหญ่ จังหวัดตราด

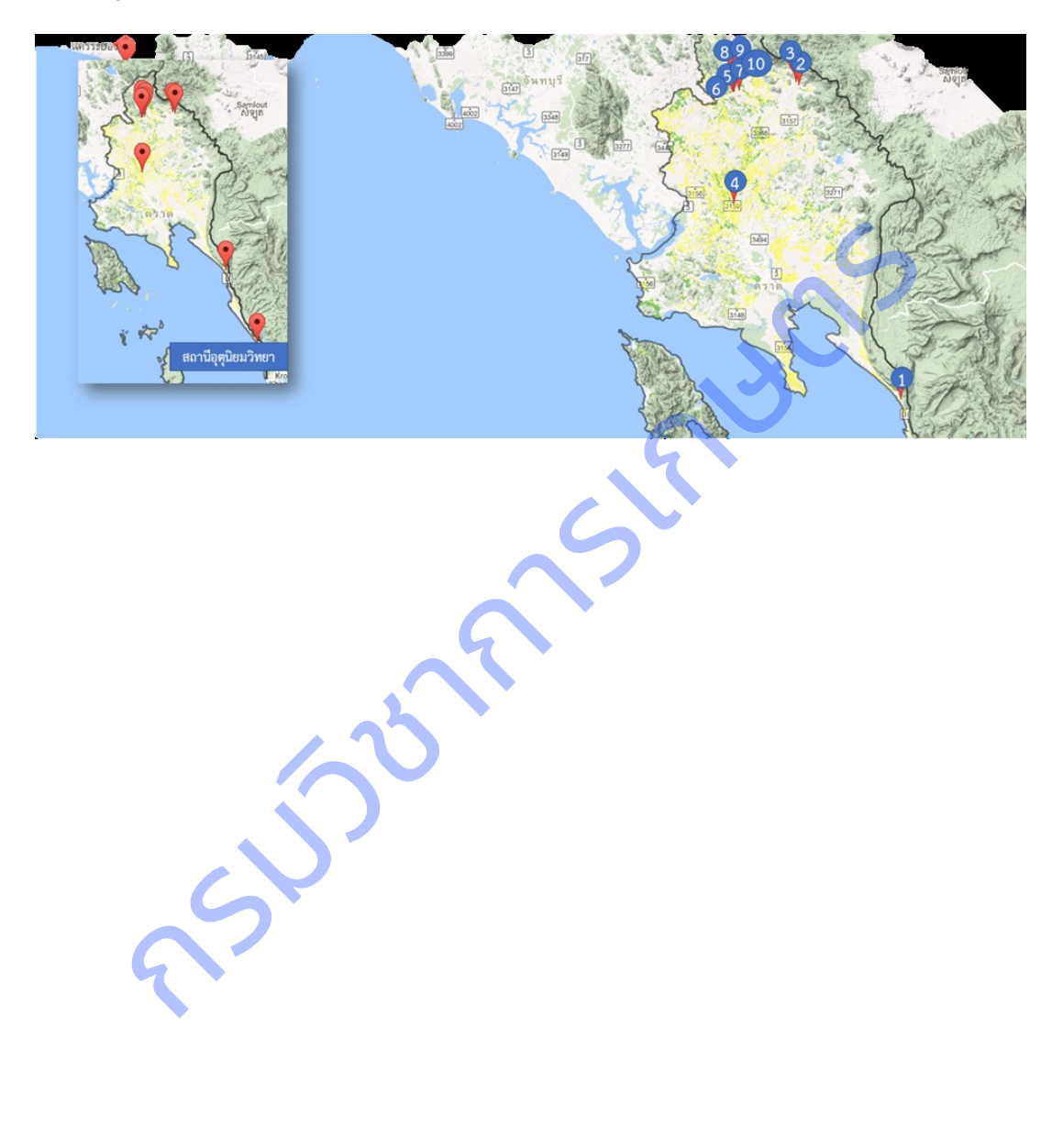

**ภาคผนวก ง** ข้อมูลอุตุนิยมวิทยารายวัน เก็บรวบรวมจากสถานีอุตุนิยมวิทยา กรมอุตุนิยมวิทยา

1. จังหวัดจันทบุรี : สถานีอุตุนิยมวิทยาจันทบุรี กลุ่มงานเกษตรพลิ้ว <mark>ตำบลตะปอน อำเภอขลุ</mark>ง

จังหวัดจันทบุรี ตั้งแต่มกราคม 2559 – ธันวาคม 2561

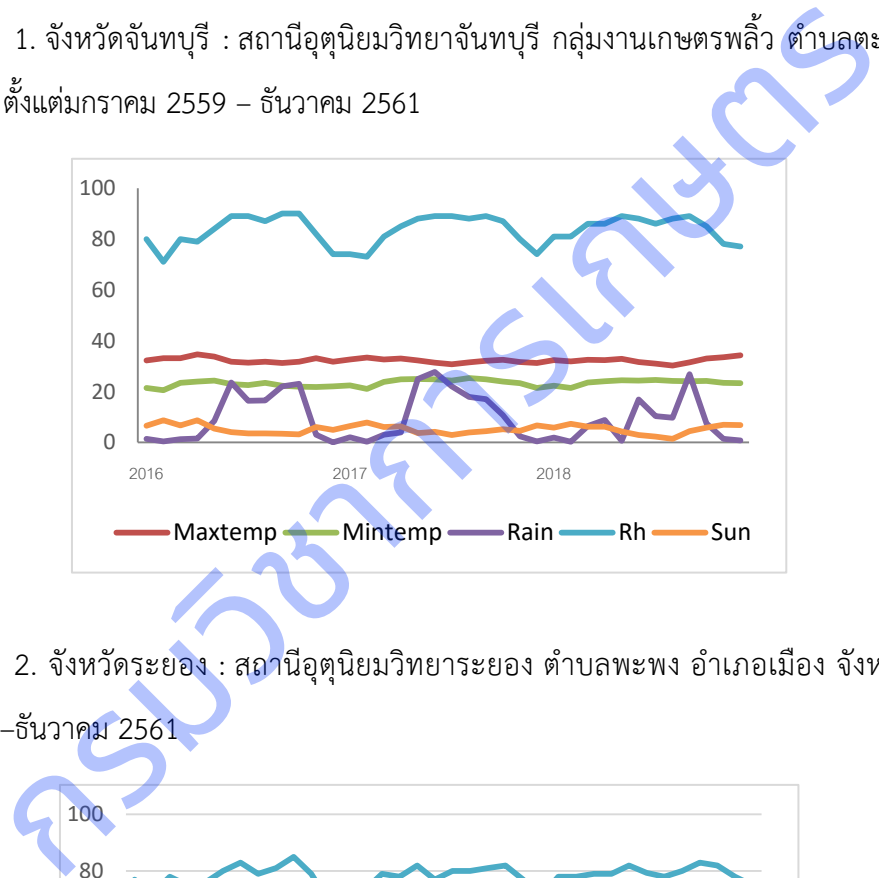

2. จังหวัดระยอง : สถานีอุตุนิยมวิทยาระยอง ตำบลพะพง อำเภอเมือง จังหวัดระยอง ตั้งแต่

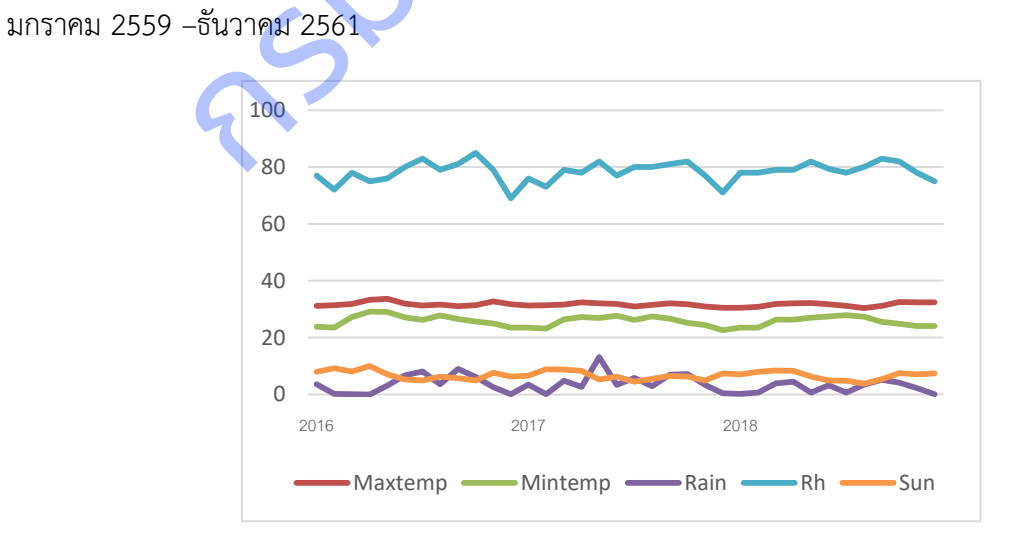

3. จังหวัดตราด **:** สถานีอุตุนิยมวิทยาตราด ตำบลคลองใหญ่ อำเภอคลองใหญ่ จังหวัดตราด ตั้งแต่ มกราคม 2559 – ธันวาคม 2561

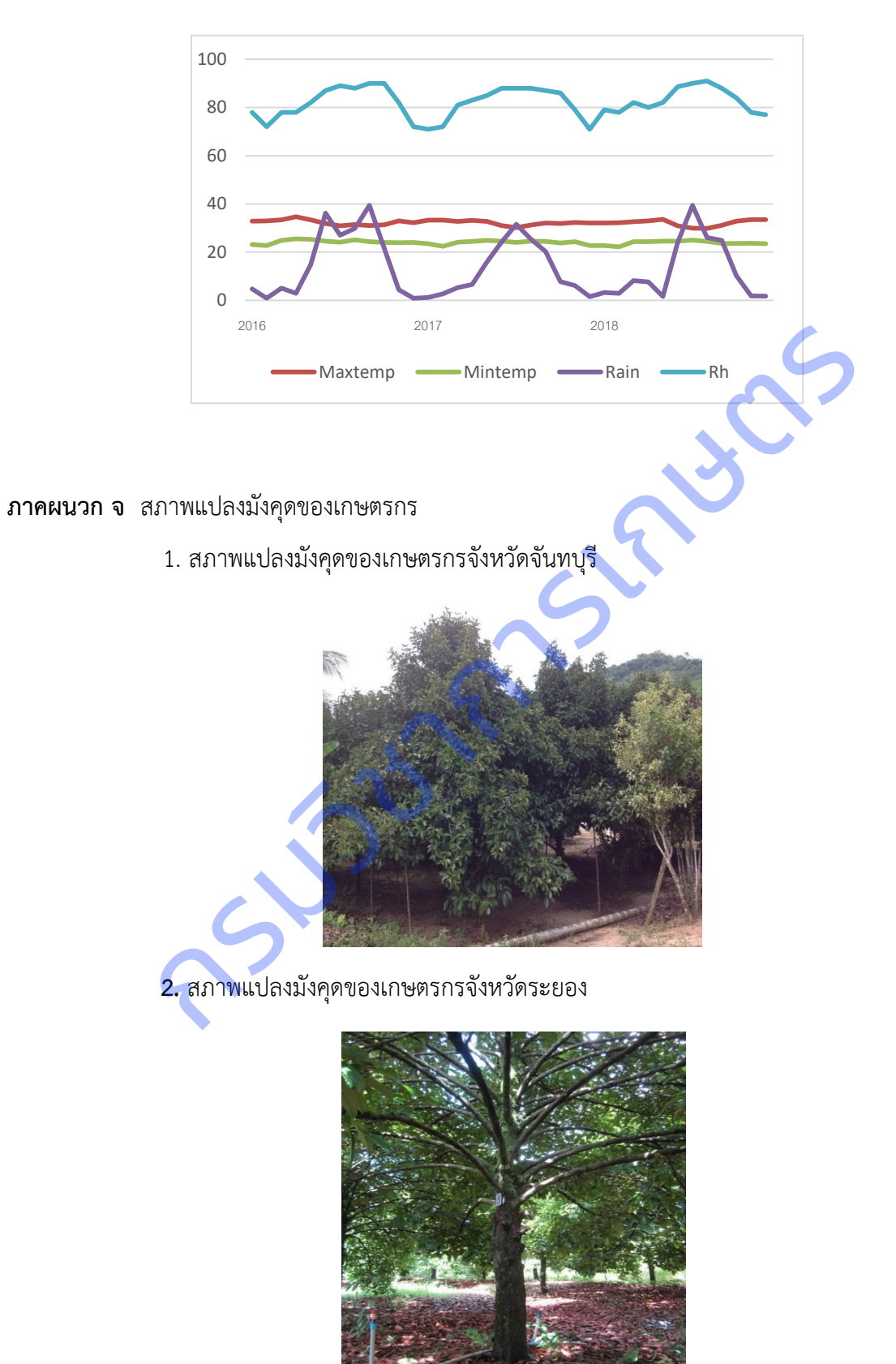

3. สภาพแปลงมังคุดของเกษตรกรจังหวัดตราด

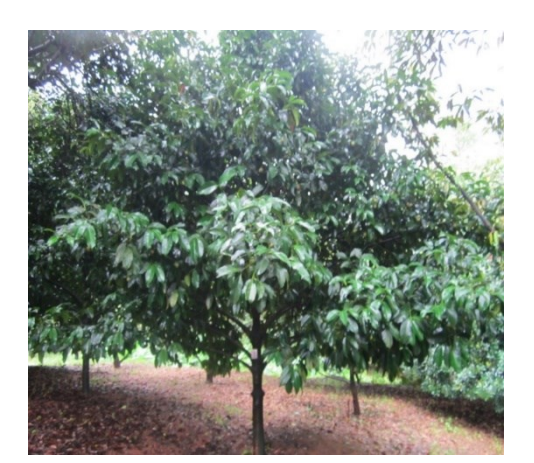

**ภาคผนวก ฉ** แผนที่แปลงมังคุดของเกษตรกรและสถานีอุตุนิยมวิทยา

1 แผนที่แปลงมังคุดของเกษตรกรจังหวัดจันทบุรี และสถานีอุตุนิยมวิทยาจันทบุรี กลุ่มงาน เกษตรพลิ้ว ตำบลตะปอน อำเภอขลุง จังหวัดจันทบุรี

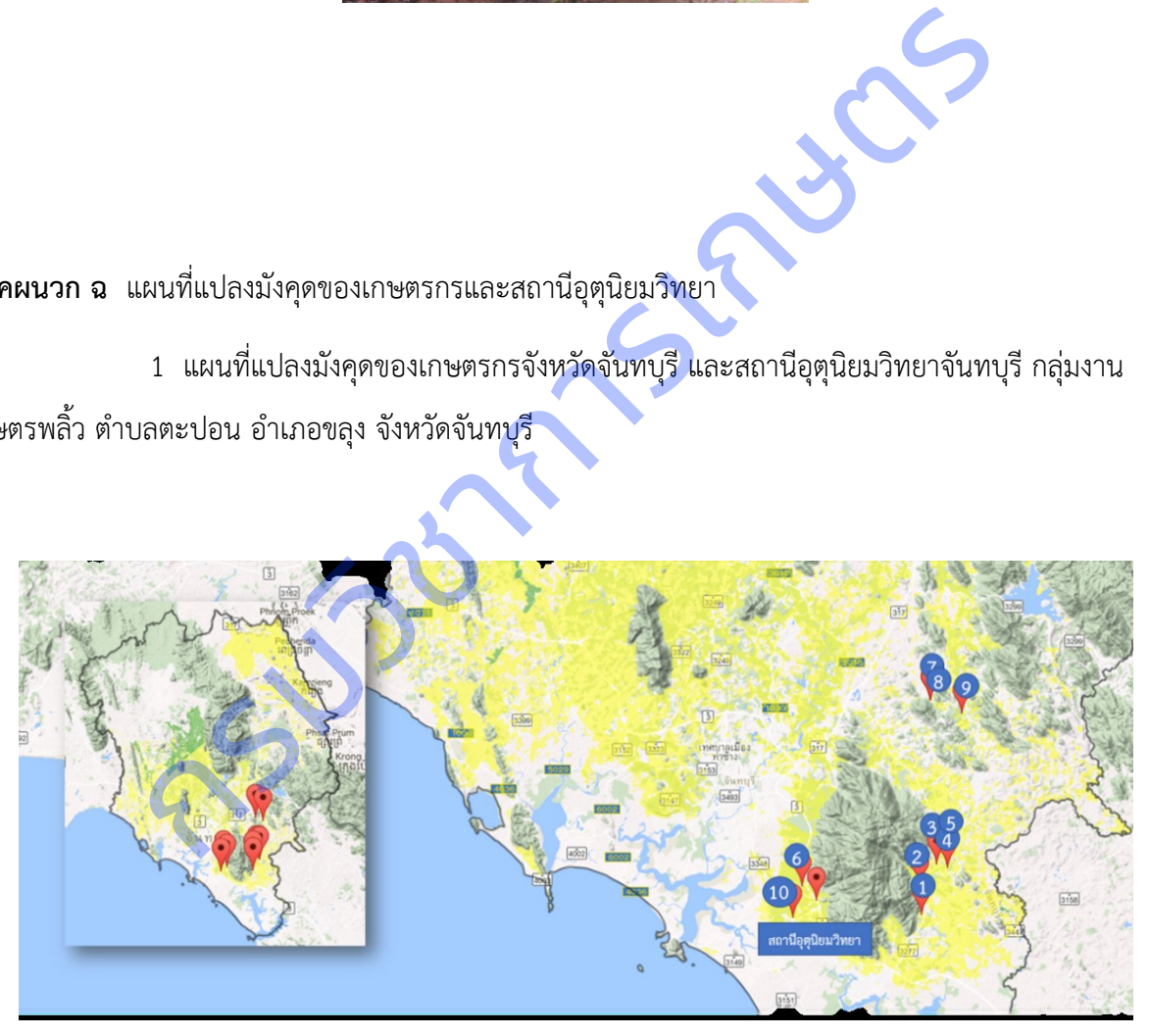

2. แผนที่แปลงมังคุดของเกษตรกรจังหวัดระยอง และสถานีอุตุนิยมวิทยาระยอง ตำบลพะพง

อ าเภอเมือง จังหวัดระยอง

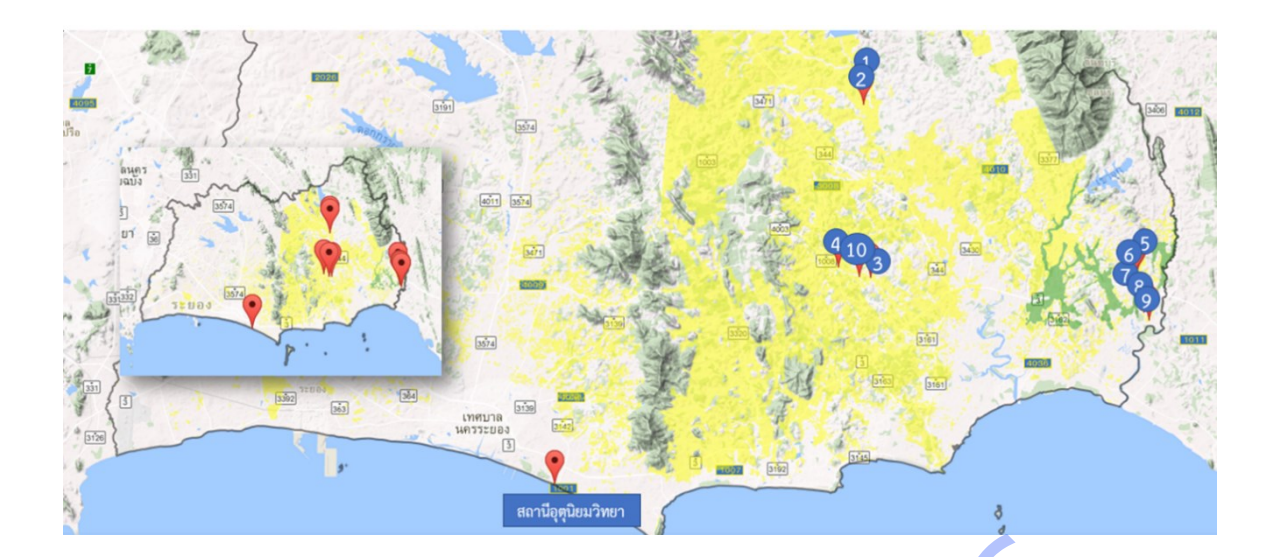

3. แผนที่แปลงมังคุดของเกษตรกรจังหวัดตราด และสถานีอุตุนิยมวิทยาตราด ตำบลคลองใหญ่ อำเภอ

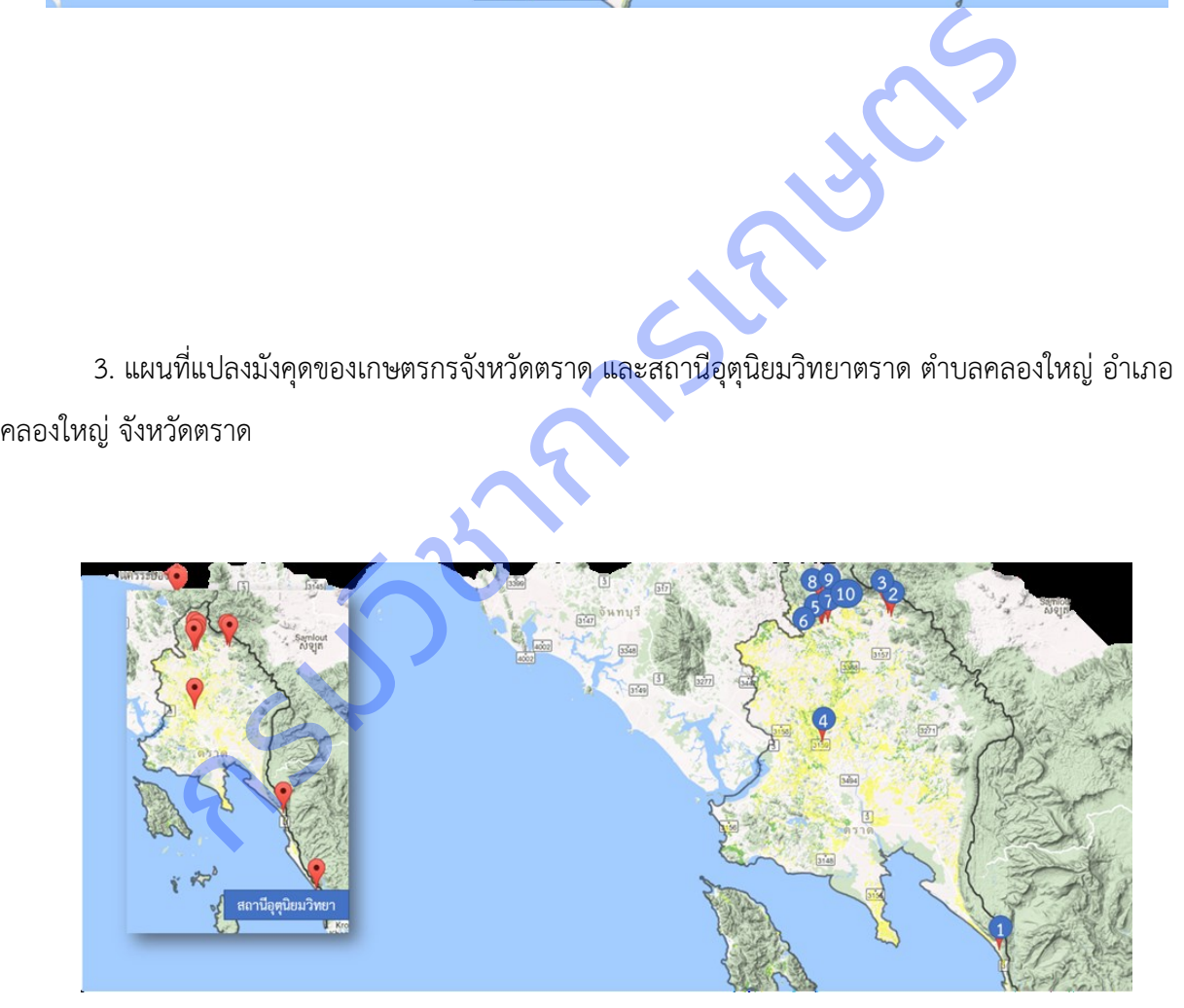

**ภาคผนวก ช** ข้อมูลอุตุนิยมวิทยารายวัน เก็บรวบรวมจากสถานีอุตุนิยมวิทยา กรมอุตุนิยมวิทยา

ี**1 จังหวัดจันทบุรี** : สถ<mark>า</mark>นีอุตุนิยมวิทยาจันทบุรี กลุ่มงานเกษตรพลิ้ว ตำบลตะปอน อำเภอขลุง ี จังหวัดจันทบุรี ตั้งแต่มกราคม 2559 – ธันวาคม 2561 โดยปี2559 มีปริมาณน้ำฝนเฉลี่ย 2.32 มม. อุณหภูมิสูงสุด ี เฉลี่ย 31.89 องศาเซลเซียส อุณหภูมิต่ำสุดเฉลี่ย 20.33 องศาเซลเซียส ปี2560 มีปริมาณน้ำฝนเฉลี่ย 3.67 มม. ี อุณหภูมิสูงสุดเฉลี่ย 31.00 องศาเซลเซียส อุณหภูมิต่ำสุดเฉลี่ย 23.299 องศาเซลเซียส ปี2561 มีปริมาณน้ำฝน ้ เฉลี่ย 12.25 มม. อุณหภูมิสูงสุดเฉลี่ย 32.40 องศาเซลเซียส อุณหภูมิต่ำสุดเฉลี่ย 23.53 องศาเซลเซียส

กรมวิชาการเกษตร

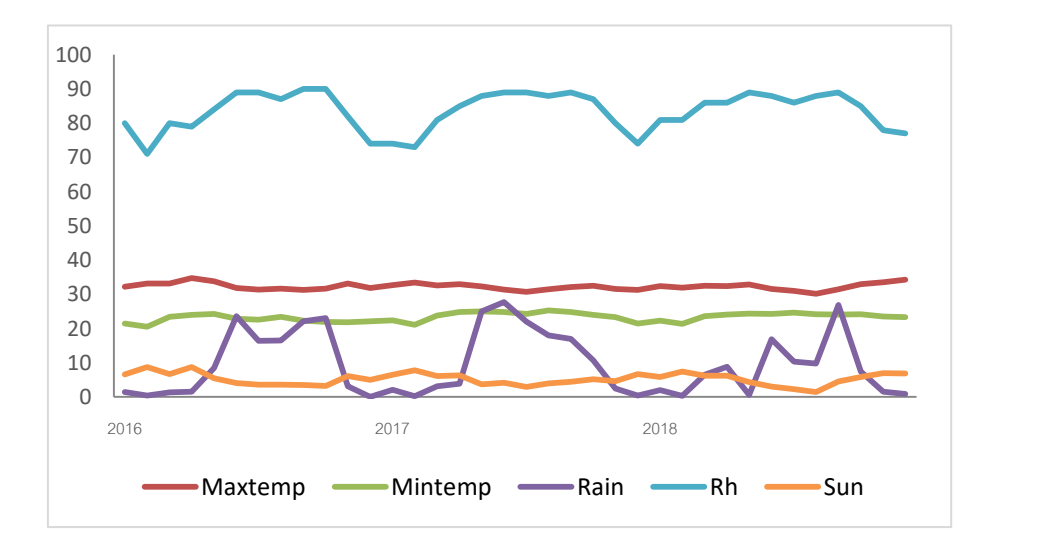

ี **2. จังหวัดระยอง** : สถานีอุตุนิยมวิทยาระยอง ตำบลพะพง อำเภอเมือง จังหวัดระยอง ตั้งแต่ ้มกราคม 2559 –ธันวาคม 2561โดยปี2559 มีปริมาณน้ำฝนเฉลี่ย 1.50 มม. อุณหภูมิสูงสุดเฉลี่ย 33.25 องศา เซลเซียส อุณหภูมิต่ำสุดเฉลี่ย 28.16 องศาเซลเซียส ปี2560 มีปริมาณน้ำฝนเฉลี่ย 0.41 มม. อุณหภูมิสูงสุดเฉลี่ย 31.45 องศาเซลเซียส อุณหภูมิต่ำสุดเฉลี่ย 28.16 องศาเซลเซียส ปี2561 มีปริมาณน้ำฝ<mark>นเฉลี่ย</mark> 3.43 มม. อุณหภูมิ สูงสุดเฉลี่ย 31.40 องศาเซลเซียส อุณหภูมิต่ าสุดเฉลี่ย 25.20 องศาเซลเซียส

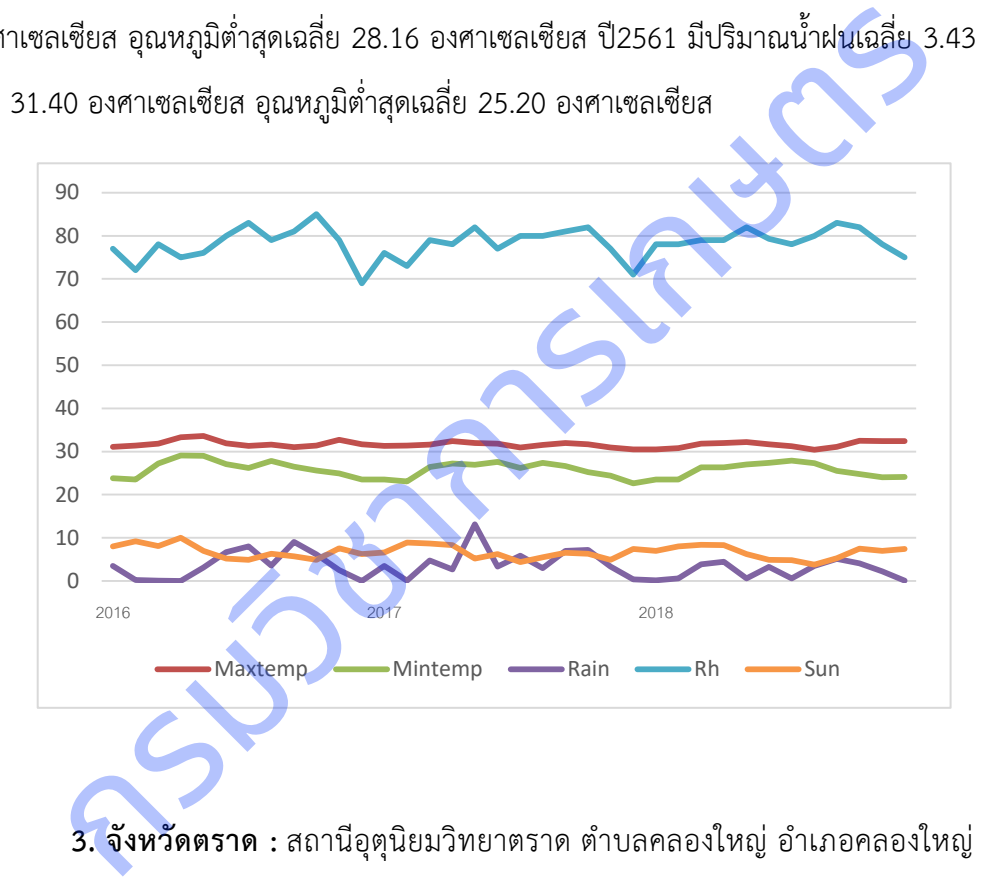

3. จังหวัดตราด : สถานีอุตุนิยมวิทยาตราด ตำบลคลองใหญ่ อำเภอคลองใหญ่ จังหวัดตราด ์ ตั้งแต่ มกราคม 2559 – ธันวาคม 2561โดยปี2559 มีปริมาณน้ำฝนเฉลี่ย 5.76 มม. อุณหภูมิสูงสุดเฉลี่ย 31.11 ้องศาเซลเซียส อุณหภูมิต่ำสุดเฉลี่ย 22.45 องศาเซลเซียส ปี2560 มีปริมาณน้ำฝนเฉลี่ย 0.47 มม. อุณหภูมิสูงสุด เฉลี่ย 32.75 องศาเซลเซียส อุณหภูมิต่ำสุดเฉลี่ย 23.84 องศาเซลเซียส ปี2561 มีปริมาณน้ำฝนเฉลี่ย 12.22 มม . ้ อุณหภูมิสูงสุดเฉลี่ย 32.30 องศาเซลเซียส อุณหภูมิต่ำสุดเฉลี่ย 23.70 องศาเซลเซียส

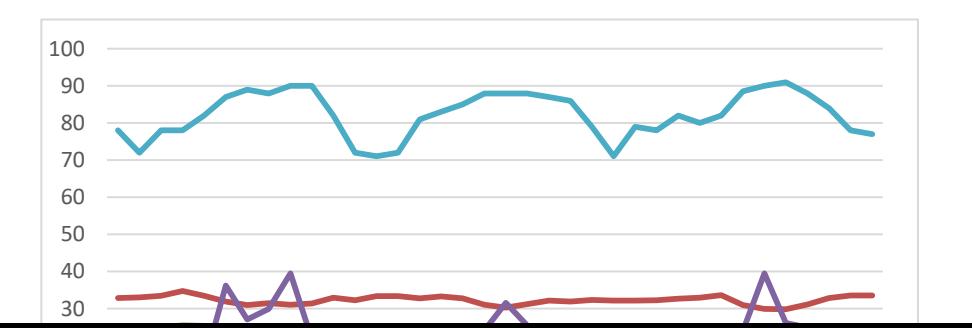

กรมวังอักกรรมราช

**ภาคผนวกที่ ซ** สภาพแปลงมะม่วงของเกษตรกร

1. สภาพแปลงเกษตรกรมะม่วง จังหวัดฉะเชิงเทรา

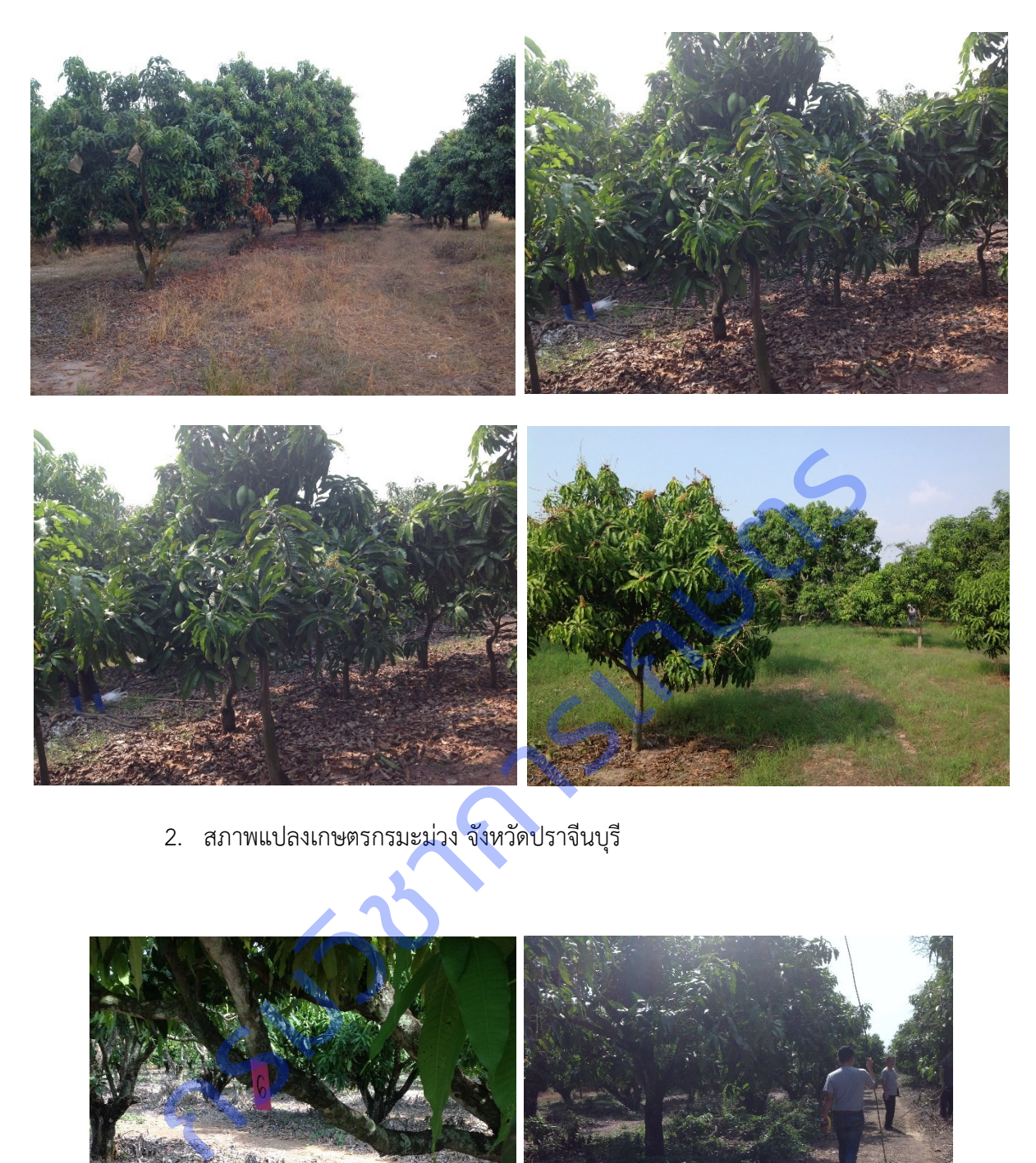

2. สภาพแปลงเกษตรกรมะม่วง จังหวัดปราจีนบุรี

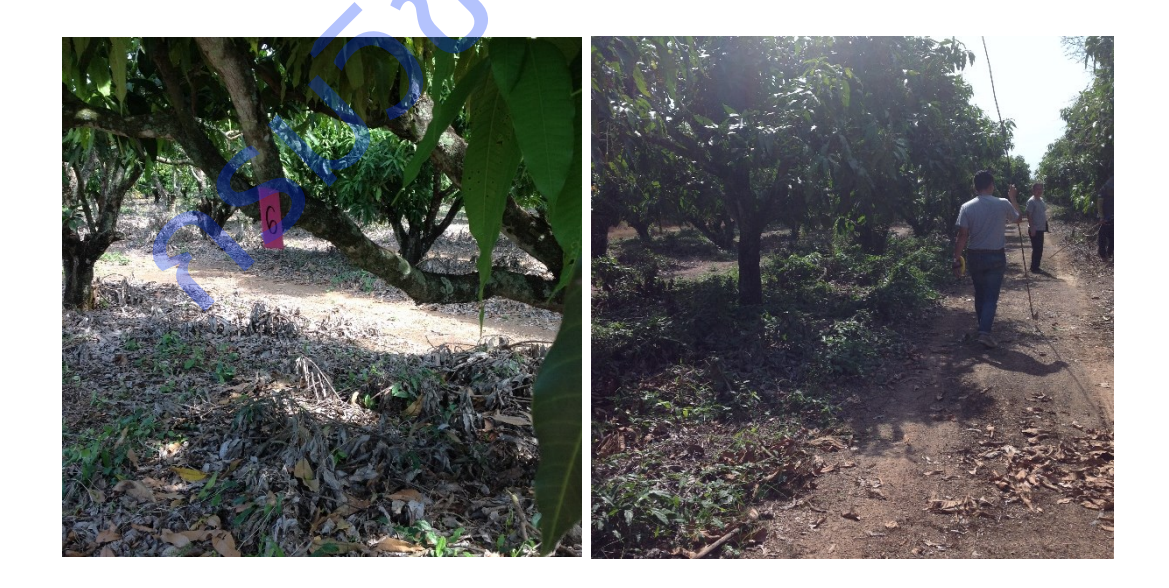

3. สภาพแปลงเกษตรกรมะม่วง จังหวัดสระแก้ว

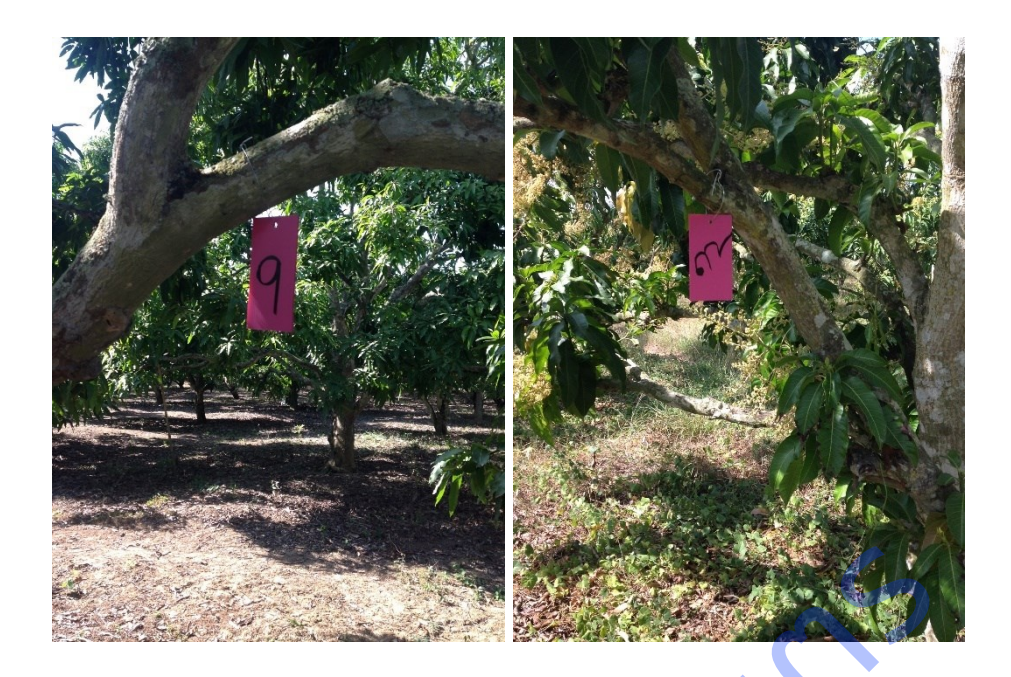

กรมวงการ กรม

# **ภาคผนวกที่ ฌ** แผนที่แปลงมะม่วงของเกษตรกร

1.แผนที่แปลงมะม่วงของเกษตรกรจังหวัดฉะเชิงเทรา และสถานีอุตุนิยมวิทยาฉะเชิงเทรา ตำบล ลาดกระทิง อ าเภอสนามชัยเขต จังหวัดฉะเชิงเทรา

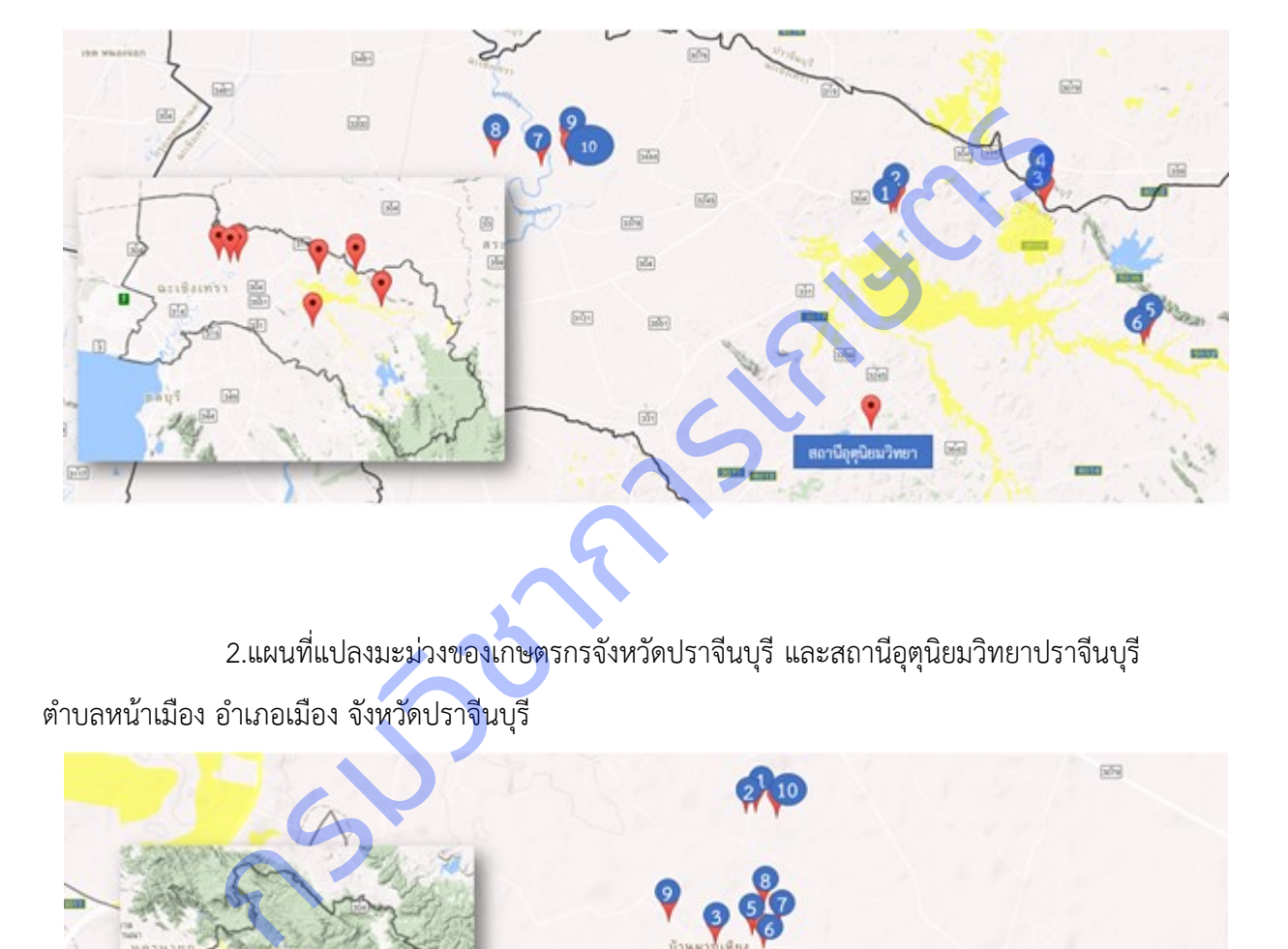

2.แผนที่แปลงมะม่วงของเกษตรกรจังหวัดปราจีนบุรี และสถานีอุตุนิยมวิทยาปราจีนบุรี

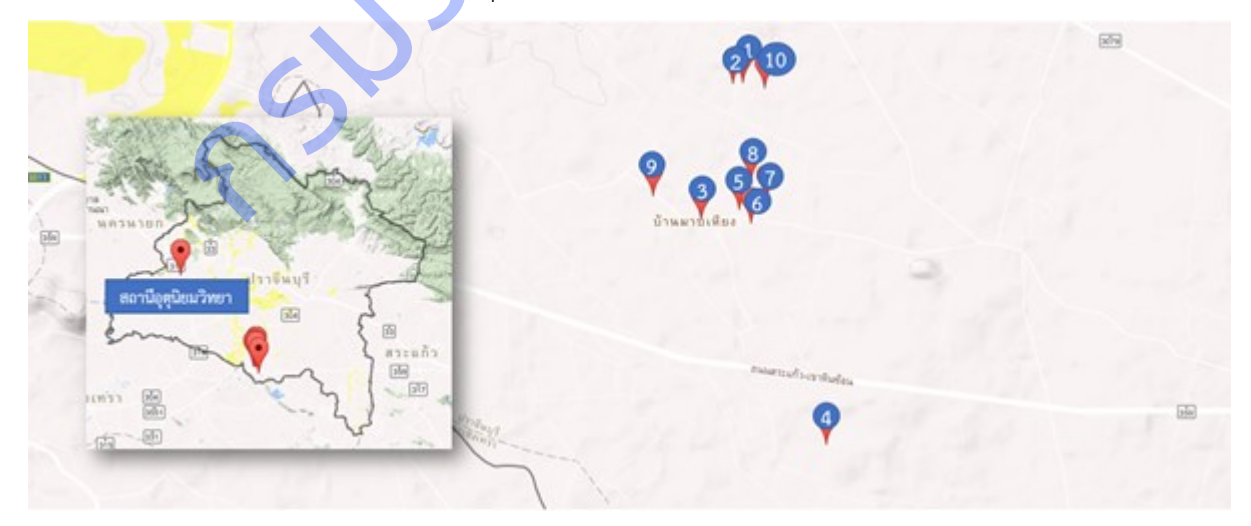

3.แผนที่แปลงมะม่วงของเกษตรกรจังหวัดสระแก้ว และสถานีอุตุนิยมวิทยาสระแก้ว กลุ่มงานอุตุนิยมวิทยาอุทกสระแก้ว ตำบลสระขวัญ อำเภอเมือง จังหวัดสระแก้ว

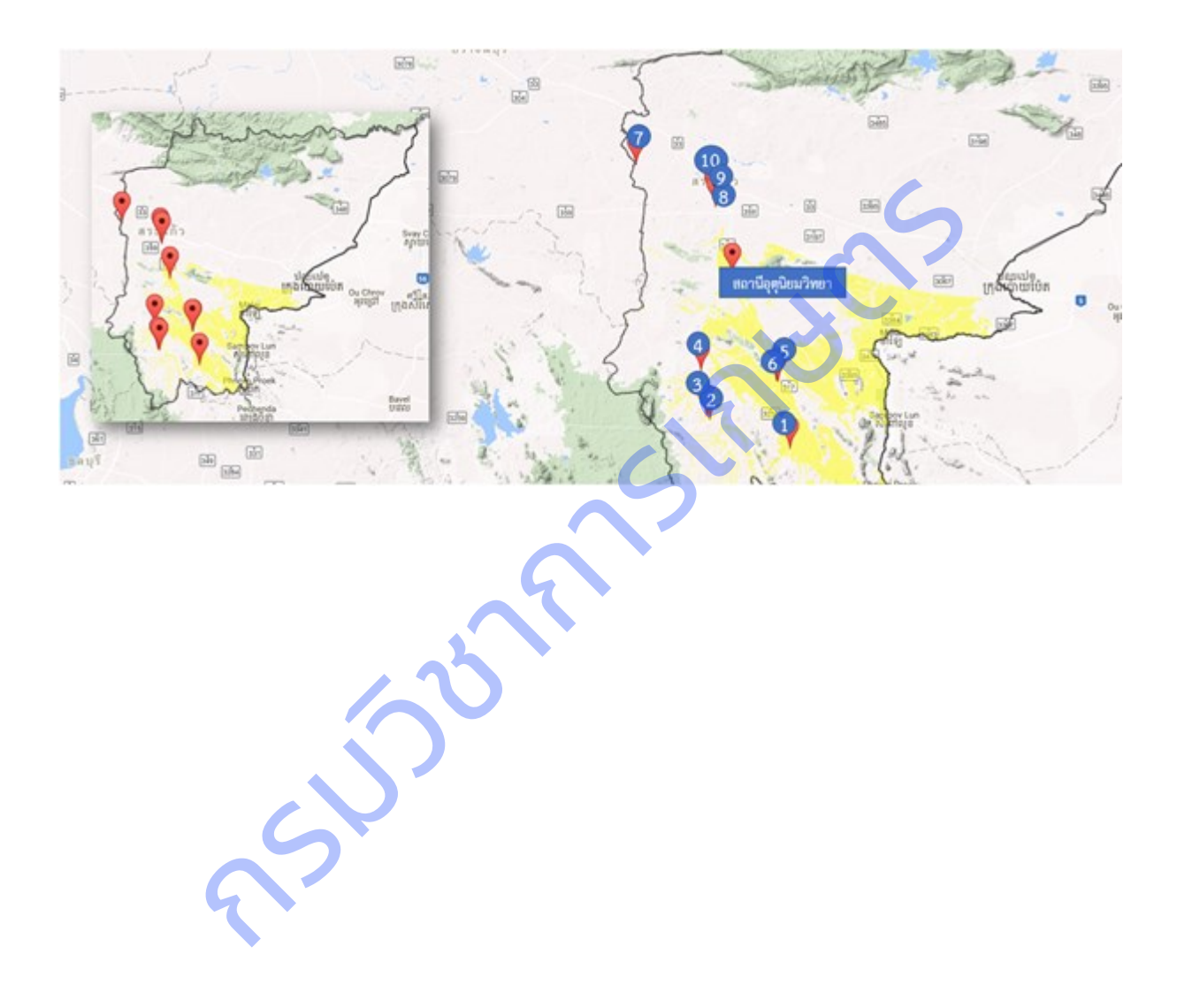

### **ภาคผนวกที่ ญ** ข้อมูลที่เก็บรวบรวมจากสถานีอุตุนิยมวิทยา กรมอุตุนิยมวิทยา

1. จังหวัดฉะเชิงเทรา: สถานีอุตุนิยมวิทยาฉะเชิงเทรา ตำบลลาดกระทิง อำเภอสนามชัยเขต ้จังหวัดฉะเชิงเทรา ตั้งแต่มกราคม 2559 – ธันวาคม 2561 โดยปี 2559 มีปริมาณน้ำฝนเฉลี่ย 3.60 มม. อุณหภูมิ สูงสุดเฉลี่ย 34.1 องศาเซลเซียส อุณหภูมิต่ำสุดเฉลี่ย 23.5 องศาเซลเซียส ปี 2560 มีปริมาณน้ำฝนเฉลี่ย 5.07 มม. ้อุณหภูมิสูงสุดเฉลี่ย 33.1 องศาเซลเซียส อุณหภูมิต่ำสุดเฉลี่ย 23.15 องศาเซลเซียส ปี 2561 มีปริมาณน้ำฝนเฉลี่ย 4.64 มม. อุณหภูมิสูงสุดเฉลี่ย 32.90 องศาเซลเซียส อุณหภูมิต่ำสุดเฉลี่ย 23.00 องศาเซลเซียส

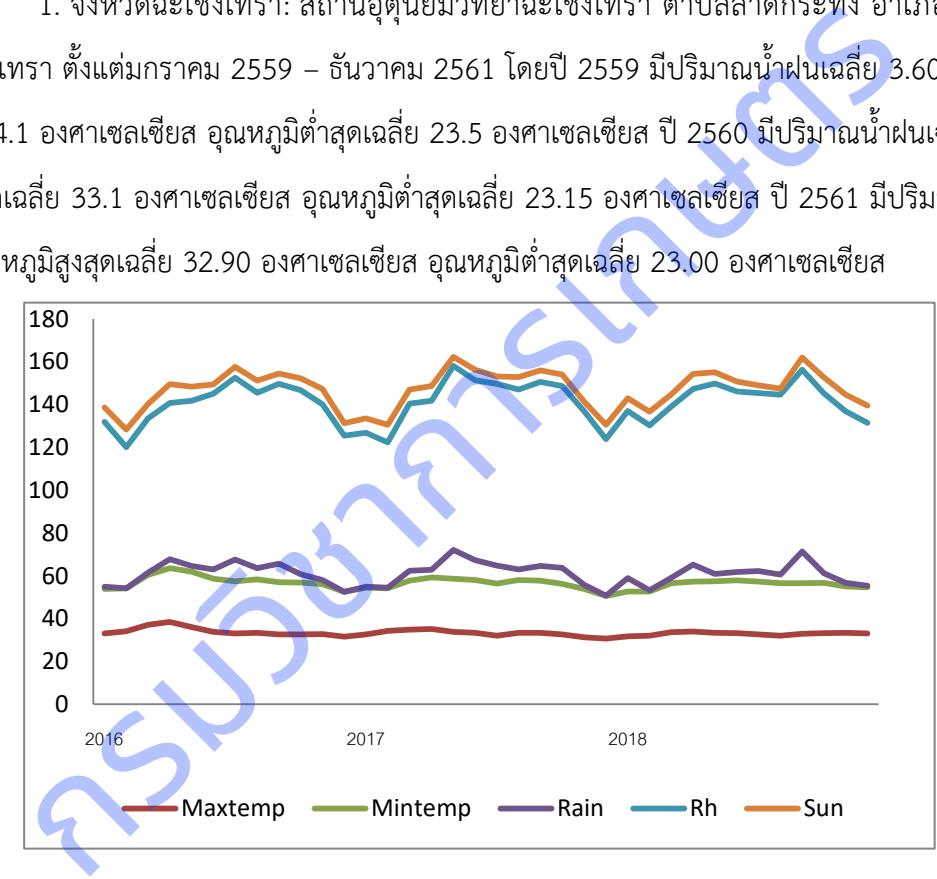

2. จังหวัดปราจีนบุรี: สถานีอุตุนิยมวิทยาปราจีนบุรี ตำบลหน้าเมือง อำเภอเมือง จังหวัด ปราจีนบุรี ตั้งแต่มกราคม 2559 – ธันวาคม 2561 โดยปี 2559 มีปริมาณน้ าฝนเฉลี่ย 4.52 มม. อุณหภูมิสูงสุด เฉลี่ย 35.04 องศาเซลเซียส อุณหภูมิต่ำสุดเฉลี่ย 22.19 องศาเซลเซียส ปี 2560 มีปริมาณน้ำฝนเฉลี่ย 5.14 มม. ้ อุณหภูมิสูงสุดเฉลี่ย 34.14 องศาเซลเซียส อุณหภูมิต่ำสุดเฉลี่ย 24.93 องศาเซลเซียส ปี 2561 มีปริมาณน้ำฝน ้ เฉลี่ย 4.96 มม. อุณหภูมิสูงสุดเฉลี่ย 33.71 องศาเซลเซียส อุณหภูมิต่ำสุดเฉลี่ย 24.68 องศาเซลเซียส

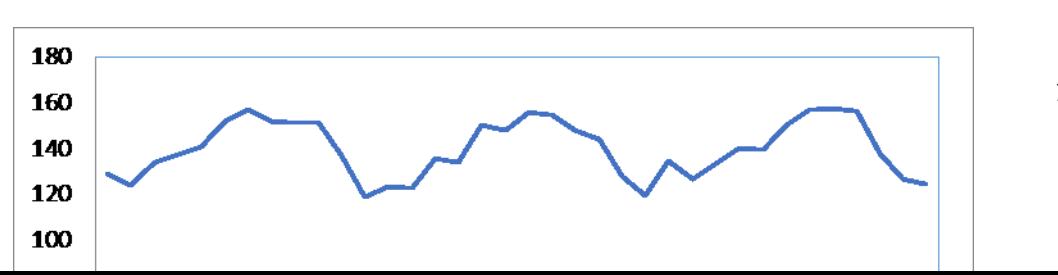

140

3. จังหวัดสระแก้ว: สถานีอุตุนิยมวิทยาสระแก้ว กลุ่มงานอุตุนิยมวิทยาอุทกสระแก้ว ตำบลสระ ขวัญ อำเภอเมือง จังหวัดสระแก้ว มกราคม 2559 – ธันวาคม 2561 โดยปี 2559 มีปริมาณน้ำฝนเฉลี่ย 3.95 มม. ือุณหภูมิสูงสุดเฉลี่ย 34.58 องศาเซลเซียส อุณหภูมิต่ำสุดเฉลี่ย 24.37 องศาเซลเซียส ปี 2560 มีปริมาณน้ำฝน ี เฉลี่ย 4.02 มม. อุณหภูมิสูงสุดเฉลี่ย 33.44 องศาเซลเซียส อุณหภูมิต่ำสุดเฉลี่ย 23.95 องศาเซลเซียส ปี 2561 มี ี ปริมาณน้ำฝนเฉลี่ย 4.58 มม. อุณหภูมิสูงสุดเฉลี่ย 33.38 องศาเซลเซียส อุณหภูมิต่ำสุดเฉลี่ย 23.88 องศา

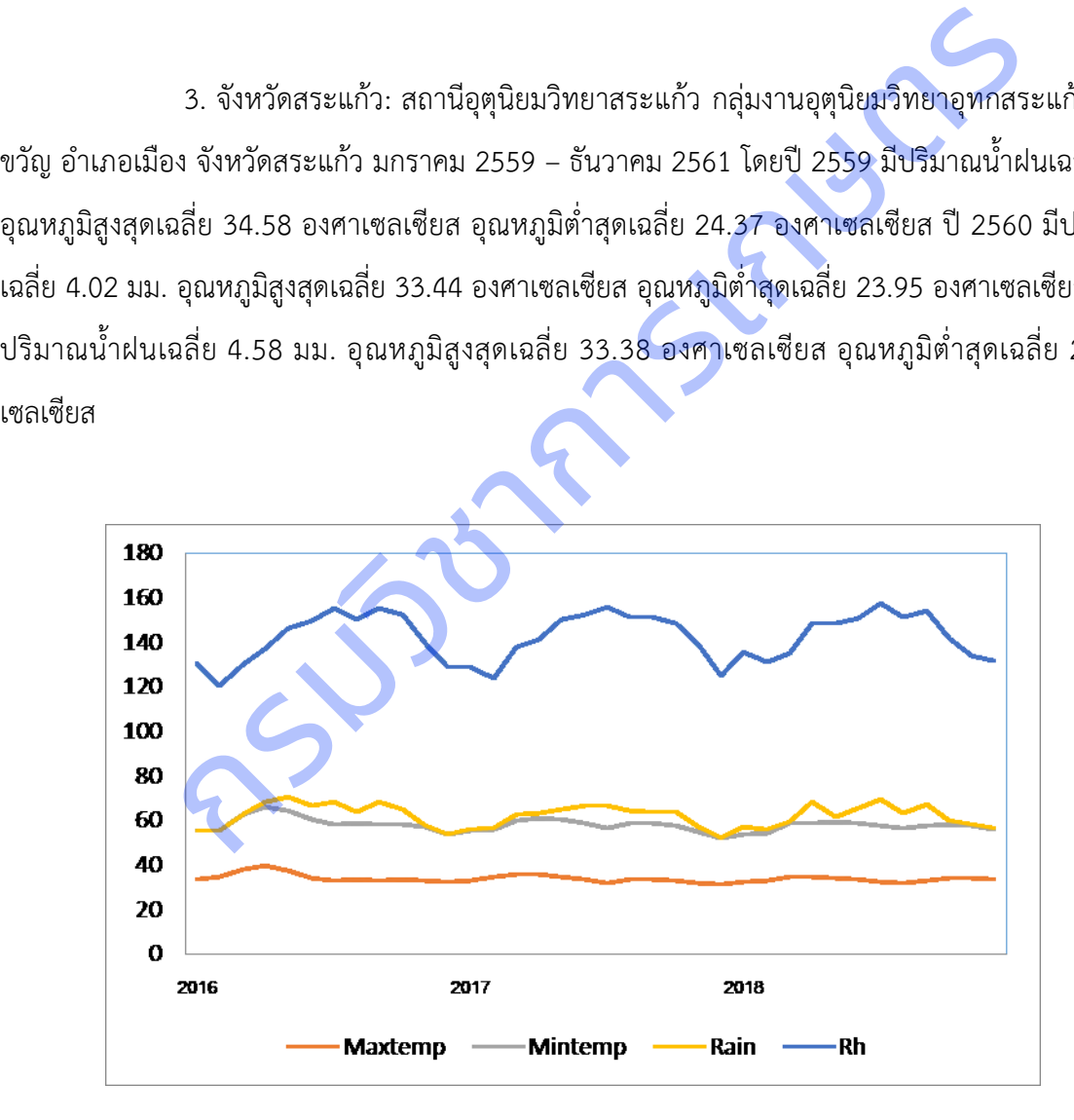

# **ภาคผนวกที่ ฎ** ข้อมูลที่รวบรวมจากแปลงเกษตรกรผู้ปลูกมะม่วง

# 1 จังหวัดฉะเชิงเทรา

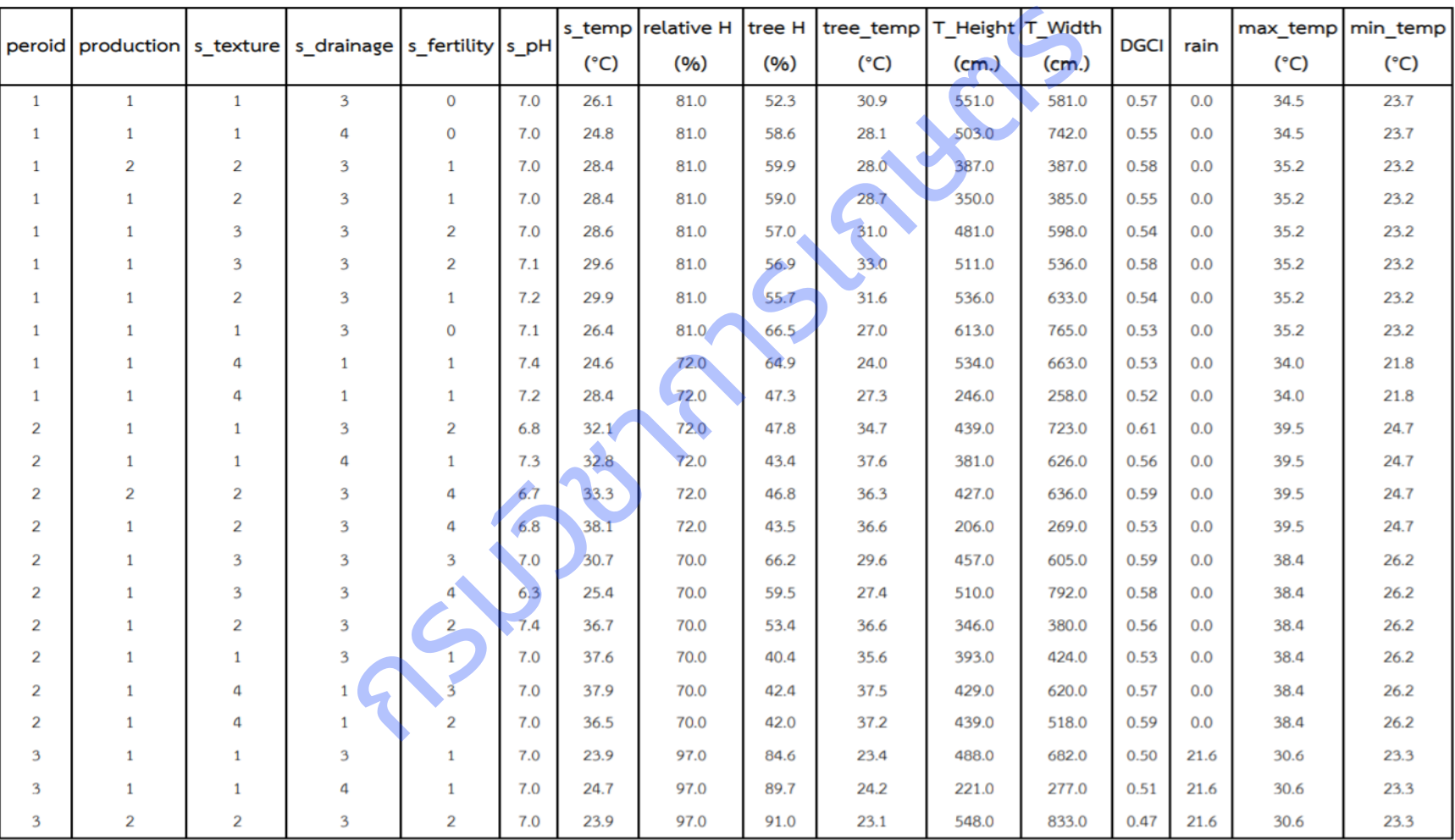

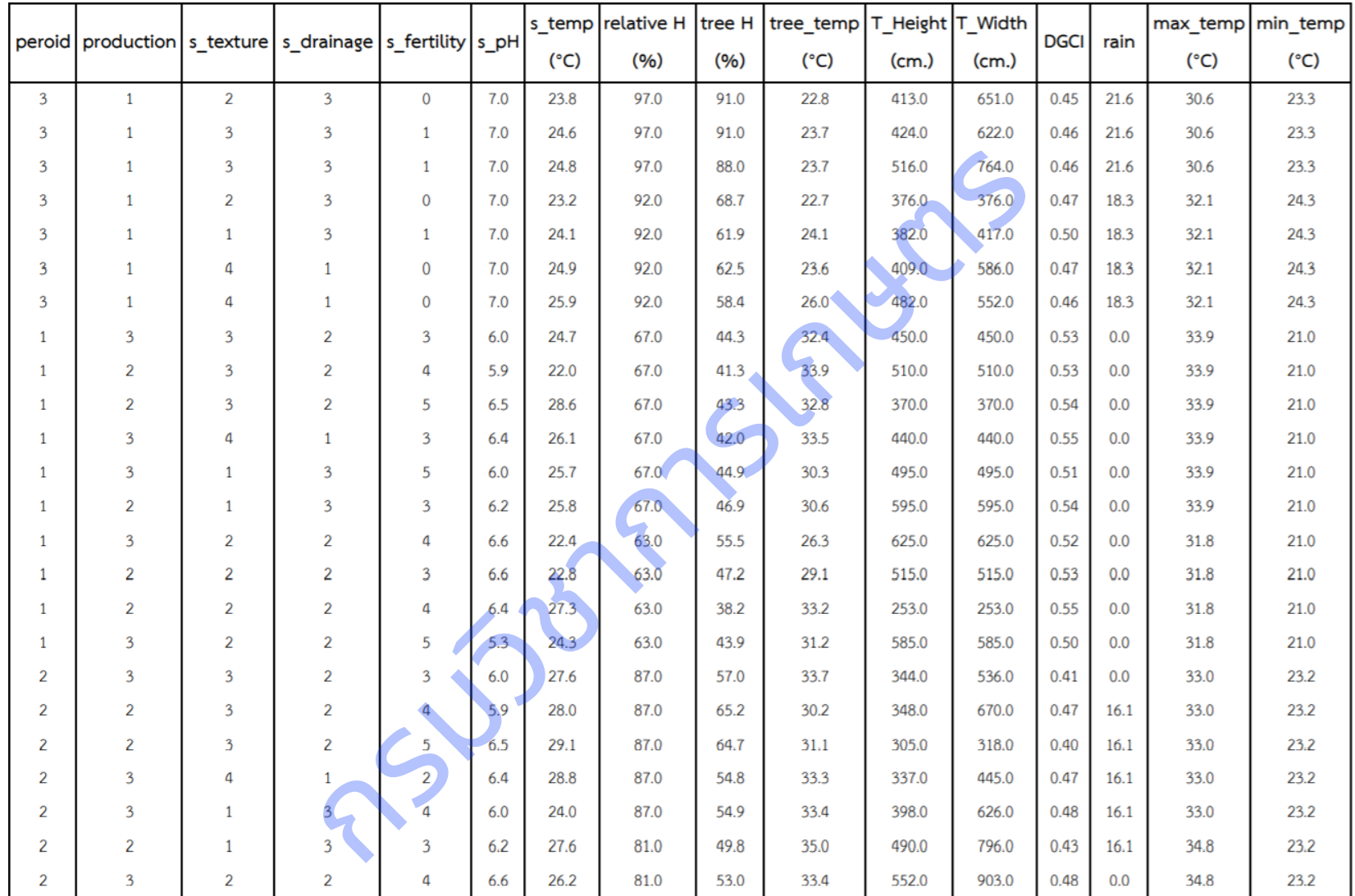

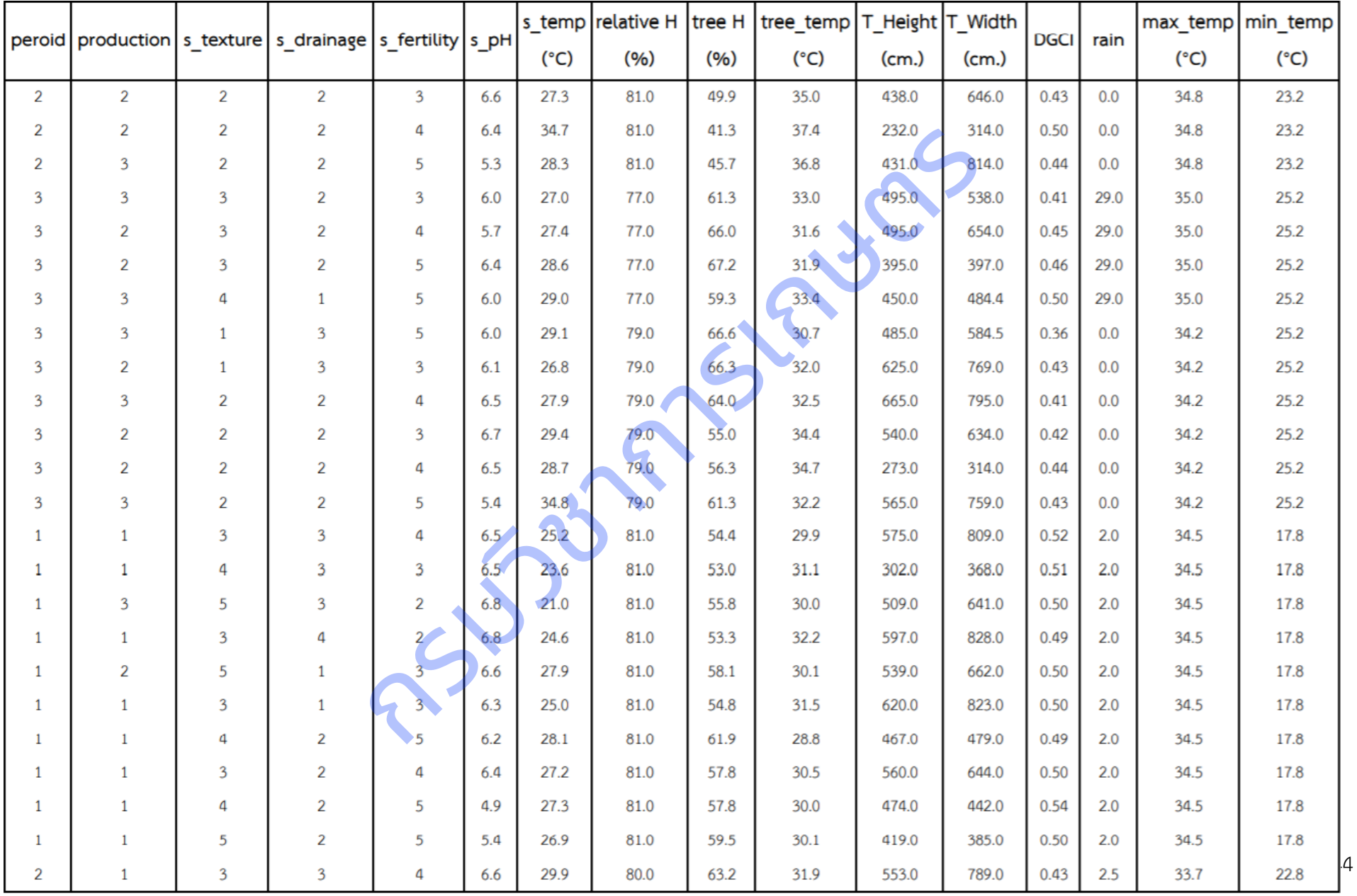
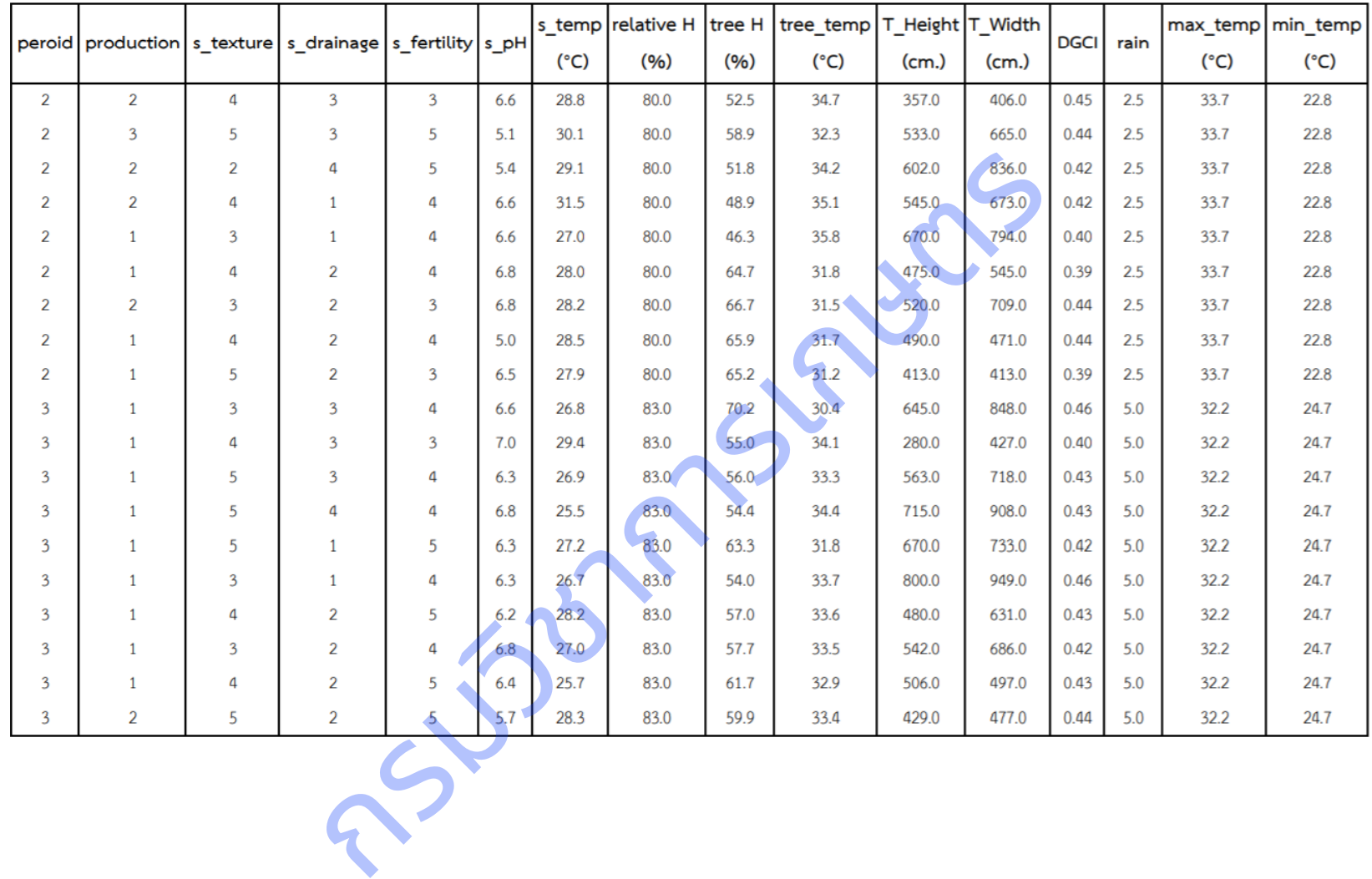

#### จังหวัดปราจีนบุรี

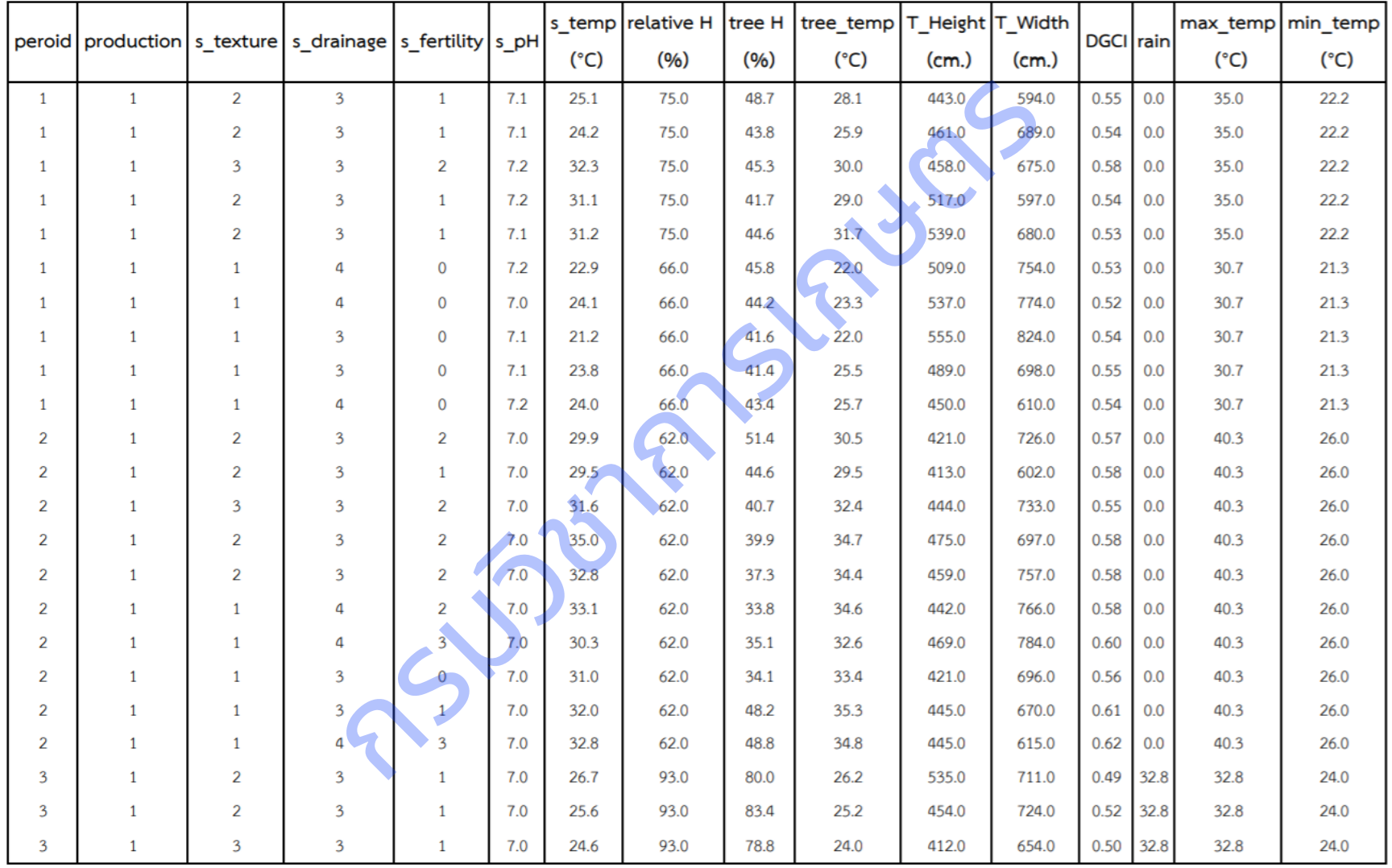

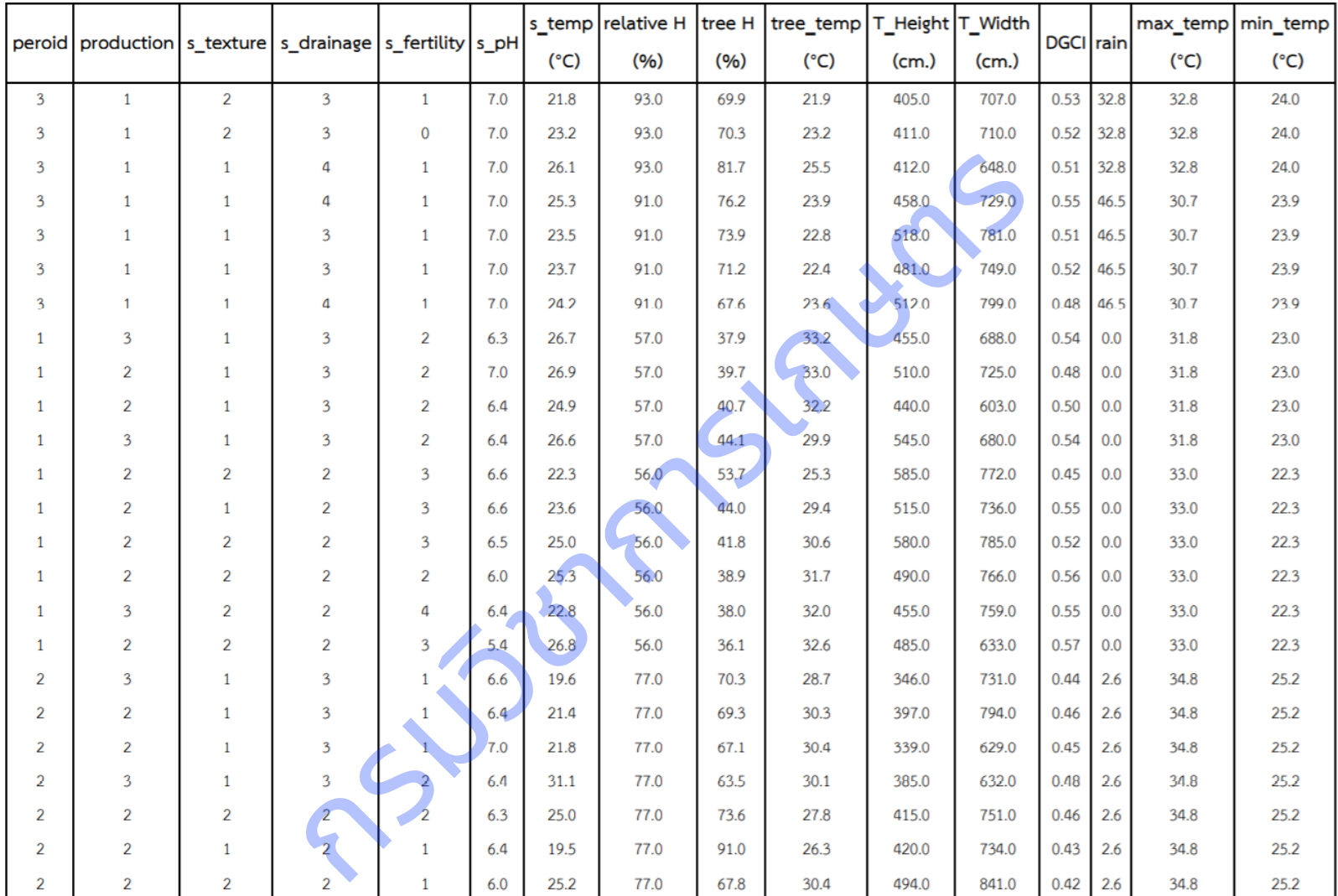

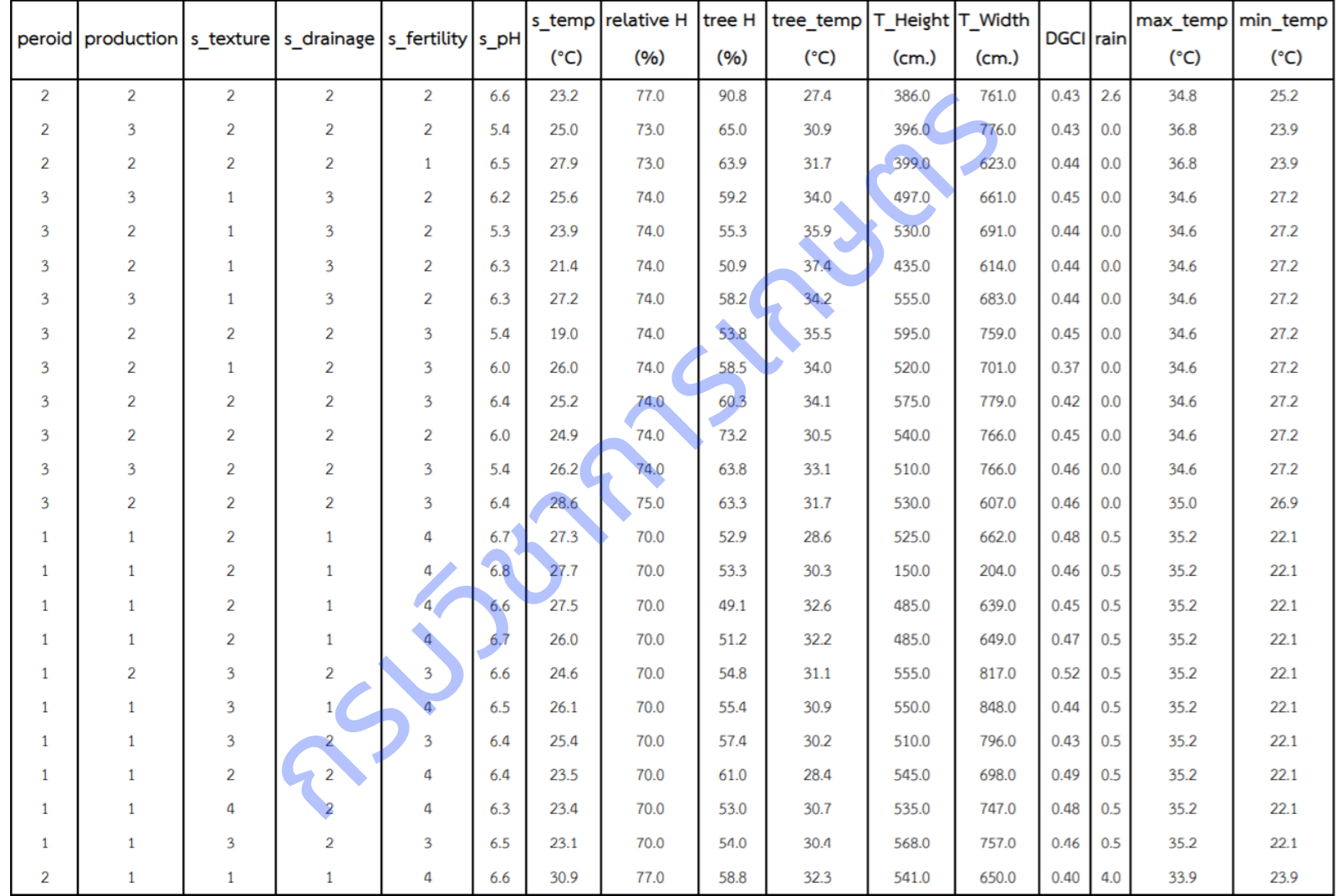

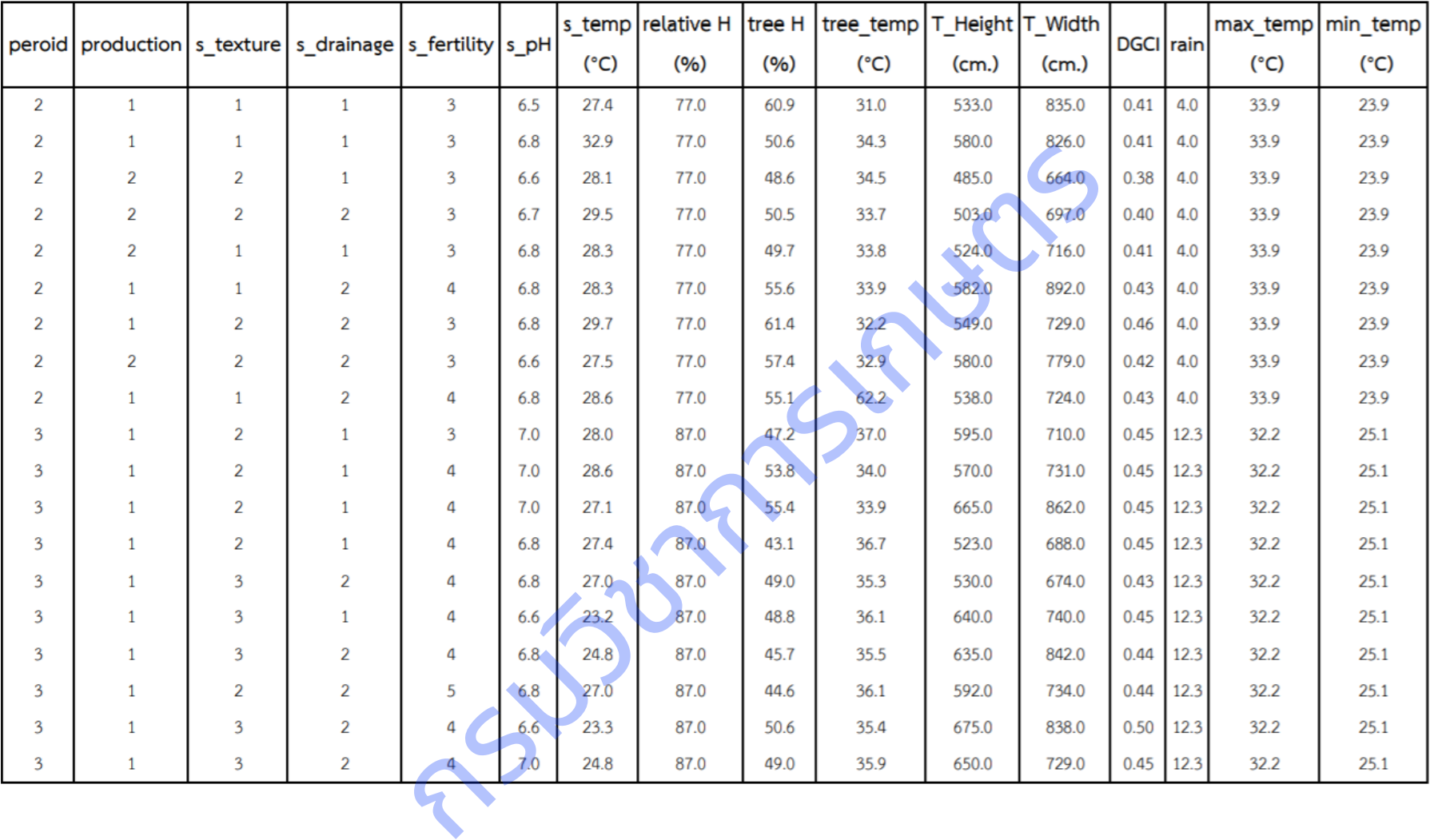

#### จังหวัดสระแก้ว

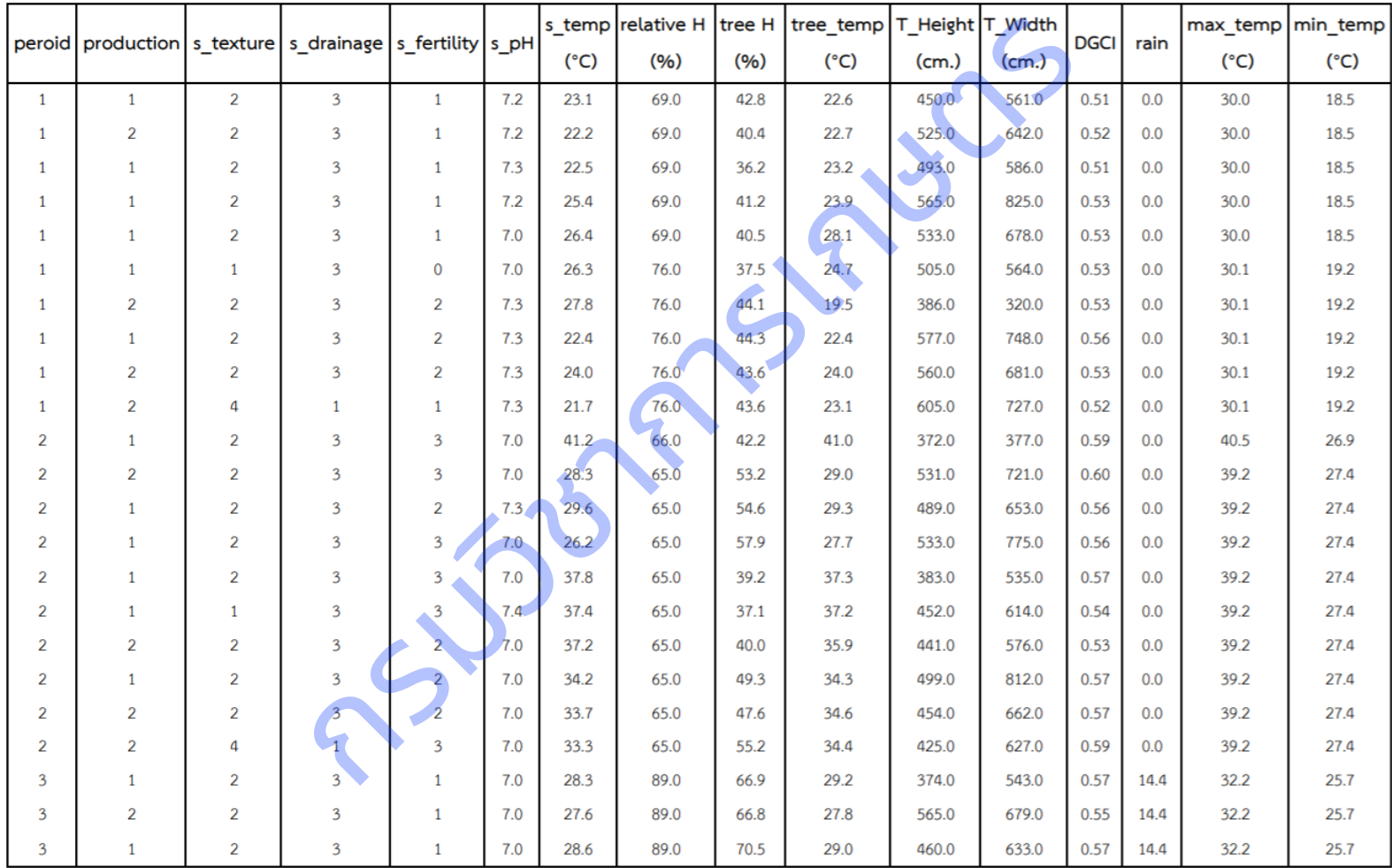

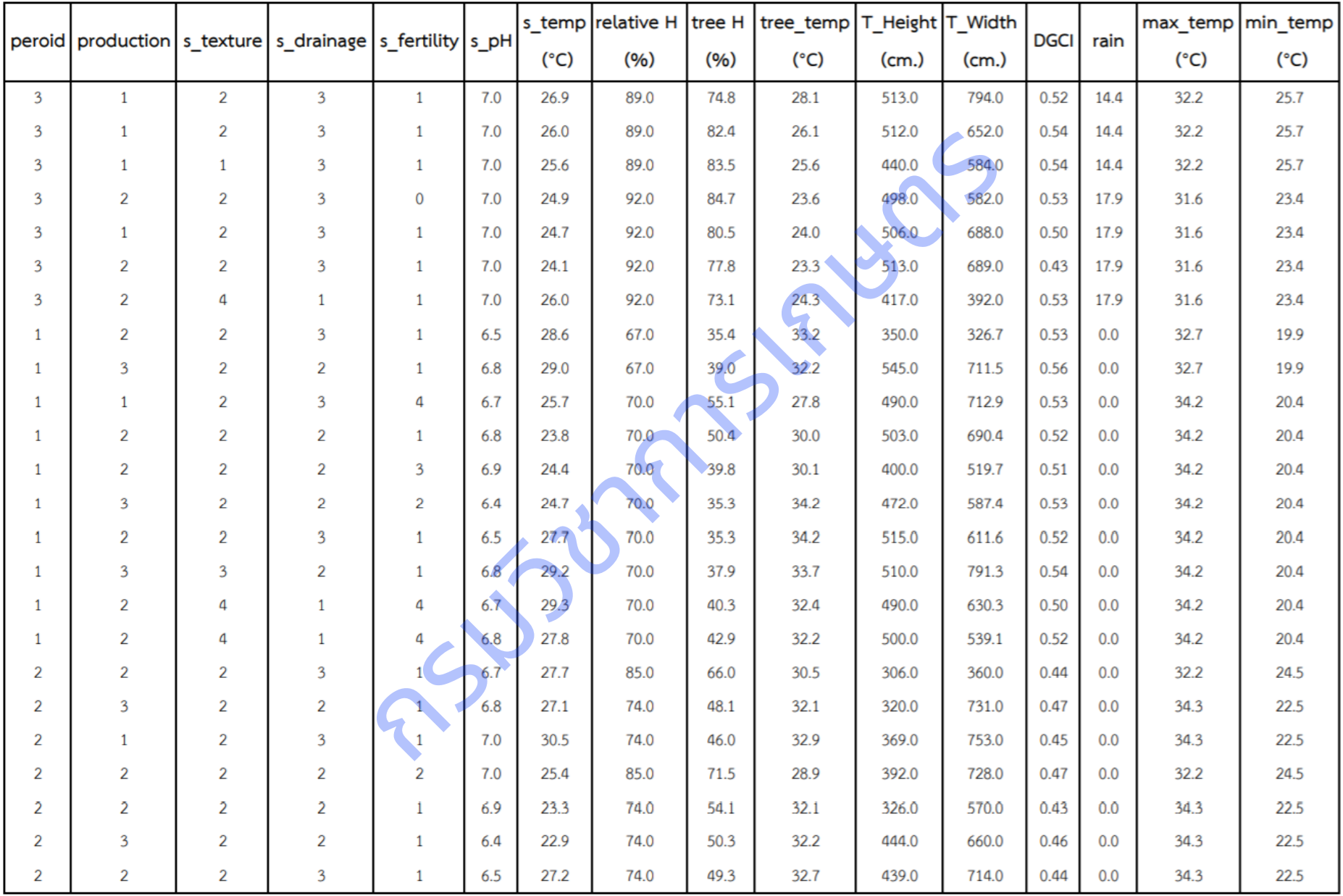

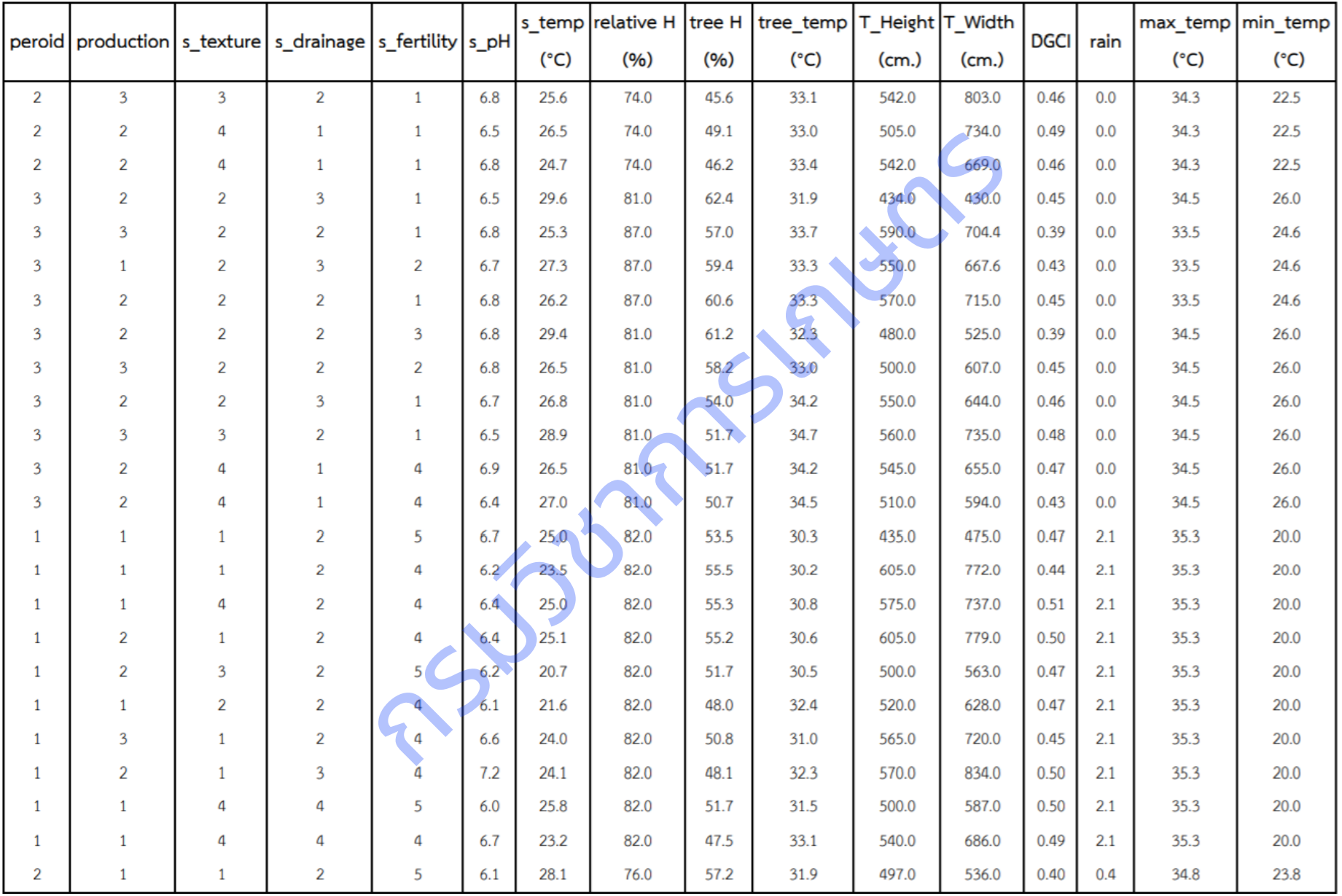

152

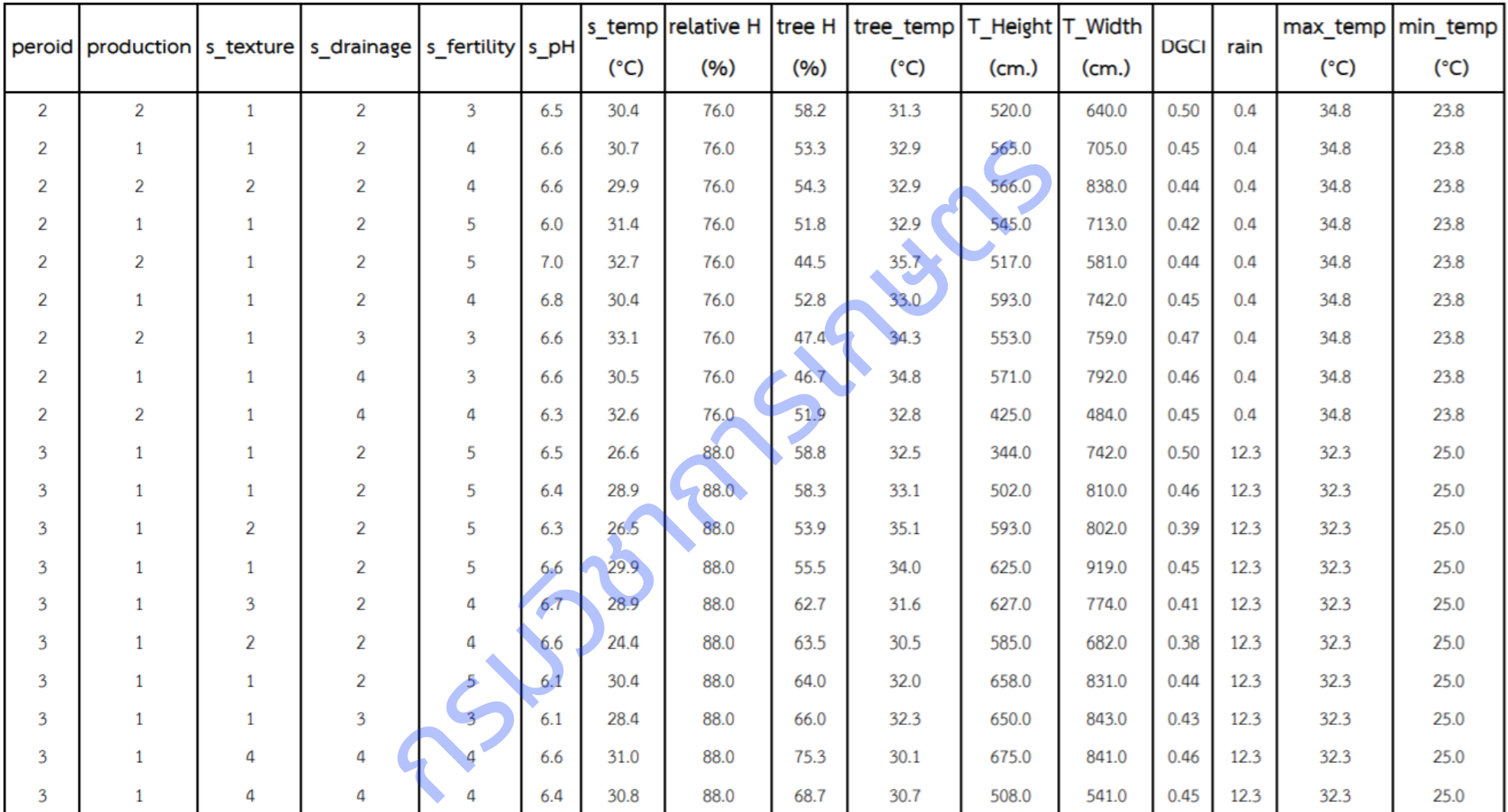

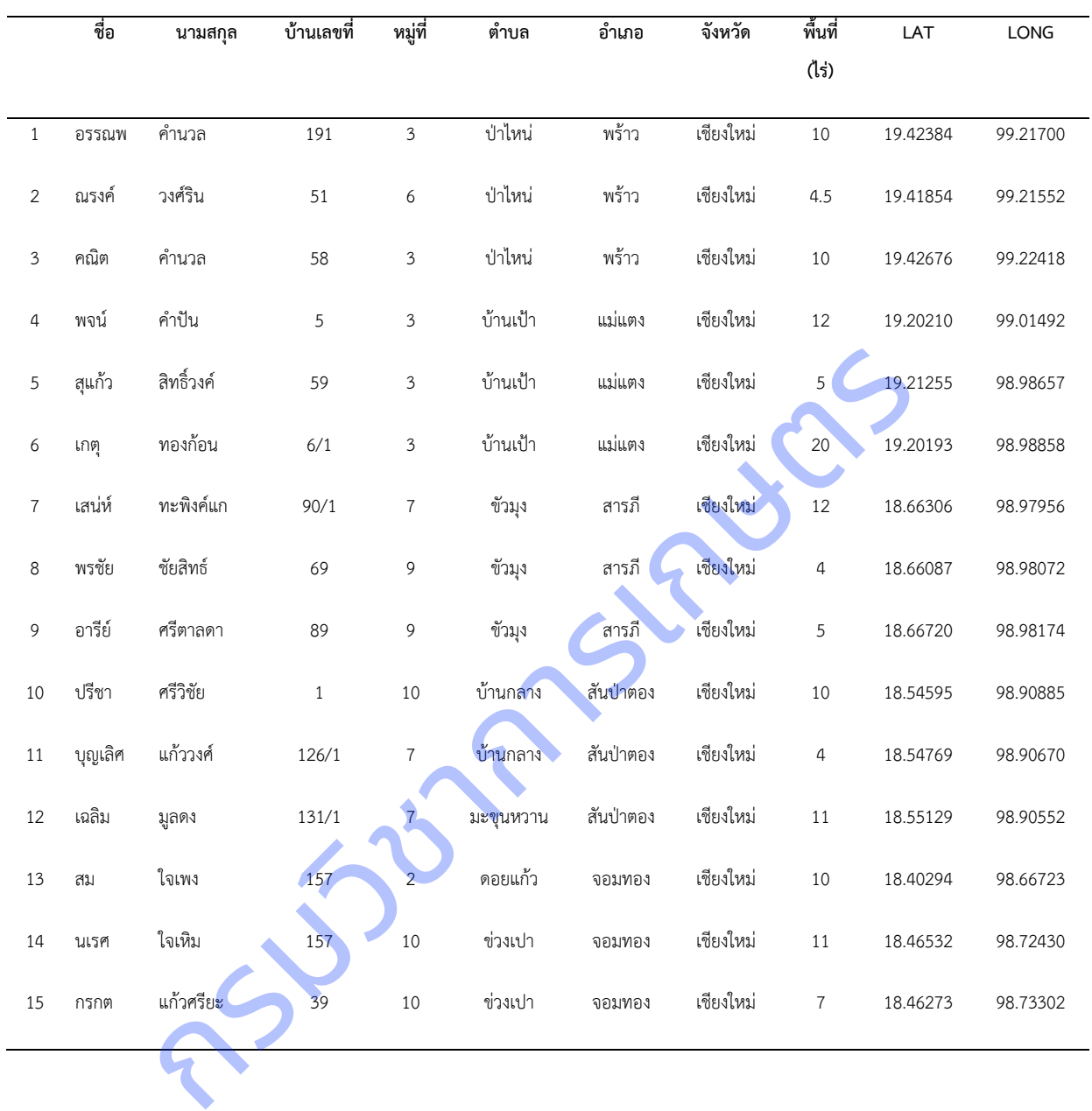

# **ภาคผนวกที่ ฏ** ข้อมูลที่ตั้งแปลงเกษตรที่สำรวจข้อมูล

**1.จังหวัดเชียงใหม่**

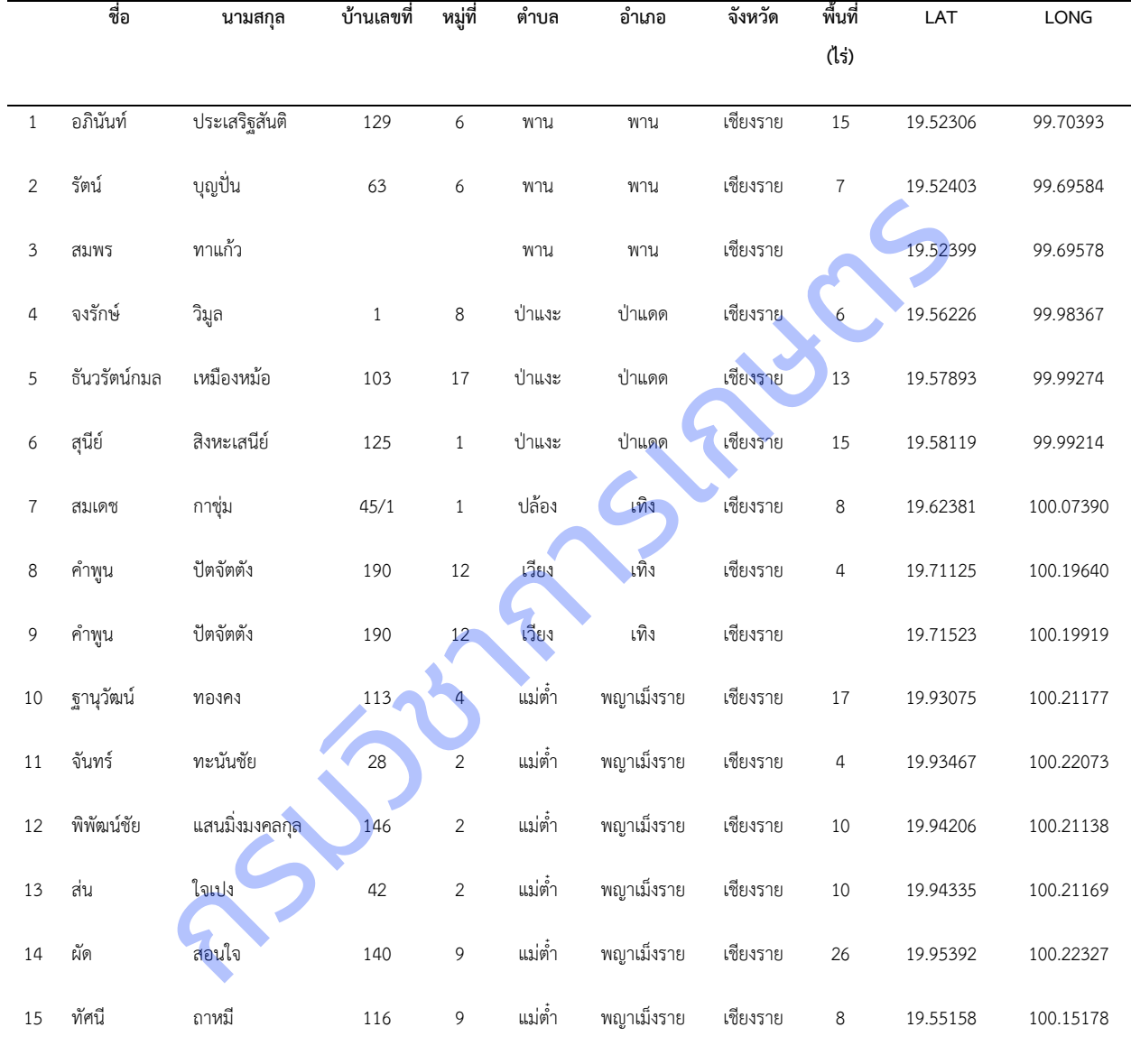

### **2.จังหวัดเชียงราย**

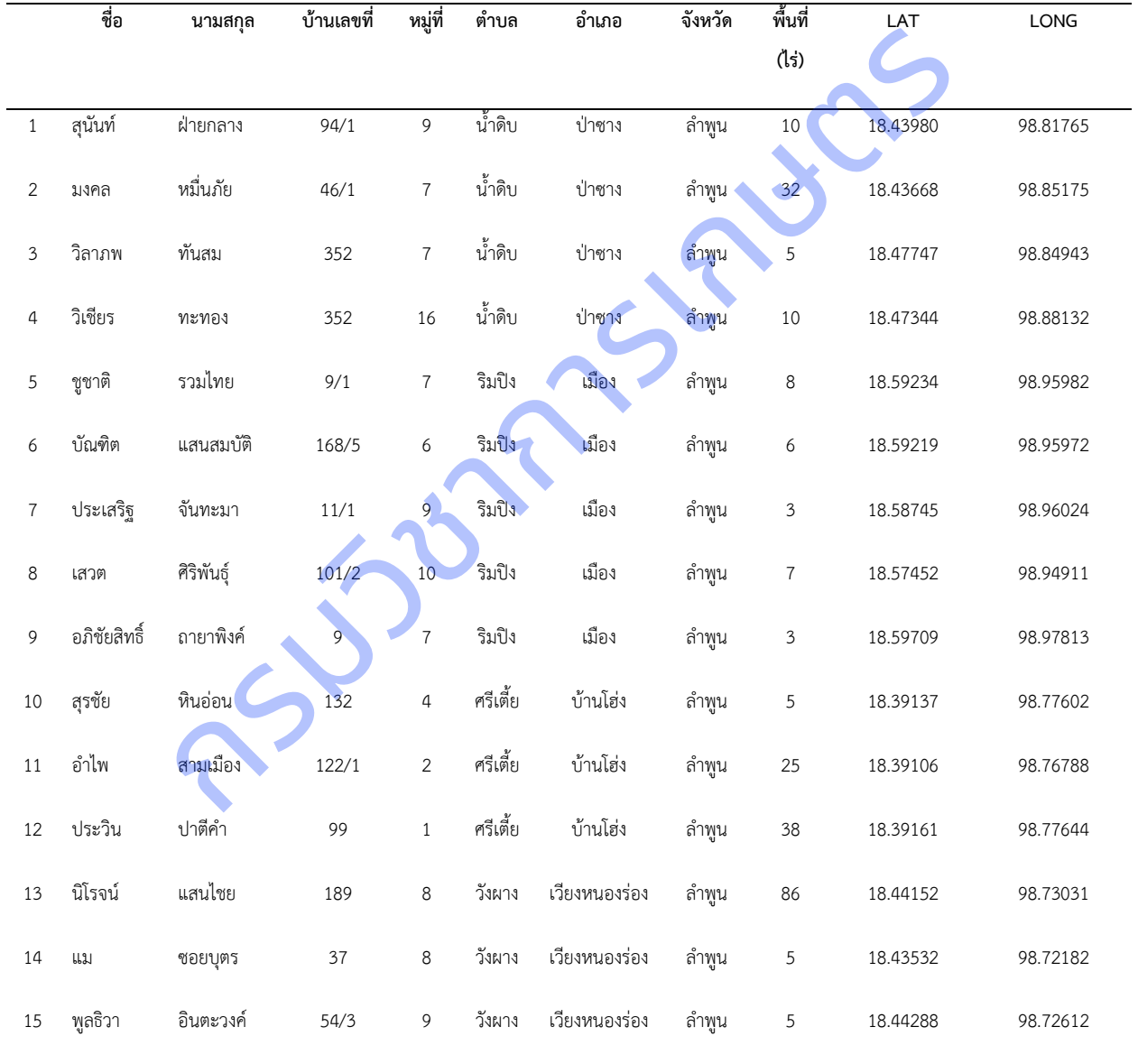

## **3.จังหวัดล าพูน**

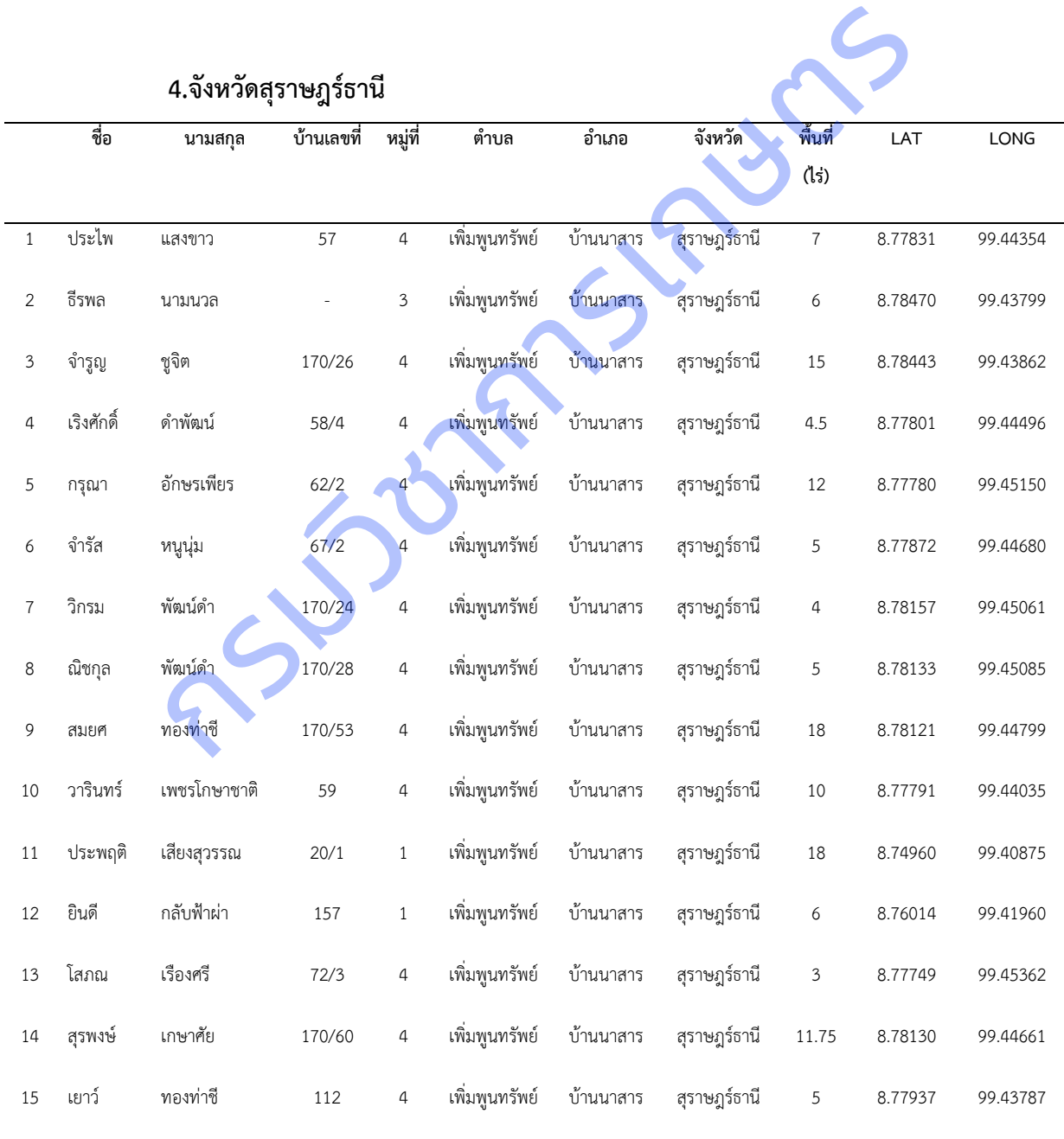

**ภาคผนวกที่ ฐ** แสดงข้อมูลอุตุนิยมวิทยาของจังหวัดที่สำรวจข้อมูล (เฉลี่ยรายปี)

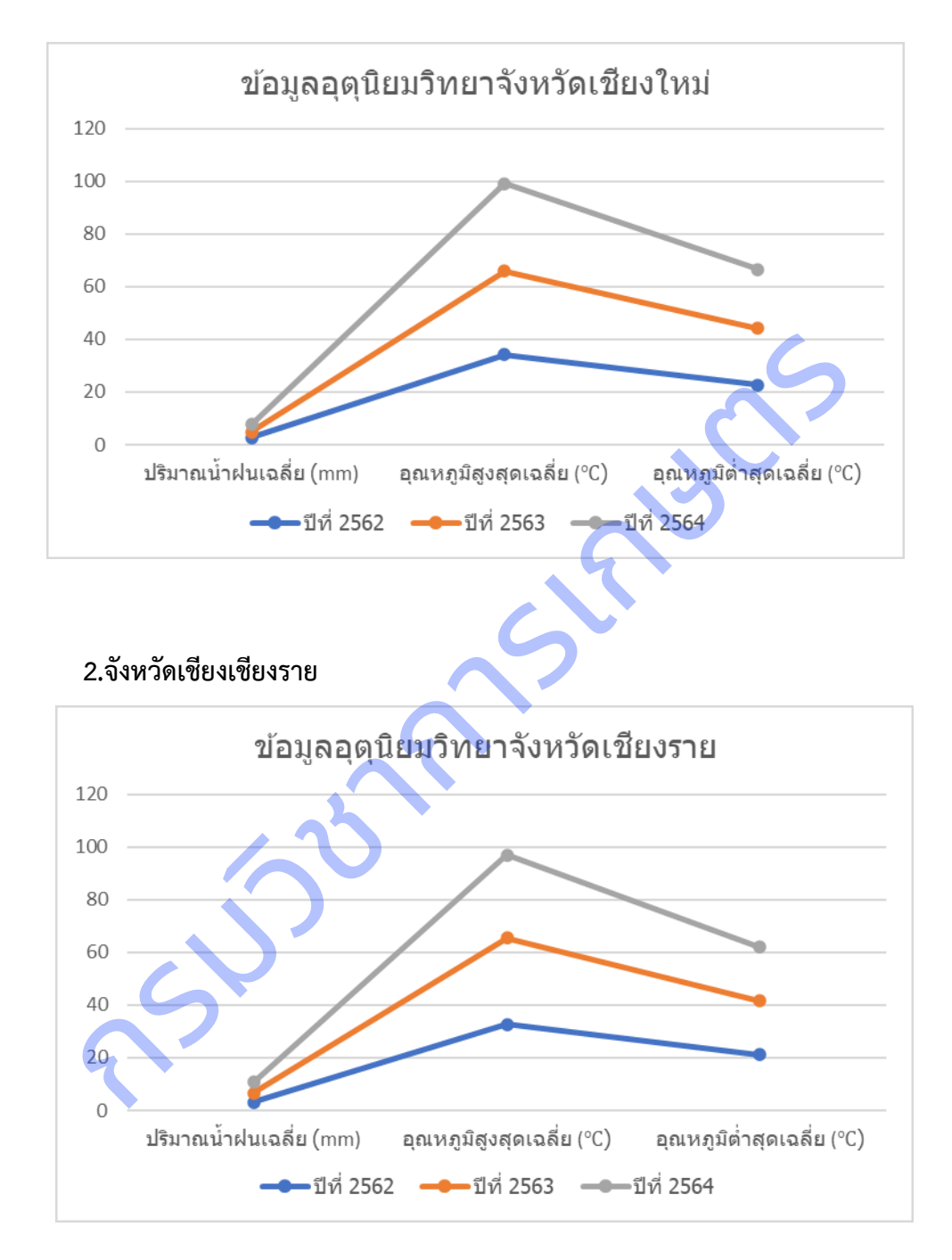

#### **1.จังหวัดเชียงใหม่**

#### **3.จังหวัดล าพูน**

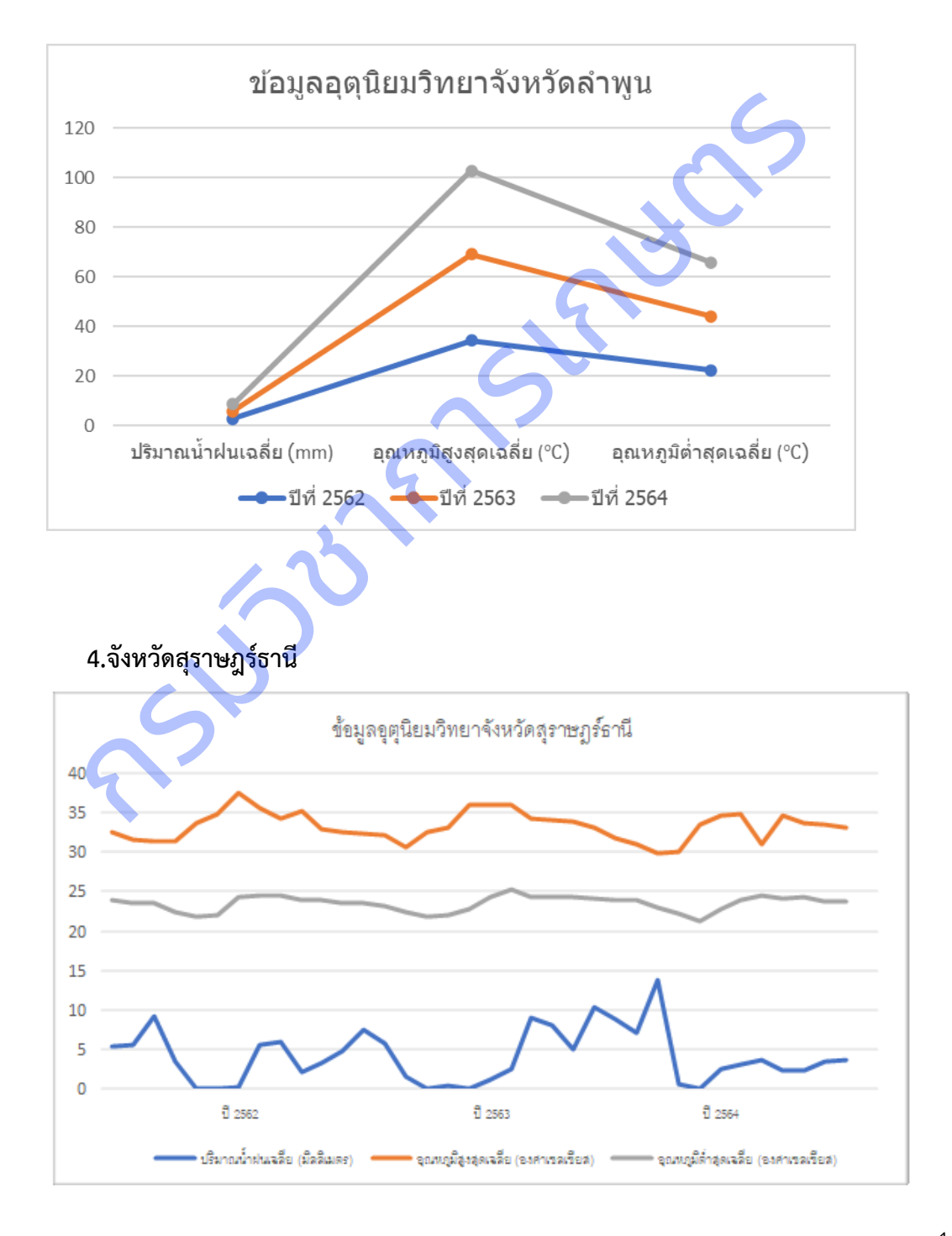

**ภาคผนวก ฑ** ผลการวิเคราะห์การถดถอยโลจิสติคระหว่างตัวแปรทำนาย (ข้อมูลจากแปลงเกษตรกรและข้อมูลอ อุตุนิยมวิทยา) กับตัวแปรเกณฑ์ (ระดับการให้ผลผลิต)

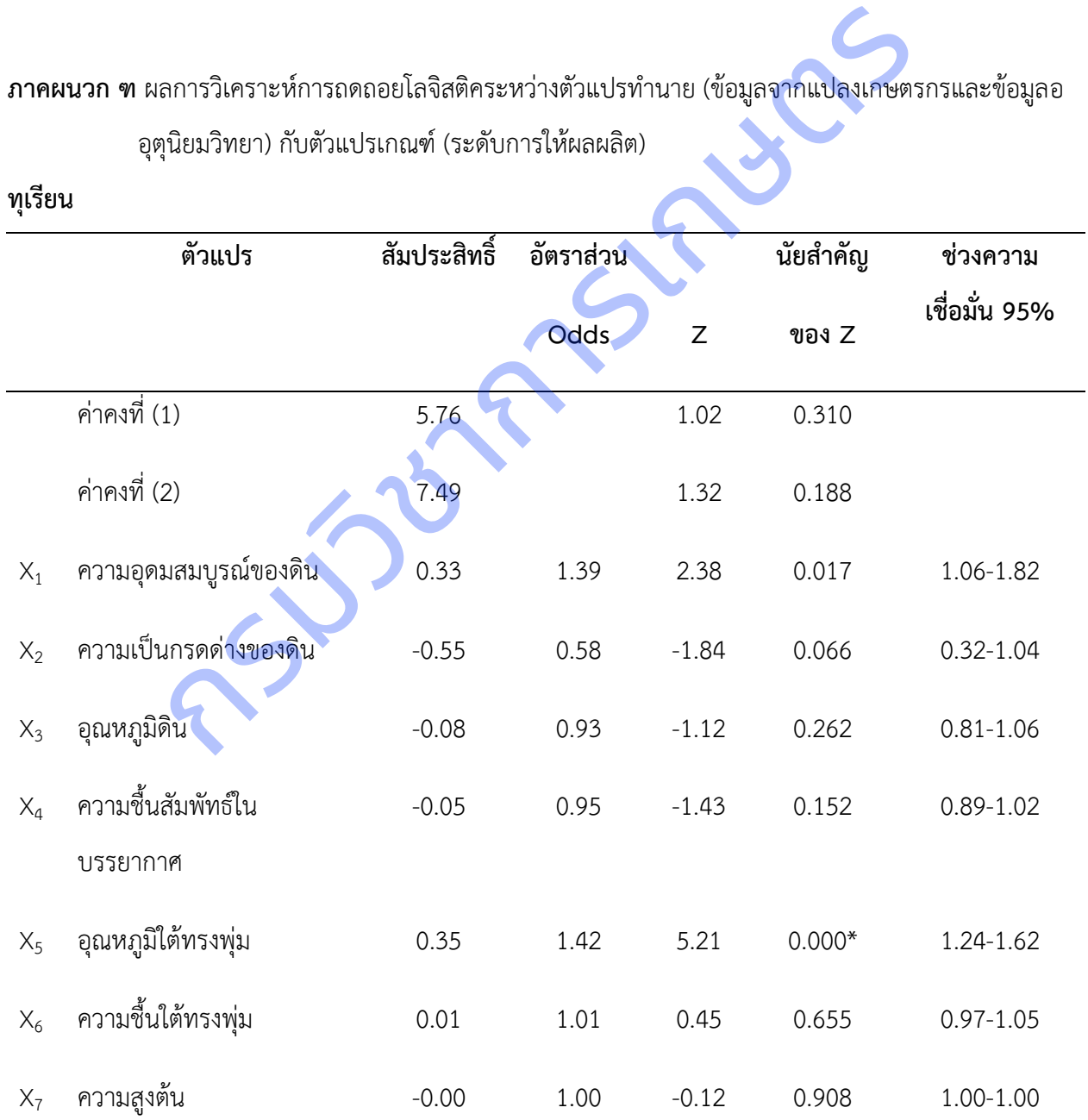

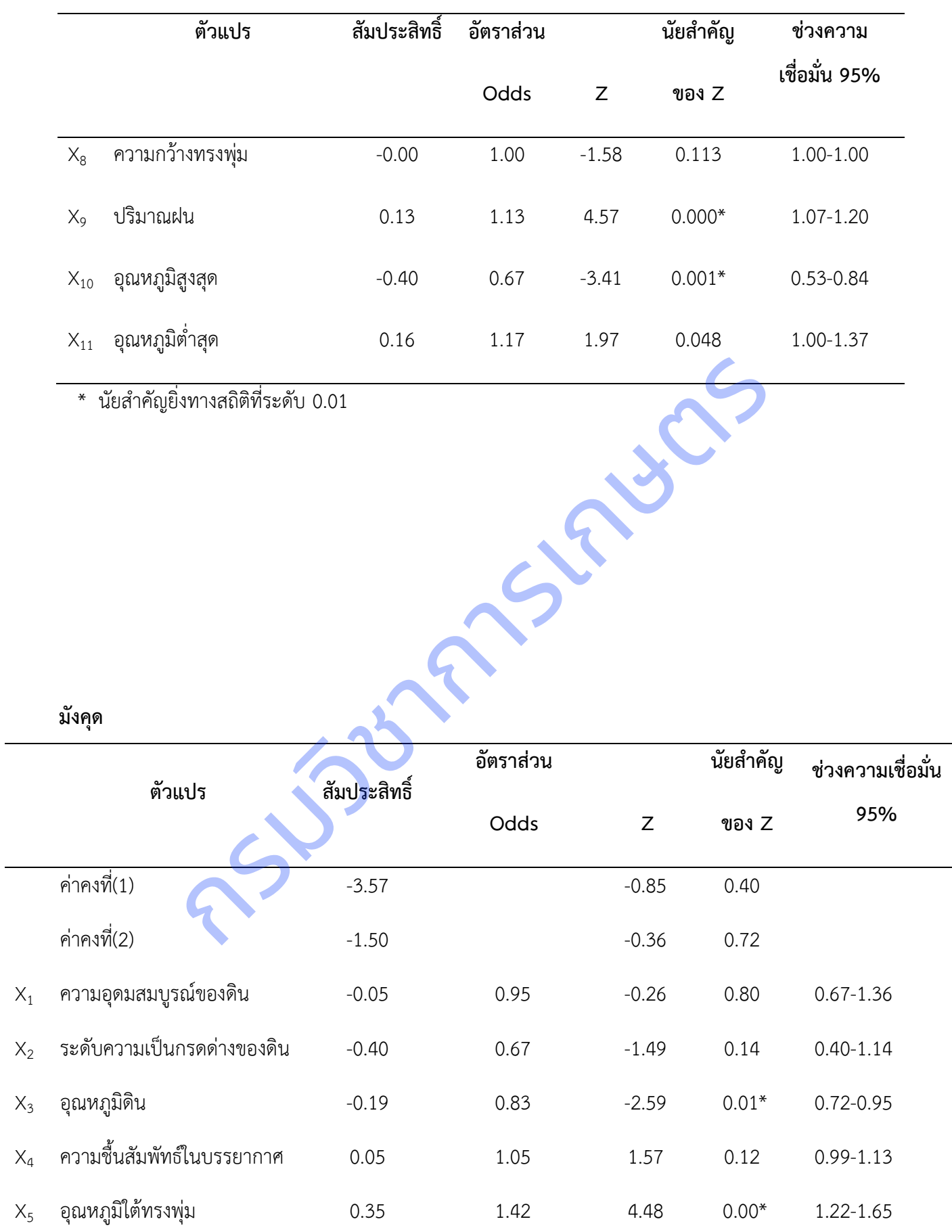

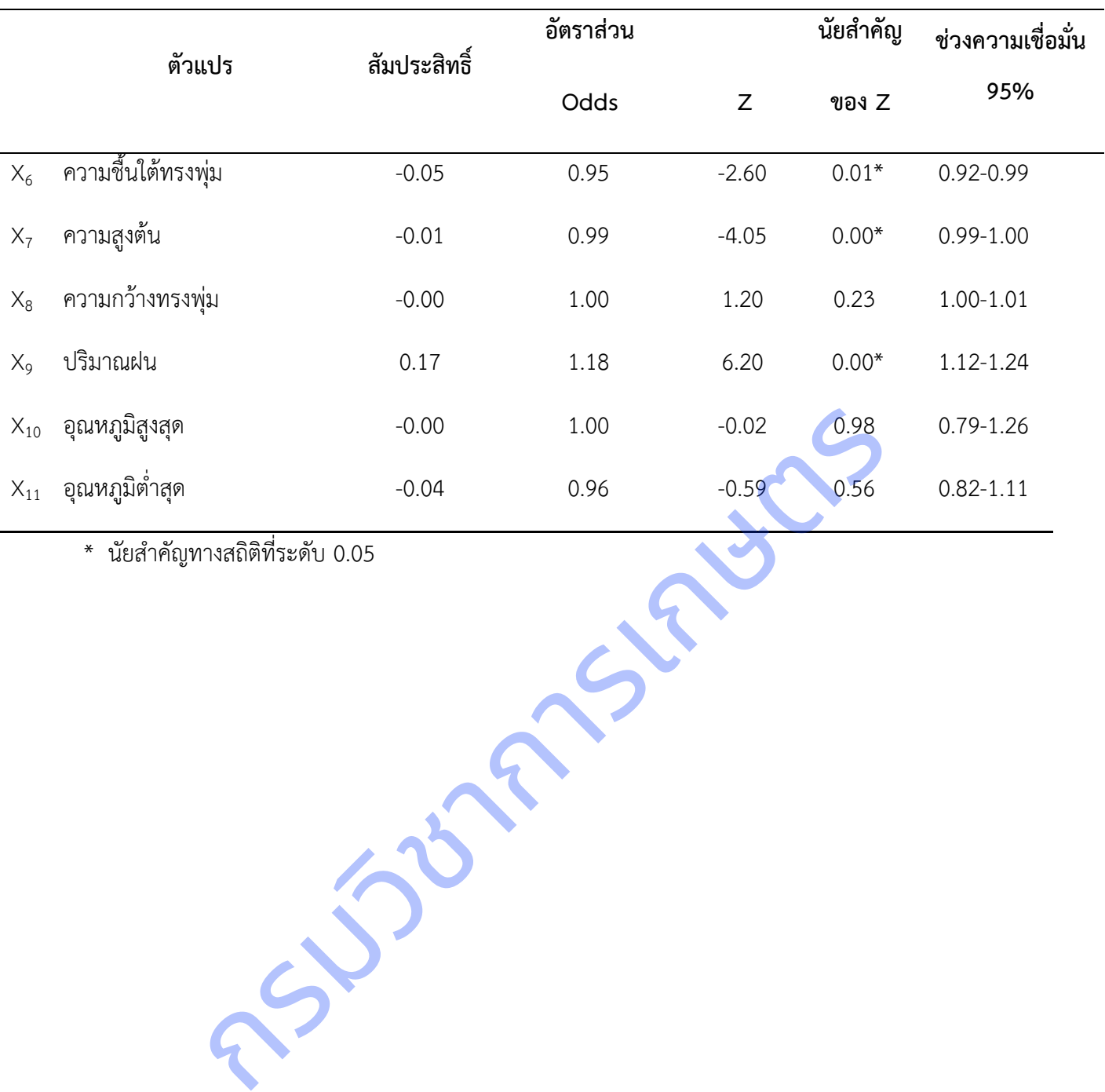

\* นัยสำคัญทางสถิติที่ระดับ 0.05

**มะม่วง จังหวัดฉะเชิงเทรา**

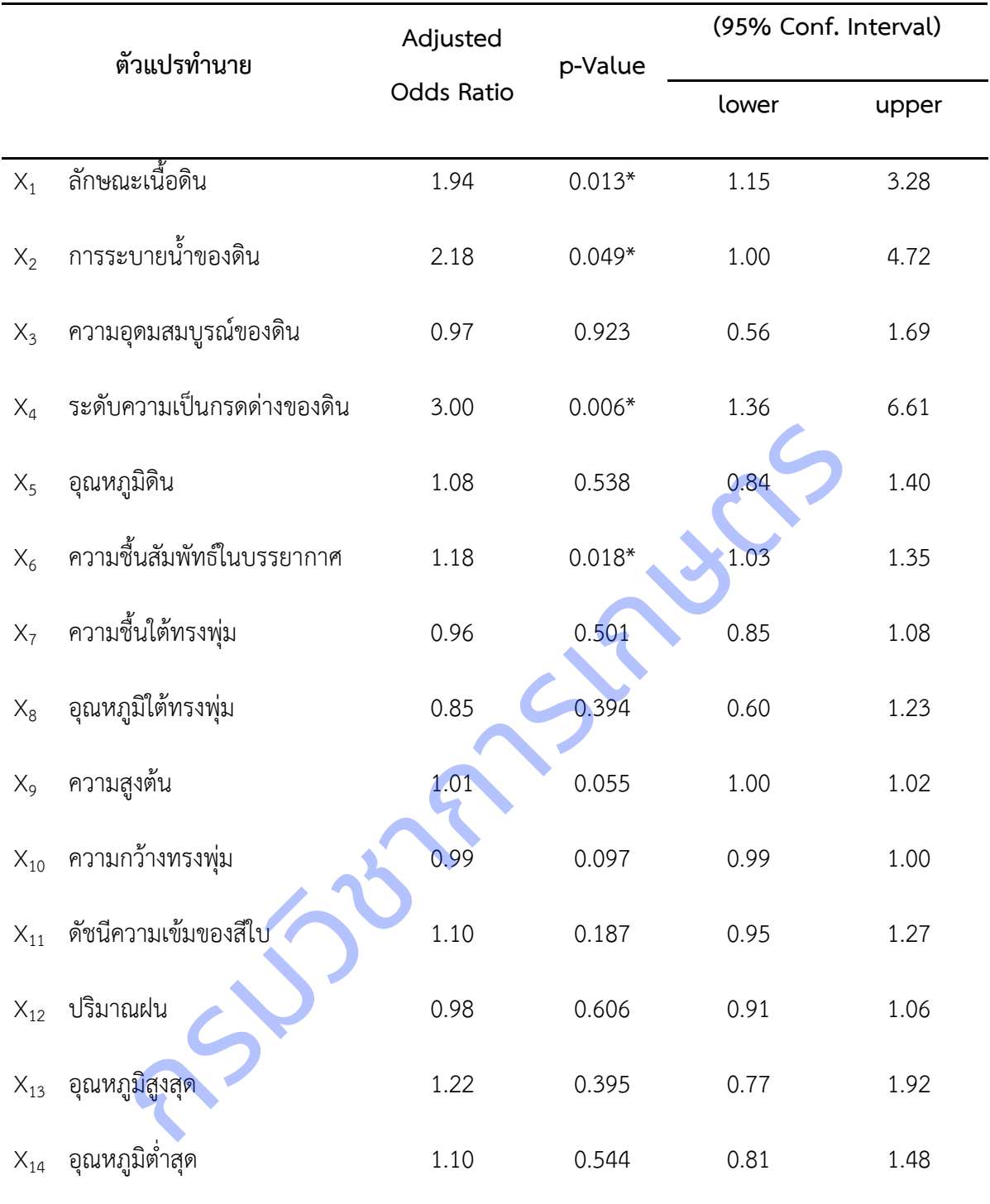

 $*$  ระดับนัยสำคัญ 0.05

#### **จังหวัดปราจีนบุรี**

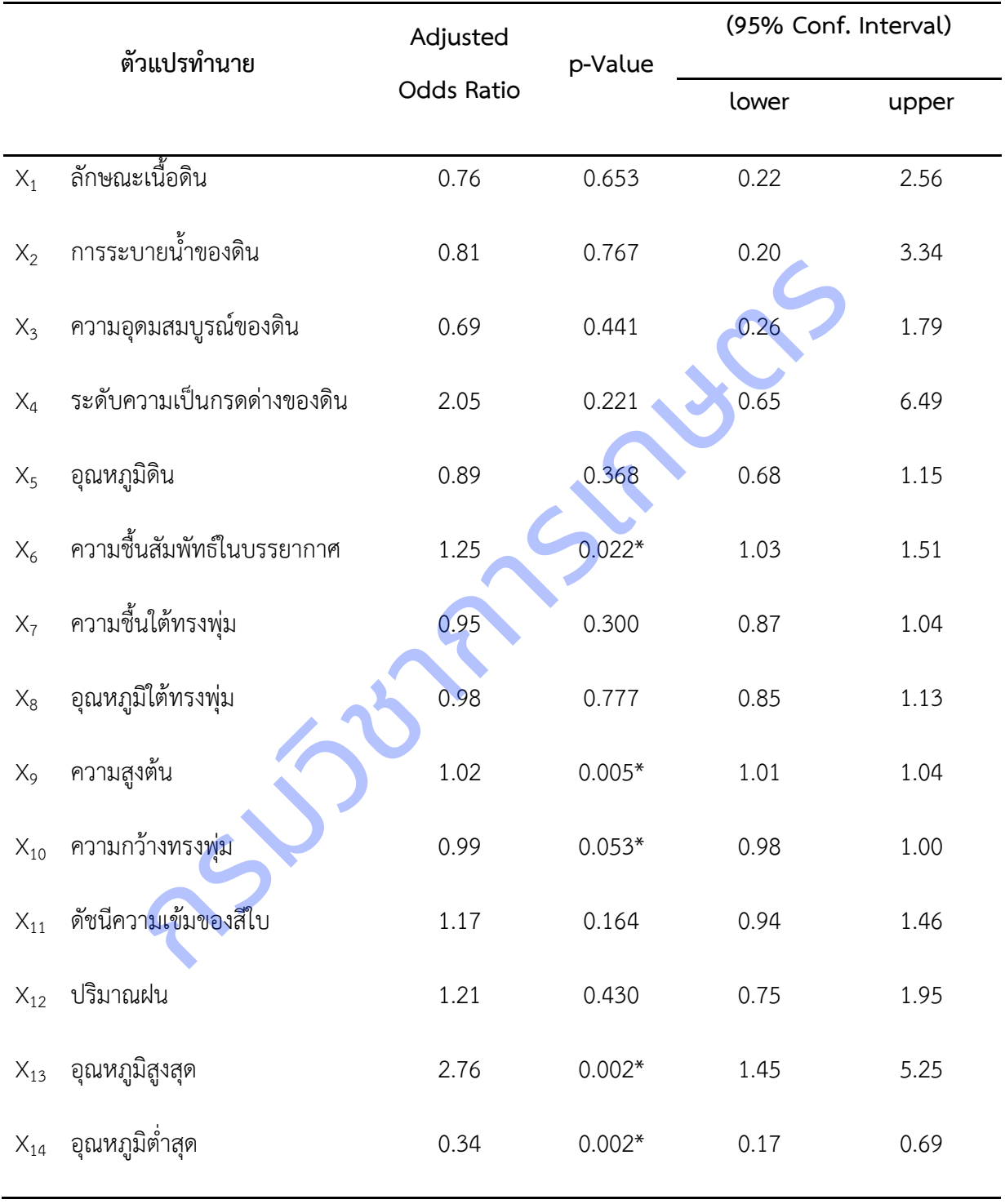

 $*$  ระดับนัยสำคัญ 0.05

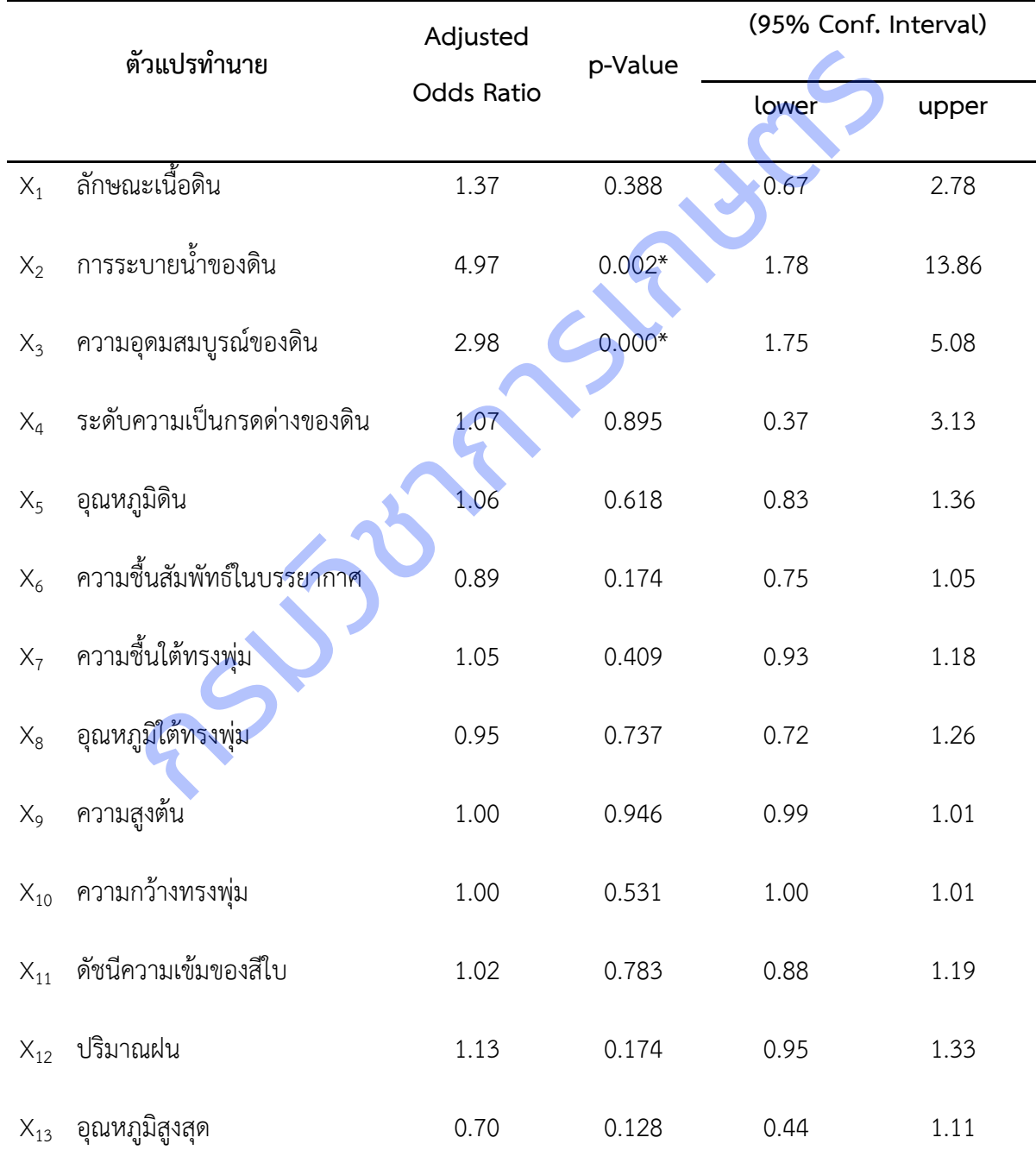

#### **จังหวัดสระแก้ว**

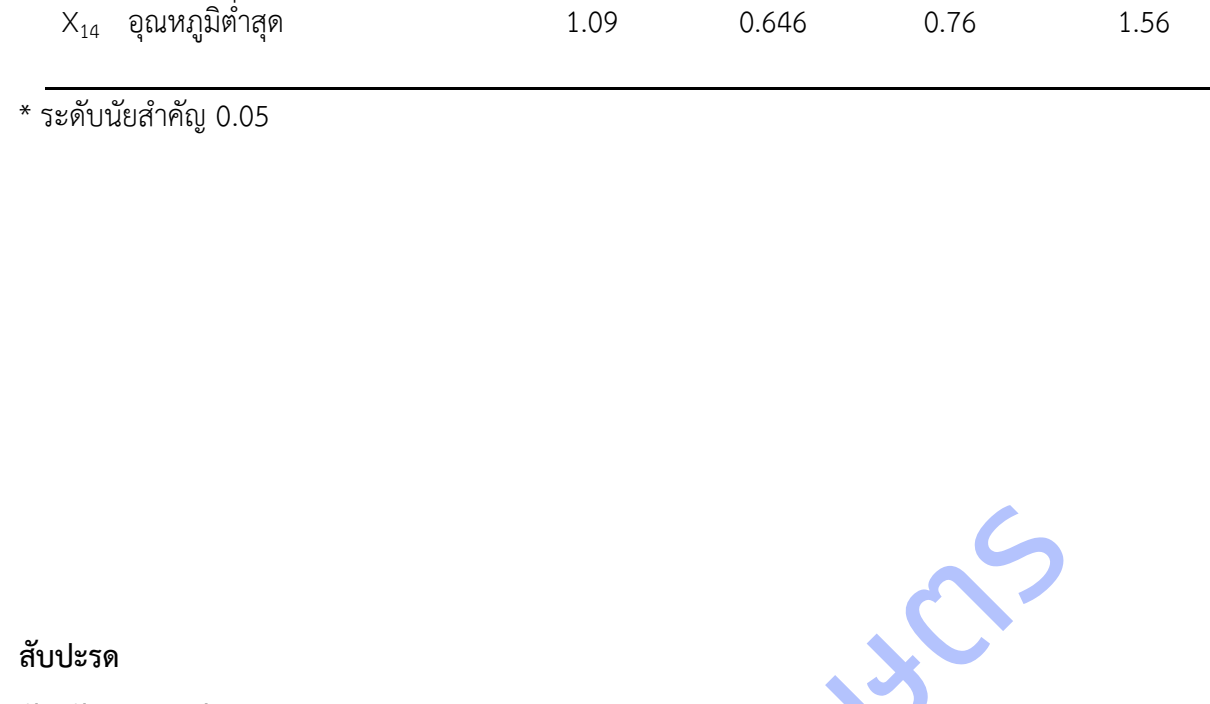

#### **จังหวัดเพะชรบุรี**

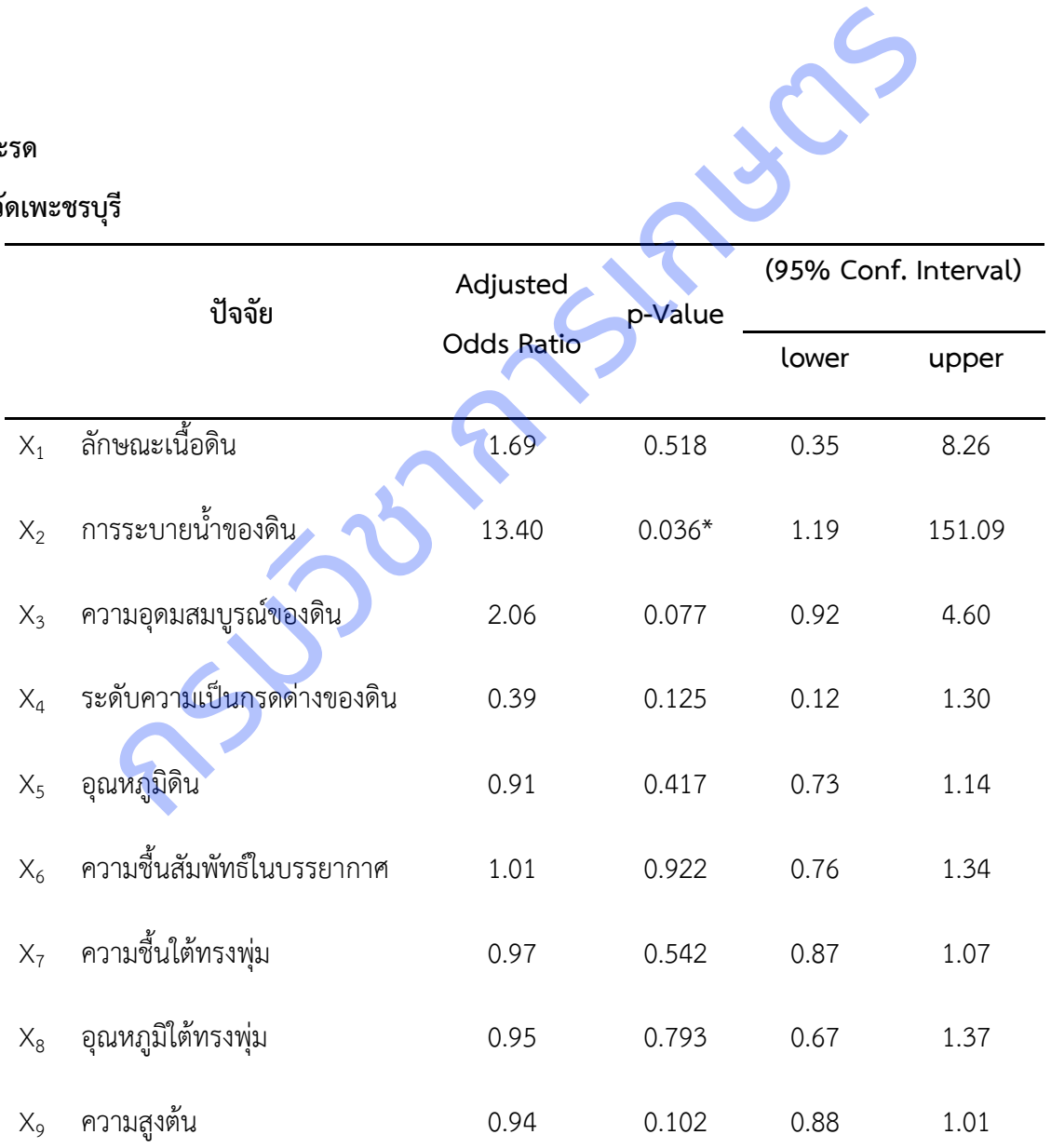

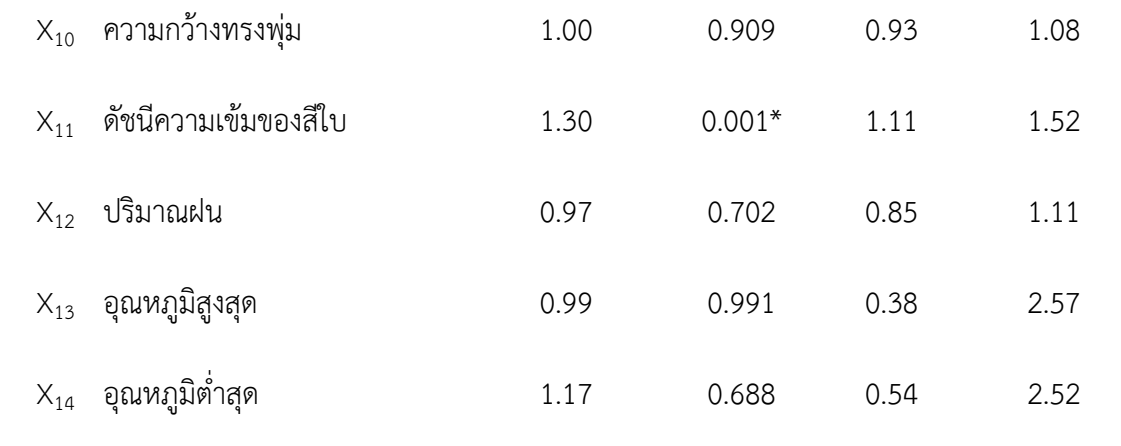

\* ระดับนัยสำคัญ 0.05

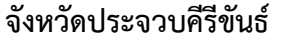

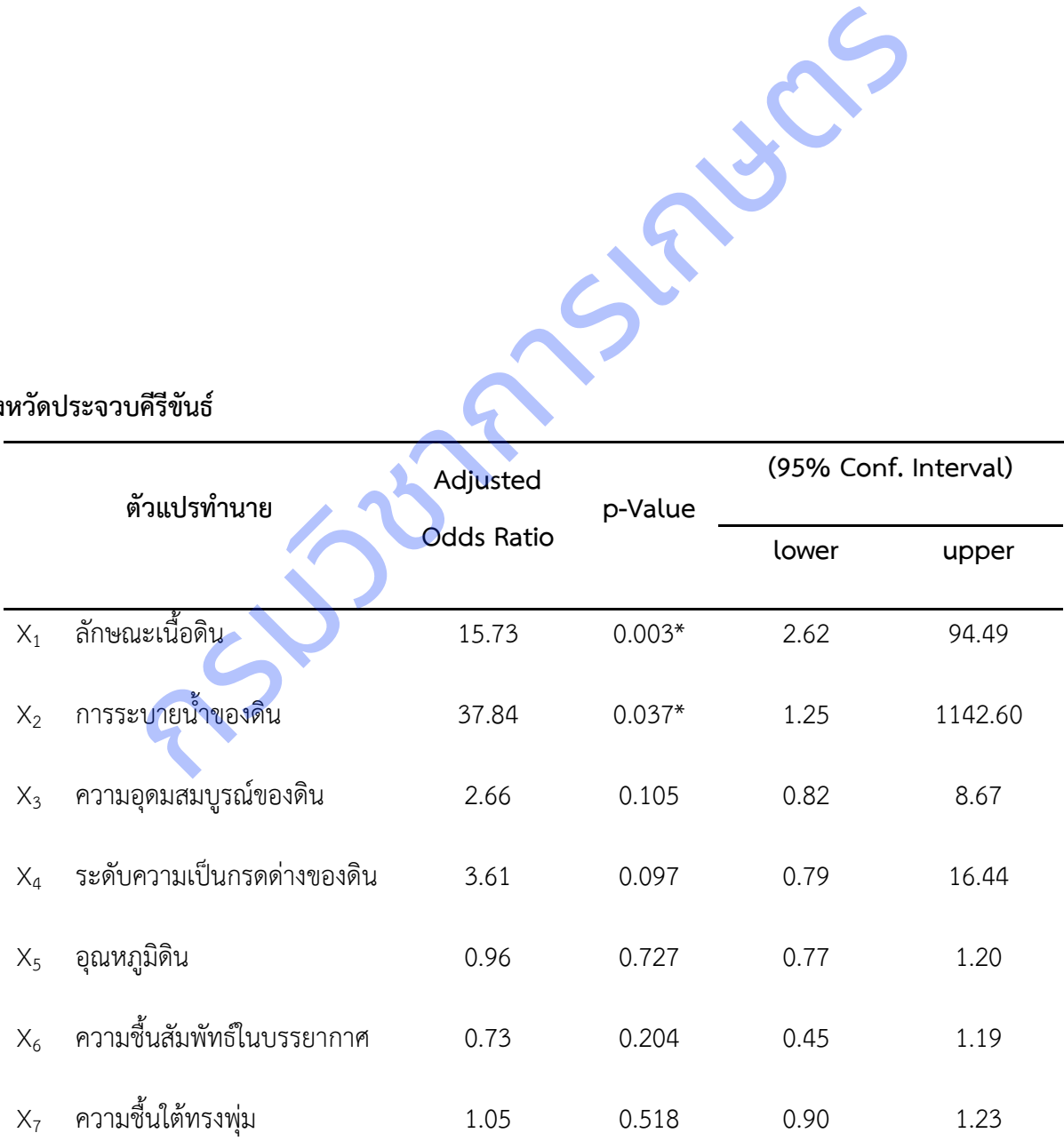

|                   |                                                          |              | Odds      | Ζ        | ของ Z    | 95%         |
|-------------------|----------------------------------------------------------|--------------|-----------|----------|----------|-------------|
|                   | ตัว <mark>แป</mark> ร                                    | สัมประสิทธิ์ | อัตราส่วน |          | นัยสำคัญ | ช่วงความเจ็ |
|                   | ลำไย (จังหวัดเชียงใหม่ เชี <mark>ยงราย แ</mark> ละลำพูน) |              |           |          |          |             |
|                   |                                                          |              |           |          |          |             |
|                   | * ระดับนัยสำคัญ 0.05                                     |              |           |          |          |             |
|                   | $X_{14}$ อุณหภูมิต่ำสุด                                  |              | 0.45      | 0.475    | 0.05     | 4.01        |
|                   | อุณหภูมิสูงสุด<br>$X_{13}$                               |              | 0.62      | 0.531    | 0.14     | 2.78        |
|                   | ปริมาณฝน<br>$X_{12}$                                     |              | 1.03      | 0.562    | 0.93     | 1.15        |
| $\mathsf{X}_{11}$ | ดัชนีความเข้มของสีใบ                                     |              | 0.75      | $0.029*$ | 0.58     | 0.97        |
|                   | ความกว้างทรงพุ่ม<br>$X_{10}$                             |              | 0.98      | 0.586    | 0.92     | 1.05        |
| $X_9$             | ความสูงต้น                                               |              | 0.96      | 0.415    | 0.87     | 1.06        |
| $X_8$             | อุณหภูมิใต้ทรงพุ่ม                                       |              | 1.26      | 0.354    | 0.77     | 2.04        |

**ล าไย (จังหวัดเชียงใหม่ เชียงราย และล าพูน)**

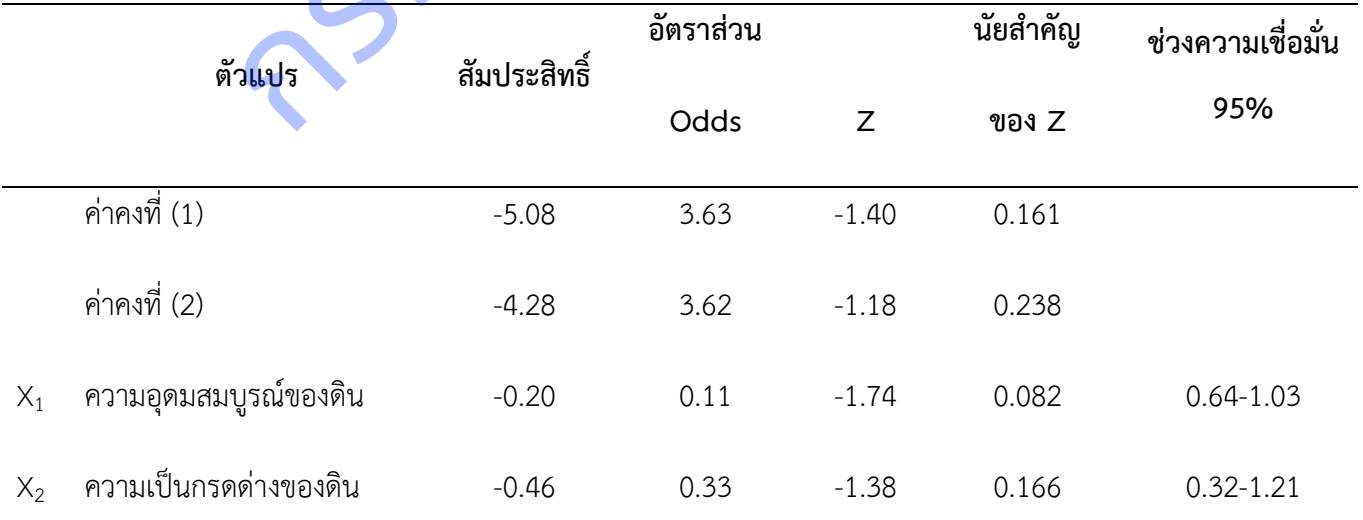

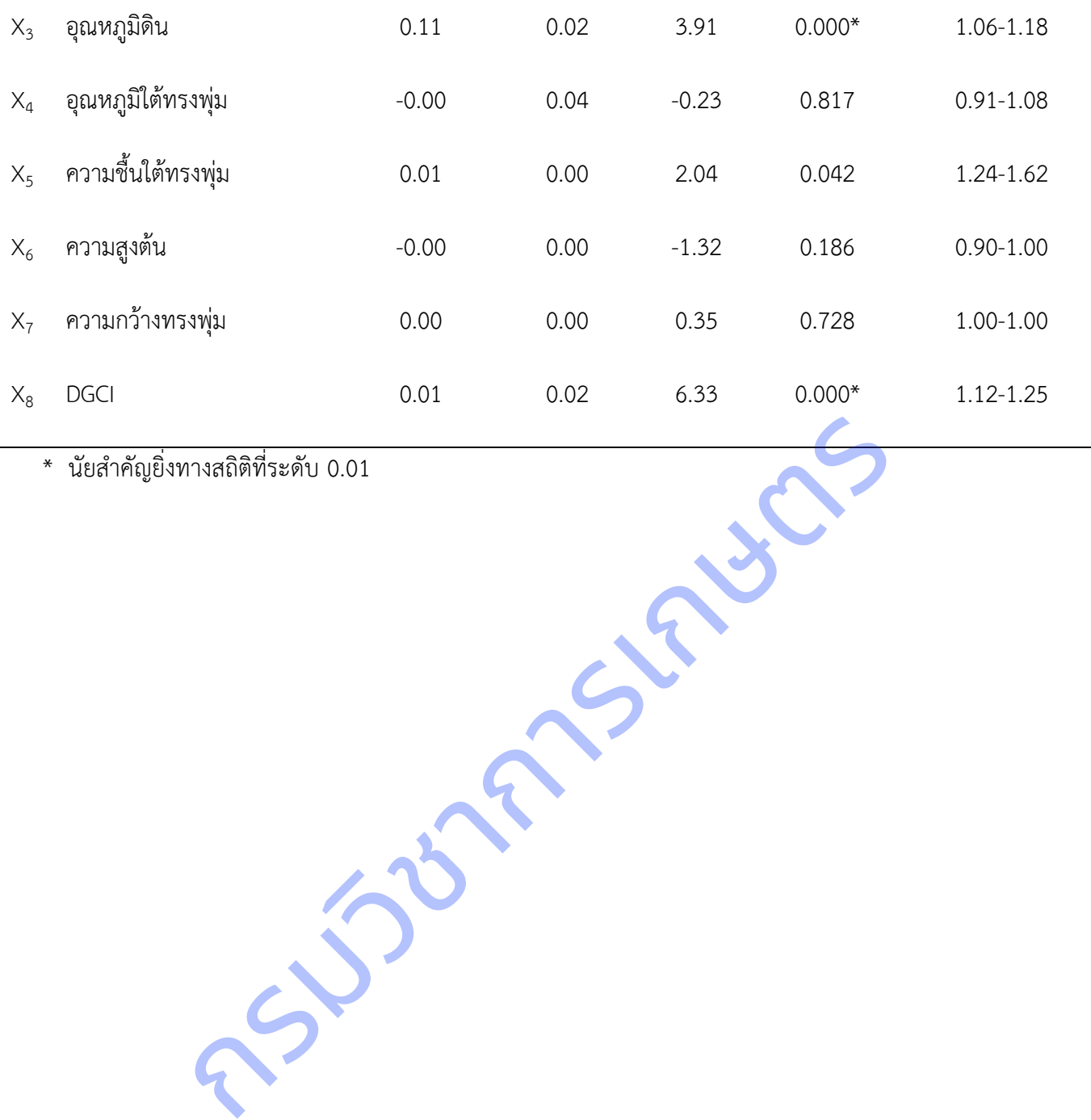

\* นัยส าคัญยิ่งทางสถิติที่ระดับ 0.01

**เงาะ จังหวัดสุราษฎร์ธานี**

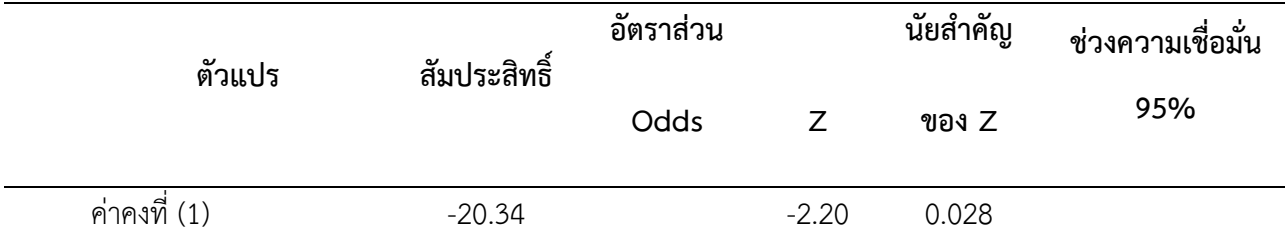

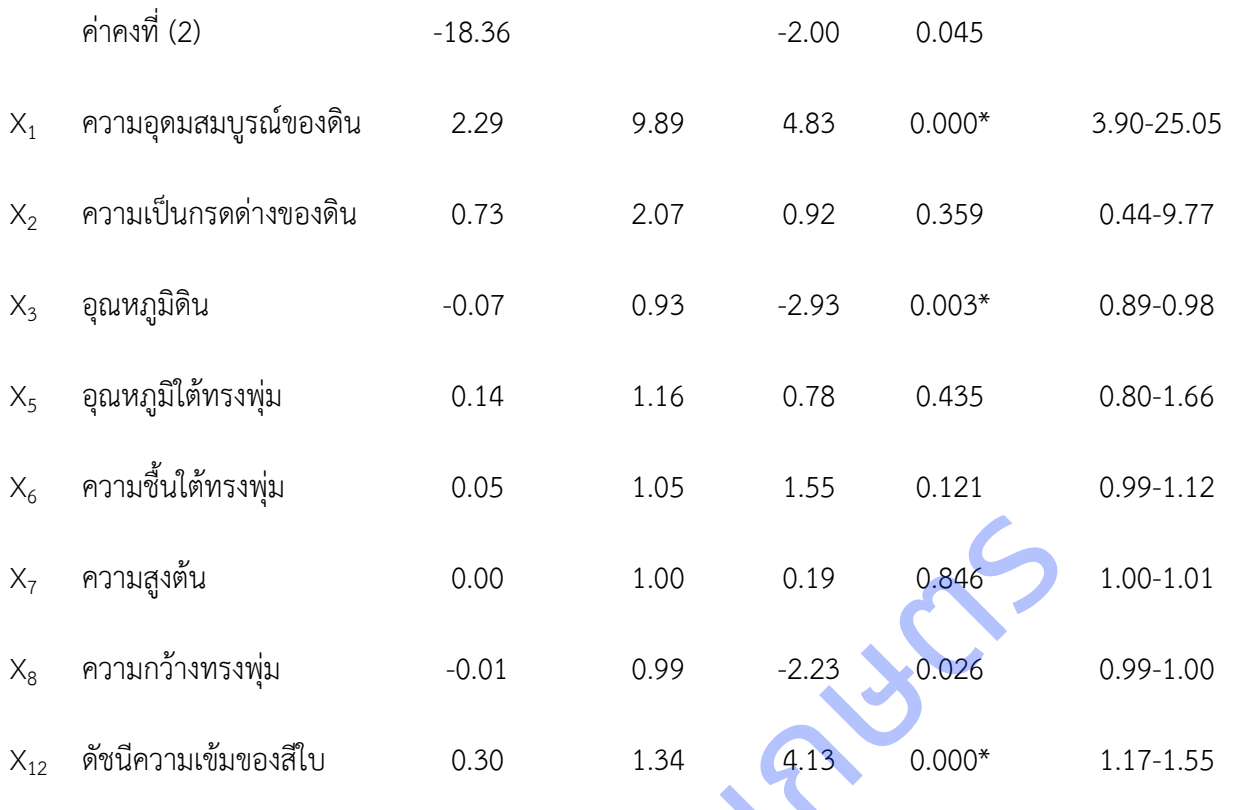

\* นัยสำคัญยิ่งทางสถิติที่ระดับ 0.01<br>กรุงว<sup>ิงอ</sup>าการเกษตรรมว<sup>ิงอาก</sup>าร<br>กรุงว<sup>ิงอาก</sup>ารเกษตรรม

## **ภาคผนวก ฒ** องค์ความรู้ เรื่องการศึกษาปัจจัยที่มีผลต่อการให้ผลผลิตไม้ผลเศรษฐกิจ เผยแพร่ผ่านทางเว็บไซต์ ศูนย์เทคโนโลยีสารสนเทศและการสื่อสาร กรมวิชาการเกษตร https://www.doa.go.th/ict/?page\_id=1952

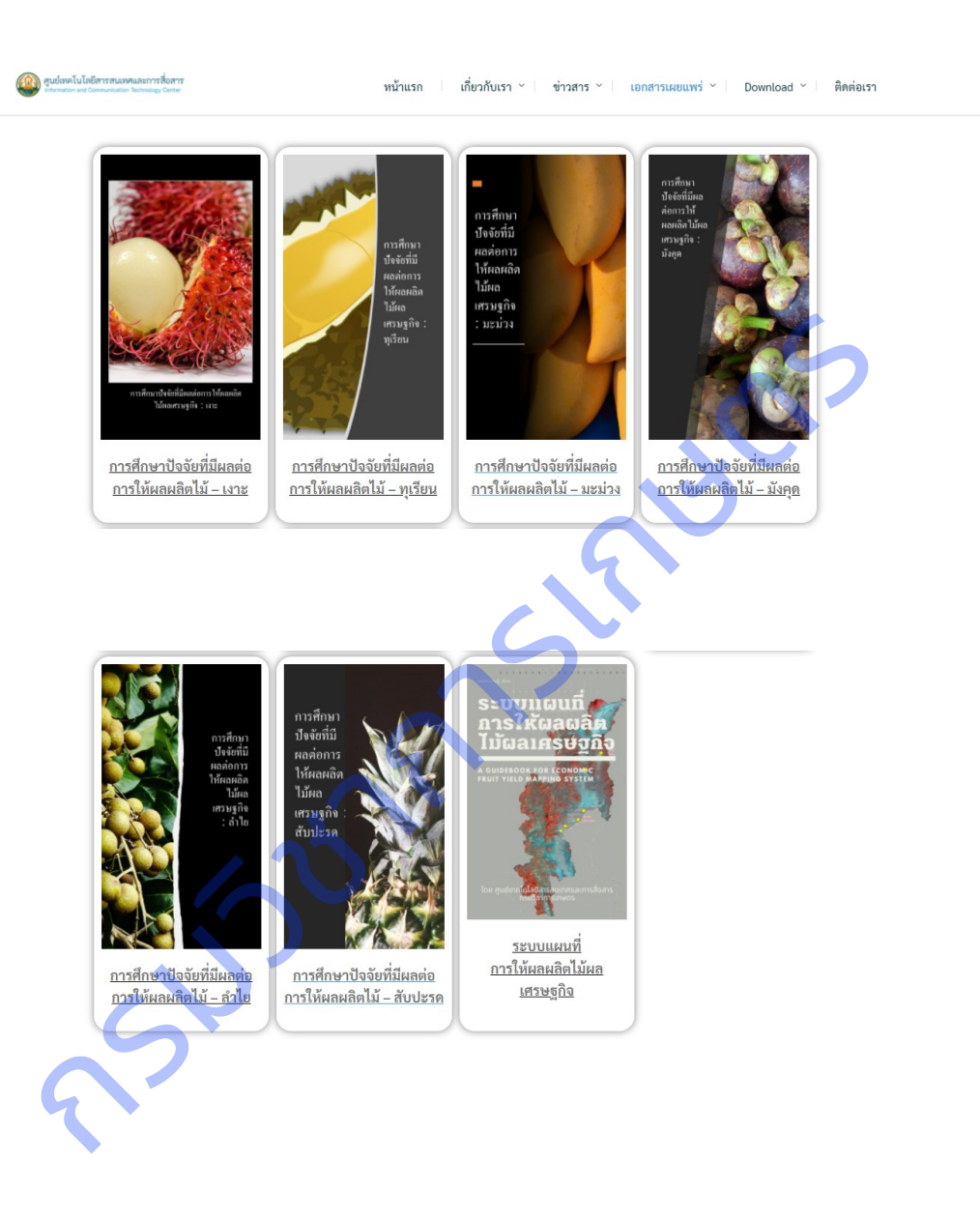

### **โครงการที่ 2 ศึกษา วิเคราะห์ข้อมูลภาพถ่ายดาวเทียม**

**ภาคผนวก ณ** แผนที่ข้อมูลภาพถ่ายจากดาวเทียม LANDSAT 8 แปลงเกษตรกรปลูกลำไยในพื้นที่จังหวัดเชียงราย เชียงใหม่ ลำพูน และแปลงเกษตรกรปลูกเงาะ ในพื้นที่จังหวัดสุราษฎร์ธานี ปี 2562 - 2564

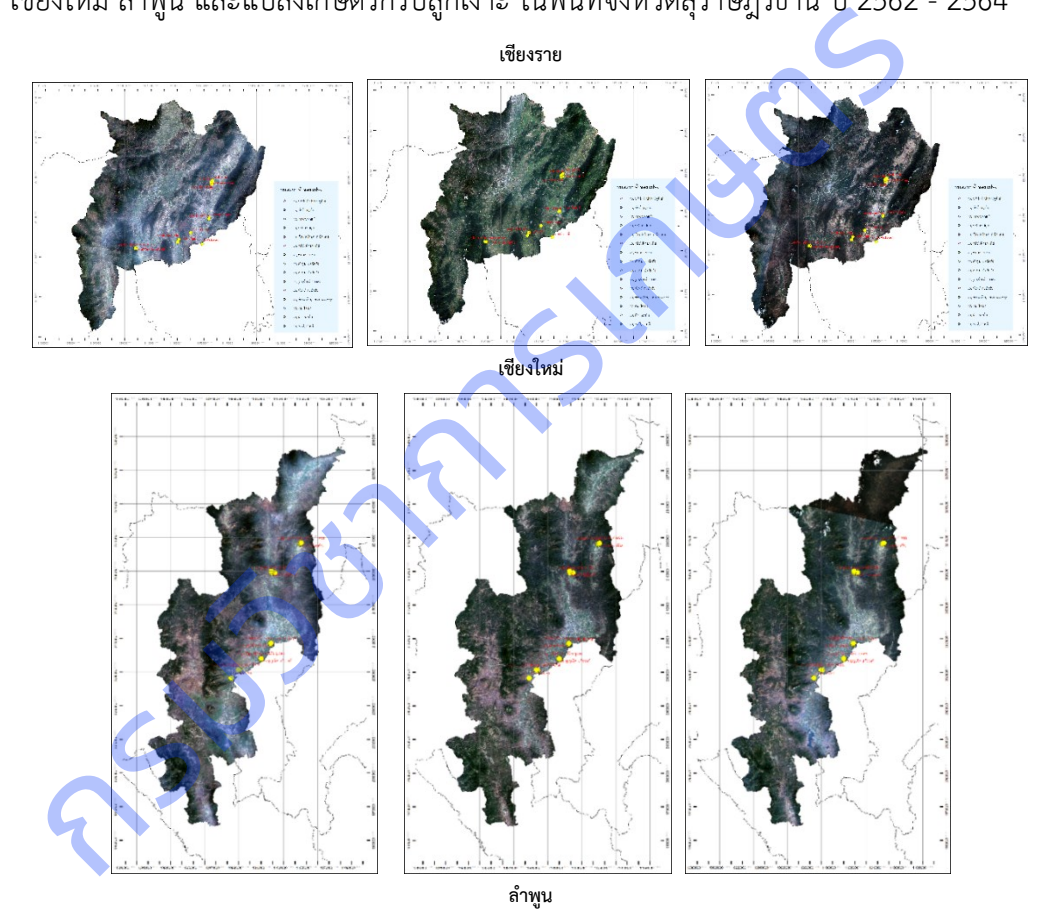

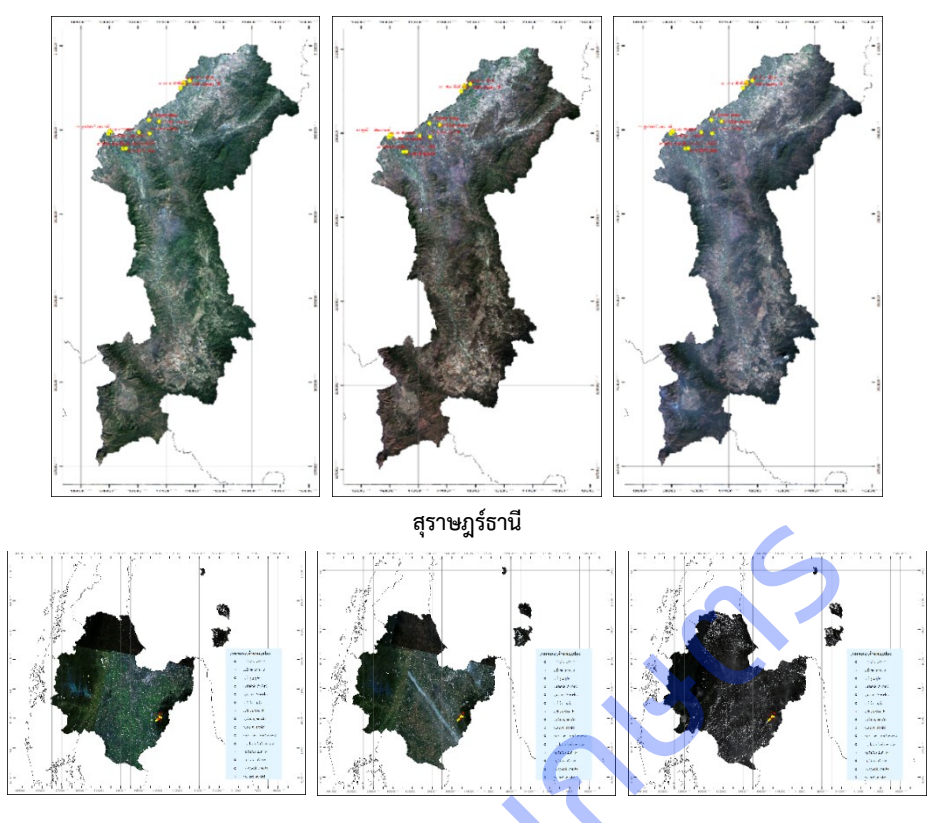

**ภาคผนวก ด** องค์ความรู้ เรื่องแผนที่ระดับการให้ผลผลิตไม้ผลเศรษฐกิจ เผยแพร่ผ่านทางเว็บไซต์ศูนย์เทคโนโลยี สารสนเทศและการสื่อสาร กรมวิชาการเกษตรhttps://www.doa.go.th/ict/?page\_id=1952

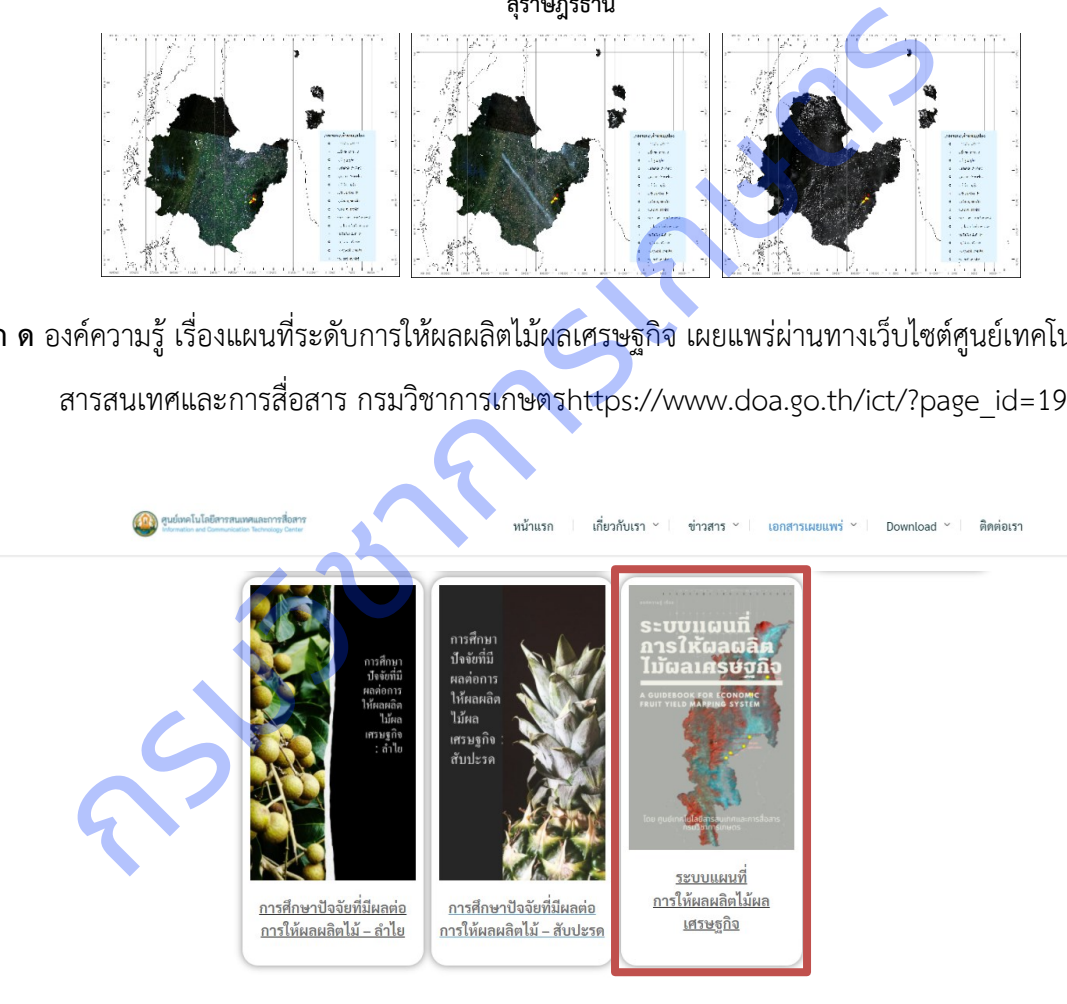

**ภาคผนวก ต** องค์ความรู้ เรื่องแผนที่ระดับการให้ผลผลิตไม้ผลเศรษฐกิจ เผยแพร่ผ่านทางเว็บไซต์คลังเอกสาร ความรู้ กรมวิชาการเกษตรhttps://www.doa.go.th/share/showthread.php?tid=2473

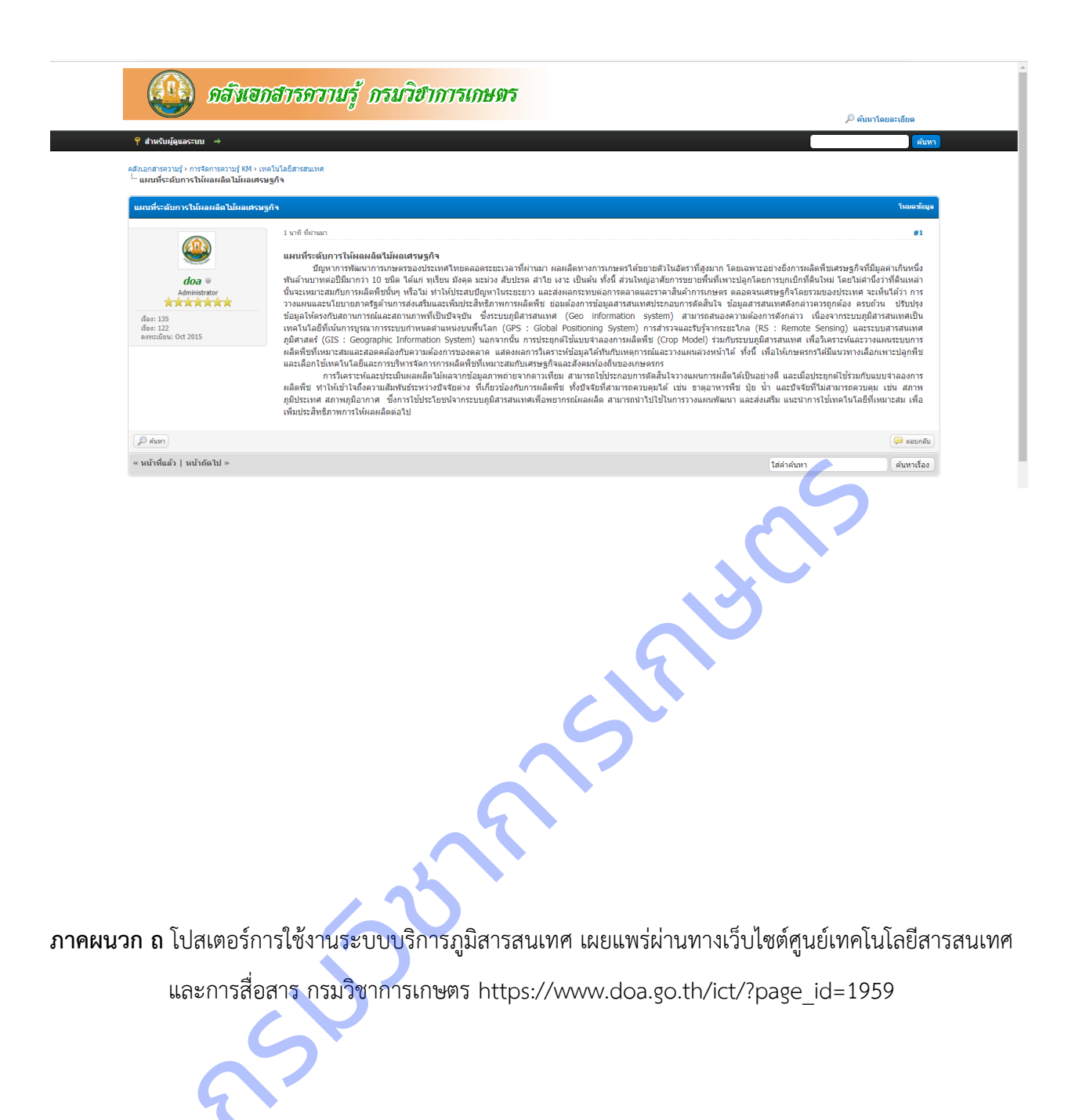

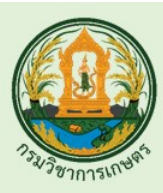

## ระบบบริการภูมิสารสนเทศ

ระบบพยากรณ์ระดับการให้ผลผลิตในรูปแบบเว็บแอปพลิเคชัน โดยนำข้อมูล แบบจำลองการจำแนกระดับการให้ผลผลิต มาใช้ในการพัฒนาระบที่สามารถแสดง แผนที่ระดับการให้ผลผลิต ช่วยในการวางแผนการผลิตให้แก่ผู้ใช้งาน

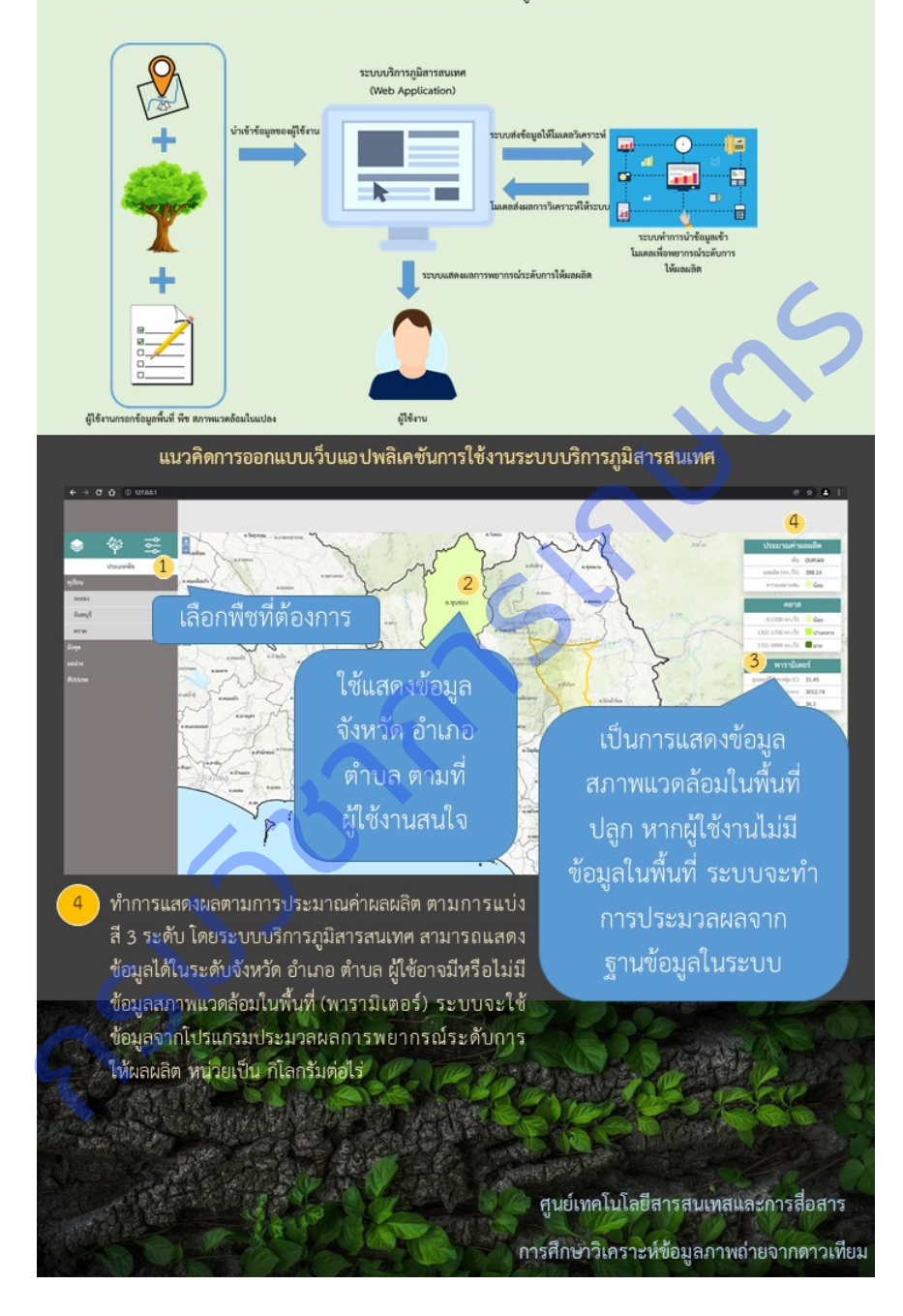

ี **แผนงานวิจัยย่อยที่ 2** วิจัยพัฒนาระบบสารสนเทศแนะนำการใช้ปุ๋ยในปาล์มน้ำมัน

**ภาคผนวก ท** องค์ความรู้ เรื่อง การใช้สีและภาพถ่ายใบปาล์มน้ามันในการประเมินระดับธาตุอาหารของปาล์มน้ำมัน

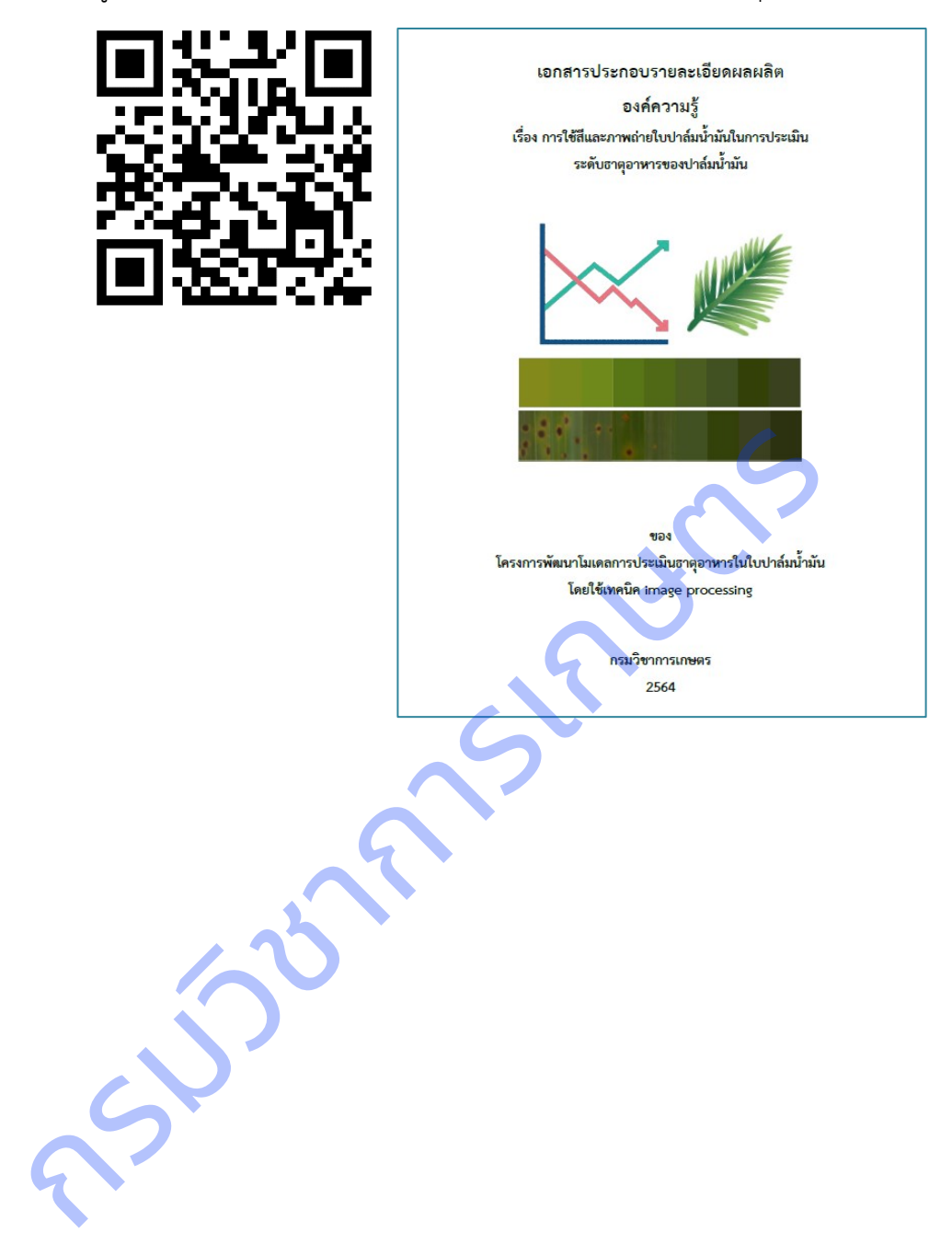

### **ภาคผนวก ธ** แผ่นเทียบสีใบปาล์มน้ ามัน และวิธีการใช้งาน

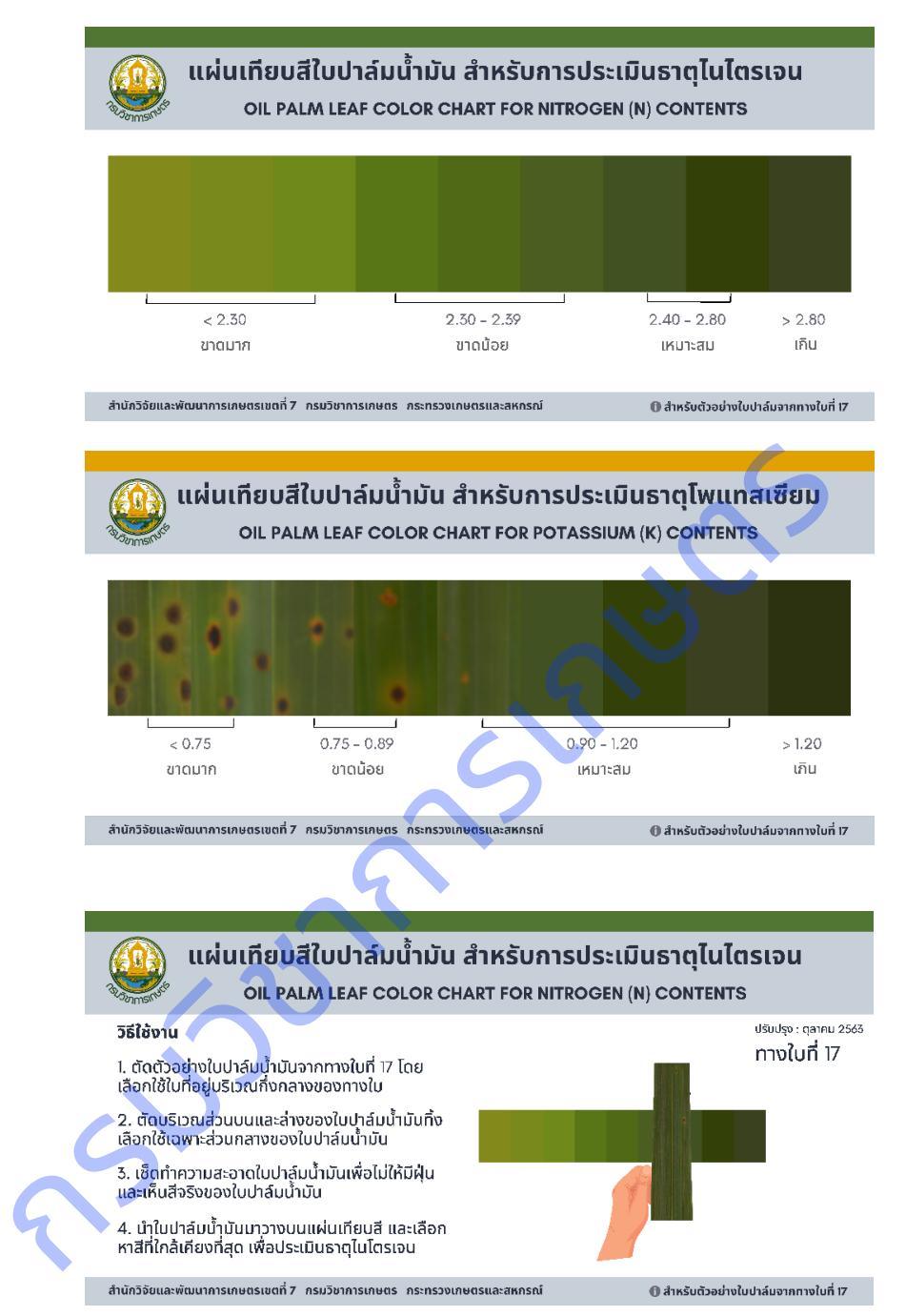

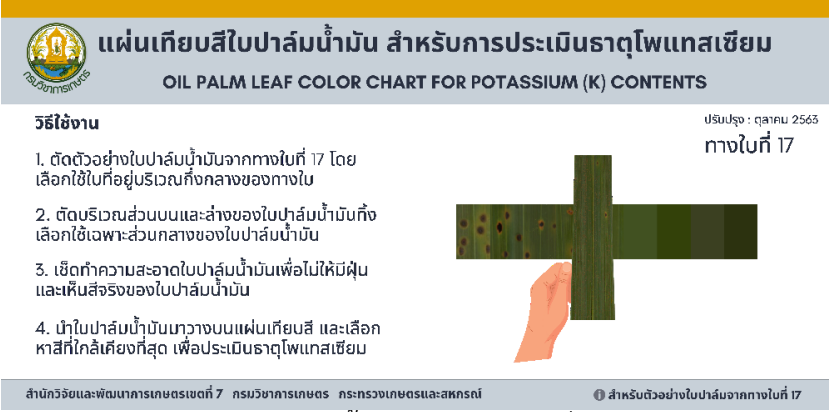

**ภาคผนวก น** โมเดลการประเมินธาตุอาหารในใบปาล์มน้ำมันจากภาพถ่าย ที่พัฒนาจาก MobileNet V3

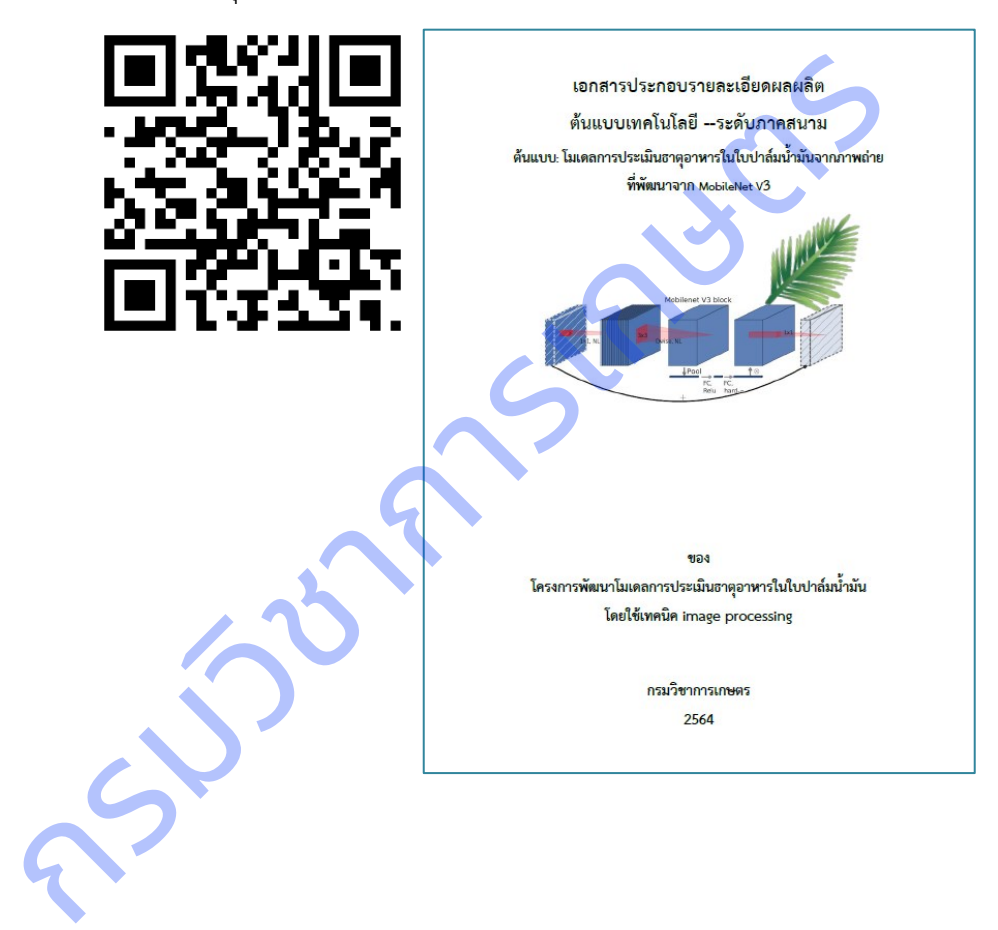

์ โครงการที่ 2 โครงการพัฒนาระบบประเมินปริมาณธาตุอาหารในปาล์มน้ำมันและระบบแนะนำการใช้ปุ๋ยใน **ปาล์มน้ ามัน**

**ภาคผนวก บ** เว็บ PUIPALM: http://puipalm.research-oard7.com

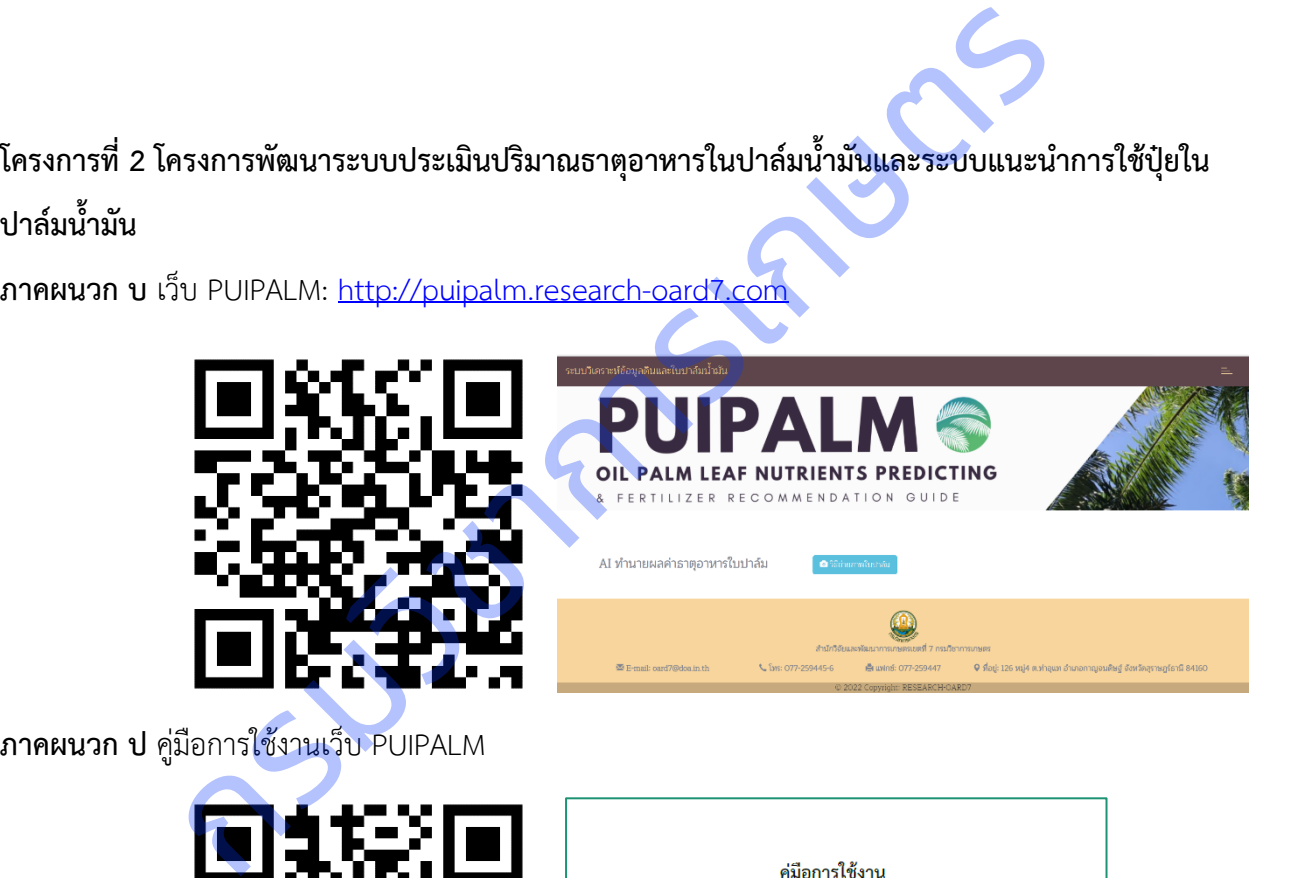

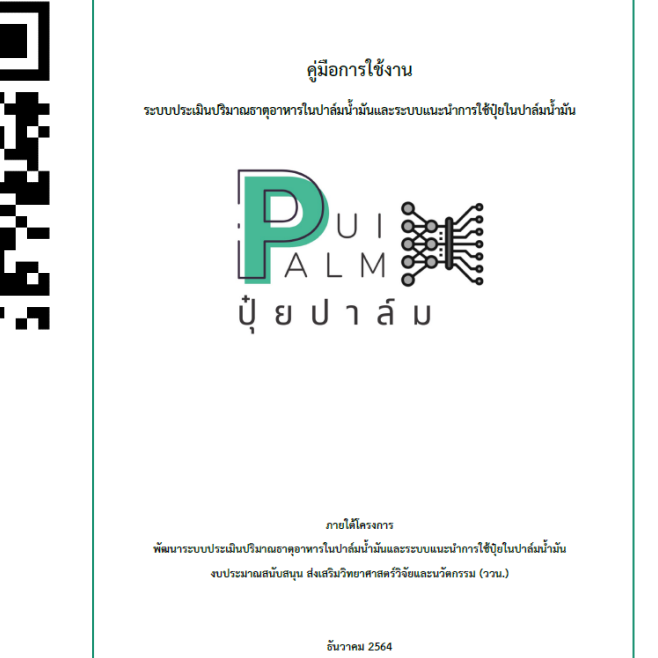

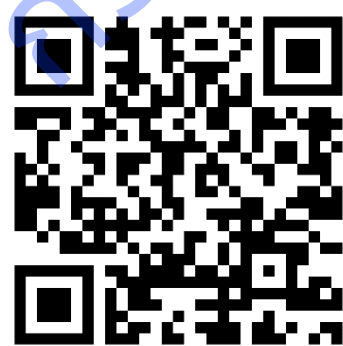

**ภาคผนวก ผ หนังสือขอใช้ประโยชน์จากผลงานวิจัย กรมวิจาร กรมวิจาร กรมวิจาร กรมวิจาร กรมวิจาร กรมวิจาร กรมวิจาร กรม**
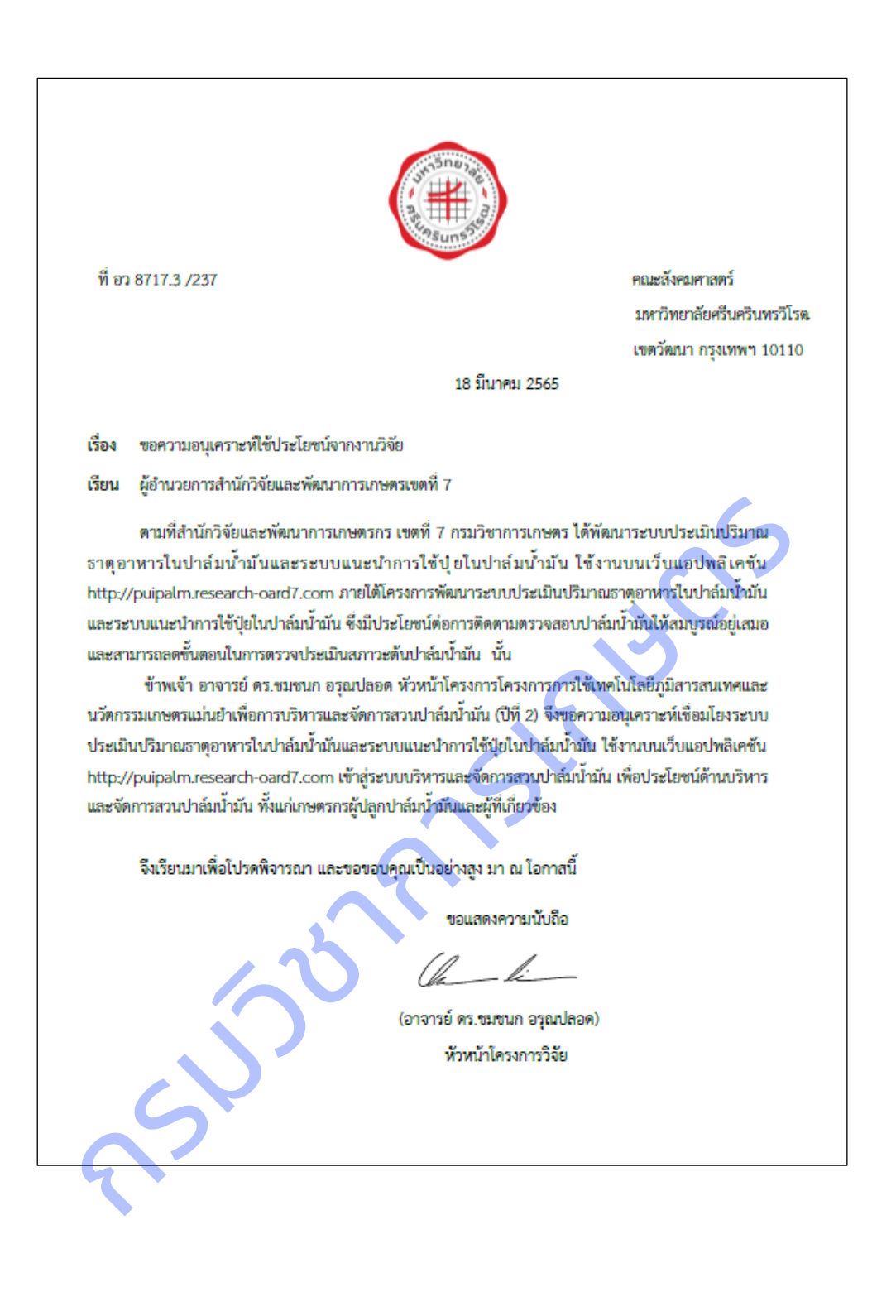

## ี แผนงานวิจัยย่อยที่ 3 วิจัยพัฒนาระบบจำแนกโรคและศัตรูพืชบนใบมันสำปะหลัง โดยเทคนิคประมวลผลภาพ

โครงการที่ 2 การพัฒนาโมบายแอปพลิเคชันตรวจวัดโรคและศัตรูพืชที่แสดงอาการบนใบมันสำปะหลัง **ภาคผนวก ฝ** แผ่นพับคู่มือการใช้งานแอปพลิเคชันตรวจวัดและจำแนกโรคที่แสดงอาการบนใบมันสำปะหลัง เผยแพร่ผ่านทางเว็บไซต์ศูนย์เทคโนโลยีสารสนเทศและการสื่อสาร https://www.doa.go.th/ict/?page\_id=1961

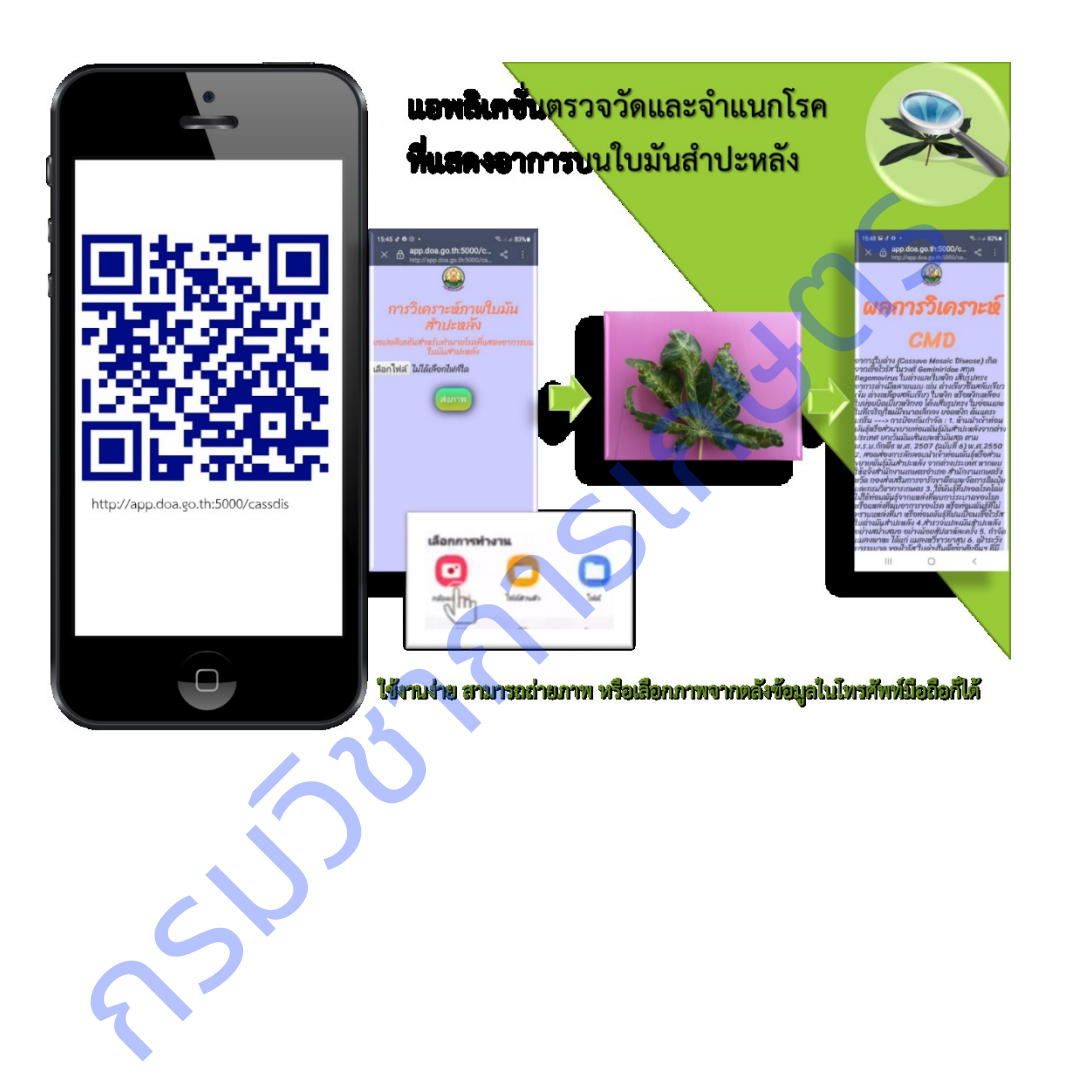

**ภาคผนวก พ** โปสเตอร์การใช้งานแอปพลิเคชันตรวจวัดและจำแนกโรคที่แสดงอาการบนใบมันสำปะหลัง เผยแพร่ ผ่านทางเว็บไซต์ศูนย์เทคโนโลยีสารสนเทศและการสื่อสาร https://www.doa.go.th/ict/?page\_id=1959

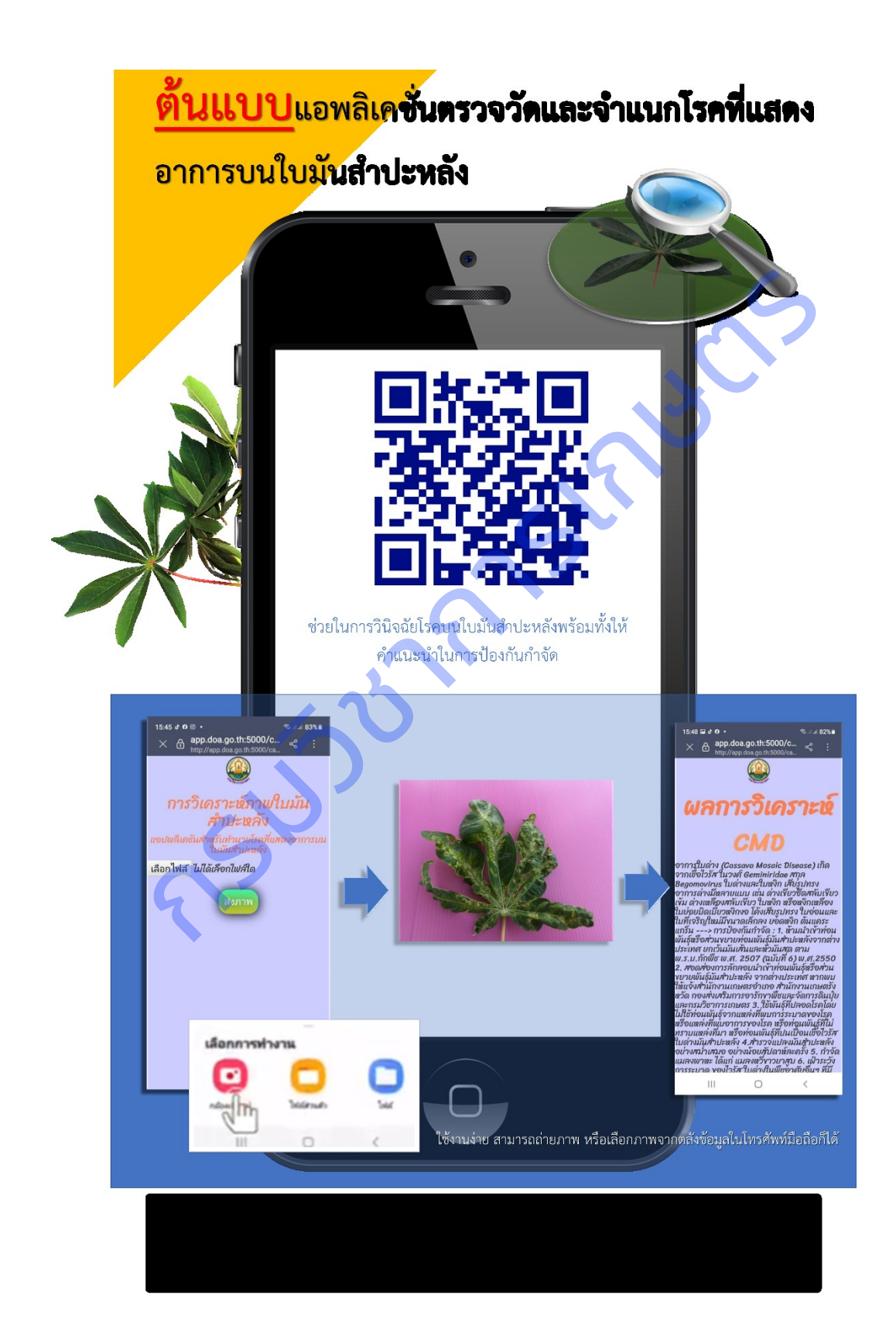

**ภาคผนวก ฟ** การถ่ายทอดเทคโนโลยีฐานข้อมูลภาพ รูปลักษณ์ และเครื่องมือสืบค้น ด้วยภาพ ผ่านระบบออนไลน์ เมื่อวันที่ 10 พฤศจิกายน 2564

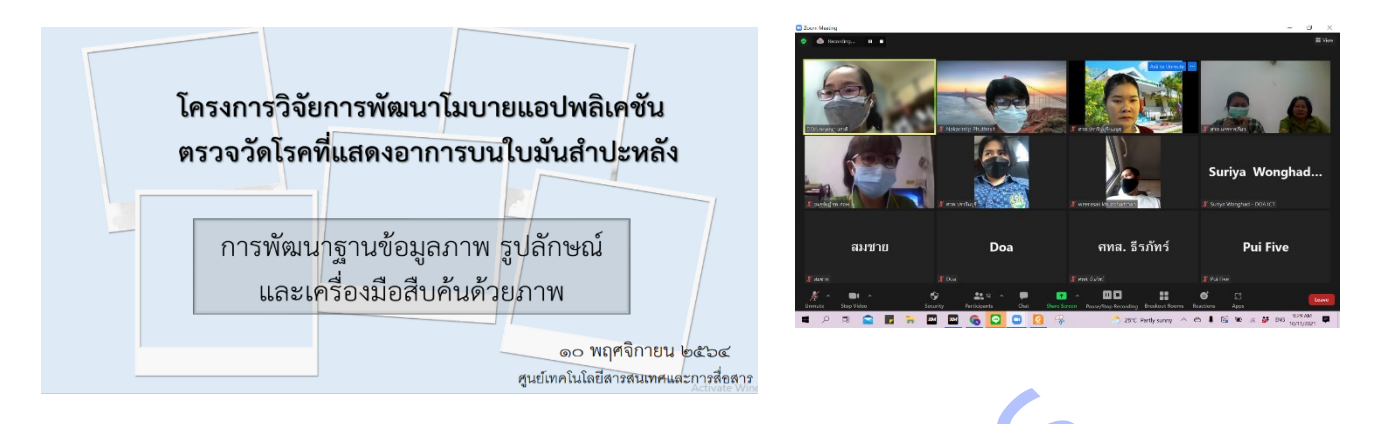

**ิภาคผนวก ภ** การถ่ายทอดและฝึกอบรมเทคโนโลยีโมบายแอปพลิเคชันการตรวจวัดและจำแนกโรคที่แสดงอาการ บนใบมันสำปะหลัง ผ่านระบบออนไลน์ เมื่อวันที่ 10 พฤศจิกายน 2564

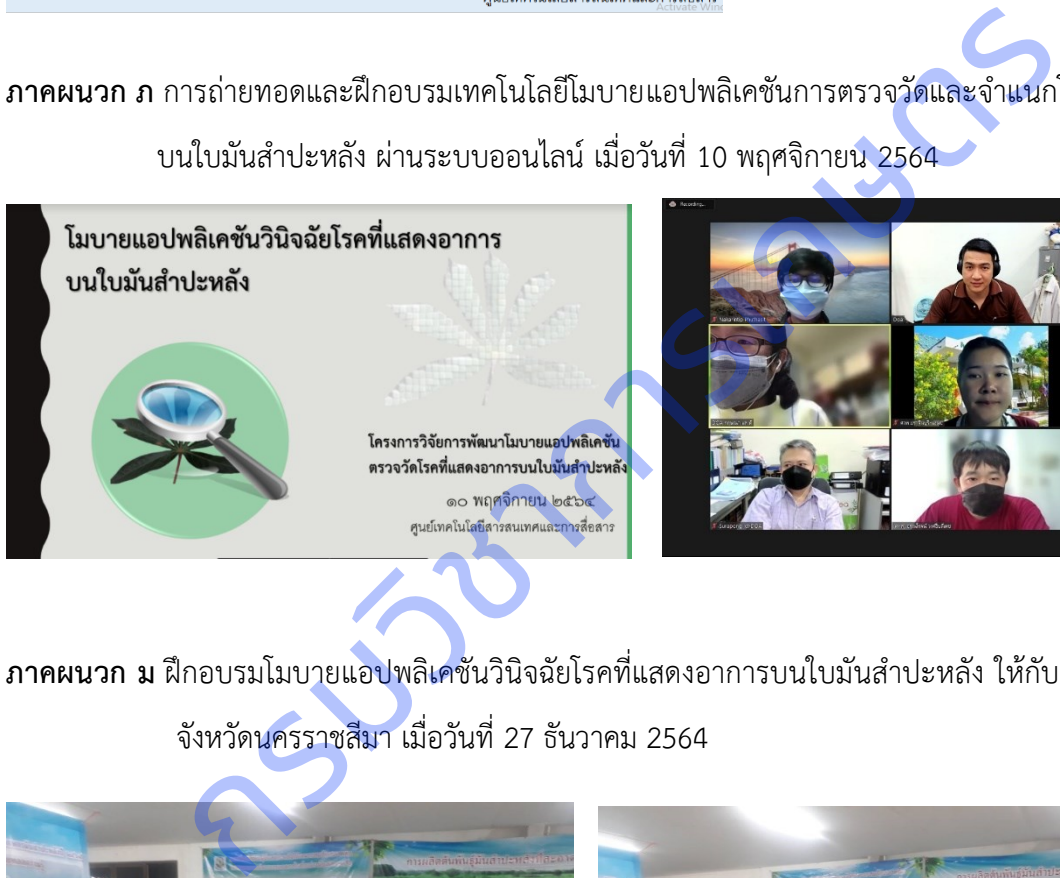

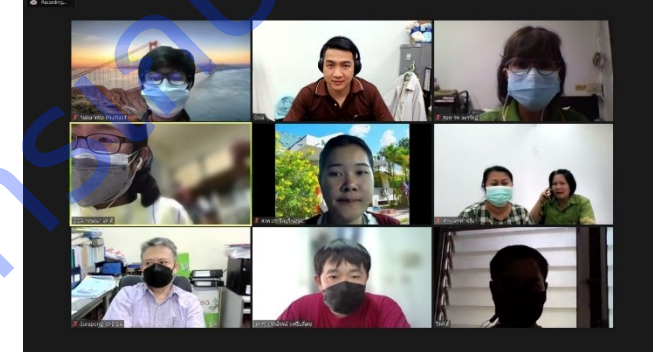

**ิภาคผนวก ม** ฝึกอบรมโมบายแอปพลิเคชันวินิจฉัยโรคที่แสดงอาการบนใบมันสำปะหลัง ให้กับเกษตรกรในพื้นที่

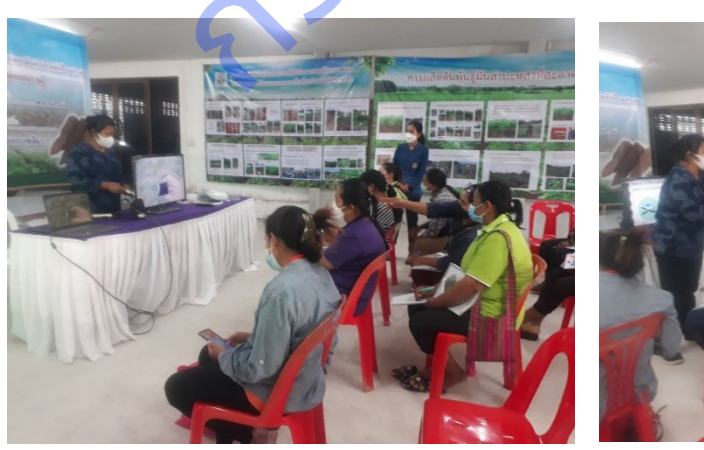

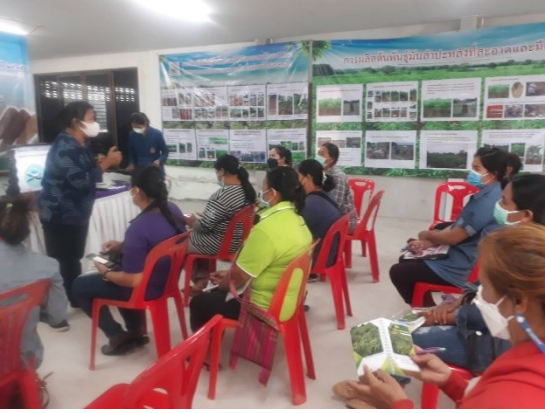